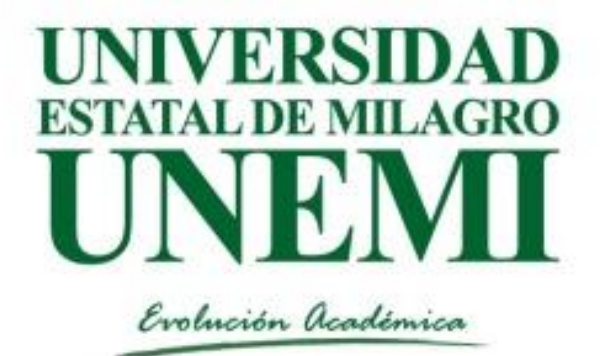

## **LIBRO DE MEMORIAS**

## **1ER CONGRESO INTERNACIONAL DE SOFTWARE APLICADO A LA AGRICULTURA, TURISMO E INDUSTRIA**

**ATFOR** 

NERASTROCTI

Maria Alexandra Tapia León Ricauter Moisés López Bermudez **Daniel Alexander Vera Paredes** 

inemi

FACULTAD CIENCIAS

 $\mathscr{P}$ 

**FACI** 

Universidad Estatal de Milagro Facultad de Ciencias de la Ingeniería Carrera de Ingeniería en Ciencias Computacionales Empresa Pública de Producción y Desarrollo Estratégico de la Universidad Estatal de Milagro. Centro de Investigación y Desarrollo Ecuador

### **Memorias del 1er. Congreso Internacional de Software Aplicado a la Agricultura, Turismo e Industria**

Compiladores:

María Alexandra Tapia León Ricauter Moisés López Bermudez Daniel Alexander Vera Paredes

#### **Ing. Fabricio Guevara Viejó. MAE**

Rector de la Universidad Estatal de Milagro UNEMI

#### **Lsi. Jesennia Cárdenas Cobo. MSc.**

Vicerrectora Académica y de Investigación de la UNEMI

#### **Ing. Moisés López Bermúdez**

Decano de la Facultad de Ciencias de la Ingeniería de la UNEMI

#### **Ing. Lenin Xavier Vélez Díaz**

Empresa Pública de Producción y Desarrollo Estratégico de la Universidad Estatal de Milagro

#### **Ing. Richard Ramirez Anormaliza, MSc.**

Director del Departamento de Investigación de la Universidad Estatal de Milagro

#### **Lic. Max Olivares Alvares. MSc.**

Director del Centro de Investigación y Desarrollo, Ecuador

La presente obra fue evaluada por pares académicos experimentados en el área.

ISBN: 978-9942-8637-7-5 1era Edición enero 2017 Edición con fines educativos no lucrativos Impreso y hecho en Diseño y Tipografía

Reservados todos los derechos. Está prohibido, bajo las sanciones penales y el resarcimiento civil previstos en las leyes, reproducir, registrar o transmitir esta publicación, integra o parcialmente, por cualquier sistema de recuperación y por cualquier medio, sea mecánico, electrónico, magnético, electroóptico, por fotocopia o por cualquiera otro, sin la autorización previa por escrito al Centro de Investigación y Desarrollo Ecuador (CIDE) y la Universidad Estatal de Milagro (UNEMI)

Memorias del 1er. Congreso Internacional de Software Aplicado a la Agricultura, Turismo e Industria

Compiladores:

María Alexandra Tapia León Ricauter Moisés López Bermudez Daniel Alexander Vera Paredes

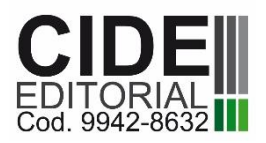

Centro de Investigación y Desarrollo Ecuador Cel.: 591 72009229 http.:/www.cidecuador.org

#### **COMITÉ EDITORIAL:**

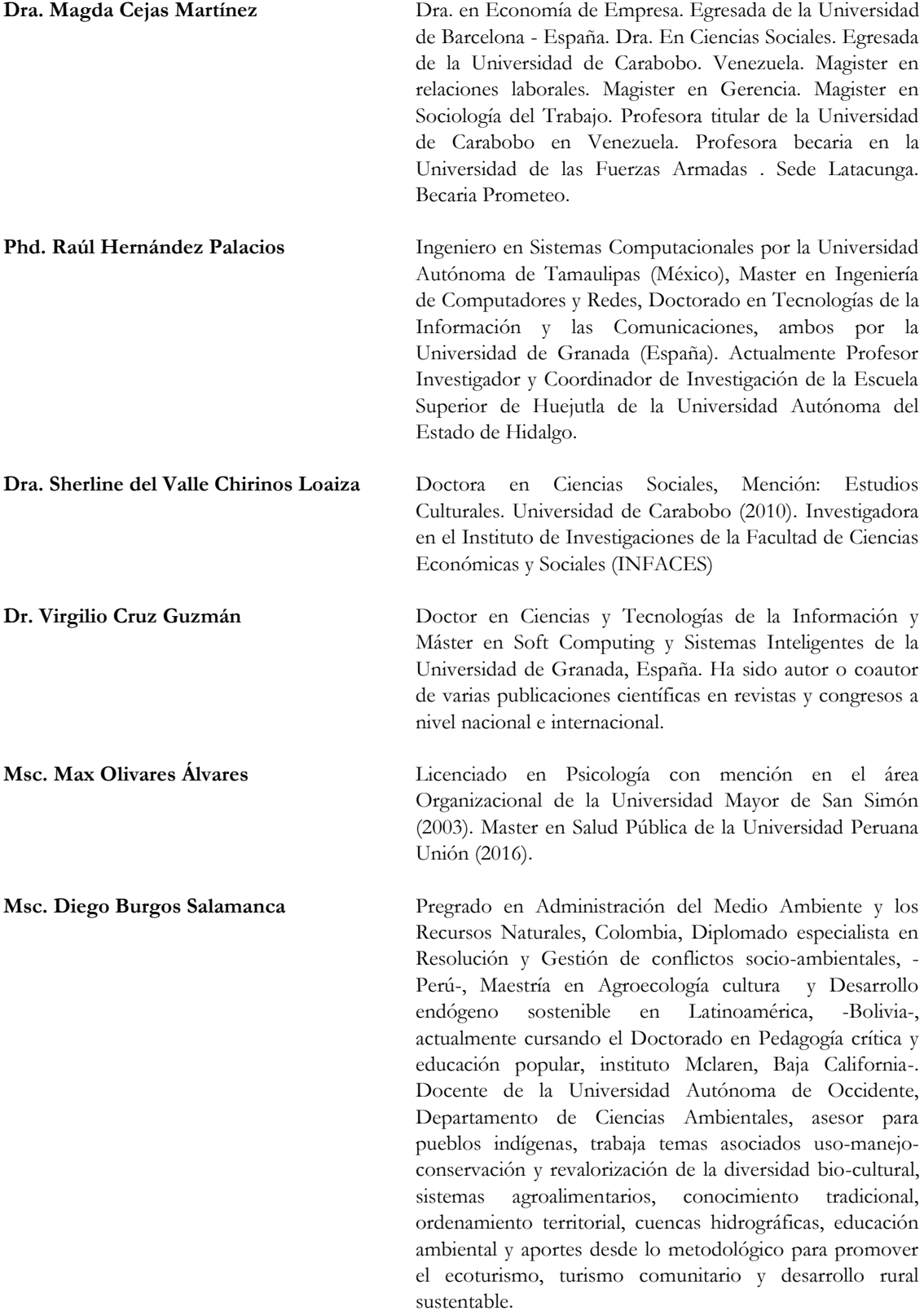

#### **AUTORES**

Efrén Armando Montecé Quiguango Samuel Alberto Pazmiño Linares William Ricardo Navas Espín Gladys Patricia Guevara Albán Jonathan Javier Zamora Millan Cristian Salomón Guevara Albán Priscilla Elizabeth Moreno Marcial Adriana Patricia Moreno Marcial Patricia Marcial Velasteguí Ximena Fabiola Trujillo Borja Neiser Stalin Ortiz Mosquera Ladys Quimí González Andrés Avilés Noles Pedro Noboa Romero Moisés López Bermudez Daniel Vera Paredes Iván Leonel Acosta Guzmán Eleanor Alexandra Varela Tapia Miguel Angel Ventimilla Andrade Jairo Geovanny Ventimilla Andrade Jose Farid Ulloa Manzur Franklin Montecé Mosquera Sonia Molina Orellana Dolores Mieles Cevallos Javier Bermeo Paucar Ruth Farías Lema Stefanía Morán Barona Miguel Cedillo Fajardo

Richard Ramirez-Anormaliza Daniel Vera Paredes Luis Javier Dominguez de la Torre Wellington Remigio Villota Oyarvide Juan Carlos Garcia Plúa Gustavo Daniel Santiago Arias Daniel Edmundo Quinto Ochoa Gisella Isabel Villamar Vásquez Tanya Violeta Ruano Almeida William Ricardo Navas Espin Jussen Paul Facuy Delgado Johanna Noemí Ramos Holguín Faviola Peralta Carpio David Del Pino Moreira Lendy Espinoza Palma Isabel Guales Dumes Ingrid Garcia Torres Efrén Armando Montecé Quiguango Maria Fernanda Peñafiel Cox Helen Guerrero Arellano Jose Caicedo Salazar Galo Pombar Vallejos Erick O Guerrero Zambrano Lenin Jonantan Pin Garcia Amalin Ladayse Mayorga Albán Lexington Gualberto Cepeda Astudillo Hernán Arturo Rojas Sánchez

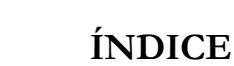

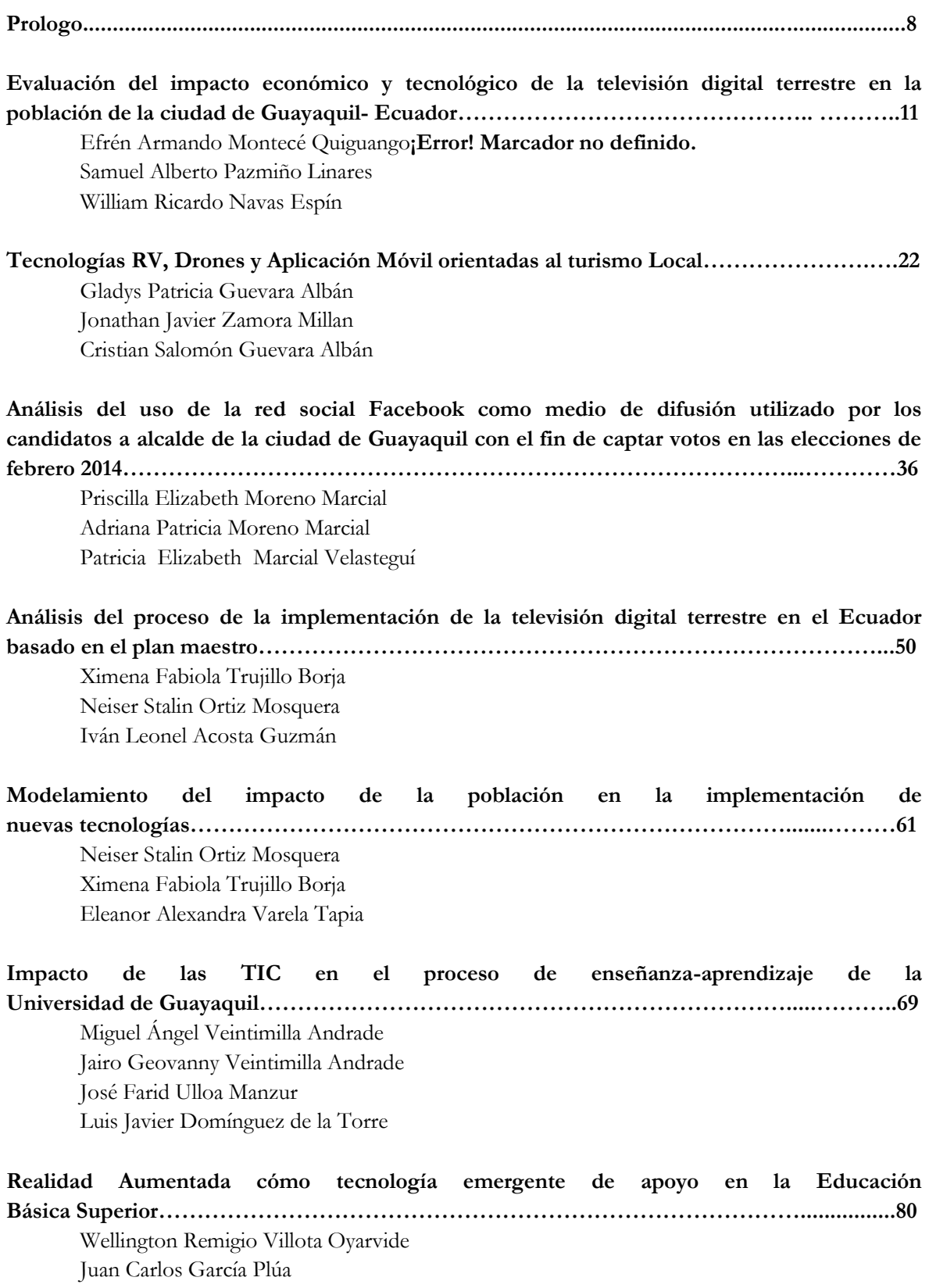

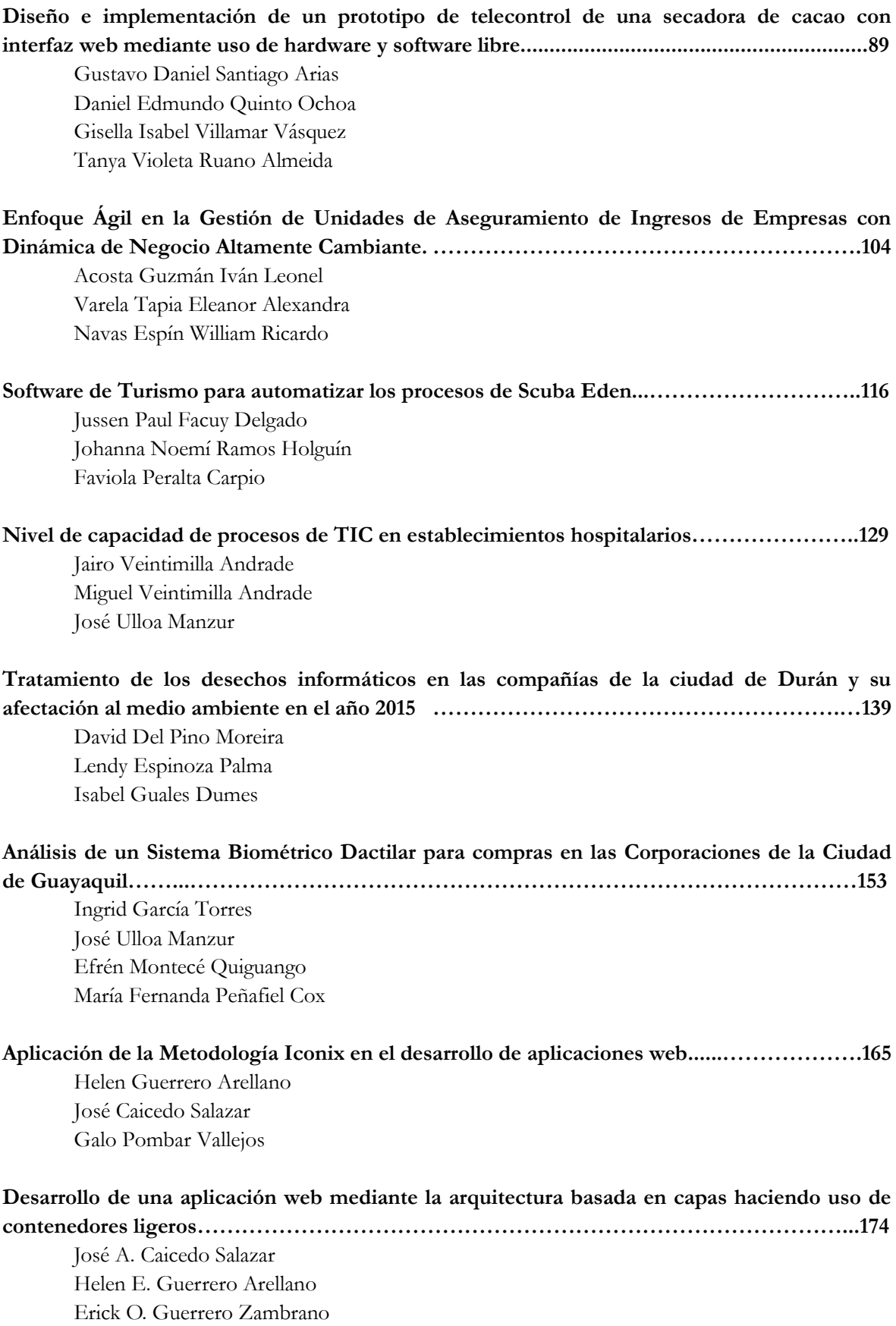

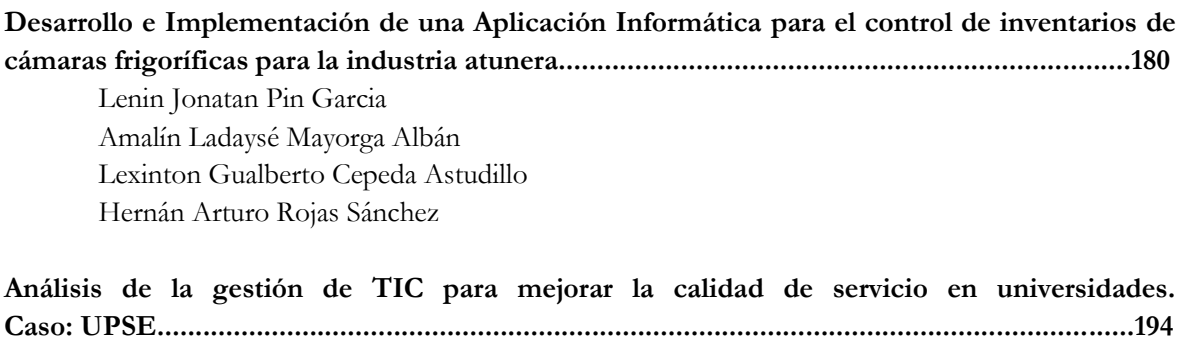

Ladys Quimí González Andrés Avilés Noles Pedro Noboa Romero Moisés López Bermudez Daniel Vera Paredes

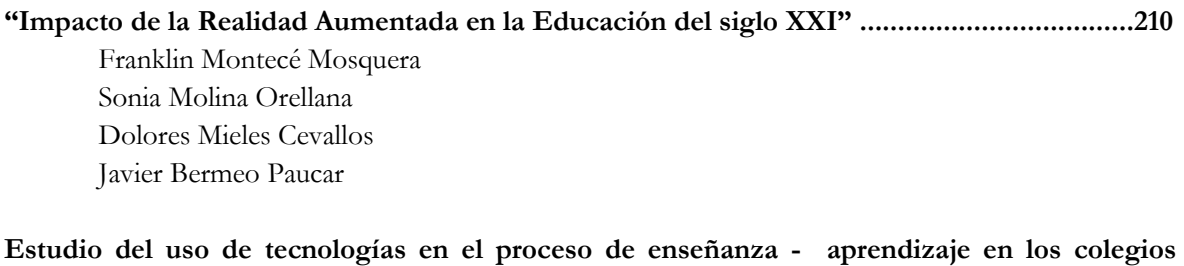

**fiscales y particulares del Cantón Milagro.................................................................................217**

Ruth Farías Lema Stefanía Morán Barona Miguel Cedillo Fajardo Richard Ramirez-Anormaliza Daniel Vera Paredes

#### **PROLOGO**

El objetivo 10 del Plan Nacional del Buen Vivir, vigente hasta este año, impulsa la transformación de la matriz productiva mediante el desafío de conformar nuevas industrias y la promoción de nuevos sectores prioritarios. Entre los catorce sectores prioritarios se encuentra el desarrollo de hardware y software, por lo tanto, hay un gran interés en el desarrollo e investigación de la tecnología como herramienta fundamental en el progreso del país y como un eje transversal, útil y necesario en todo sector o ámbito de la sociedad.

Hay que destacar que en esta obra se encuentran investigaciones cuyos autores conocen la importancia de poner la tecnología al servicio de las personas y de su bienestar. Por ello, se ofrece a los lectores un compendio de artículos académicos y científicos que tratan diversas investigaciones con énfasis en la aplicación de las tecnologías en las áreas de educación, turismo, medio ambiente, agricultura, salud y lógicamente software.

Esta obra plasma el esfuerzo realizado por los profesores y los estudiantes de la Facultad Ciencias de la Ingeniería de la Universidad Estatal de Milagro, que han puesto en manifiesto a través de su investigación el saber, saber ser, saber hacer y saber convivir.

El libro se estructura con catorce temas cuyo contenido son artículos académicos y científicos desarrollados por varios autores. No existe una secuencia temática, pero todos los artículos se relacionan con la aplicación, desarrollo o investigación de la tecnología.

El libro que tienen en sus manos son los logros, en investigación, que han alcanzado hasta el momento los autores; pero pretende ser un puntal para que otras personas interesadas en la investigación sobre tecnología puedan encontrar material de apoyo y abra paso a nuevas inquietudes que sean investigadas. Finalizo este breve prólogo, felicitando a cada uno de los autores por su grandiosa labor, sigan adelante superando nuevos retos.

#### **María Alexandra Tapia León**

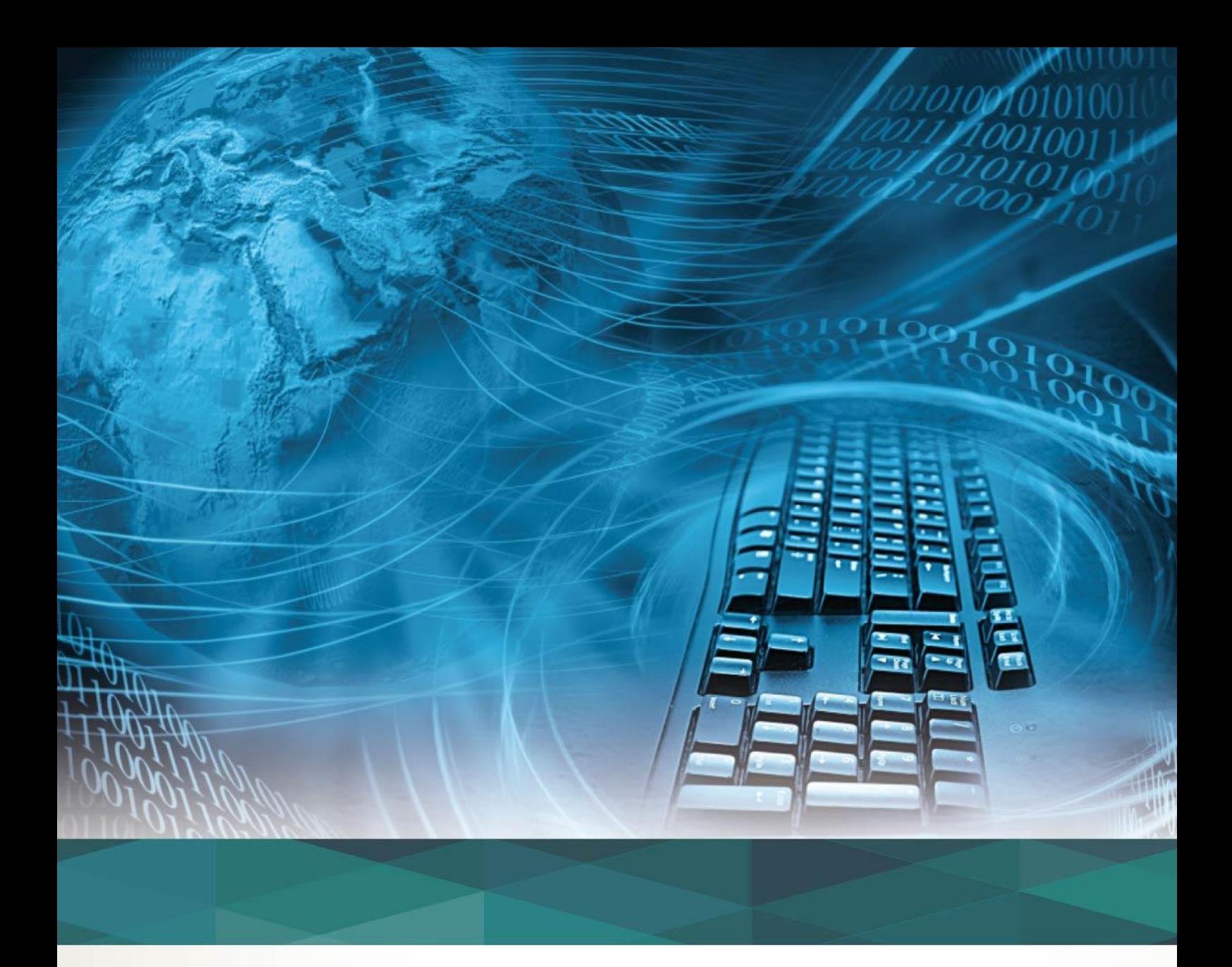

# CAPÍTULO La tecnología al servicio de las organizaciones

#### **Evaluación del impacto económico y tecnológico de la televisión digital terrestre en la población de la ciudad de Guayaquil- Ecuador**

#### **Efrén Armando Montecé Quiguango**

Universidad de Guayaquil efren.monteceq@ug.edu.ec **Samuel Alberto Pazmiño Linares** Universidad de Guayaquil Samuel.pazminol@ug.edu. **William Ricardo Navas Espín** Universidad de Guayaquil William.navase@ug.edu.ec

#### **Resumen**

Esta investigación trata sobre la evaluación del impacto económico y tecnológico de la televisión digital terrestre en la población de la ciudad de Guayaquil. Como política de Estado del Gobierno con base legal en la Resolución del Consejo Nacional de Telecomunicaciones No. 084-05-CONATEL-2010, adopto el estándar ISDB-T para implementarlo a partir del año 2012 hasta el año 2018, en este contexto existe preocupación en los habitantes de la ciudad de Guayaquil, especialmente en aquellos de recursos económicos bajo y medio, ya que desconocen si este cambio tecnológico que va a aplicar el Gobierno como política de estado trairá gastos adicionales en el hogar, como pagos adicionales o cambios de equipos dentro del hogar, con esta investigación se determinó el impacto económico y tecnológico que pueden tener las familias de este sector, en ese sentido se utilizó un conjunto de métodos como el de análisis y el de medición de tipo empírico, con técnicas y herramientas como el sondeo de opinión a través de encuestas, mediante una base de preguntas estructuradas, con el objetivo de describir de forma clara y sencilla la obtención de datos de una persona adulta que viva en la zona nor-este y sur de la ciudad de Guayaquil. Se obtuvieron resultados como el desconocimiento que tienen las familias a este nuevo sistema de televisión, las ventajas que este sistema tiene en el estándar adoptado, la no divulgación y socialización por parte del Estado, mayor apertura a la competencia del mercado televisivo en el País y las alternativas que tienen las familias con los dispositivos adicionales para captar la nueva señal y con ello minimizar el impacto económico.

**Palabras clave:** Televisión digital terrestre, estándar, sistema.

#### **Abstract**

This research is about the evaluation of the economic and technological impact of digital terrestrial television in the population of the city of Guayaquil. As a Government State policy based on the Resolution of the National Telecommunications Council No. 084-05-CONATEL-2010, I adopted the ISDB-T standard to implement it from 2012 to 2018, in this context there is concern In the inhabitants of the city of Guayaquil, especially in those of low and medium economic resources, since they do not know if this technological change that will be applied by the Government as state policy will bring additional expenses in the home, such as additional payments or equipment changes Within the household, this research determined the economic and technological impact that families in this sector can have. In that sense, a set of methods such as analysis and empirical measurement were used, with techniques and tools such as Opinion polling through surveys, through a structured question base, with the objective of describing in a clear and simple way the obtaining of data of an adult person

living in the north-east and south zone of the city of Guayaquil. Results were obtained such as the lack of familiarity of the families with this new television system, the advantages that this system has in the adopted standard, the non-disclosure and socialization by the State, greater openness to the competition of the television market in the Country and The alternatives that families have with the additional devices to capture the new signal and thereby minimize the economic impact.

**Keywords**: Digital terrestrial television, standard, system.

#### **Introducción**

La Televisión Digital Terrestre es una tecnología que transmite la señal a través del espectro radioeléctrico en forma de ondas hertzianas terrestres, que viajan por la atmósfera y se receptan a través de antenas VHF, UHF, codificando y decodificando las señales de forma binaria, optimizando la transmisión tanto el video como el audio con mejor calidad, permitiendo a los televidentes mayores servicios interactivos y de acceso a la información. (Werner, 2010)

Como política de Estado el Gobierno Ecuatoriano implementará el cambio de la televisión analógica a la Televisión Digital Terrestre llamada también TDT, con base legal en la Resolución del Consejo Nacional de Telecomunicaciones No. 084-05-CONATEL-2010, adoptando el estándar de televisión digital ISDB-T *( Integrated Services Digital Broadcasting Terrestrial* ) y apoyado en un Plan Maestro de acuerdo a la resolución No. RTV-681-24-CONATEL-2012, que inició en el año 2012 y que se extenderá paulatinamente hasta el año 2018, en esa transición del nuevo modelo a incorporar, habrá impactos en algunos sectores de la sociedad Ecuatoriana, en este sentido; esta investigación tiene por objeto de estudio, evaluar el impacto económico y tecnológico de la televisión digital terrestre en la población de la ciudad Guayaquil-Ecuador.

#### **Importancia del problema**

El problema se enmarca en analizar y evidenciar cuáles son los factores más relevantes que incidirán en las familias para acoger el cambio tecnológico de la televisión analógica a la televisión digital terrestre, esto puede tener aristas muy amplias y que pueden derivarse desde incluso, poder adquisitivo de las familias, el sector donde viven las familias, tipo de televisión, canal que transmite la señal, tipos de antenas a incorporar, adaptadores especiales para receptar la señal, entre otros.

Existen múltiples razones que conllevan a investigar los efectos que causaría en la población el implementar esta tecnología, entre las que se pueden nombrar; el derecho al acceso universal a las tecnologías de la información y comunicación, el acceso en igualdad de condiciones a la utilización de las frecuencias del espectro radioeléctrico para la gestión de televisión pública y privada, también debe considerarse que el Estado debe facilitar el acceso universal a las tecnologías de la información y comunicación, y especialmente a las personas que carezcan de dicho acceso o lo tengan limitado, con lo que se podría garantizar la igualdad en los servicios y promover su uso efectivo de forma eficiente y eficaz, con lo manifestado anteriormente se lograra nuevos servicios interactivos y amplia oferta en la programación televisiva como el desarrollo de programas y aplicaciones nuevas como educativas, culturales, deportivas, entre otras, lo que abriría mayores y mejores posibilidades para las familias de tener acceso a una amplia gama de canales para sintonizar.

El propósito primordial de este tema de investigación es proponer alternativas que ayuden a las familias de la ciudad de Guayaquil a tener plenos conocimientos de esta nueva tecnología a implementarse en el Ecuador, los gastos que deben incurrir al usarla y los requerimientos adicionales tecnológicos que pueden implementar.

#### **Metodología**

En este trabajo se utilizaron un conjunto de métodos que son de valiosa importancia y que ayudan a determinar el panorama que pueden tener las familias de la ciudad de Guayaquil, en el instante que se presente al cambio de tecnología de la televisión digital terrestre.

Entre los métodos utilizados está el de Análisis, con el cual se realiza una descripción del escenario actual y como se está implementando esta tecnología impulsada por el gobierno; por otro lado se aplica el método de Medición de tipo Empírico, que se desarrolla con el objetivo de obtener información del objeto de estudio, en este caso si las familias tienen conocimiento de esta tecnología y si están en condiciones de realizar gastos adicionales para obtener este tipo de tecnología y gozar de sus beneficios.

La metodología de estudio se compone por la descripción del universo y de las encuestas realizadas que esta establecida por la población de la ciudad de Guayaquil. Las unidades objeto de estudio están constituidas por moradores civiles del noreste y sur de la ciudad de Guayaquil, no se incluye a pobladores residentes en hospitales, centros de salud, colegios, cuarteles, iglesias, asociaciones, la población corresponde al censo 2010 actualizada a 2016. La unidad estadística de observación utilizada es el hogar que es seleccionado de forma aleatoria, en el cual se selecciona a un adulto mayor de 21 años, como unidad final de muestreo.

El marco muestra lo conforma el inventario cartográfico y el listado de viviendas de la ciudad de Guayaquil, información obtenida del Censo Nacional de Población y Vivienda de 2010, actualizada a 2016, esto es de 600.815 viviendas particulares ocupadas por personas presentes INEC - CENSO 2010, para la determinación del tamaño de muestra se parte del criterio de datos globales, la cual está dada por la fórmula:

n=
$$
\frac{k^{2*}p^*q^*N}{(e^{2*}(N-1))+k^{2*}p^*q}
$$

Con la cual se determina el tamaño de muestra que se requiere para obtener una representación precisa de la población total del objetivo de grupo, reemplazando los datos siguientes en la ecuación: tamaño de la población N= 600.815; constante del nivel de confianza  $k=1.96$  equivale a un nivel de confianza del 95%; el error muestral deseado e=6 ; proporción de individuos que poseen en la población la características del estudio p=0.5 ; proporción de individuos que no poseen esa característica q=0.5, el resultado arrojado fue un tamaño de muestra n= 185, viviendas a visitar.

El instrumento metodológico de medición y técnicas utilizadas ha sido el sondeo de opinión a través de una encuesta, mediante una base de preguntas bien estructuradas, con el propósito de describir de forma clara y sencilla la obtención de datos de una persona adulta que viva en la zona nor-este de Guayaquil, parroquia Tarqui sector Mapasingue Este y ciudadela San Felipe, en la zona sur de la ciudad de Guayaquil, parroquia Ximena sector Floresta, lugares escogidos por ser las parroquias más poblada de la ciudad.

Con la finalidad de cubrir los objetivos planteados en la investigación se ha diseñado un cuestionario de once preguntas que se agrupan de la siguiente manera:

**Servicios Televisivos:** en esta parte se realiza una pregunta acerca del tipo de servicio de señal que poseen los hogares para la recepción de canales de TV.

**Conocimientos:** este apartado está compuesto por cinco preguntas en el cual se trata de averiguar el grado de conocimiento que tienen los ciudadanos con respecto a la televisión digital terrestre y al apagón analógico.

**Consumo:** esta parte consta de una pregunta el cual se trata de indagar cual es la preferencia de consumo de programas si es que ya tuvieran la tecnología TDT en sus hogares.

**Predisposición hacia la TDT:** este apartado tiene dos preguntas las cuales tratan de explorar si hay intención o resistencia al nuevo cambio.

**Inversión:** este grupo consta de dos preguntas en el cual se trata de averiguar cuanto están dispuesto a gastar los hogares para gozar de los beneficios de la TDT.

#### **Resultados y discusión**

En esta fase se da a conocer la explotación y análisis de los resultados obtenidos del sondeo realizado.

#### **Servicios Televisivos que más demandan los hogares encuestados.**

De acuerdo al sondeo realizado de la muestra tomada en dos de las parroquias más grandes de la ciudad de Guayaquil y que están ubicadas en sitios diferentes de la urbe se determina que el 41.5 % de la población encuestada utiliza los servicios de Televisión pagada por cable, el 30,19% utiliza los servicios de televisión pagada por satélite y solo un 27,5% utiliza la televisión abierta.

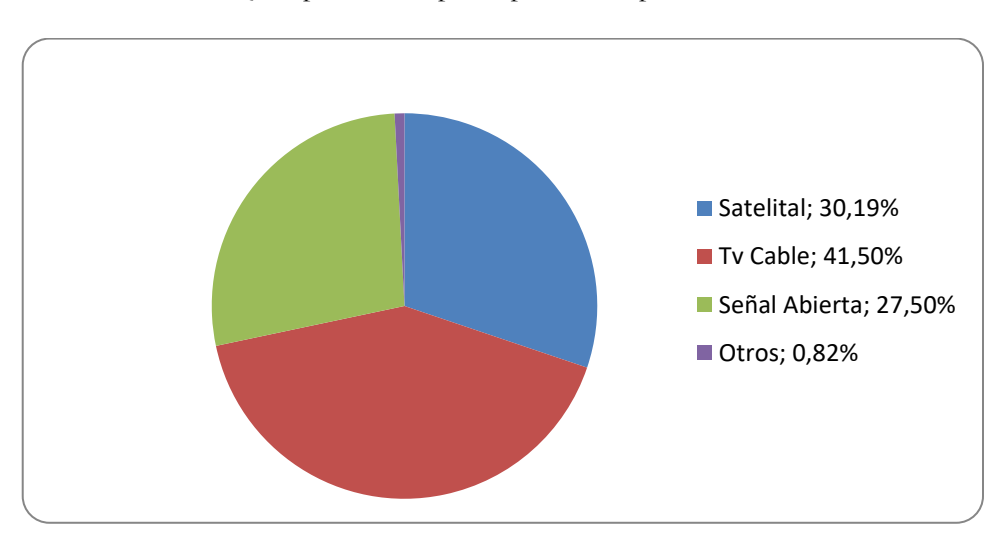

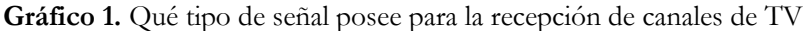

Lo que deja entrever que a pesar que estos sectores consultados son de situación socioeconómico medio bajo, realizan gastos de consumo de servicios de empresas privadas con la finalidad de obtener mejores servicios televisivos de alta calidad en imagen y en audio, circunstancia que no las tienen en la televisión abierta gratuita.

#### **Conocimientos de la población acerca de la Televisión Digital Terrestre TDT**

Se evidencia de acuerdo al sondeo realizado que hay una gran parte de la población que desconoce de esta nueva tecnología a aplicarse en el País, el 63% de las familias indicaron no saber sobre la TDT, mientras que solo un 37% conocen sobre la TDT.

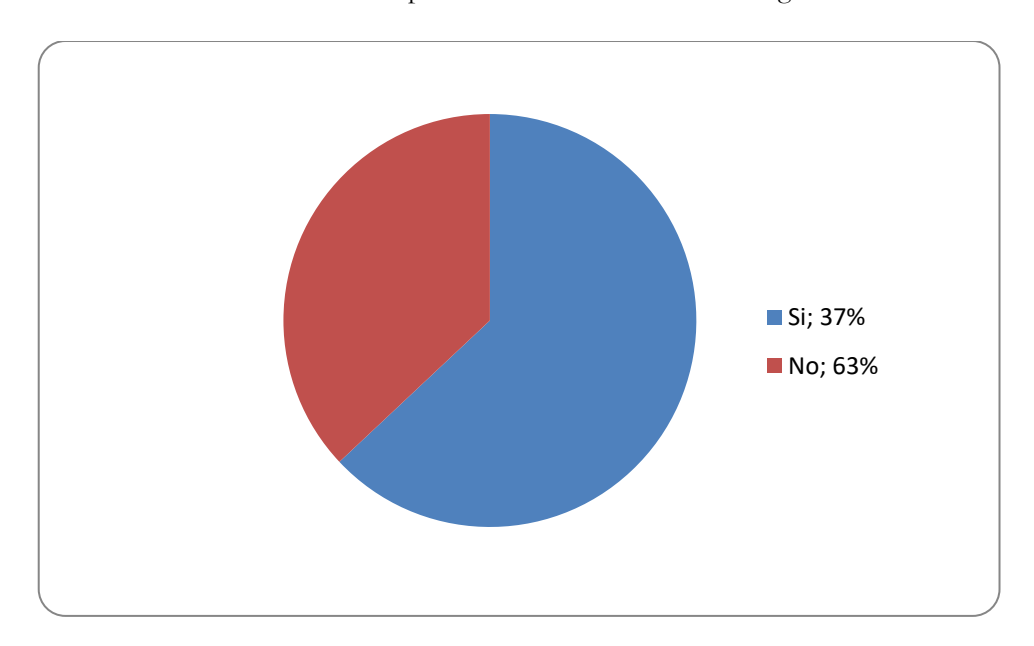

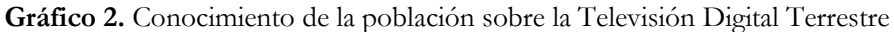

El 84,50% ignora que habrá el llamado apagón analógico para finales del año 2016 en la ciudad de Guayaquil y solo un 15,50% saben que la señal analógica no habrá más en la ciudad.

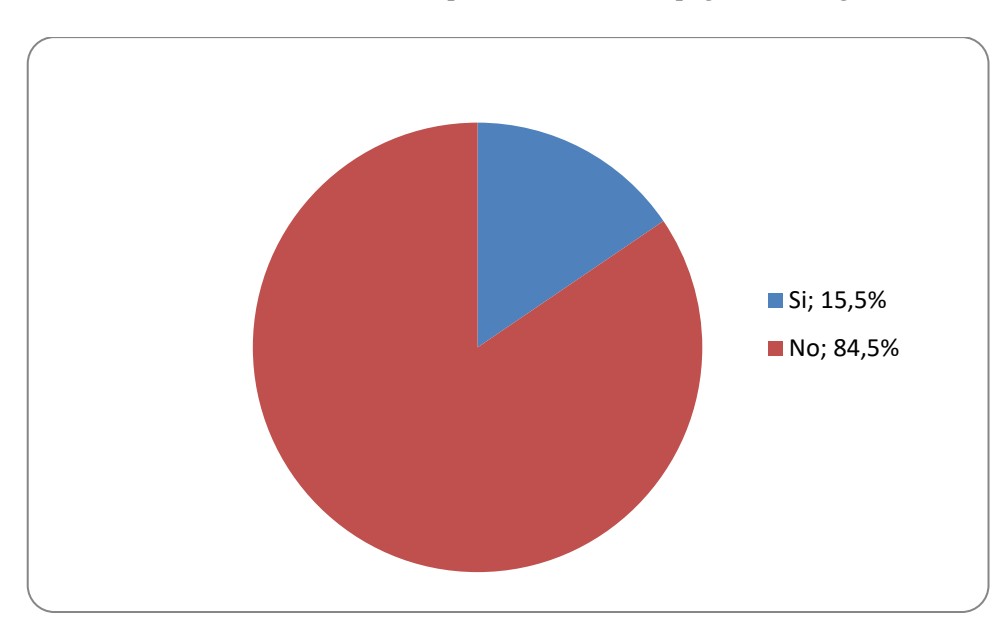

**Gráfico 3.** Conocimientos de la población sobre el apagón tecnológico

El 69% indica que no ha recibido ningún tipo de información acerca de la TDT y del apagón digital, mientras que el 31% consultado indica que de alguna u otra forma recibió alguna información acerca de la TDT y el apagón analógico,

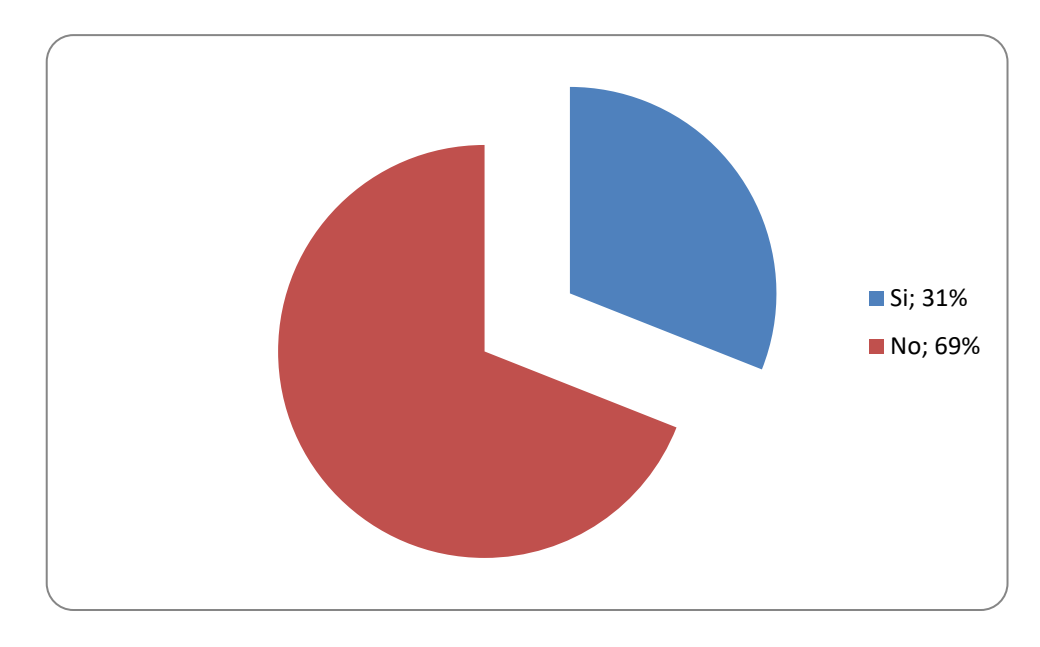

**Gráfico 4.** Ha recibido información sobre la televisión digital terrestre y/o apagón tecnológico

Otro dato de gran valor es revelar que el 58,50%, conoce que existe un dispositivo que va a ayudar a captar la señal digital en televisores no preparados tecnológicamente para este fin y el 41,50% no conoce sobre este dispositivo.

**Gráfico 5.** Conoce de algún dispositivo que capte la señal digital terrestre

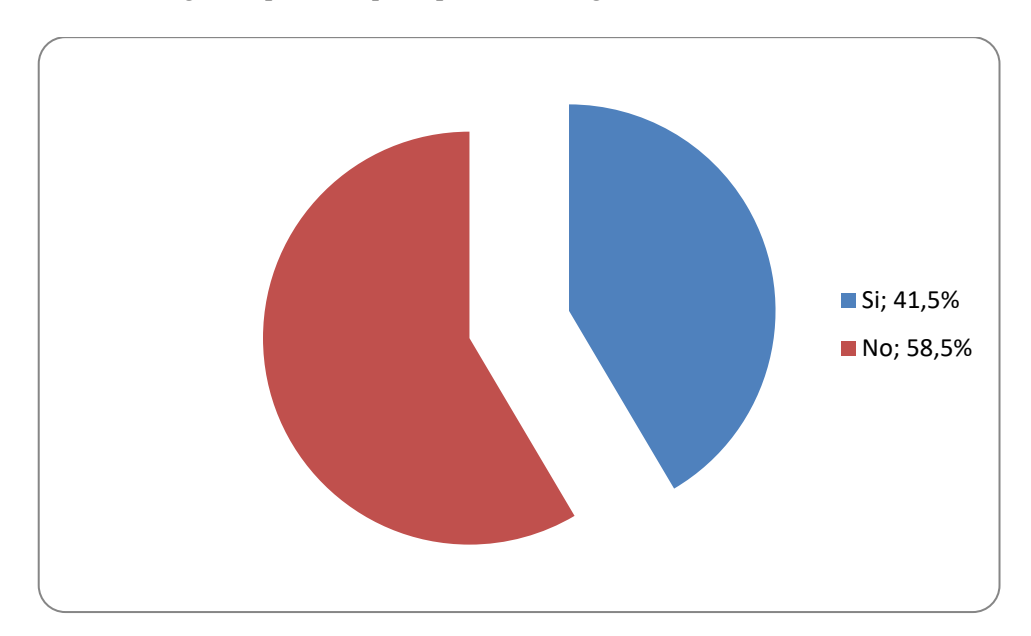

Finalmente se revela que 88% de las familias encuestadas no conoce el estándar de Televisión Digital Terrestre que se va a aplicar e implementar en el País y solo un 12% lo saben.

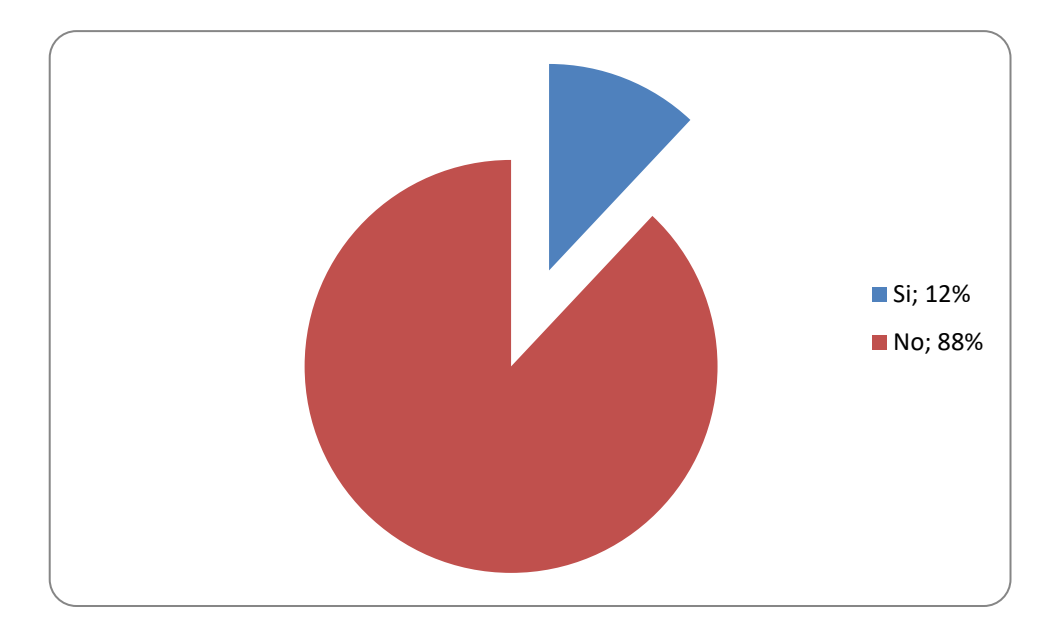

**Gráfico 6** Conoce qué estándar de Televisión Digital Terrestre se está implementando en Ecuador

Los datos analizados determinan que la población en estos sectores no está preparada para acoger la nueva tecnología y que se requiere informar a los ciudadanos sobre la TDT, además desconocen cuándo estará en funciones y cuál es el estándar acogido por el estado y por qué, como también no saben que pueden hacer cuando ya no tengan señal analógica y que pueden adaptar o adicionar a sus televisores para captar la señal TDT.

#### **Consumo de programas con TDT que prefieren las familias.**

Con respecto a este sondeo las familias encuestadas al preguntarles que tipos de programas prefiere que hayan en la Televisión digital Abierta del Ecuador, supieron inclinarse en un 35% por programas de entretenimiento, 24% por programas deportivos, novelas 20,50%, educación y cultura 14,50% y otros un 6%.

Estre resultado se puede observar en el gráfico 7, mediante el cual se evidencia la clara preferencia por programas de entretenimiento y la poca presencia de los tipos educativos, noticiosos e incluso infantiles.

En este caso se puede indicar con respecto a los resultados obtenidos que es de importancia que los canales de televisión en la nueva tecnología difundan programas educativos y culturales, precisamente una de las ventajas de la TDT es el poder introducir más canales de una misma emisora por el mismo ancho de banda de frecuencia, esto permitirá elevar el porcentaje de preferencia de programas de carácter formativo.

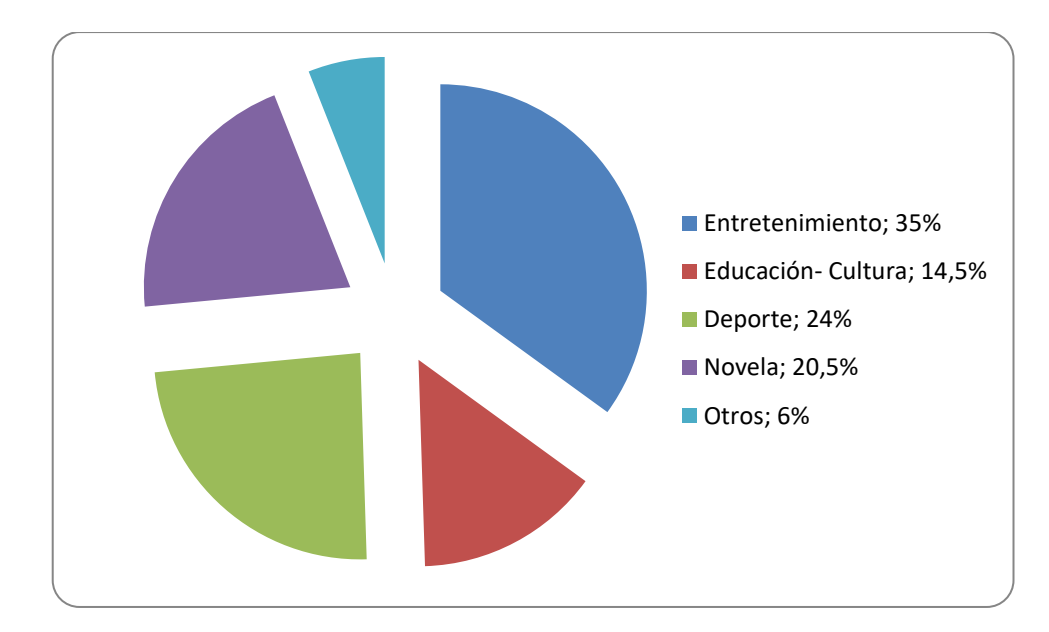

**Gráfico 7** Tipo de programas que se hayan en la Televisión digital abierta del Ecuador y su preferencia por parte de las familias

#### **Predisposición hacia la TDT de la población consultada.**

En este caso los resultados indican que los pobladores si están dispuesto a comprar un dispositivo o adaptador tipo decodificador para adaptarse inicialmente a recibir la señal TDT en un 82%, mientras que tan solo un 18% indicaron que no.

**Gráfico 8.** Predisposición de la población a comprar decodificador para adaptarse al proceso de recepción de señal digital

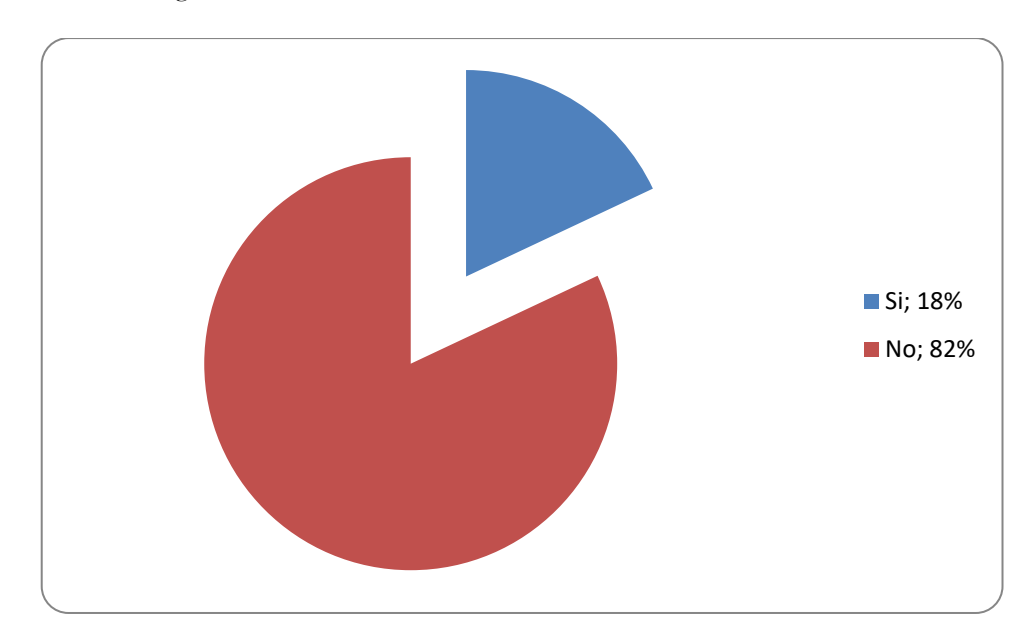

De igual forma indicaron que se niegan a comprar un nuevo equipo de televisión para receptar la nueva señal en un 85%, mientras que tan solo el 15% afirmó que si lo haría.

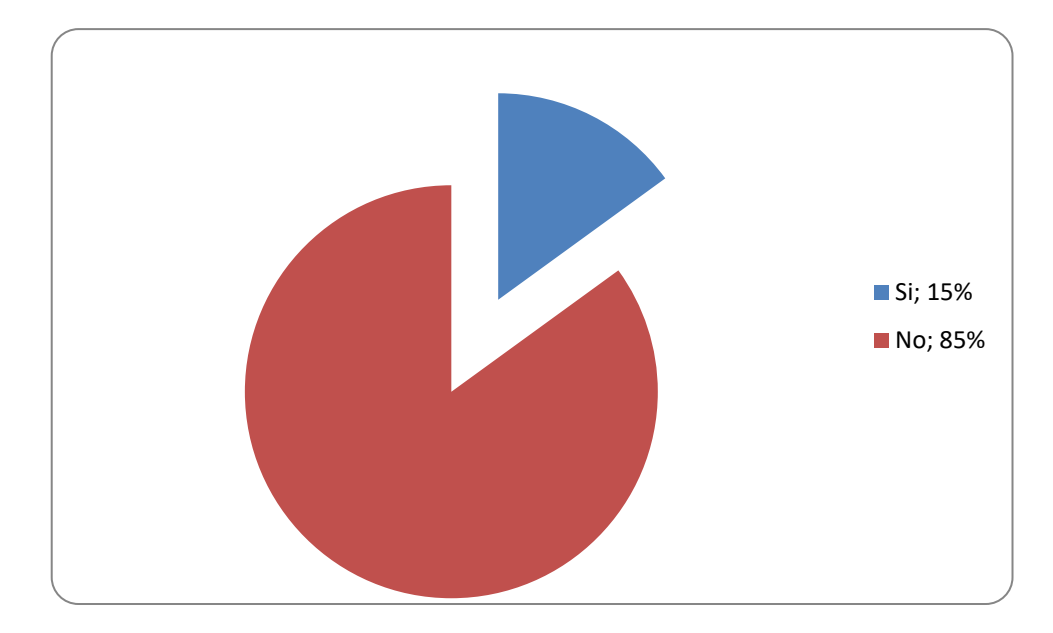

**Gráfico 9.** Disposición a comprar un nuevo TV para adaptarse al proceso de recepción de señal digital

Es evidente que estas familias al pertenecer a un sector popular de recursos económicos medios bajos no están dispuestos a realizar una gran inversión para adaptarse al nuevo cambio.

#### **Inversión**

Al realizarse el sondeo con respecto de cuanto estarían dispuestos a invertir en un nuevo televisor, el promedio bordea entre \$500 y \$800 el 38,50%, de hasta \$500 un 32,50%, cifras de mayor significancia. Como se evidencia en los gráficos 10 y 11

Con respecto al valor monetario en inversión en un decodificador o adaptador para su TV actual, la mayor parte de los consultados esto es el 76% indicaron que solo hasta \$50 podrían invertir en estos dispositivos, mientas que entre \$50 y \$80 lo haría tan solo un 13%, entre las cifras más importantes analizadas.

Estos resultados reflejan indudablemente que estas familias no desean realizar grandes inversiones para capturar la nueva señal TDT, esto puede deberse a que muchas de ellas ya tienen un servicio de TV pagada donde ya poseen estos dispositivos que además de coger la señal de cable o satelital lo hacen con la tecnología del formato estándar donde las imágenes y el audio sale de forma nítida y clara.

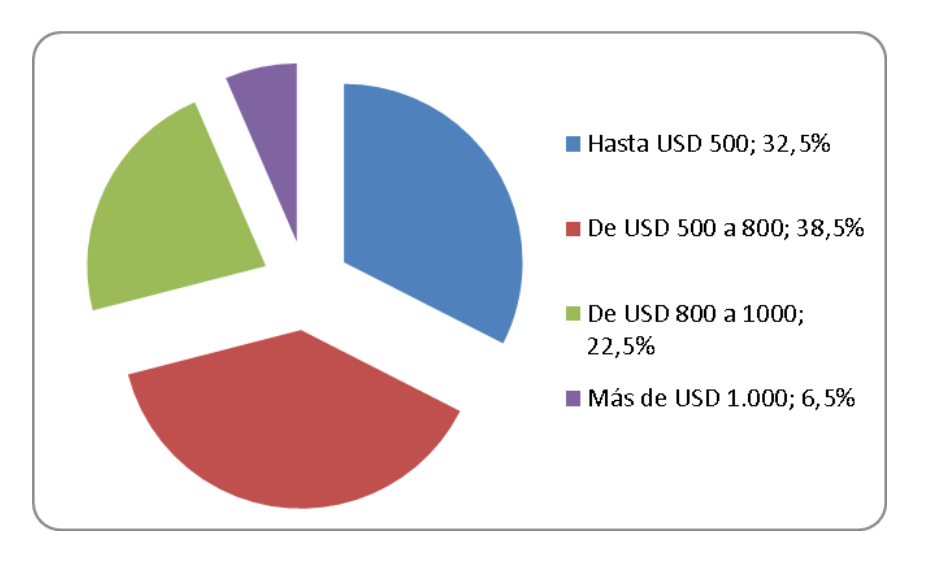

**Gráfico 10** Cuánto estaría dispuesto a invertir en un nuevo televisor

**Gráfico 11** Cuánto estaría dispuesto a invertir en un nuevo decodificador

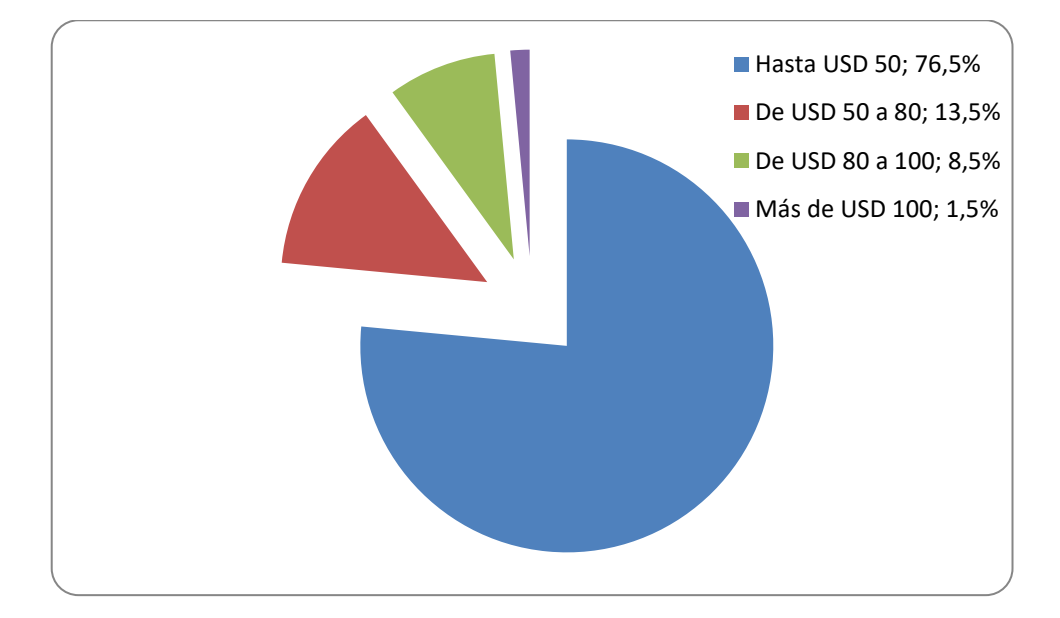

#### **Conclusión**

En base a lo investigado se puede concluir que a pesar que el plan maestro de Transición a la Televisión Digital Terrestre inicio desde el año 2012 y que la primera fase de la transición a la TDT se cumplirá hasta diciembre de 2016, en las ciudades que tengan mayor población y hasta diciembre de 2018 se realizará el cambio definitivo a la llamada era digital, la población de los sectores consultados no tienen claros conocimientos del nuevo sistema de televisión abierta, que en su parte de prueba ya están emitiendo la señal algunos canales de televisión entre ellos TC televisión, Ecuavisa, Ecuador TV, entre otras en la ciudad de Guayaquil, esto se debe por la poca divulgación y socialización de esta información por parte del Estado como entidad responsable de llevar a cabo tan importante proyecto, se debe enfatizar como campaña informativa agresiva a nivel nacional sobre las ventajas que tiene el nuevo sistema no solo en la calidad y nitidez de la imagen y la mejora en el audio sino que también en la forma que permitirá interactuar con los programas en vivo, asea que las personas no solo será un sujeto pasivo frente al televisor en las transmisiones sino que también podrá participar y convertirse en un sujeto activo en la televisión en ese instante, otra información importante en la que se debe actuar es en dar a conocer que los ciudadanos al querer adquirir un nuevo televisor deben consultar si este cuenta con el sintonizador estándar ISDB-T, internacional adoptado por Ecuador de origen Japonés y mejorado en Brasil o le es más conveniente adquirir un decodificador que le permita seguir utilizando su televisor analógico que tiene actualmente.

Otra conclusión a la que se puede llegar es que si los canales de televisión invierten en la transmisión de más programas y estos a su vez son transmitidos por la misma frecuencia, ventaja de este sistema, lo que quiere decir que habrá más canales de señal abierta para sintonizar y con esto se abre una nueva era de competencia en el mercado con la televisión pagada por cable y satelital, con lo que se verán dispuestos a bajar los precios o a mejorar los planes que ofertan.

Se deduce también que los habitantes de estos sectores consultados que se consideran mayormente de nivel económico medio, prefieren adquirir un dispositivo decodificador de señal digital antes de invertir en un nuevo televisor que integre el estándar ISDB-T, Brasileña – Japonés, por el costo de inversión que deben realizar, ya que estos dispositivos adicionales tienen un precio más bajo, alrededor de \$50, con esta opción se minimiza el impacto económico en los habitantes consultados.

#### **Referencias**

Roel, M. (2006). El Reto de la televisión: *El " Apagón Analógico " y la consolidación de lo Digital.* Revista Latinoamericana de comunicación CHASQUI , 52-59.

Sarabia Andúgar, I., & Sánchez Martínez, J. (2009). *El proceso de transición a la TDT en España*. El caso de la Región de Murcia. Sphera Pública, 157-173.

MASTRINI, G., BECERRA, M., BIZBERGE, A., & KRAKOWIAK, F. (2012). *El Estado como protagonista del desarrollo de la TDT en Argentina*. Cuadernos de Información, núm. 31, 69-78.

CONSEJO NACIONAL DE TELECOMUNICACIONES, C. (25 de Marzo de 2010). *Resolución 084- 05-CONATEL-2010*. Quito, Pichincha, Ecuador.

CONSEJO NACIONAL DE TELECOMUNICACIONES, C. (Octubre de 2012). *Resolución RTV-681-24-CONATEL-2012*. Quito, Pichincha, Ecuador.

Blogspot. 2012. Tipos de señales de Televisión Digital. [En línea]. Disponible en: http://caracteresconsentidos.blogspot.com/

Foros Ecuador. 2015. TDT. [En línea]. 2015. http://www.forosecuador.ec/forum/tecnolog%C3%ADa/hardware/1988-tdt-en-ecuador.

Andrea Albán; Elva Cerezo (2013). *El apagón analógico y las oportunidades de incorporación de la televisión digital terrestre en el Ecuador*. Tesis Universitaria. ESPOL.

Badillo A. Sierra F. (2011). *Transición a la televisión digital terrestre en Iberoamérica diagnóstico y perspectiva*. ENCUENTROS EDICIONES CIESPAL

Werner, A. C. (2010). Una aproximación a la Televisión Digital Terrestre y su implementación en el Perú .

#### **Tecnologías RV, Drones y Aplicación Móvil orientadas al turismo Local**

**Ing. Gladys Patricia Guevara Albán, Ms** Universidad Técnica de Babahoyo Instituto Tecnológico Superior Babahoyo gguevara@utb.edu.ec **Jonathan Javier Zamora Millan** Universidad Técnica de Babahoyo jzamoram749@utb.edu.ec **Ing. Cristian Salomón Guevara Albán** Instituto Tecnológico Superior Babahoyo cguevara@institutobabahoyo.edu.ec

#### **Resumen**

El uso de las nuevas tecnologías de aplicaciones móviles, muestra un nuevo canal de información, promoción y desarrollo del turismo. En la actualidad aplicaciones móviles, sistemas de realidad virtual y la captación de imágenes a través de drones son una alternativa importante en el turismo local. Al captar las imágenes del mundo real, y al combinarlo con elementos virtuales posibilitaran la visualización de éstas imágenes a través de smarthphones de forma atractiva e interactiva, haciendo que el turista experimente un adelanto de lo que será la experiencia final, convirtiéndose en una alternativa a futuro interesante (y muy barata), ofreciendo una inmersión completa, permitiéndole descubrir las emociones que podrá sentir en su viaje y disfrutar el destino elegido antes de visitarlo, algo que se convertirá en una atractiva modalidad vacacional. El tipo de investigación que se utilizara es de tipo documental, descriptivo, bibliográfico y de campo, en cuanto a las técnicas a utilizar será la observación, entrevistas y encuestas para así tener una noción global del espectro de estudio.En este artículo se analiza las tecnologías RV, drones y tecnología móvil vinculadas con la interpretación, promoción y puesta en explotaciónde los atractivos turísticos locales de la zona 5 del Ecuador.

**Palabras clave:** tecnología móvil, turismo, dron, realidad virtual.

#### **Abstract**

The use of new technologies of mobile applications, shows a new channel of information, promotion and development of tourism. Nowadays mobile applications, virtual reality systems and the capture of images through drones are an important alternative in local tourism. By capturing images from the real world, and combining them with virtual elements, these images can be visualized through smarthphones in an attractive and interactive way, making the tourist experience an advance of what will be the final experience, becoming an alternative to Interesting future (and very cheap), offering a complete immersion, allowing you to discover the emotions that you can feel on your trip and enjoy the destination chosen before you visit, something that will become an attractive vacation. The type of research used is documental, descriptive, bibliographical and field, as the techniques to be used will be the observation, interviews and surveys in order to have a global notion of the study spectrum. This article analyzes RV technologies, drones and mobile technology related to the interpretation, promotion and implementation of the local tourist attractions of zone 5 of Ecuador

**Keywords**: mobile technology, tourism, drone, virtual reality.

#### **Introducción**

El turismo es una actividad muy importante para la economía y desarrollo de un país, los turistas actuales buscan encontrar nuevas y novedosas experiencias en sus viajes, que deben responder satisfactoriamente a sus gustos y preferencias, dado que se ha encontrado que la mayoría de turistas de la zona 5 del Ecuador que son objeto del presente estudio, que corresponden a las provincias de Bolívar, Santa Elena, Los Ríos, Galápagos y Guayas (excepto cantones de Guayaquil, Durán y Zamborondón), donde escogen como destinos a lugares externos a su localidad y habiendo observado que la mayoría de turistas de esta zona, realizan sus paseos con frecuencia en el año, siendo esto mayormente en los feriados, convirtiéndose en una preocupación para mantener un turismo sostenible, donde sus mayores protagonistas sean los habitantes del lugar, para que ofrezcan sus productos y servicios y así otros segmentos del mercado con mayor capacidad económica dejen notar su aporte positivo en la economía de la zona, lo que puede contribuir a lograr un mejor desarrollo social y turístico de la zona, para llegar a cumplir con esta meta se puede usar como una crucial estrategia, como lo es el uso de nuevas tecnologías.

La presente investigación tiene como objetivo buscar nuevas y más eficientes tecnologías para impulsar y fomentar la competitividad de la actividad turística,haciendo énfasis en el uso de tecnologías móviles a través de la realidad virtual, otorgándoles a los turistas una nueva alternativa tecnológica, yposicionando al turismo como eje estratégico del desarrollo económico, social y cultural de la zona 5. También se pretende conocer la aceptación del usuario ante las nuevas tecnologías móviles, como aplicación en su trabajo.

La investigación se centra en una encuesta realizada a agentes turísticos locales, públicos y privados de la zona 5, y a potenciales turistas, la cual va dirigida a conocer cómo desarrollan dichas agencias la promoción del turismo local y cómo atraen a sus potenciales clientes; ésta dio como resultado que la gran mayoría de las agencias muestran a sus clientes los diferentes destinos, haciendo uso de la web 2.0 mediante páginas web y redes sociales, además del uso de métodos anticuados como lo son los folletos, carteles, hojas volantes, fotografías, entre otros, es por esta razón que se decide emprendercon este proyecto como una forma de mejorar la calidad de experiencia de los clientes,ofreciéndoles información de los lugares y atractivos naturales turísticos a través de imágenes digitalizadas, videos en 360º mediante sus móviles,antes de conocer el destino que visitarán, o del realismo de ver in situ las imágenes captadas por los drones en sitios donde el turista no puede acceder por dificultades de la superficie del atractivo turístico natural.

#### **Importancia del estudio**

La importancia del presente estudio es que a través de la identificación de nuevas aplicaciones móviles con la ayuda de Realidad Virtual, y el uso de drones permitirá tanto a las empresas públicas, privada e informales dedicadas al turismo local, poder proveer a los turistas de experiencias aumentadas de los atractivos turísticos de la localidad y con esto aportar al desarrollo de la matriz productiva del Ecuador.

Con el objeto de aclarar conceptos sobre el turismo local se analizarán las tendencias que rigen el desarrollo de estos destinos turísticos y cómo a través de la realidad virtual, la captura de imágenes a través de drones, y la utilización de tecnología móvil, se permitirá visualizar y ser virtualmente teletransportado de manera atractiva e interactiva a lugares increíbles y permitiendo al turista local descubrir nuevas emociones y crear expectativas induciéndolo posteriormente a visitar estos lugares.

#### **Metodología**

Para conocer los criterios de la población que son objeto de estainvestigación (agencias de turismo locales y nacionales, departamentos de turismos de GADs, empresarios informales, y los potenciales turistas) sobre el objetivo del presente estudio, se realizaron entrevistas a los representantes de las entidades antes mencionadas del cantón Santa Elena, Babahoyo, Baba, Montalvo, Vinces, Ventanas, Quevedo, Milagro, Daule, Guaranda, San Miguel, Caluma, Echeandia, San José de Chimbo y de las comunidades locales (Juntas Parroquiales, asociacionesturísticas, profesionales del área de turismo y turistas), este proceso sirvió como base para determinar las estrategias que definieron adecuadamente como poder potencializar el turismo local a través de la tecnología. Se aplicó encuestas dirigidas a conocer el perfil del visitante y su interés por el turismo local de la zona 5. Se utilizó el método analítico sintético y técnicas como cuestionarios. Se aplicaron encuestas en la provincia de Bolívar, Guayas y Los Ríos, excepto Galápagos. Para determinar la muestra se tomó en cuenta la población urbana de los cantón Santa Elena, Babahoyo, Baba, Montalvo, Vinces, Ventanas, Quevedo, Milagro, Daule, Guaranda, San Miguel, Caluma, Echeandia, San José de Chimboque según el INEC (2010).

#### **Caracterización de la zona 5**

Se hizo un recorrido de La Regional 5 – Litoral, Abarca las provincias de Santa Elena, Guayas, Bolívar, Los Ríos y Galápagos, se extiende en 31.642 km<sup>2</sup>, que corresponde al 12% del territorio ecuatoriano y que es objeto del presente estudio. Observándose que esta zona se concentra el mayor número de habitantes del país, su gran porcentaje de habitantes son emigrantes que provienen de la serranía y de las provincias de Manabí y Esmeraldas después de sufrir los desastres naturales del terremoto dado en el mes de abril del 2016, han decido trasladarse y tomarla como su hogar. La población estimada en 2008 fue de 4.594.114 personas, distribuidas en los 48 cantones que la conforman. (INEN, 2010)

Su topografía y orografía es marcada, existiendo diferentes ecosistemas de trasfondo. Esta zona está formada por dos regiones naturales: sierra y costa, donde se encuentran diferentes escenario naturales, por lo que presenta paisajes y escenarios climáticos diversos: clima tropical con áreas secas, elevada humedad ambiental, clima subtropical y templado, convirtiéndose así en un atractivo turístico local, nacional y porque no decirlo internacional donde se pueden realizar diversas actividades turísticas.

En cuanto a la franja costera de esta zona, los territorios son mayoritariamente llanos y ondulados, con presencia de sistemas montañosos de hasta 300 metros de altitud (cordillera Chongón-Colonche). También se encuentran territorios elevados en las estribaciones de la cordillera occidental de los Andes, que llegan hasta los 4.000 msnm, en las faldas del volcán Chimborazo. Esto genera la diversidad de pisos climáticos, que van desde el tropical hasta el páramo, lo cual sería muy propicio para la utilización de los drones y la tecnología móvil, permitiéndolo visualizar esta experiencia sin que tengan que llegar a las zonas extremas y vivenciar de mejor manera este atractivo.

Predominan las actividades provenientes del comercio, transporte, comunicación y actividades inmobiliarias. Destacan las actividades de la industria manufacturera y de la construcción, actividades de agricultura, ganadería, caza y silvicultura.(ProEcuador, 2011)

Entre los cultivos más representativos de la Zona están el banano, cacao, café, caña de azúcar y naranja, en la provincia de Bolívar que por su variedad de climas permite su producción.

En las provincias de los ríos y guayas sus principales productos permanentes son banano, cacao, café, caña de azúcar, maracuyá, palma africana y plátano. El arroz, soya y el maíz son cultivos transitorios de acuerdo a la estación climática.

La forma de comunicarse entre las poblacionales es de tipo vial. La conectividad aérea se realiza a través de un servicio de naves pequeñas para transportación menor. Para vuelos de mayor escala desde la Zona de Planificación 5 hacia destinos nacionales e internacionales. Están los aeropuertos internacionales "José Joaquín de Olmedo", de Guayaquil, y "Ulpiano Páez", de Salinas. La Zona de Planificación 5 cuenta, además, con 107 pistas de aterrizaje.

La transportación marítima comercial tiene como centro el puerto de Guayaquil, que constituye el de mayor salida de las exportaciones nacionales. Figuran, asimismo, varios puertos privados que incrementan el movimiento comercial en la zona del estuario de Guayaquil. Es necesario señalar que, en la actualidad, está en ejecución el Proyecto "Puerto de aguas profundas", en la localidad de Posorja, para el arribo de buques de 14 y 15 metros de calado.

En cuanto a la comunidad local se observa que poseen conjunto de valores y creencias, hospitalidad y cordialidad, conocimientos y prácticas,artes culinarias que son propios de su localidad y que lo hacen únicos sirviendo como base para que la actividad turística se desarrolle y se promueva.

Por todo lo ante expuesto observamos que la zona 5, es muy rica en lugares y atractivos naturales turísticos y que aún no están siendo promocionado a través de tecnologías móviles ofreciendo al usuario final de las bondades culturales, climáticas, fluviales, topografía y orográficas propias de la localidad.

#### **Tecnología actual**

La utilización de drones y realidad virtual de la mano con la tecnología móvil como un nuevo método para fomentar la competitividad del turismo local es una alternativa muy novedosa en la actualidad, pues en el presente las personas se sienten mayormente atraídas por la tecnología y es por esta razón que esto se convierte en una vía factible para llegar hasta ellos e incitarlos a viajar a los lugares pertenecientes a la zona 5 del Ecuador.

#### **Dron**

El dron probablemente una de las tecnologías más avanzadas en el campo de la robótica, aeronáutica y electrónica, permite llegar a lugares de poco acceso de los usuarios. Su nombre técnico dron es "Vehículos aéreos no tripulados" (UAVs o VANT). Son pequeños vehículos con una gama amplia de tamaños, formas y funciones, controlados mediante radio control desde tierra con todas las características de autonomía, pero pueden ser también manejados y programadas mediante una tablet o un smartphone.

Los drones en la actualidad han tomado gran terreno en diversas áreas, principalmente en la fotografía profesional para tomar capturas de lugares difíciles de acceder o para realizar tomas áreas, también en el turismo acuden a esta tecnología para evaluar las condiciones del acceso a los lugares donde se desean visitar, y monitorizar el estado de los atractivos turísticos. La utilización de los drones es una buena alternativa en el turismo, ya que significa un ahorro económico, yaque es mejor contratar un Dron o adquirir uno, en comparación a la contratación de una de un Helicóptero o avioneta para la cual se tendría que gastar en la contratación del piloto, comprar combustible y otros gastos; otro sector a destacar es el de la seguridad. Los drones permiten vigilar el desarrollo de ciertas acciones desde las alturas, controlar si los conductores cumplen con las normas de tráfico, y estar alerta a todo tipo de comportamientos que cometen los ciudadanos en la vía pública, entre otras muchas funciones, también estos equipos se utilizan en investigaciones de grupos de inteligencia ya que al ser dispositivos de tamaño reducido y también silenciosos, reducen la probabilidad de ser detectados fácilmente, estas aeronaves no tripuladas, comenzaron a ser más silenciosas, más pequeñas (actualmente se diseñan ya algunas del tamaño de insectos) y a contar con cámaras potentes de alta definición y un sistema de vuelo más ágil, por otro lado, el dron se ve libre de las limitaciones que contiene llevar a un ser humano en su interior, limitaciones que le restringirían realizar determinadas maniobras. A pesar de que existen personas que compran drones con fines recreativos, los usos más extendidos de esta tecnología se centran en los sectores empresariales. Una de las mayores demandas se encuentra en el sector audiovisual. La industria cinematográfica hace uso de los drones para filmar escenas o secuencias desde lo alto.

#### **Figura 1.** Principales uso de los drones

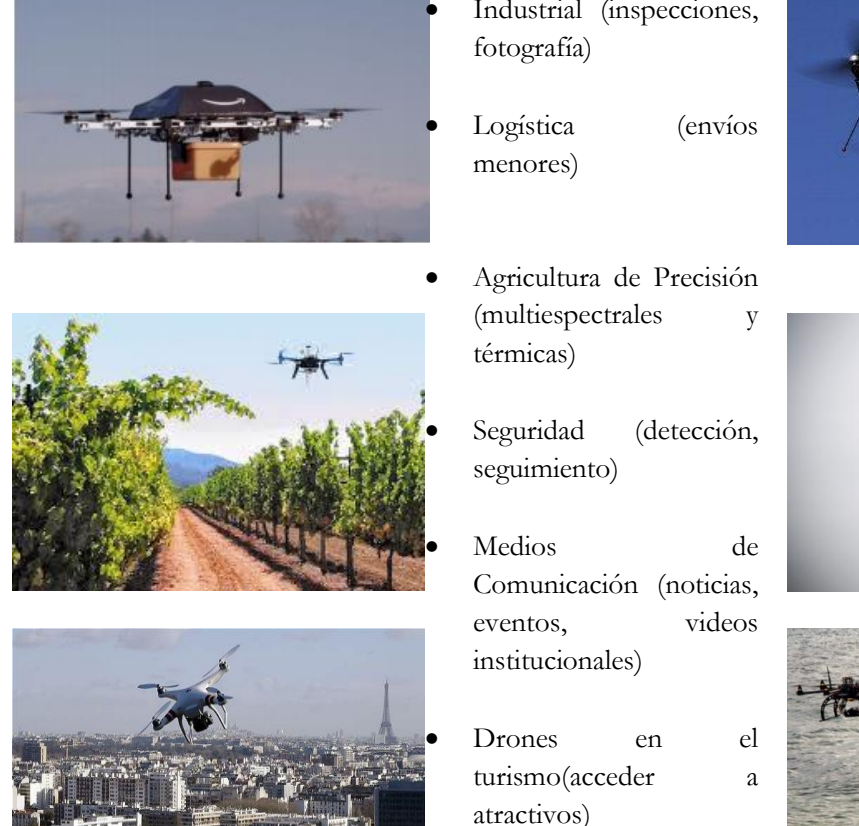

Elaboración: Autores.

Industrial (inspecciones,

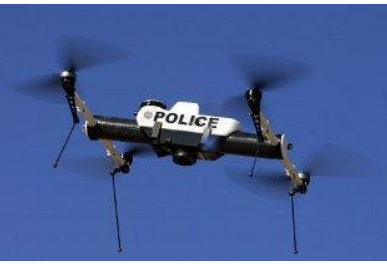

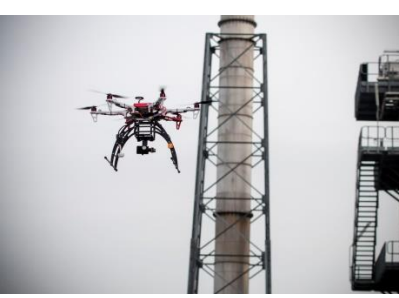

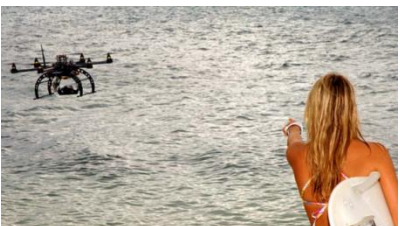

Uno de los usos más sonados y sorprendentes de los drones es su misión de mensajeros. Algunas compañías han experimentado la posibilidad de utilizar los drones para enviar paquetes a sus destinatarios sin la necesidad de que una persona física se desplace. El objetivo es mejorar la experiencia del cliente con una entrega mucho más rápida.

Para la FAA (Federal Aviation Administration) pronostica que habrá cerca de 20.000 drones en el cielo en 2017, aunque algunos dicen que esa cifra será mucho mayor.

En el desarrollo de este trabajo, será utilizado como un medio para facilitar la captura de imágenes de lugares turísticos difíciles de acceder por el tipo de superficie, obteniendo una mejor perspectiva y un buen ángulo de visión haciendo que el material que sea presentado a los clientes, sea de una excelente calidad y de fácil acceso.

#### **Tecnología móvil**

En cuanto a la Tecnología Móvil a partir del año 2000, los teléfonos móviles han adquirido funcionalidades que van mucho más allá de limitarse a sólo llamar, traducir o enviar mensajes de texto: se puede decir que han incorporado las funciones de los dispositivos tales como PDA, cámara de fotos, cámara de video, consola de videojuegos portátil, agenda electrónica, reloj despertador, calculadora, micro-proyector, radio portátil, GPS o reproductor multimedia (al punto de causar la obsolescencia de varios de ellos), y que también pueden realizar una multitud de acciones en un dispositivo pequeño y portátil que llevan prácticamente todos los habitantes de los países desarrollados y un número creciente de habitantes de los países en desarrollo. A este tipo de evolución del teléfono móvil se le conoce como teléfono inteligente (o teléfono autómata). En la actualidad el mercado de aplicaciones móviles tiene 4 principales participantes (Android, Apple, RIM, Microsoft).(Salazar & Perez, 2015)

#### **Aplicaciones Móviles**

Una aplicación móvil es conocida como Apps, es un software dentro de un dispositivo móvil. Actualmente encontramos aplicaciones de todo tipo, forma y color, desarrolladas por programadores y diseñadores.

Existen diferencias entre aplicaciones y web móviles, las aplicaciones comparten la pantalla del teléfono con las webs móviles, las Apps deben de ser descargadas e instaladas antes de usar, a una web puede accederse simplemente usando Internet y un navegador; sin embargo, no todas pueden verse correctamente desde un móvil ya que su pantalla es generalmente más pequeña que la de un PC, ocasionado así muchas veces distorsión en el diseño de la página.

Por lo general existen web ya diseñadas previamente, y al diseñar una aplicación solo se debe de tomar en cuenta las funciones y contenidos de la web inicial y adaptarlas al móvil. Muchas veces esto no sucede, por lo que hay que empezar a plantear el diseño teniendo en cuenta el móvil en primer lugar (Mobile first).(Cuello & Vittone, 2013)

Mobile first es una propuesta de trabajo que ha surgido recientemente; una tendencia emergente que aún está por consolidarse. Actualmente, es solo una manera de afrontar el proceso de diseño y como tal, puede evaluarse la comodidad que se tiene trabajando de esta forma antes de empezar.

El proceso de diseño y desarrollo de una aplicación, abarca desde la concepción de la idea hasta el análisis posterior a su publicación en las tiendas. Durante las diferentes etapas, diseñadores y desarrolladores trabajan —la mayor parte del tiempo— de manera simultánea y coordinada.

**Figura 2.** Proceso de diseño y desarrollo de una Apps

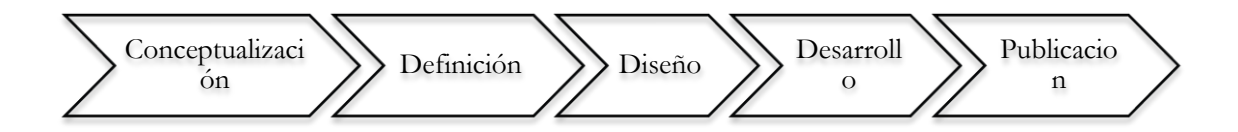

Existen diversos tipos de aplicaciones para móviles

- Aplicaciones Nativas
- Aplicaciones Web

Aplicaciones Hibridas

Las aplicaciones nativas son las que ofrecen una mejor experiencia de uso y sobre todo, rendimiento. Algunas Apps como Facebook o LinkedIn, que antes eran híbridas, han pasado a ser nativas por este motivo. Adicionalmente, ellas responden más a las guías de diseño de cada sistema operativo.

#### **Realidad Virtual**

Dentro de las TIC's, la Realidad Virtual (RV) es un área con un gran potencial y que hoy en día ya se utilizaen diversas aplicaciones, como videojuegos, agricultura de precisión, aprendizaje, arqueología y también enSIG (Lin et al. 2008; Häffner et al. 2013; Picinalli et al., 2014). Y por qué no decirlo en elsector turístico, la utilización de las aplicaciones de RV son numerosas y sus implicaciones podrían ser muy significativas, también se lo puede utilizar RV en tareas de planeamiento y gestión de destinos turísticos,marketing, entretenimiento, educación o accesibilidad o conservación delos atractivos naturales de la zona (Balogun et al., 2010;Guttentag et al., 2010).

Realidad Virtual cada día se hace más asequible, gracias al abaratamiento de los dispositivos y a la aparición en el mercado de nuevas soluciones tecnológicas. Oculus Rift y su apuesta por una RV económica (Pastorelli et al., 2013), permitirá que RVsea aplicada al sector turístico local de la zona 5.

La tecnología de la Realidad Virtual, incluye hardware y software, permite sumergir a un usuario en un ambiente tridimensional simulados por la computadora, de forma interactiva y autónoma en tiempo real.

De esta forma, se puede estar en entornos virtuales, tridimensionales, que previamente se han "construido", que simulen o que sean réplica exacta de lugares existentes o simplemente en lugares imaginarios permitiendo la interacción con los elementos allí ubicados, que pueden ser desde una simple entidad geométrica, por ejemplo, un cubo o una esfera, hasta una forma sumamente compleja como puede ser un desarrollo arquitectónico o un paisaje de la naturaleza que sólo existe en el dispositivo. También permite capturar la voluntad implícita del usuario en sus movimientos naturales proyectándolos en el mundo virtual que estamos generando, proyectando en el mundo virtual movimientos reales.

En multimedia, donde la tecnología y la invención creativa convergen, se encuentra la realidad virtual, o VR (Virtual Realy). Los lentes cascos, guantes especiales y extrañas interfaces humanas intentan colocarlo dentro de una experiencia parecida a la vida misma.

Existen aplicaciones basadas en RV y RA para información turística. Entre ellas tenemos:

Aplicación móvil de Realidad Aumentada y geo localización desarrollada por la Diputación de Málaga y la compañía Orange permitirá a los viajeros que visiten Costa del Sol y prescindir de la tradicional guía en papel, ya que podrán tener en sus teléfonos la información sobre la oferta del destino. El turista podrá ver un video o escuchar una explicación sobre el monumento que tiene en frente.(Digitalavmagazine, 2012)

En Nueva Escocia han desarrollado una aplicación basada en Realidad Aumentada para una experiencia única de la famosa ruta del Cabo. Un panel puesto en el piso que cuando es apuntado con el dispositivo móvil, en este caso muestra la imagen en 3D de la ruta del cabo.

Río de Janeiro también cuenta con una aplicación que está basada en Realidad Aumentada, se llama Rio de Janeiro: Travel Guide. Identifica sitios turísticos, edificios, rutas, etc. Muestra información sobre estos sobre la pantalla del dispositivo.

Después de lo antes expuesto nacen las siguientes interrogantes: ¿Cómo se crean los videos en 360º para la realidad virtual?, ¿Cómo visualizar el contenido en un Smartphone?

#### **¿Cómo se crean los videos en 360º para la realidad virtual?**

De momento existen dos posibles alternativas para tener nuestro video de realidad virtual, el primero es adquirir una cámara que permita capturar imágenes en 360º y la segunda es capturar las imágenes y luego convertirlas a 360º en la post-producción.

**1.** Utilizando cámaras especializadas

Hay que tener en cuenta que este tipo de tecnología está aún en desarrollo por lo que aún existen ciertas falencias o dificultades a la hora de utilizarla..

Hasta el momento hay 4 modelos más populares, la Kodak PixPro Sp360, la Ricoh Theta, la IC Real TechAllie y la Giroptic 360cam

Principales características:

*No tiene una sola lente*

A diferencia de las cámaras tradicionales, para obtener un video en 360°, la cámara necesita más de una lente. Simplemente se apunta en cualquier dirección y capturará a la gente, los objetos o el espacio alrededor. Todo lo que se debe hacer es mantenerse quieto y filmar.

Sin embargo, emplear múltiples lentes puede crear problemas de iluminación. Dependiendo del lugar, la cantidad de luz en una de las lentes puede ser diferente de la otra, ocasionando diferencias de color significativas.

*No hay "detrás de cámaras"*

"Detrás de cámara" es una expresión muy común en el mundo de la industria audiovisual y hace referencia a cualquiera que esté involucrado en la producción. Pero con una visión en 360°, ese concepto deja de existir. Todo lo que hay alrededor es tomado por la cámara, incluyendo al camarógrafo.

*No es necesario hacer paneos, picados ni contrapicados*

Dado que las cámaras en 360° filman todo lo que hay en escena, no se necesita hacer paneos ni inclinarla como se haría con las cámaras tradicionales. Esto resulta favorable ya que nosotros usaremos Drones para realizar la captura y no podríamos hacer dichos movimientos con tanta facilidad. Además, se deben evitar los movimientos innecesarios ya que podrían provocarse mareos a los espectadores.

*Es como filmar una escena teatral*

Adiós a la configuración de las cámaras tradicionales; las escenas en 360 grados implican varios desafíos para los videastas. Se necesita desarrollar una mentalidad diferente y pensar fuera de la forma convencional.

Puesto que la cámara puede grabar todo alrededor, todo lo que hay entre el piso y el techo (o el cielo y la tierra) debe ser presentable y atractivo para el espectador.

Se puede colocar la cámara como el centro de la acción y dejar que los personajes reaccionen a los espectadores, como si fueran parte de la historia. O la cámara puede utilizarse como en un documental y posicionar a los espectadores como observadores externos.

#### **2.** Utilizando software de post-producción

Tanto para el montaje de imágenes que crean recorridos virtuales, como para el de video, una de las plataformas de edición de 360 grados más populares es el KolorAutopano. Se sincroniza el material de archivo y se cose los videos de 360 grados en uno. Tiene la capacidad de hacer en HD, 4K, o incluso exportar imágenes individuales.

Otra opción es Video Stich, que cuenta con un producto que se llama VideoStich Studio que es un software de post-producción para coser los vídeos y crear vídeos inmersivos de realidad virtual 360.

Principales características

- Podemos utilizar cualquier cámara con buena resolución, esto representa un gasto menos, ya que, de otro modo, deberíamos adquirir el Dron y además una costosa cámara para realizar las capturas en 360º
- Permite navegar de manera interactiva dentro de panoramas y videos panorámicos cilíndricos y esféricos, contando además con filtros que hacen las imágenes más nítidas o difusas, suavizan imperfecciones, corrigen cuadros para un correcto flujo de la imagen de video y aplican efectos especiales.

#### **¿Cómo visualizar el contenido en un Smartphone?**

Para que sea posible la visualización de este contenido a través de un dispositivo móvil, necesitamos de tres requisitos básicos, entre ellos:

*Un dispositivo móvil que cuente con giroscopio, e*l giroscopio es un sensor que como su nombre indica, sirve para detectar los movimientos que se realizan en el Smartphone, esto nos sirve para que el usuario pueda interactuar con la realidad virtual y en el momento que éste usuario haga, por ejemplo, un giro de su cabeza, el video también se mueva, haciendo que se experimente esa sensación de inmersión completa.

*Software especializado,* Como era de esperarse, este tipo de videos no podrían ser reproducidos con un reproductor común, así que necesitamos de un software que se encargue de detectar los movimientos del usuario e interactúe con las imágenes y además se encargue de dividir éstas imágenes para enviarlas por separado a cada ojo.

*Cardboards o Gafas de realidad virtual (VR).* El usuario se sumerge dentro de este entorno por medio de unas gafas o cascos de Realidad Virtual. Disponen de unas lentes que amplían el ángulo de visión de la pantalla del Smartphone creando la sensación de estar dentro de la escena. Además, se genera una imagen 3D, que aumenta la sensación de realismo.

Una vez que obtenemos estos tres requisitos, es posible sumergirnos dentro de la realidad virtual y estamos listos para disfrutar de las mejores experiencias al observar en primera persona los paisajes como si nos encontráramos en el lugar que deseamos visitar, esto hará que las expectativas que nos idealicemos sean más precisas y sea lo que encontremos una vez realizado el viaje y hayamos llegado al destino, de este modo nuestro grado de satisfacción aumenta haciendo que recomendemos el lugar a conocidos y amigos, esto a su vez hará que ellos también deseen visitar el lugar y con todo esto, estaríamos acercándonos más y más al objetivo, hacer que el turismo local vaya en aumento.

#### **Resultados**

Para el desarrollo de esta investigación, partimos de los resultados que arrojaron las encuestas realizadas en Zona 5 del Ecuador, mismas que indican que los turistas prefieren visitar lugares turísticos ajenos a su localidad(Grafica 1),pero que al llegar a su destino, pocos sintieron que el lugar donde escogieron fuera de su zona, satisfacía las expectativas que se formaron al tomar la decisión de visitarlo debido a que al estar en el sitio recorriendo los alrededores, no encontraron áreas que pudieran cumplir con sus gustos o preferencias en cuanto a atractivos y actividades turísticas(Grafica 2).

Se entrevistó a varios turistas en esta zona sobre la siguiente temática:¿Cuáles son los medios de publicidad donde han obtenido información de los atractivos turísticos de su localidad? comentaron que son pocas las empresas turísticas que hacen énfasis en la publicidad de estos lugares, que por lo general solo lo observan en las páginas web, redes sociales o afiches de instituciones gubernamentales, como lo son los GAD's o páginas del ministerio de turismo del país pero de manera general y si lo hay, no son tan atractivas para que les motiven a quedarse en su localidad. Que las Agencias de turismo de la santa Elena y Guayas son las que hacen más énfasis en el turismo local, promocionándolos en medios de comunicación como radio y TV, por afiches, videos.

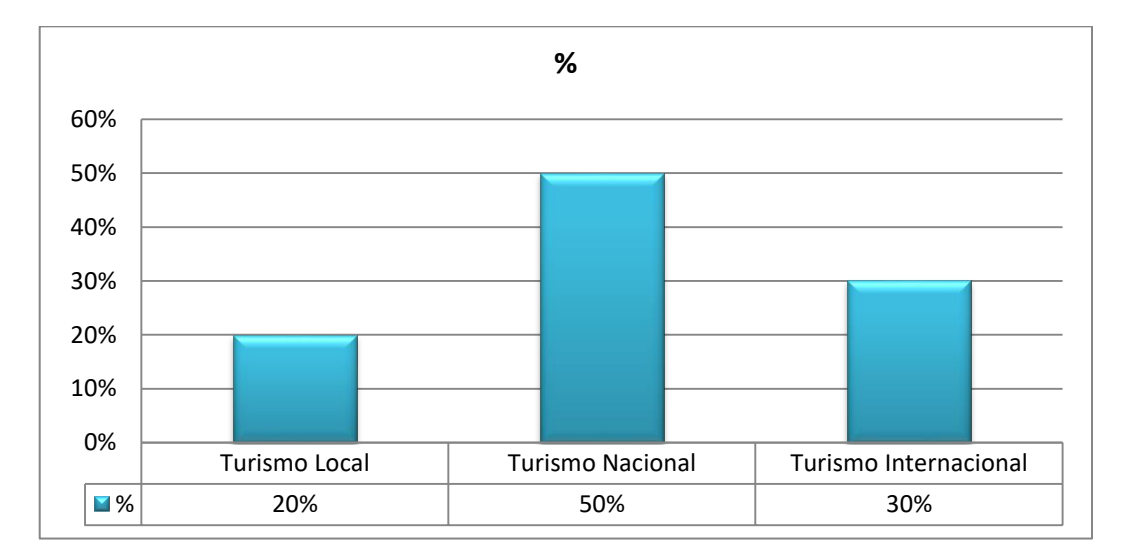

**Gráfico 1.** Qué tipo de turismo desearía realizar

**Fuente:** Elaboración propia de Encuesta

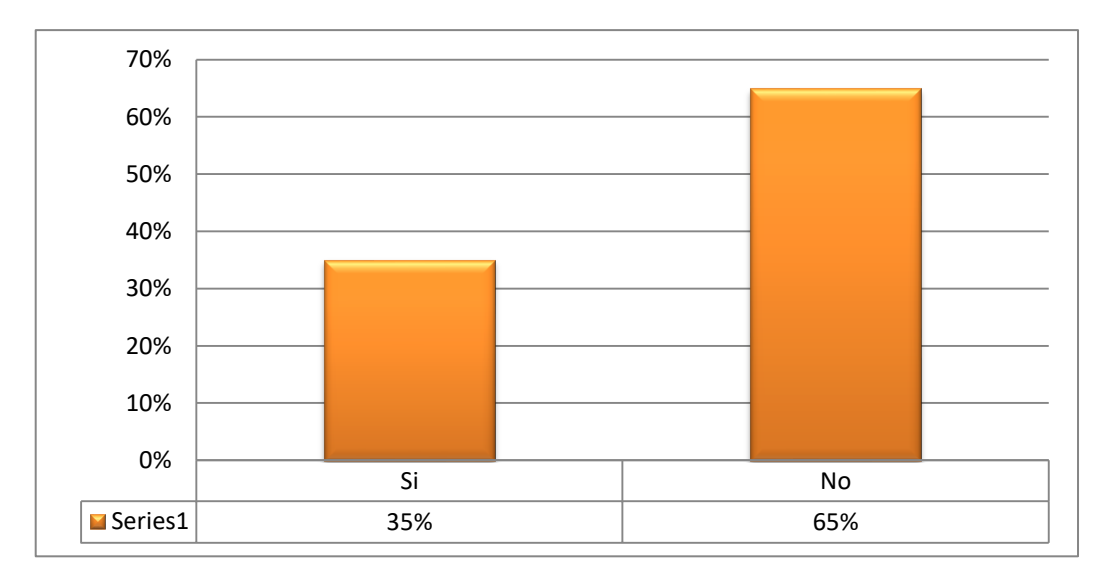

**Gráfica 2.** Al llegar al lugar elegido, cumplió con las expectativas

**Fuente:** Elaboración propia de Encuesta

**Gráfica 3.** Le gustaría tener conocimiento de que atractivos cuenta la zona a través del uso de nuevas tecnologías

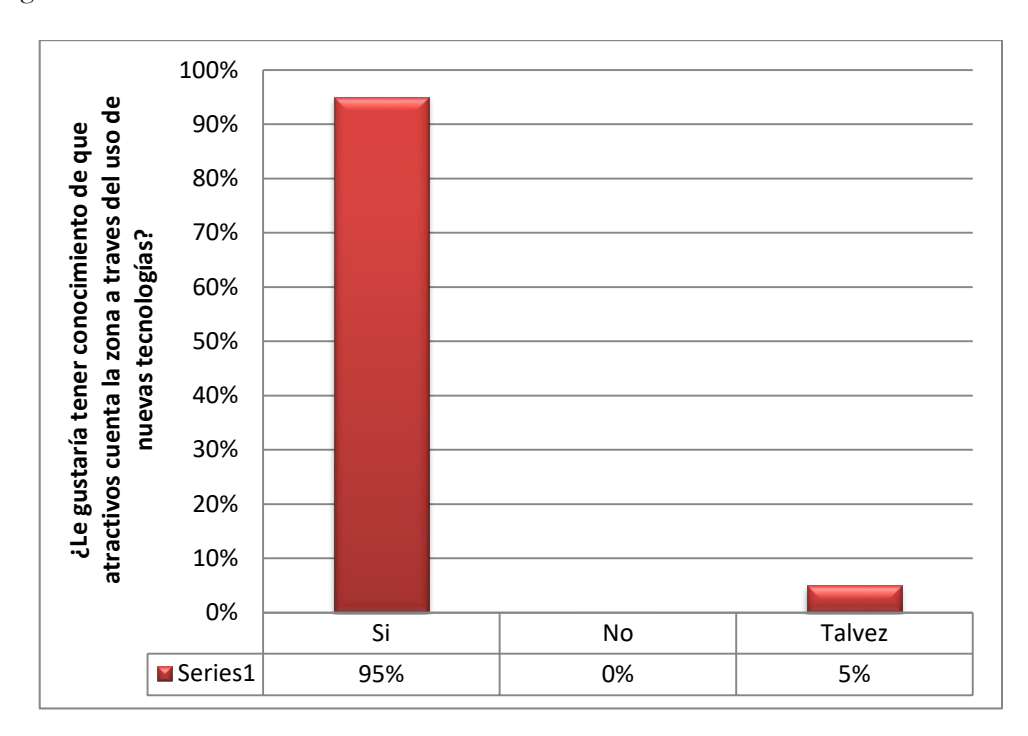

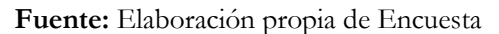

Los Turistas locales manifestaron que les gustaría tener conocimiento de que atractivos cuenta la zona y que muchos de ellos están interesados en conocer y vivir las experiencias con el uso de nuevas tecnologías (Grafico N.- 3) al alcance de sus manos a través de smarthphones, RV, y la captación de imágenes reales de lugares turístico que por la dificultad de acceso el uso de los drones les permitirán vivenciar y así los turistas en general gozarían de los atractivos naturales y climáticos que ofrece la zona (Grafica N.- 4).

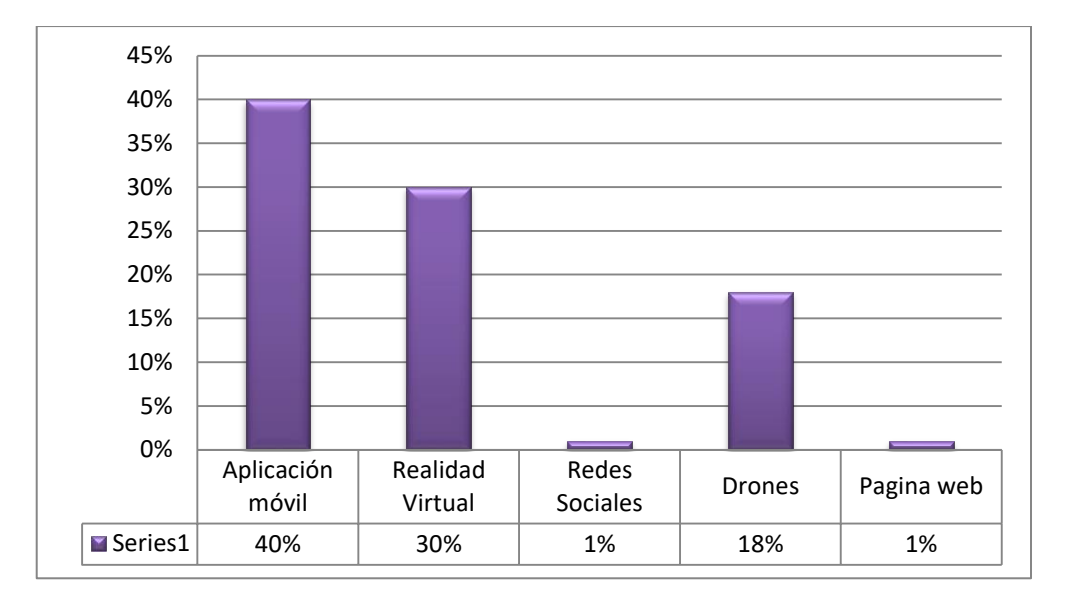

**Gráfico 4.** A través de qué nuevas tecnologías le gustaría observar el atractivo turístico antes de visitarlo

**Fuente:** Elaboración propia de Encuesta

El presente estudio ratifica que en la actualidad se ha producido un gran incremento de la competitividad dentro del sector turístico, pero no del turismo local de la zona 5. La capacidad del sector turístico de la localidad, juega un papel fundamental su uso de las nuevas tecnologías. Existe aún un gran desconocimiento sobre las distintas herramientas que utilizan la Rv y su funcionamiento. La tecnología permite al sector turístico ofrecer al cliente mejores servicios y adaptarse a las necesidades que puedan tener. Se corroboro que en los últimos años se ha incrementado la importancia de la RV, uso de drones y sus aplicaciones móviles dentro de las empresas turísticas Internacionales. Y la necesidad de este sector de adoptar esta nueva tecnología para el turismo local y así poder contribuir al desarrollo del turismo sostenible de la región. Que el turista local está predispuesto a la utilización de esta nueva tecnología y vivenciar de manera virtual sus atractivos turísticos propios.

La necesidad de transformar el sector turístico local de la zona 5 para dar respuesta a los cambios en la demanda, exige cambios en los actores de este sector con la implantación de estrategias competitivas. La adopción de la tecnología RV, drones y móvil puede aportar como instrumento fundamental para alcanzar este objetivo.

#### **Discusión**

La mayoría de la tecnología que hemos comentado en el presente artículo han estado relacionadas con la puesta en valor y la difusión del turismo local de la zona 5 del Ecuador, sin embargo, y debido a ese estado de constante experimentación en el que se encuentra la tecnología Móvil y Realidad virtual dentro de este campo, también podemos encontrar otro tipo de funcionalidades que muestran la versatilidad de esta nueva tecnología. Esta propuesta desarrollada en esta investigación, permitiría la utilización de esta tecnología, para visionar in situ, los atractivos turísticos de la localidad.

Existe la necesidad de mejora en las aplicaciones turísticas de RV existentes ya que todavía tiene que depurarse para ser completamente útil para el usuario final. En primer lugar, lograr un mayor ajuste a las necesidades de los turistas, logrando ofrecer información personalizadas según su perfil.

Para ello, debe conocerse las motivaciones intrínsecas y extrínsecas del turista a la hora de utilizar una aplicación móvil (Wang et al., 2014). Que se debe de realizar promoción por parte de los destinos turísticos que permita al futuro usuario conocer las aplicaciones existentes y sus utilidades.

La realidad virtual permitirá complementar la información antes de la llegada del turista al lugar, información en el propio destino, aumentado la información visual en la propia visita al bien de interés turístico.

Con la incorporación de tecnologías de geo posicionamiento, 3D, drones, computación ubicua con alta conectividad a Internet ofrecerá un valor añadido a la experiencia del turista de la mano de dispositivos móviles

#### **Conclusión**

Con el presente estudio se ha podido enmarcar la importancia creciente del sector del turismo local y los vínculos del mismo con las nuevas tecnologías convirtiéndose en herramientas claves "destinos turísticos innovadores, consolidados sobre una infraestructura tecnológica de vanguardia, que garantizan el desarrollo sostenible del territorio turístico, accesible para todos, que facilitan la interacción e integración del visitante con el entorno e incrementan la calidad de su experiencia en el destino. (Segittur, 2013).

La aparición de smartphones, tablets y phabletscon alta conectividad y gran capacidad de procesamiento gráfico hará posible pasar de las fotografías, e imágenes digitalizadas a las aplicaciones de realidad virtual (VR) (Guttentag, 2010) y realidad aumentada (AR). Con este tipo de difusión turística, permitirá al turista local visualizar experiencias. Estos resultados y experiencias obtenidos hasta la fecha, evidencian la eficacia y aplicabilidad de estas tecnologías dentro del Turismo Local de la zona 5 y porque no decirlo del Ecuador, ya que permite desarrollar el turismo sostenible de la zona, ofreciendo grandes posibilidades de observar los atractivos turísticos con una nueva óptica.

La tendencia actual del sector turístico es incorporar las aplicaciones de VR y la tecnología móvil a sus productos y servicios turísticos. Deseamos que, en un futuro no muy lejano, sean cada vez más las empresas turísticas públicas y privadas de la zona 5, que tengan en cuenta la utilización de esta tecnología con el fin de obtener una ventaja competitiva y permitir el desarrollo del turismo local.

Existe un gran interés de la población sobre turismo local y apertura de las autoridades seccionales en emprender acciones para desarrollar esta actividad económica. Este estudio fue socializado en varios Gobierno Autónomo Descentralizado de la zona, mostrado una gran apertura para su desarrollo.

Finalmente podemos considerar que las aplicaciones de tecnología móvil, el uso de drones y realidad virtual, representan herramientas de gran potencial para la difusión y puesta en valor del turismo local de la Zona 5 del Ecuador, por lo que se sugiere continuar con el siguiente paso que es el diseño e implementación una herramienta de RV para Smartphone, y la adaptación de imágenes tridimensionales captadas por el dron y transmitidas a unaaplicación móvil on line.

#### **Referencias**

BALOGUN, V. F., THOMPSON, A. F., & SARUMI, O. A. (2010). *A 3D Geo-Spatial Virtual RealitySystemfor Virtual Tourism.*ThePacificJournal of Science and Technology, 11(2), 601–609.

CUELLO, X., & VITTONE, J. (2013). Aprende a diseñar apps nativas. Barcelona.

DIGITALAVMAGAZINE. (17 de Abril de 2012). Una app móvil de realidad aumentada mostrará un millar de puntos turísticos de Málaga. Recuperado el 5 de 01 de 2017, de Digital Av: http://www.digitalavmagazine.com/2012/04/17/una-app-movil-de-realidad-aumentada-mostrara-unmillar-de-puntos-turisticos-de-malaga/

GUTTENTAG, D. A. (2010): "Virtual reality: Applications and implications for tourism". Tourism Management, 31(5): 637–651

INEC (Instituto Nacional de Estadísticas y Censos), MAG & SICA. 2011. III Censo Nacional Agropecuario (Ecuador).

LIN, T., HSIUNG, Y., HONG, G., CHANG, H., & LU, F. (2008). Development of a virtual reality GIS using stereo vision, 3, 38–48. doi:10.1016/j.compag.2008.01.017

PASTORELLI, E., & HERRMANN, H. (2013). *A Small-scale, Low-budget Semi-immersive Virtual Environment for Scientific Visualization andResearch*. Procedia Computer Science, 25, 14–22. doi:10.1016/j.procs.2013.11.003

PROECUADOR(2011). *Instituto de promoción y exportaciones. Obtenido de Ministerio de Comercio Exterior:* http://www.proecuador.gob.ec/2011/05/31/region5/

RUIZ TORRES, DAVID. (2011)*Realidad aumentada y Patrimonio Cultural: nuevas perspectivas para el conocimiento y la difusión del objeto cultural*. e-rph: Revista Electrónica de Patrimonio Histórico [en línea]. http://www.revistadepatrimonio.es/revistas/numero8/difusion/estudios2/articulo.php

SEGITTUR(2013).*Destinos turísticos inteligentes*. URL: http://www.segittur.es/opencms/export/sites/segitur/.content/galerias/descargas/documentos/Pres entacion -Destinos -Turísticos -Inteligentes.pdf.

SALAZAR, C., & PEREZ, A. (2015). Historia de la Tecnologia celular.

WANG, D., XIANG, Z., FESENMAIER, D.R. (2014): *"Adaptingtothemobileworld: A model of smartphone*  use". Annals of TourismResearch, Vol. 48, págs.11-26.
# **Análisis del uso de la red social Facebook como medio de difusión utilizado por los candidatos a alcalde de la ciudad de Guayaquil con el fin de captar votos en las elecciones de febrero 2014**

**MAE. Priscilla Elizabeth Moreno Marcial** Universidad de Guayaquil Priscilla.morenoma@ug.edu.ec **MAE. Adriana Patricia Moreno Marcial** Universidad de Guayaquil Adriana.morenom@ug.edu.ec **MGS. Patricia Elizabeth Marcial Velasteguí** Universidad de Especialidades Espiritu Santo – UEES pmarcial@uees.edu.ec

# **Resumen**

En este artículo se hace un análisis cuantitativo de las causas y efectos del uso de la red social Facebook como herramienta de difusión de las propuestas impartidas por los distintos candidatos participantes en las elecciones de febrero del año 2014 para determinar cuál es la influencia de estas en la decisión del voto final en los electores.La metodología utilizada fue de tipo básica, documental, descriptiva, científica, empírico-racional, analítica, inductiva, histórica, comparativa, y mixta refiriéndose al ámbito de la medición y análisis de la información, tomando como referencia a las teorías de las TIC en la política, teoría del marketing político, teoría de comunicación política, estrategias y teoría de evolución de redes sociales. En conclusión este estudio busca comprobar si en realidad las redes sociales aportaron una información completa y necesaria para despeje de dudas de los votantes, buscando identificar si en el Ecuador desempeñan un papel importante como fuente informativa comunicativa entre candidatos. En base a la hipótesis se comprobó que las redes sociales si contribuyeron pero no fueron determinantes en los resultados debido a que el que ganó, no llevó a cabo una fuerte campaña en redes sociales en comparación a la candidata que perdió.

**Palabras clave**: Redes sociales, estrategia, acción, modo, enfoque.

#### **Abstract**

The purpose of this work is to make a quantitative analysis and the causes and effects of the use of social media as a tool for broadcasting the proposals of the candidates of the February 2014 elections, and determines how much influence the medias had in the final vote of the electorate, it´s important to know if they provided a complete information necessary for clearing the doubts of the voters, and seeking to identify whether in Ecuador they play an important role as a informative communication source among the candidates and thus allowing a more direct and low cost relationship with the voters in comparison with other traditional media like TV and radio.

A quantitative analysis of the use made by the candidates, in social networks Facebook, was carried out, in order to determine the trends and level of participation of the candidates for Mayor of Guayaquil Jaime Nebot and Viviana Bonilla.

**Keywords:** strategy, action, focus, mode, social networks

## **Introducción**

## **Introducción al problema**

A lo largo del tiempo las redes sociales han servido como una herramienta para informar y mantener comunicada a toda una sociedad o a un grupo de personas relacionadas entre sí con el fin de que estas puedan interactuar en base a intereses comunes como pueden ser políticos, sociales, culturales y expresar sus opiniones y puntos de vista facilitando el obtener una información requerida en el momento que se desee, debido a la actualización instantánea de la misma, dando una retroalimentación de la información.

Existen redes sociales como páginas de internet, los cuales ofrecen registrarse a las personas y dan la facilidad de contactarse con otros individuos, también tienen un propósito que es el de compartir información y diversos contenidos. Las redes sociales en internet son comunidades virtuales, que permiten a los usuarios pueden expresar sus opiniones y relacionarse con personas a nivel mundial, son una herramienta con un bajo costo lo cual beneficia al usuario quienes las utilizan para asuntos relacionados con el marketing y publicidad.

Entre los tipos de redes sociales están las horizontales, las cuales permite tener libertad de participación para interactuar con el resto del mundo como es el caso de Facebook. Las redes sociales verticales son más especializadas porque están direccionadas a un público específico, puesto que la sociedad las busca por una finalidad en común son las profesionales que pretenden establecer una relación entre profesionales donde se pueda dar alguna relación laboral.

Las redes sociales se conocen como un conjunto de individuos u organizaciones que están relacionados de acuerdo a algún criterio relación profesional amistad o parentesco, con el pasar de los años se han convertido en una herramienta para informar y mantener comunicada a toda una sociedad.

En el caso de Facebook, fue creada en sus inicios para dar soporte y apoyo al sector universitario porque debido a lo expuesto anteriormente los estudiantes estaban obligados a registrar un dirección de correo electrónico que este asociada con la institución educativa permitiendo así una conexión social, y es con el pasar del tiempo que la red social Facebook permite a los usuarios no solo dar opiniones de temas relacionados a lo cultural educativo o social sino también, exponer sus criterios y expresar su opiniones en tema relacionados con la política.

Existe una relación entre las redes sociales con los procesos electorales y campañas políticas, por lo que se convierte en una de las razones para que los políticos las utilizan como medio de interacción de una forma más directa con los ciudadanos es cierto son una herramienta para reforzar a diferentes candidaturas también todo dependerá del uso que se les dé, no por tener un millón de seguidores se va a ganar una elección.

Un caso muy conocido a nivel mundial que se toma como referencia en este estudio fue la campaña electoral del 2008 en Estados Unidos, el candidato Barack Obama, quien logró incrementar su influencia a través de sus comunicaciones mediante las diferentes redes sociales y por medio de su campaña política 2.0 una estrategia de comunicación diferenciada para distintos sectores de la población, utilizando la web 2.0 que lo llevó a obtener el triunfo. Este estudio pretende comprobar si lo que ocurrió en Estados Unidos también ocurrió en Ecuador para lo que se llevó a cabo el análisis cuantitativo de los datos obtenidos de la red social Facebook de cada candidato tomando como referencia el periodo de campaña del seis de enero al veinte de febrero del 2014.

# **Importancia del problema**

En este estudio se muestra la importancia que tienen las redes sociales en las campañas políticas y se determina que con el uso de la red social Facebook si se entregó una información verídica, completa y necesaria que logró el despeje de dudas de los ciudadanos, pero lo que lo llevó al candidato a que ganara fue el tipo de estrategia que utilizó.

En el caso de los candidatos es importante el uso que le den a la red social, deben mostrar una gran responsabilidad y moderación en los contenidos los cuales dan a conocer a los distintos usuarios que acceden diariamente a estas redes y tienen acceso a las publicaciones de personas, pero cabe recalcar no sólo la persona debe ser cuidadosa en la difusión de contenidos, sino también sus amigos con mayor cercanía, su familia, y cada uno de los miembros del partido político con quienes está llevando a cabo la campaña.

Las redes sociales representan un papel de gran determinación en el ámbito político, debido a que han significado una herramienta de impulso refiriéndose al origen de nuevas oportunidades para una difusión y participación de manera democrática, para esto se plantearon tres preguntas problema que se busca comprobar si realmente se cumplió:

¿Contribuyeron las redes sociales al proceso de difusión de las propuestas de los partidos y movimientos en las elecciones de alcalde de febrero de 2014?

¿Influyeron las redes sociales en la ciudadanía al momento de ejercer el voto final?

¿El costo fue un factor que determinó a los partidos y movimientos el llevar una campaña a través de las redes sociales?

# **Metodología**

El tipo de metodología utilizada en este estudio es la básica porque se investiga la relación entre variables, documental porque se tomó fuentes de carácter documental, se realizó investigación bibliográfica consultando a libros, revistas ensayos, es descriptiva porque se usó un método de análisis para caracterizar el objeto de estudio, señalando sus características y propiedades, combinada con ciertos criterios de clasificación.

Este estudio se basa en aplicar estrategias metodológicas registros de citas bibliográficas relacionada a temas de carácter promocional como podemos citar la inclusión del marketing desplazamiento de información a través de las redes sociales, vinculando herramientas significativas que permita el desenvolvimiento del tema en diferente libros, editoriales y artículos, utilizando el conocimiento científico para analizar la importancia del tema en las próximas elecciones.

Para este estudio se hizo una relación entre las variables independientes con la variable dependiente y se revisó detalladamente las publicaciones en la red social Facebook de cada candidato a alcalde de la ciudad de Guayaquil Viviana Bonilla y Jaime Nebot, tomando como referencia la fecha de la campaña donde se llevó a cabo este análisis que fue del 06 de enero al 23 de febrero del 2014.

Se ordenó, agrupó y sistematizó los objetos involucrados en el trabajo indagatorio, empleando estudios comparativos y se hizo análisis cuantitativos, comparativo, y mixta refiriéndose al ámbito de la medición y análisis de la información; es decir, considera información cuantitativa utilizando fuentes secundarias para evaluar cada variable de estudio. Para el procesamiento de la información se utilizarán técnicas de análisis de datos en paquetes informáticos de Microsoft Office, IBM SPSS Statistics.

Se utilizó métodos de carácter cuantitativo permitiendo a los sujetos políticos ser motivo de estudio midiendo su intensidad de promoción en los medios de redes sociales y su objetividad en las propuestas para el candidato, además de describir el interés que despiertan a través de los medios sociales de comunicación, para este modelo se aplicaron técnicas de series de tiempo para ver la evolución de las actividades diarias que realizaron los candidatos en las redes sociales estableciendo las fecha en donde mayor actividades realizó y los días en donde menos actividades realizó, midiendo a través de porcentajes la participación de los candidatos tomando en cuenta las diez actividades principales informar, interactuar con el pueblo, deliberar, participar, atacar, defender, fotos subidas en esta red, propuestas expuestas, videos.

Adicional a esto se usaron algunas de estas actividades para evaluar por ejemplo el discurso expuesto por los candidatos el nueve de octubre del 2013 para luego realizarse la comparación de los discursos de ambos candidatos y determinar cuál de estas cuatro formas de actividad utilizaron más los candidatos, también se utilizó las técnicas de descripción de los datos de los diagramas de caja y bigote identificar el nivel de concentración de las actividades de los candidatos según la red social que utilizan.

Se llevó a cabo el análisis de tablas cruzadas para simular la interacción de las variables independientes y dependientes las dependientes como son las estrategias, acciones, modo, enfoque y resultado con las variables independientes que encontramos componente partidista, programático, personal, informar, deliberar, participar, atacar, defender, interactuar, mensaje oral, mensaje escrito, símbolos, fotos, ilustraciones, informar, entretener motivar, educar, ganar, perder todo esto para obtener más información que superficialmente se esconde en los datos analizados.

Para este estudio se tomó como referencia el libro Homo Videns publicado en 1997 hace hincapié en las nuevas tecnologías y las formas que hoy en día son de preferencia de las personas y de los políticos para transmitir sus mensajes de **modo** oral por medio de la televisión, ya sea escrito utilizando tecnología el internet y optan por la influencia de la televisión en lo que respecta a lo político y cultural, que al no tener el criterio totalmente formado trae como consecuencias que las personas se vuelvan incapaces de formular ideas, siendo el medio televisivo un punto fundamental en campañas electorales y hace énfasis en como la televisión es otro medio de comunicación que interfiere al momento de emitir comentarios.

En este trabajo también se tomó como referencia la teoría de las tic en la política, en donde se cita al autor Alberto Melucci con su Teoría de los Movimientos Sociales (1996) donde hace hincapié de como las TIC impactan a la comprensión de los tipos de organización y desarrollo de la identidad general en los movimientos sociales, en donde se relaciona el internet con la democracia, al hablar de democracia se muestra una interacción entre individuos, donde se puede tener libertad de expresión para exponer sus argumentos.

Se trabajó también con la Teoría Funcional del Discurso de Campaña Política, citando al autor William Benoit, en donde se enfocan los objetivos para llevar la campaña política, resaltando que hay que tener en cuenta el enfoque al momento de expresarse en la campaña política para convencer a los votantes durante los discursos y si los temas tratados en el ámbito político hacen referencia a la personalidad del candidato y si estos aspectos políticos apuntaron a situaciones pasadas o a los objetivos que van a venir en un futuro, con la ayuda del marketing político poder mantener el control en el proceso de planificación y comunicación para obtener un mayor impacto al momento de ejecutar las estrategias en una campaña política, existiendo tres aspectos importantes en función del marketing político que son la mediatización, la videopolítica y la ciberpolítica.

Con la Mediatización se están utilizando los medios masivos de comunicación; es decir, que pueden ser mensajes oídos, vistos y leídos por los individuos como el caso de la radio, la prensa escrita en los periódicos, las vallas publicitarias, las volantes el internet a través de las redes sociales con el objetivo de brindar una información actualizada a los ciudadanos pudiendo extender hacia un mayor número de usuarios.

Otros de los aspectos importantes son las técnicas utilizadas para la propagación de la información del candidato como es el caso de la organización de eventos en donde se pueden exponer las propuestas, maratones, protestas, apariciones públicas en la que aparecen fotografías mostrando la solidaridad con el pueblo, atacar al candidato contrario dando a conocer sus puntos débiles y la repartición de folletos o volantes.

En el Ecuador se hace conocida la videopolítica con la campaña en 1983 con el inicio de la campaña electoral a la presidencia, dándose a conocer muchos *spots* televisivos y todas las actividades de ambos partidos políticos en vivo mientras que con la videopolítica a pesar de tener bastante aceptación una desventaja es que no tiene ese cara a cara con los ciudadanos debido a que la gente desea ver con acciones el trabajo que se está realizando y no solo que lo pongan en las redes sociales y además con la videopolítica no se dan los actos masivos del candidato con la ciudadanía.

# **Resultados**

La evolución de Viviana Bonilla en Facebook ha sido de forma creciente desde la fecha que empezó que fue el 06 de enero hasta el 20 de febrero ubicando a un mayor número de actividades entre los días 3 de febrero, 7 de febrero 9 de febrero y 17 de febrero por lo que se puede observar que la candidata Viviana Bonilla utiliza el Facebook para darse a conocer y llegar a la gente por esta vía encaminando su trabajo a los jóvenes. En cuanto a la evolución de Jaime Nebot en Facebook registra una tendencia a la baja debido a que según indica el gráfico registra un mayor número de actividades dadas a conocer en esta red social el 11 de enero es decir a inicios de la campaña electoral Jaime Nebot realizó caravanas por el distrito 3 Sauces, Alborada y Garzota y luego tiende a bajar llegando al 20 de febrero en cierre de campaña a estar por debajo del promedio.

# **Gráfico 1**. El candidato informa en facebook

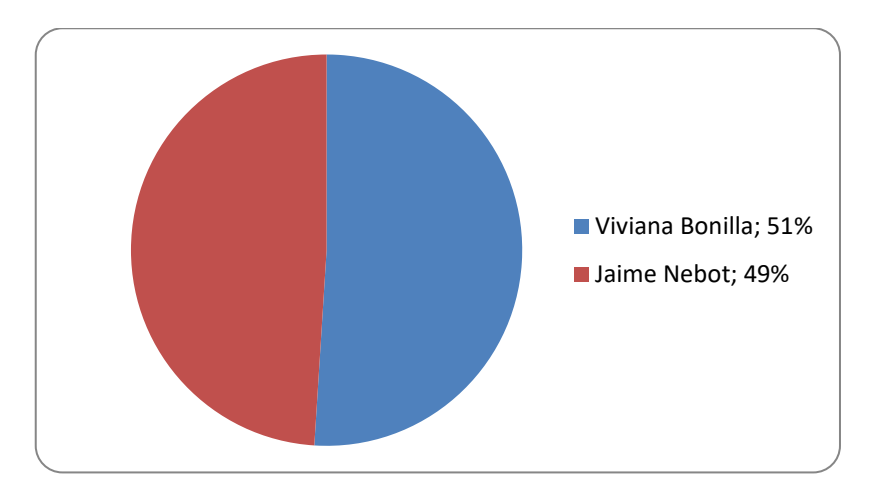

**Fuente:** Datos obtenidos a través de la red social Facebook de los candidatos

Según el análisis cuantitativo de información que dieron a conocer los candidatos del día a día durante la campaña electoral que fue transmitida por Facebook, existe una diferencia mínima de acuerdo a la participación en el tiempo de campañas entre un 51% para Viviana Bonilla y un 49% para Jaime Nebot, debido a que ambos candidatos utilizan mucho esta red social para informar y transmitir mensaje a la ciudadanía sobre actividades dentro de su agenda diaria, entrevista en canales de televisión o radio sobre proyectos a futuro.

En el caso de Jaime Nebot desde el 06 de enero que empezaba la campaña informó por Facebook a la ciudadanía que iba a estar en Monte Sinaí para la apertura de la campaña informando que el lucha y luchará por Guayaquil, por una ciudad de bienestar y empleo, agradeciendo también a los guayaquileños por hacer que la ciudad siga siendo libre e independiente, informó a la ciudadanía donde sería el recorrido para dar a conocer las nuevas obras y parques y canchas como es el caso de la Cordillera del Cóndor en Flor de Bastión, o cuando informó acerca de sus nuevas obras próximas a inaugurar como el balneario artificial único en el Ecuador y para el norte de la ciudad será en el 2015.

El candidato de igual manera mantuvo informado a los estudiantes sobre el proceso para obtener las tablets, los documentos a entregar, la fecha en la que llegaban y el día de retirarla, en el caso de la candidata Viviana Bonilla informa a la ciudadanía todos los días las propuestas y proyectos que en caso de ser electa los realizará en los diferentes sectores que ha recorrido en el norte centro, sur de la ciudad.

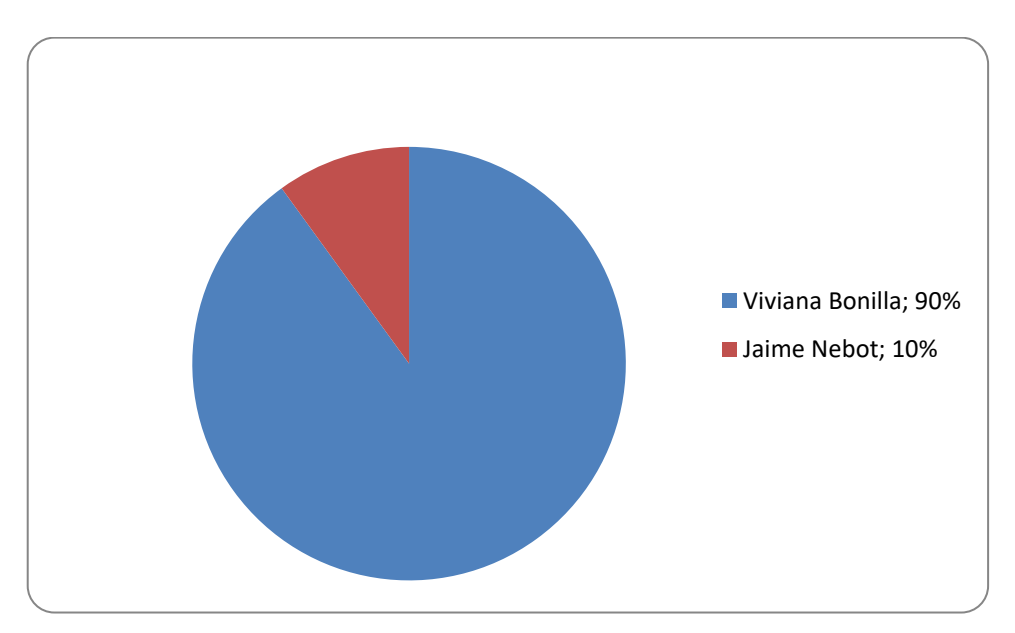

**Gráfico 2.** El candidato interactúa en facebook

**Fuente:** Datos obtenidos a través de la red social Facebook de los candidatos

En cuanto a la forma de interactuar con la sociedad en los diferentes mítines y campañas, se confirma que existe una mayor participación hacia la candidata Viviana Bonilla en primer lugar con el 90% y luego a Jaime Nebot con el 10% en la red social Facebook. Por lo que se puede apreciar que la candidata Viviana Bonilla registra bastante interacción con el pueblo y lo da a conocer en esta red, mediante los recorridos realizados por los sectores de Guasmo Sur, Sexta y Venezuela, en Pascuales, en la 43 y la ch, Cooperativa 12 de Noviembre, Sauces 3, Bastión Popular, Cooperativa Juan Montalvo, recorrido realizado alrededor de la Bahía en Posorja, Cooperativa San Francisco, en la Floresta 1 en el Morro, El Progreso, en Monte Sinaí, entre otros sectores visitados; sin embargo la candidata aprovechó la oportunidad para interactuar con la gente cuando hizo un recorrido por la ciclovía. En el caso de Jaime Nebot, que también pese a que interactuó mucho con la gente no realizó mucha propaganda a través de esta red social pero tuvo bastante acogida por el pueblo durante sus recorridos

por Parroquia Febres Cordero, Ferroviaria, Bellavista, Vista Bella, los Vergeles, Bastión Popular, a la Calle Leonidas Plaza, Mucho Lote.

El análisis cualitativo de participar en Facebook entre los candidatos a alcaldes de la ciudad de Guayaquil se observa una mayor participación con el pueblo dada a conocer en Facebook por parte de la candidata Viviana Bonilla con un 61% vs Jaime Nebot con un 39% Se puede observar una mayor participación en esta red social para la candidata Bonilla, quien ha participado de algunas entrevistas realizadas en canales de televisión como en el caso de canal 2 en el programa Contacto Directo donde indica haber iniciado la campaña en Flor de Bastión indicando que tiene una meta que es la de llegar al municipio de Guayaquil.

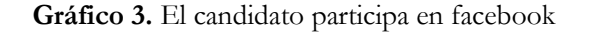

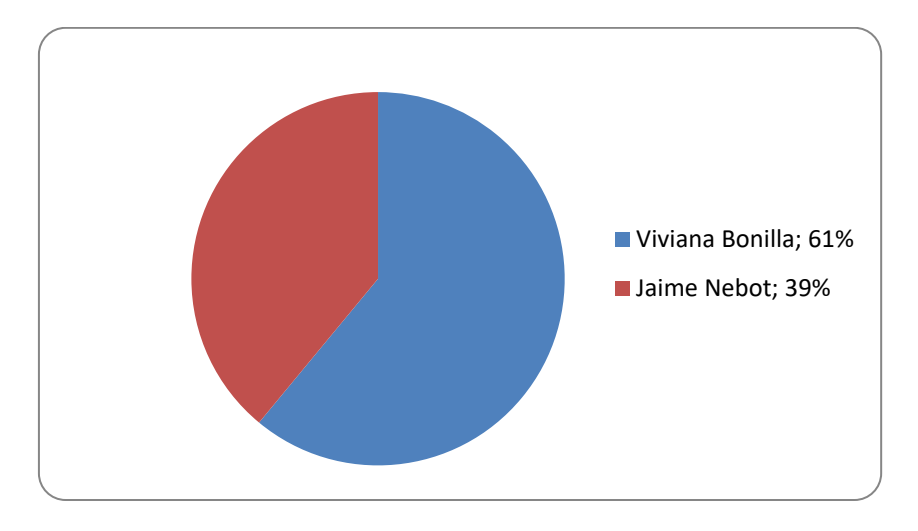

**Fuente:** Datos obtenidos a través de la red social Facebook de los candidatos

**Gráfico 4.** El candidato ataca en facebook

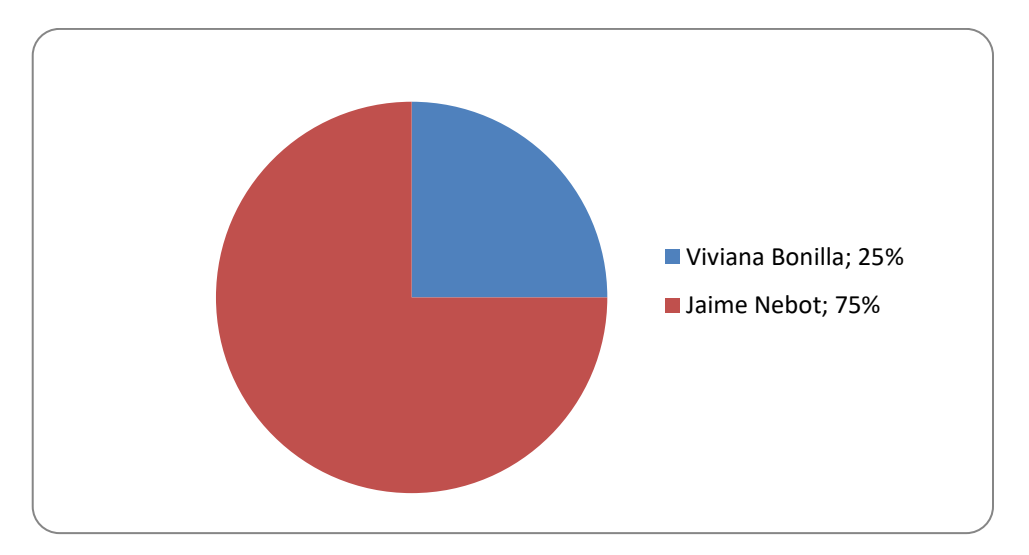

**Fuente:** Datos obtenidos a través de la red social Facebook de los candidatos

De acuerdo con la información dada a conocer por los candidatos en Facebook se confirma que existe una mayor participación en cuanto a la forma de atacar utilizando esta red social por parte del candidato Jaime Nebot registrando un 75% y a la candidata Viviana Bonilla con un 25%. En el caso de la candidata Viviana Bonilla la forma de atacar utilizando los medios de comunicación como la televisión en Contacto Directo indica que su forma de administrar será íntegra y responsable, mientras acepta la forma buena de trabajo de su contrincante.

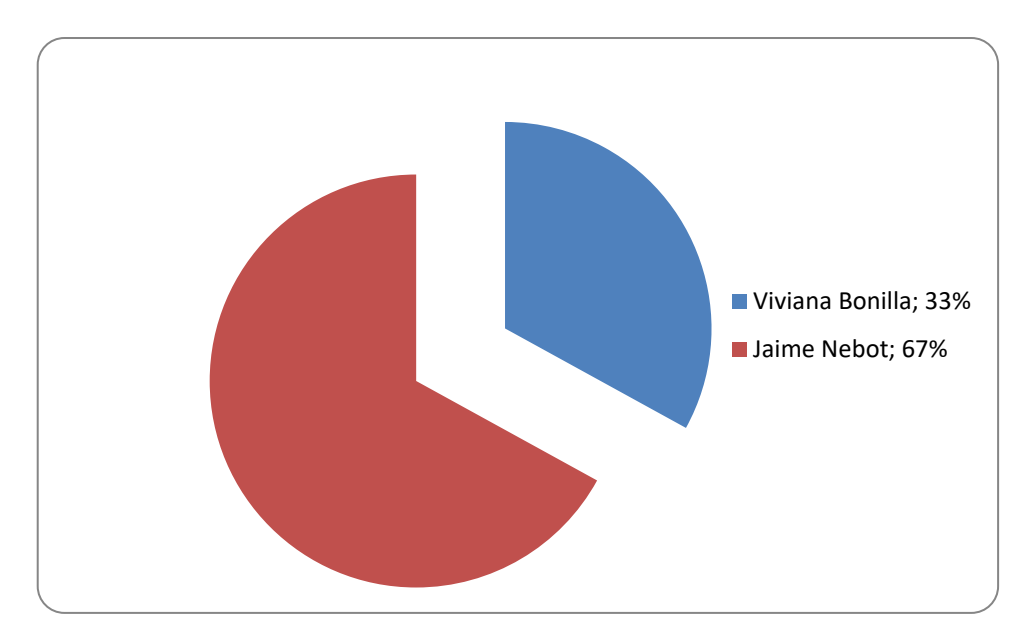

**Gráfico 5.** El candidato se defiende en Facebook

**Fuente:** Datos obtenidos de la red social Facebook de los candidatos

Se establece un mayor número de participación en cuanto a defender sus ideales transmitiéndolos hacia el pueblo para el candidato Jaime Nebot ubicándolo en un 67% mientras que a la candidata Viviana Bonilla tiene un 33% de participación, siendo el candidato por el partido Madera de Guerrero quien más se defiende por Facebook, se defiende basándose en el Art 203 del Código de la Democracia no aparece la imagen del alcalde nada político y con el Art 204 del Cotad que indica que así como ellos también utilizan todos las formas para defenderse ellos la utilizarán también defiende a la ciudad haciendo hincapié que los guayaquileños son los que reciben los beneficios de las obras, por ende enseña la última auditoria de la contraloría.

En base a las fotos expuestas en Facebook sobre los diferentes actos o movimientos realizados por los candidatos en tiempo de campaña se registra un alto nivel de participación para la candidata Viviana Bonilla con un 70% mientras que para el candidato Jaime Nebot obtiene un 30%, esto quiere decir que la candidata por el Movimiento Alianza País ha subido mayor número de fotos de todos los actos en donde ha participado ya sea exponiendo sus propuestas como el caso de las universidades Estatal, Espol, en sectores como Monte Sinaí. Son fotos que la candidata indica se nota a la gente alegre y brindándole todo el respaldo para las elecciones mientras que en el caso de Nebot pese a que ha subido fotos de todos sus mítines y recorridos realizado por ciertos sectores no ha utilizado esta red para realizar marketing publicitario si se realiza la comparación con su contrincante, por lo que las fotos que se pueden apreciar es a un candidato querido y apreciado por la ciudadanía que está agradecida por el trabajo realizado durante los periodos de su alcaldía.

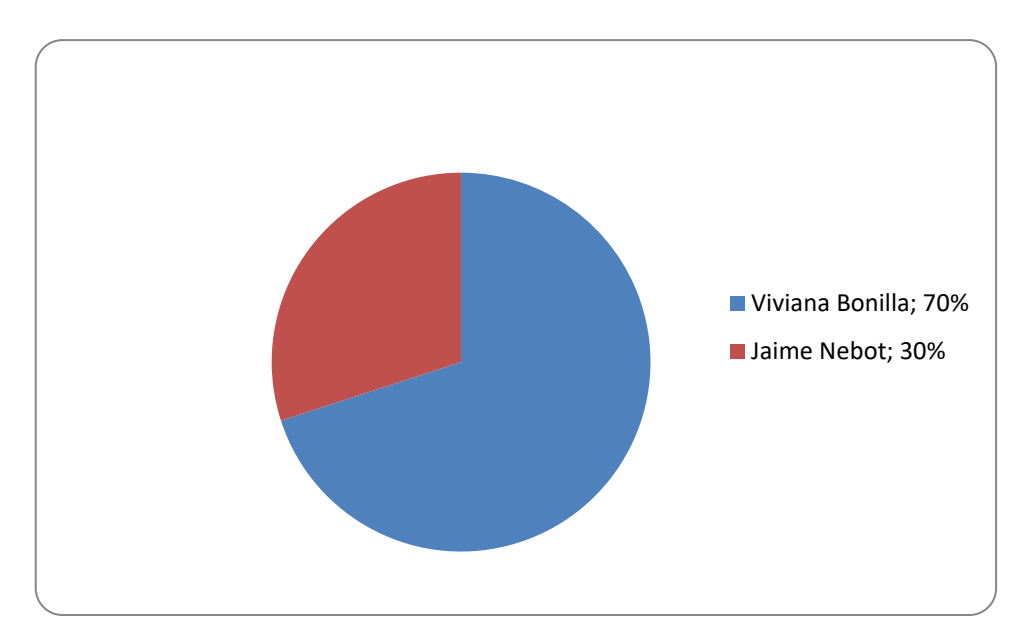

**Gráfico 6.** El candidato coloca fotos en Facebook

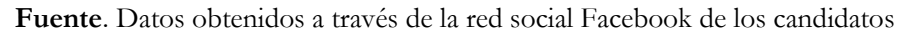

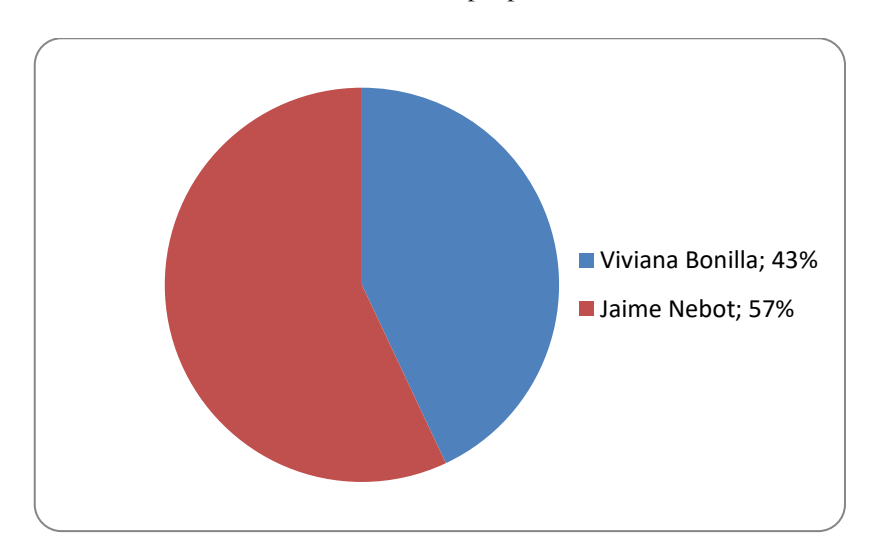

**Gráfico 7** El candidato hace propuestas en Facebook

**Fuente:** Datos obtenidos a través de la red social Facebook de los candidatos

Durante el tiempo de campaña se puede observar que el nivel de participación en Facebook del candidato Jaime Nebot es superior ubicándolo con un 57% según las propuestas dadas a conocer por esta red social mientras que la candidata Viviana Bonilla registra un 43% de participación, esto quiere decir que el candidato ha utilizado mucho más esta red social para promocionar sus futuros proyectos, propuestas a seguir incentivando a que la gente defienda a su ciudad que la cuide y que la respete invitando a que todos formen parte del desarrollo de la ciudad para que esta sea más independiente democrática y que tenga un alcalde que trabaje y se preocupe por darle el mantenimiento que esta se merece y a que no voten por una candidata a alcalde que busca tener jefe a quien tenga que solicitar permiso para realizar obras.

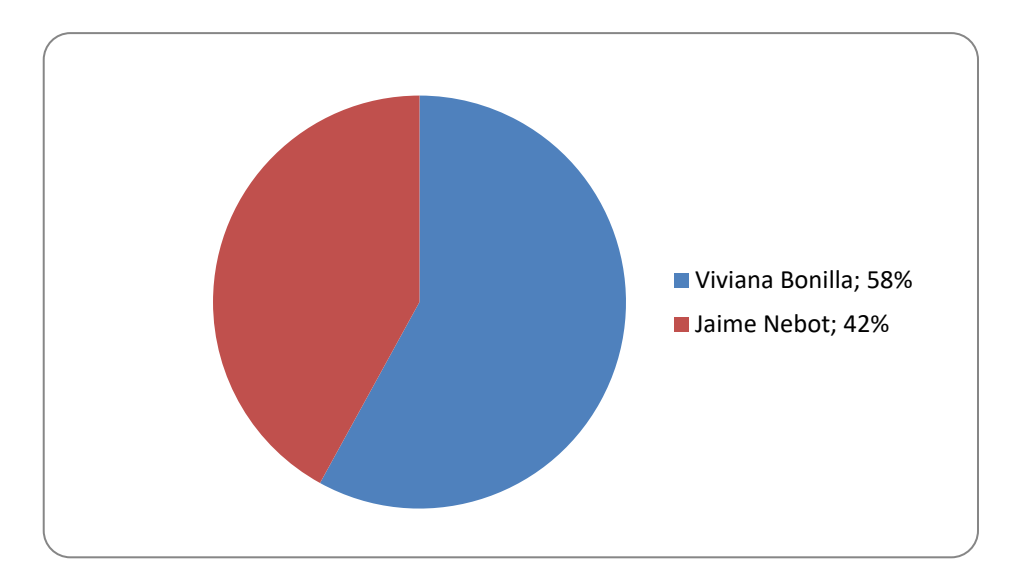

**Gráfico 8.** El candidato coloca videos en Facebook

**Fuente:** Datos obtenidos de la red social Facebook de los candidatos

En cuanto a los videos subidos en Facebook existe una pequeña diferencia entre ambos candidatos ubicando a la candidata Viviana Bonilla con un 58% y al candidato Jaime Nebot con el 42% de participación, como se puede observar ambos candidatos han aprovechado esta red para promocionar sus videos haciendo campaña sobre todo por los sectores populares de Guayaquil, videos donde defienden a la ciudad y tratan de que a través de estos videos las personas puedan hacer conciencia e influir a la toma de decisión del voto final.

En el caso de la candidata Viviana Bonilla trata mostrarse con la aceptación de la mayoría de los jóvenes indicando que para ocupar el cargo de alcaldesa lo importante no es la edad sino las ganas de querer trabajar por el desarrollo de una ciudad ecológica, con mayor número de áreas verdes, con un buen funcionamiento de los servicios básicos como el agua, el alcantarillado para ciertos sectores que más lo necesitan, administrando de manera adecuada los fondos para lograr todos sus objetivos, en el caso del candidato por el Partido Madera de Guerrero promueve su candidatura a través de sus videos en el Facebook en donde se puede observar la gran aceptación que tiene en cada parte que se dirige a hacer campaña y mucha alegría por parte de la gente que lo recibe al igual que el agradecimiento por parte de los jóvenes estudiantes.

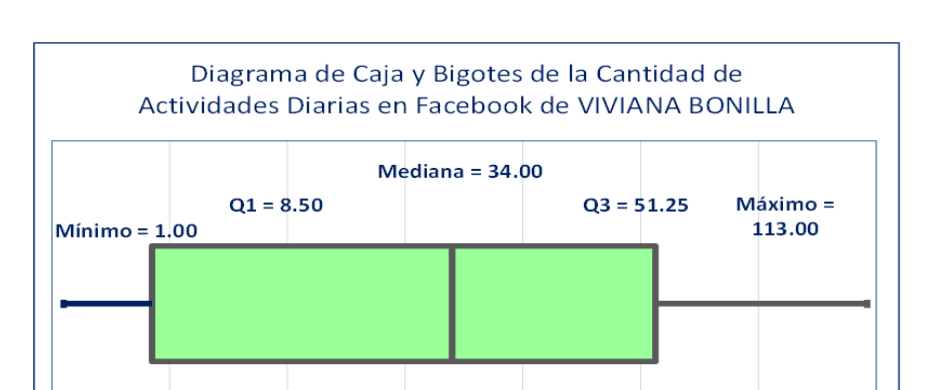

**Gráfico 9.** Diagrama de caja y bigotes de la cantidad de actividades diarias en Facebook de Viviana Bonilla

 $40$ 

50

60

 $70$ 

 $30$ 

 $10$ 

 $20$ 

En la figura se muestra el diagrama de Caja y Bigotes el cual transmite la información de valores máximos y mínimos, por lo que se realizó el análisis de las cantidades de actividades diarias en Facebook de la candidata Viviana Bonilla, en donde se aprecia que un 25% de los datos que se encuentran en el segundo cuartil están concentrados entre 8,5 y 34, mientras que los datos que se encuentran en el tercer cuartil están concentrados entre 34 y 51,25, esto quiere decir que existe menos concentración de datos en el segundo cuartil si lo comparamos con el tercer cuartil. Por lo que se observa que durante la jornada la candidata realizó un mínimo de 1 actividad diaria y un máximo de 113 actividades diarias.

En la figura se muestra el diagrama de Caja y Bigotes se realizó el análisis de las cantidades de actividades diarias en Facebook del candidato Jaime Nebot en donde se aprecia que un 25% de los datos que se encuentran en el segundo cuartil están concentrados entre 1,75 y 5,5, mientras que los datos que se encuentran en el tercer cuartil, están concentrados entre 5,5 y 23,80, esto quiere decir que existe menos concentración de datos en el tercer cuartil si lo comparamos con el segundo cuartil puesto que los datos están más dispersos. Por lo que se observa que durante la jornada la candidata realizó un mínimo de cero actividades diarias y un máximo de 126 actividades al día.

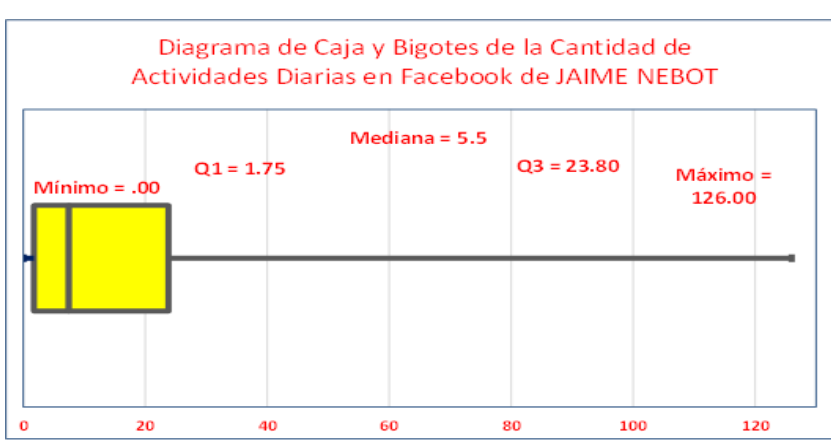

**Gráfico 10.** Diagrama de caja y bigotes de la cantidad de actividades diarias en Facebook de Jaime Nebot

# **Discusión**

Haciendo hincapié a los resultados se determina que la red social facebook sí contribuyó pero no fue determinante en el proceso de difusión de las propuestas de los partidos en las elecciones de febrero del 2014, ya que no influyeron en la ciudadanía al momento de ejercer su voto final. Fue más conveniente para el candidato llevar una campaña a través de las redes sociales por el bajo costo que representó en comparación a los medios tradicionales.

Según la hipótesis "Las actividades diarias realizadas en Facebook y Twitter por los candidatos Viviana Bonilla y Jaime Nebot fueron determinantes en los resultados electorales de la campaña por la alcaldía de Guayaquil‖. Se demuestra que las redes sociales no fueron determinantes en los resultados debido a que el que ganó, no llevó a cabo una fuerte campaña en redes sociales en comparación a la candidata que perdió, existieron otros medios tradicionales utilizados como radio y televisión que fueron más significativos, aunque el costo de estos medios era superior, el uso de las redes sociales, no influenciaron en las personas al momento de ejercer su derecho al voto.

En base al objetivo general "Analizar las causas y el efecto de las redes sociales en la difusión de las propuestas impartidas por los distintos candidatos participantes en las elecciones de febrero del año 2014 y su influencia en la decisión del voto final en los electores‖. Se justificó esta investigación llevando a cabo el análisis de ANOVA o también llamado análisis de varianza determinando que en base a la relación realizada de la variable dependiente resultados versus la variable dependiente estrategias fue la relación más significativa en este proceso a la hora de los candidatos llevar su campaña en redes sociales en este caso Facebook, siendo la estrategia partidista utilizada por el candidato Jaime Nebot fundamental para ganar en comparación a la estrategia programática utilizada por Viviana Bonilla.

## **Conclusión**

El presente trabajo tiene el fin de abordar con un análisis de las causas y efectos del uso de las redes sociales en cuanto a la difusión sobre propuestas expuestas por los candidatos a la alcaldía de Guayaquil, Viviana Bonilla y Jaime Nebot, para las elecciones febrero del 2014 y la influencia en la toma de decisión del voto final en los electores, escogiendo a estos dos candidatos para realizar el análisis cuantitativo para mostrar a través de un análisis técnico lo que ocurrió en la red social Facebook durante el periodo de campaña del 6 de enero al 23 de febrero del 2014, identificando que actividades diarias realizaron los candidatos, cómo lo realizaron y si contribuyó o no en los resultados para ganar la alcaldía de Guayaquil. Se escogieron a estos dos candidatos para realizar este estudio por su alto nivel de participación en la red social a diferencia de los otros candidatos.

Para esto se realizó el análisis de la varianza, utilizando técnicas de análisis de datos en paquetes informáticos de Microsoft Office, IBM SPSS Statistics, en donde se tomó en cuenta la relación entre la variable dependiente que es el resultado electoral después de la campaña sea ganar o perder, con las variables independientes sean estrategias, acciones, modo, enfoque y red social, para determinar el nivel de significancia, y comprobar a través de esta distribución F, el comportamiento de las medias de los resultados y las medias de las variables independientes determinando si contribuye o no a este estudio.

Al tener como resultados los valores F dentro de la distribución de cada relación sirvieron para compararlo con un F crítico y probar si las actividades que se utilizan en la campaña por los dos candidatos aportaron significativamente a los resultados ganar perder, siendo dichos valores superiores al F crítico. Con esto se prueba que al realizar el análisis de varianza que si existió una asociación entre las estrategias utilizadas con los resultados, al igual que existió una buena relación entre las acciones realizadas por los candidatos con los resultados y así mismo el enfoque utilizado con los resultados, pero cuando se realiza el análisis según la relación de la red social con los resultados, se comprueba que es muy bajo en comparación a las demás actividades.

Este procedimiento ANOVA o también llamado análisis de varianza es el método que permite la comparación entre dos o más medias y evaluar la variabilidad tanto dentro y entre los distintos grupos de datos, se realiza una comparación de los grupos en una variable cuantitativa con la que se puede probar una hipótesis haciendo el análisis y es por esto que con el ANOVA de un factor se puede tener la respuesta acerca de la comparación.

Se concluye que estadísticamente es aceptado, pero no es significativo, se pudo demostrar que si influye el tipo de red pero lo que importa más es el contenido en la misma, junto con las actividades diarias realizadas, es decir todo lo que hicieron los candidatos durante el tiempo de campaña, llegando a la conclusión que lo que en realidad fue determinante es el enfoque de modo.

Con la ayuda del enfoque del modo de llevar la campaña se determina que fue fundamental el tipo de contenido del mensaje escrito que el candidato Jaime Nebot publicaba en su red social Facebook para ganar la alcaldía de Guayaquil, mientras en lo que se refiere a las acciones la mayor fuerza se concentró en interactuar con la gente y del mismo modo a entretener informando y educando de cómo deben votar. En el caso de Viviana Bonilla se dedicó a informar sobre su agenda de actividades diarias, y según las estrategias ambos utilizaron la partidista y programática ninguno utilizó una personal sin embargo Nebot tuvo mayor impacto al promocionar su imagen a diferencia de su contrincante.

## **Recomendaciones**

- Se recomienda hacer un estudio cuantitativo y cualitativo con la red social Youtube
- Se recomienda que se realice un software especializado para llevar a cabo el estudio.

 Se recomienda el uso de esta tesis como referente en las próximas elecciones presidenciales 2017

Se recomienda hacer un estudio cuantitativo y cualitativo con la red social Instagram

#### **Agradecimiento**

Estoy muy agradecida primero con Dios, mi padre celestial por bendecirme día a día para llegar hasta donde he llegado por ser mi guía mostrándome el camino, quien me ha dado muchas bendiciones, sabiduría, y la constancia para poder continuar con este trabajo, a toda mi familia, mi papá mi mamá y mi hermana gracias totales por su apoyo incondicional con el que he podido seguir adelante y poder finalizar este estudio con mucho esfuerzo y dedicación.

#### **Referencias**

American Psychological Association. (1972). *Ethical standards of psychologists*. Washington, DC: American Psychological Association.

Anderson, C. A., Gentile, D. A., & Buckley, K. E. (2007). *Violent video game effects on children and adolescents: Theory, research and public policy.* http://dx.doi.org/10.1093/acprof:oso/9780195309836.001.0001

Beck, C. A. J., & Sales, B. D. (2001). *Family mediation: Facts, myths, and future prospects* (pp. 100-102). Washington, DC: American Psychological Association. http://dx.doi.org/10.1037/10401-000

Bernstein, T. M. (1965). *The careful writer: A modern guide to English usage* (2nd ed.). New York, NY: Atheneum.

Bjork, R. A. (1989). Retrieval inhibition as an adaptive mechanism in human memory. In H. L. Roediger III, & F. I. M. Craik (Eds.), *Varieties of memory & consciousness* (pp. 309-330). Hillsdale, NJ: Erlbaum.

Cress, C. M. (2009). *Curricular strategies for student success and engaged learning* [PowerPoint slides]. Retrieved from http://www.vtcampuscompact.org/2009/TCL\_post/presenter\_powerpoints /Christine%20Cress%20-%20Curricular%20Strategies.ppt

Driedger, S. D. (1998, April 20). After divorce. *Maclean's*, *111*(16), 38-43.

Gibbs, J. T., & Huang, L. N. (Eds.). (1991). *Children of color: Psychological interventions with minority youth*. San Francisco, CA: Jossey-Bass.

Gilbert, D. G., McClernon, J. F., Rabinovich, N. E., Sugai, C., Plath, L. C., Asgaard, G., ... Botros, N. (2004). Effects of quitting smoking on EEG activation and attention last for more than 31 days and are more severe with stress, dependence, DRD2 A 1 allele, and depressive traits. *Nicotine and Tobacco Research*, *6*, 249-267. http://dx.doi.org/10.1 080/1462220041 0001676305

Goleman, D. (2009). What makes a leader? In D. Demers (Ed.), *AHSC 230: Interpersonal communication and relationships* (pp. 47-56). Montreal, Canada: Concordia University Bookstore. (Reprinted from *Harvard Business Review*, *76*(6), pp. 93-102, 1998).

Guignon, C. B. (1998). Existentialism. In E. Craig (Ed.), *Routledge encyclopedia of philosophy* (Vol. 3, pp. 493-502). London, England: Routledge.

Healey, D. (2005). *Attention deficit/hyperactivity disorder and creativity: An investigation into their relationship* (Unpublished doctoral dissertation). University of Canterbury, Christchurch, New Zealand.

Herculano-Houzel, S., Collins, C. E., Wong, P., Kaas, J. H., & Lent, R. (2008). The basic nonuniformity of the cerebral cortex. *Proceedings of the National Academy of Sciences*, *105*, 12593-12598. http://dx.doi.org/10.1073/pnas.0805417105

Klimoski, R., & Palmer, S. (1993). The ADA and the hiring process in organizations. *Consulting Psychology Journal: Practice and Research*, *45*(2), 10-36. http://dx.doi.org/10.1037/1061-4087.45.2.10

Kubrick, S. (Director). (1980). *The Shining* [Motion picture]. United States: Warner Brothers.

Liu, S. (2005, May). *Defending against business crises with the help of intelligent agent based early warning solutions*. Paper presented at the Seventh International Conference on Enterprise Information Systems, Miami, FL. Abstract retrieved from [http://www.iceis.org/iceis2005/abstracts\\_2005.htm](http://www.iceis.org/iceis2005/abstracts_2005.htm)

MacIntyre, L. (Reporter). (2002, January 23). Scandal of the Century [Television series episode]. In H. Cashore (Producer), *The fifth estate*. Toronto, Canada: Canadian Broadcasting Corporation.

McLuhan, M. (1970a). *Culture is our business*. New York, NY: McGraw-Hill.

McLuhan, M. (1970b). *From cliche to archetype*. New York, NY: Viking Press.

Mellers, B. A. (2000). Choice and the relative pleasure of consequences. *Psychological Bulletin*, *126*, 910- 924. http://dx.doi.org/10.1037/0033-2909.126.6.910

Postman, N. (1979). *Teaching as a conserving activity*. New York, NY: Delacorte Press.

Postman, N. (1985). *Amusing ourselves to death: Public discourse in the age of show business*. New York, NY: Viking.

Semenak, S. (1995, December 28). Feeling right at home: Government residence eschews traditional rules. *Montreal Gazette*, p. A4.

Strong, E. K. Jr., & Uhrbrock, R. S. (1923). Bibliography on job analysis. In L. Outhwaite (Series Ed.), *Personnel Research Series: Vol. 1. Job analysis and the curriculum* (pp. 140-146). <http://dx.doi.org/10.1037/10762-000>

# **Análisis del proceso de la implementación de la televisión digital terrestre en el Ecuador basado en el plan maestro.**

**Ing. Ximena Fabiola Trujillo Borja, Mg** Universidad de Guayaquil ximena.trujillob@ug.edu.ec **Ing Neiser Stalin Ortiz Mosquera, Mg** Universidad de Guayaquil neiser.ortizm@ug.edu.ec **Ing Iván Leonel Acosta Guzmán, Msc.** Universidad de Guayaquil ivan.acostag@ug.edu.ec

#### **Resumen**

El presente trabajo es un análisis del proceso de la Implementación de la Televisión Digital Terrestre en el Ecuador basado en el plan maestro, este análisis va a permitir mostrar si el proceso de la implementación de esta nueva tecnología va a cumplir con los objetivos planteados por el gobierno ecuatoriano. Para la creación del modelo es muy importante la elección de las variables a utilizarse pues son el eje fundamental que determinarán el tiempo en el cual se terminará el proceso de la implementación de la televisión digital en Ecuador. Al crear el modelo se consideró tres variables importantes que se dedujeron en el análisis de modelos de países europeos que ya habían realizado dicho proceso y que tienen características similares en cobertura de la tv terrestre, políticas y comportamiento poblacional. Este modelo se realizó utilizando dinámica de sistemas con el software Vensim, el cual permite visualizar el modelo basado según el plan maestro que aprobó el gobierno ecuatoriano. El resultado de las simulaciones del modelo basado del plan maestro permitirá verificar si se cumplen o no los objetivos planteados por el estado ecuatoriano.

**Palabras clave:** Apagón Analógico, televisión digital terrestre, sistemas dinámicos, cobertura analógica, cobertura digital.

## **Abstract**

The present work is an analysis of the process of implementation of digital terrestrial television in Ecuador based on the master plan, this analysis will allow if the process of implementation of this new technology will keep the objectives set by the Ecuadorian government. For the creation of the model it is very important to choose the variables to be used and are the fundamental axis that will determine the time in which the process of the implementation of digital television in Ecuador will be completed. When creating the model, three important variables were considered, which were deduced in the analysis of models of European countries that had already done this process and that have similar characteristics in territorial TV, politics and population behavior. This model was performed using systems dynamics with Vensim software, which allows visualizing the model based on the master plan approved by the Ecuadorian government. The results of the simulations of the model based on the master plan will allow to verify whether or not the objectives set by the Ecuadorian state.

**Keywords:** switch off, Digital terrestrial television, systems dynamics, Analog coverage, Digital coverage, introduction.

## **Introducción**

El gobierno ecuatoriano sigue el plan del buen vivir [1], donde el desarrollo de la sociedad de la información es un pilar fundamental para mejorar las condiciones de vida de los ecuatorianos. Una herramienta para este desarrollo es la utilización de medios de comunicación masivos como: televisión, medios escritos, radio, internet, entre otros. En Ecuador el medio de comunicación con mayor preferencia es la televisión [2] como indica la Figura 1. Según la encuesta del INEC [3] un 86.36% de la población cuenta con un televisor dentro del hogar.

**Figura 1.** Medio de comunicación que prefieren los ecuatorianos

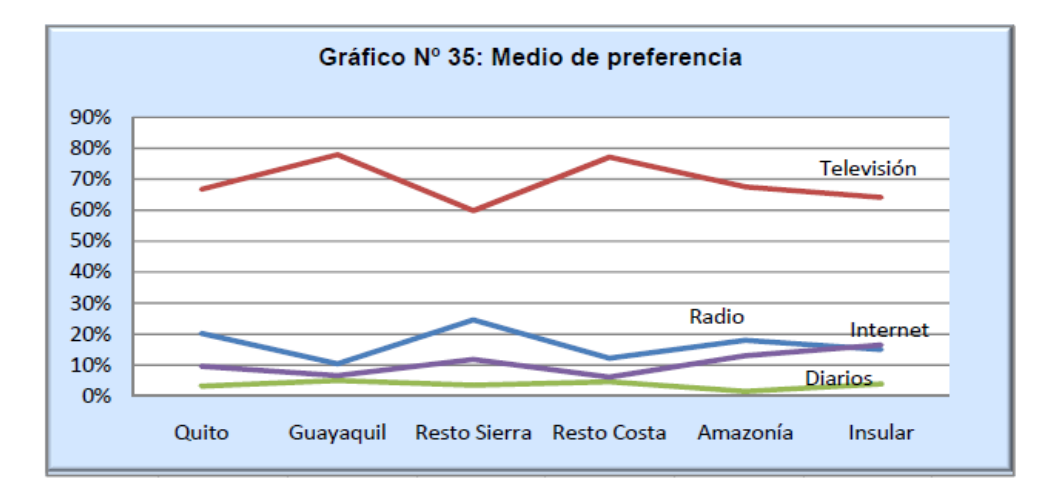

**Fuente**: Supertel. Encuesta de usos, hábitos y preferencias de la televisión en el Ecuador, 2009.

La forma de televisión que se difunde a nivel nacional en Ecuador es: televisión digital por suscripción o de pago [4] que tiene una penetración nacional del 13,2% y la televisión terrestre analógica abierta que tiene una penetración nacional del 86,8%.

La televisión analógica terrestre es la que tiene mayor penetración a nivel nacional y el objetivo primordial del estado es aprovechar esta condición para cumplir su compromiso de cerrar la brecha digital modernizando la infraestructura de la televisión.

Así la migración a la televisión digital terrestre es una alternativa para liberar frecuencias dentro del espectro radioeléctrico, desarrollar contenidos interactivos, reducir la brecha digital, generar empleos y negociosos.

# **Importancia del problema**

Ecuador al igual que otros países de la región ha iniciado el ingreso de la televisión digital terrestre y el estándar que escogió para dicho proceso es el ISDB-Tb [2] que permite dividir el ancho de banda de un canal analógico de 6 MHz en varios canales digitales, dependiendo del formato y la tasa de transmisión se pueden combinar entre alta definición, definición estándar, one seg para dispositivos móviles, dando la oportunidad a las operadoras de transmitir diferentes programaciones al mismo tiempo, la misma programación en diferentes estándares o compartir los canales entre ellas.

Pero la adopción de la televisión digital terrestre de forma abierta no parece ser tan sencillo debido a la existencia de varios actores como: las operadoras de televisión, la sociedad y el estado ecuatoriano que en conjunto deben colaborar para que el proceso de la implementación de esta tecnología se realice con normalidad culminado así con el apagón analógico. El apagón analógico es el cese total de transmisión de televisión terrestre en forma analógica en todo el territorio ecuatoriano. El plan maestro que aprobó el estado ecuatoriano determina tiempo para realizar la implementación y el cese de la señal analógica. El plan maestro indica que en un principio deben transmitirse tanto las señales de televisión digital como la analógica, lo que se conoce como simulcast, la permanencia de esta coexistencia debido por varias circunstancia por un largo tiempo traerá una serie de problemas principalmente pérdidas económicas: para el gobierno ecuatoriano por concepto de contratos de concesiones del espectro radioeléctrico, para las operadoras televisivas por la producción paralela de contenidos, mantenimiento de equipamiento, la sociedad se verá limitada al no poder acceder a la interactividad, nueva programación, nuevos servicios de telecomunicaciones. Así el tiempo en el cual se realice el apagón analógico se vuelve de trascendental importancia para el desarrollo del país. A través de este trabajo de investigación sobre el análisis del Plan maestro sobre la implementación de la televisión digital terrestre y el cese de la señal analógica es de suma importancia trascendental al país lo que se dijo anteriormente.

## **Metodología**

Este trabajo de investigación se basa en el plan maestro de transición a la Televisión Digital Terrestre en el Ecuador [5] aprobado en el año 2012, en la tabla 1 se observa el calendario del apagón analógico planteado por el estado ecuatoriano.

Para realizar el proceso de implementación de la TDT en Ecuador el estado obliga a las operadoras a informar a los televidentes sobre el inicio de transmisión de la TDT durante 1 año de forma periódica la fecha en la que se dejará de transmitir la señal analógica.

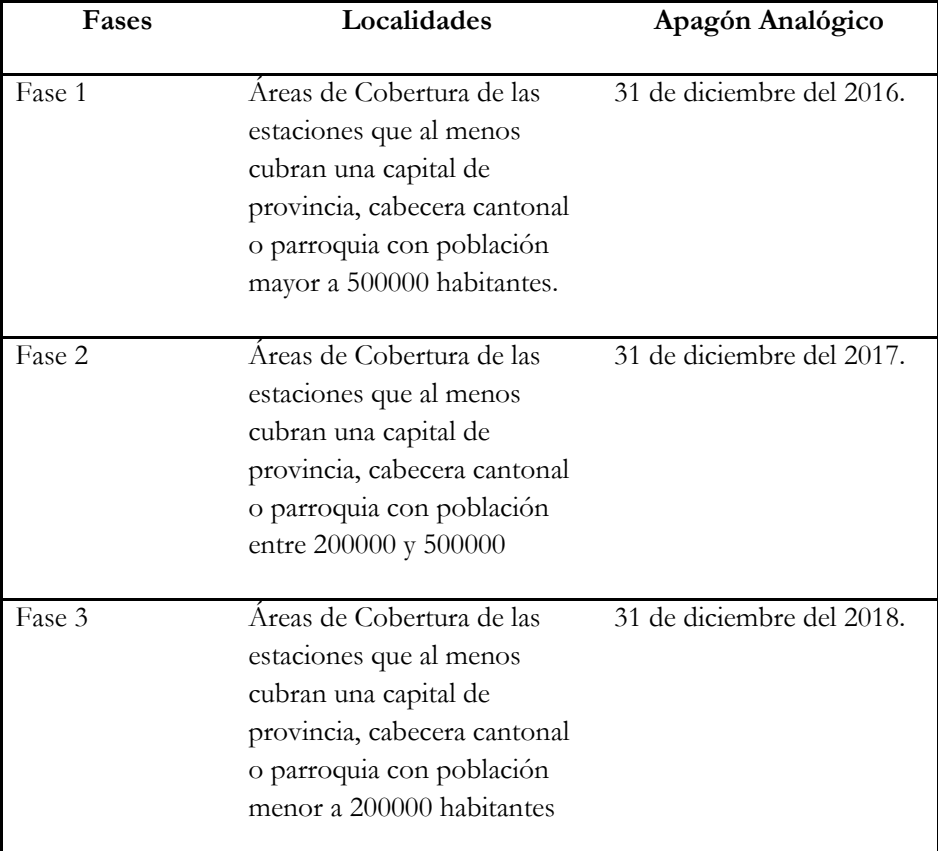

**Tabla 1** Cronograma del Apagón Analógico en Ecuador.

**Fuente**: (Ministerio de Telecomunicaciones y la Sociedad de la Información, 2012)

Las operadoras están obligadas a transmitir la señal analógica y digital al mismo tiempo hasta que se realice el apagón analógico como establece el cronograma del plan maestro, las cuales dependen de la cantidad de poblacional en cada ciudad, cantón o parroquia del país. En tabla 2 se encuentran las fases de acuerdo al número de habitantes según como indica el cronograma, basándose del censo población y vivienda del año 2010 [6].

| Fases  | Ciudad         | Población    | Porcentaje |
|--------|----------------|--------------|------------|
|        |                | (habitantes) | $(\%)$     |
| Fase 1 | Guayaquil      | 2'350.915    | 35,18      |
|        | Quito          | 2'239.191    |            |
|        | Cuenca         | 505.585      |            |
|        | <b>TOTAL</b>   | 5'095.691    |            |
| Fase 2 | Santo Domingo  | 368.013      | 14,68      |
|        | Ambato         | 329.856      |            |
|        | Portoviejo     | 280.029      |            |
|        | Machala        | 245.972      |            |
|        | Durán          | 235.769      |            |
|        | Manta          | 226.477      |            |
|        | Riobamba       | 225.741      |            |
|        | Loja           | 214.855      |            |
|        | <b>TOTAL</b>   | 2'126.712    |            |
| Fase 3 | Resto del país | 7'261.096    | 50,13      |
|        |                |              |            |

**Tabla 2** Fases del apagón analógico según la cantidad de población

**Fuente:** INEC. Censo poblacional, 2010

Para escoger las variables para realizar el modelamiento se consideró un estudio previo de los países europeos que tienen condiciones semejantes a Ecuador [7], para así escoger las variables importantes que afectan dichos procesos y se muestra a continuación:

**Tabla 3** Variables importantes de los países europeos que realizaron el proceso de la implementación y el cese de la señal analógica.

| Variable            | <b>Variables Auxiliares</b>  |  |
|---------------------|------------------------------|--|
|                     | Calendario                   |  |
| Cobertura Digital   | Areas de cobertura           |  |
|                     | Satelital                    |  |
|                     | Cobertura Digital            |  |
|                     | Número de sintonizadores     |  |
| Cobertura Analógica | Areas de cobertura analógica |  |
|                     | Calendario                   |  |
|                     | Cobertura digital            |  |
|                     | Cobertura analógica          |  |
| Penetración         | Usuarios                     |  |
|                     | Subsidios                    |  |
|                     | Beneficios tributarios       |  |

**Fuente:** Los Autores

Hay que indicar que los países latinoamericanos no se consideraron para este estudio porque estos países también están en el mismo proceso que Ecuador.

Después de realizar el análisis respectivo, la selección de las variables y valores determinísticos que se detallaron en las tablas 1, 2 y 3 para el modelamiento se va a simular el modelo propuesto con el software VENSIM [8], este software simula Dinámica de Sistemas[9] y se considera para realizar modelos de predicción que pretenden suministrar datos precisos acerca de la situación futura del sistema modelado y también para modelos de gestión que pretenden básicamente establecer que "la alternativa x es mejor que la alternativa y. El objetivo básico de la Dinámica de Sistemas es llegar a comprender las causas estructurales que provocan el comportamiento del sistema. Para este trabajo de investigación se va realizar un modelo de predicción.

#### **Resultados y Discusión**

El modelo creado según como indica el plan maestro se observa en la figura 3 y también se observa que las 3 variables (Cobertura Digital, Cobertura Analógica y Penetración) están relacionadas entre sí debido que a medida que aumenta la Cobertura Digital la población (Variable penetración) adquieren los sintonizadores o receptores necesarios para adquirir el nuevo servicio de tv y el proceso del cese de la señal analógica (Cobertura Analógica) se va dando hasta culminar el apagón analógico.

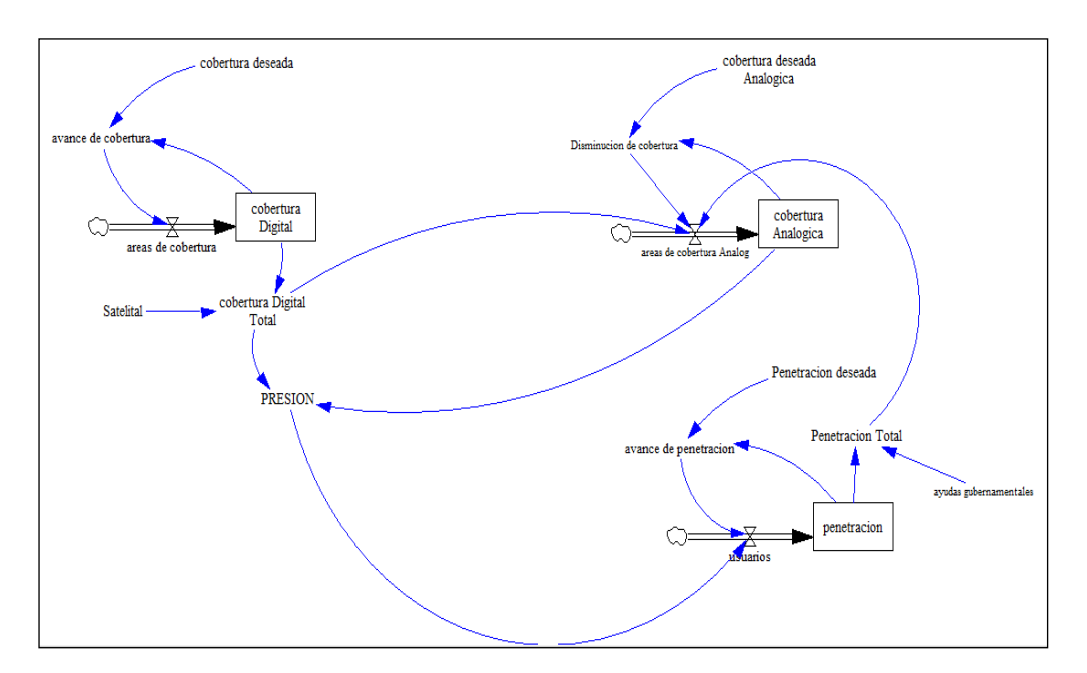

#### Figura 3 Modelo ecuatoriano basado del plan maestro.

La figura 3 representa el avance de la transición digital en el tiempo, su comportamiento y variables se detalla a continuación:

Cobertura deseada: Es una constante que representa la cobertura digital de la infraestructura terrestre que desea el gobierno ecuatoriano alcanzar la cual se especula deba llegar al 98%, aún no se tiene un valor oficial difundido por el gobierno.

Avance de cobertura: Es una variable auxiliar que representa el avance de la cobertura digital.

Área de Cobertura: Es una variable de flujo que depende de la variable de avance de cobertura y representa las áreas de implementación de la infraestructura de la TDT que se va a desplegar en el territorio ecuatoriano.

Satelital: Es una constante que representa la cobertura satelital necesaria para alcanzar una cobertura del 100% de la TDT.

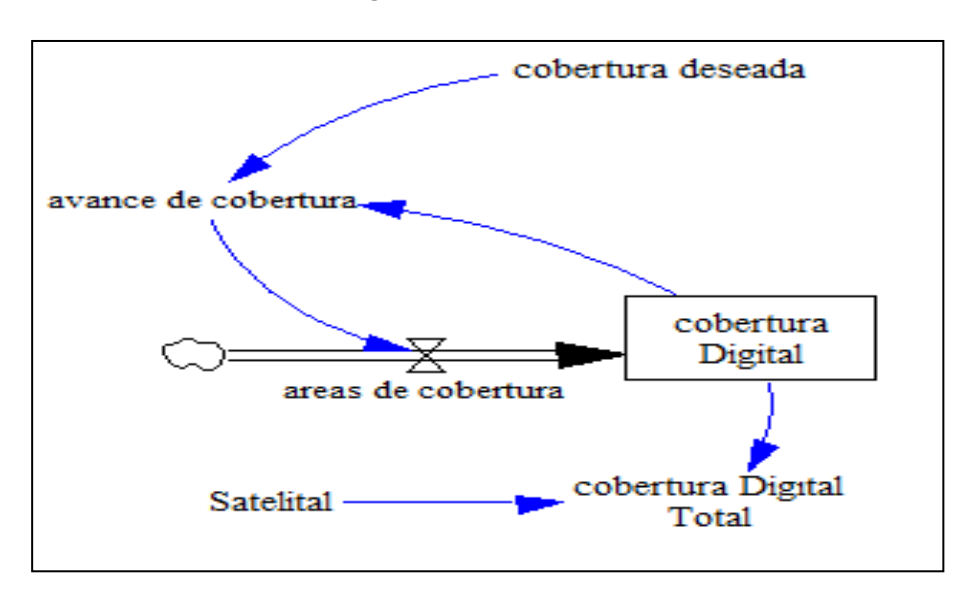

**Figura 4.** Cobertura total

Cobertura Digital: Es una variable de nivel que depende directamente de la variable de Áreas de Cobertura y en la Figura 5 se observa su comportamiento.

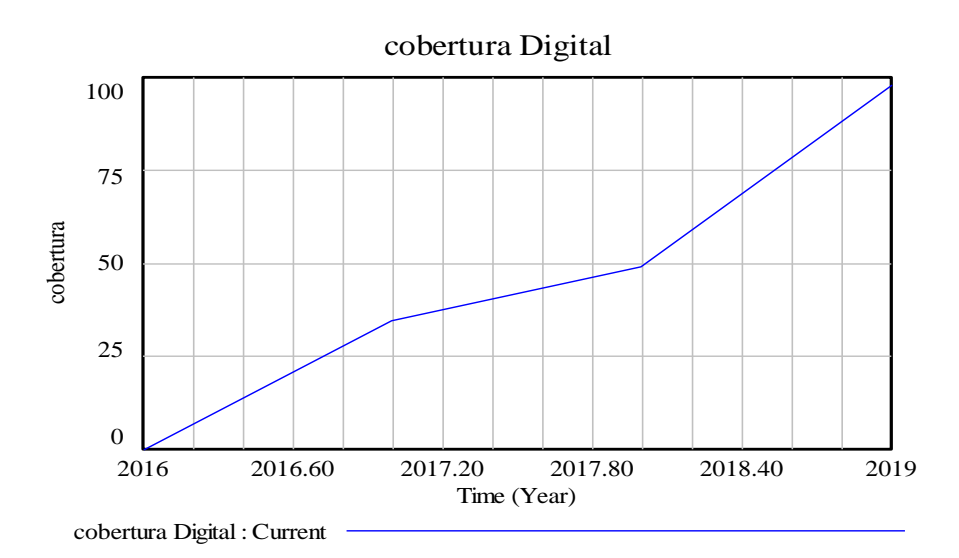

**Figura 5.** Cobertura digital basado en el plan maestro

Para iniciar el proceso de implementación de la infraestructura de la TDT se debe empezar el 31 de diciembre de 2015, cada fase tiene una duración de un año como indica el cronograma establecido por el estado. Como se observa en la Figura 5 la cobertura de la TDT el 31 de diciembre del 2018 alcanza con los objetivos planteados por el estado ecuatoriano.

Cobertura Digital Total: Es una variable auxiliar que representa la cobertura digital total que se va a implementar en Ecuador. Su comportamiento se muestra en la Figura 6.

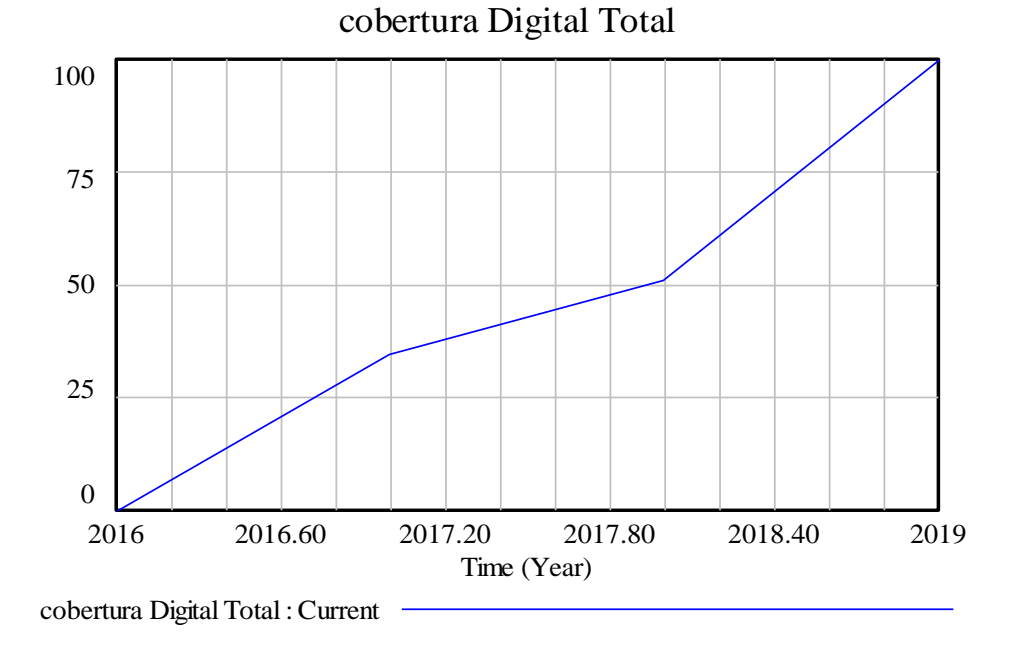

**Figura 6.** Cobertura digital total

La penetración representa a la población que se debe proveer de sintonizadores para recibir la señal TDT y se observa en la figura 7.

**Figura 7.** Variable penetración

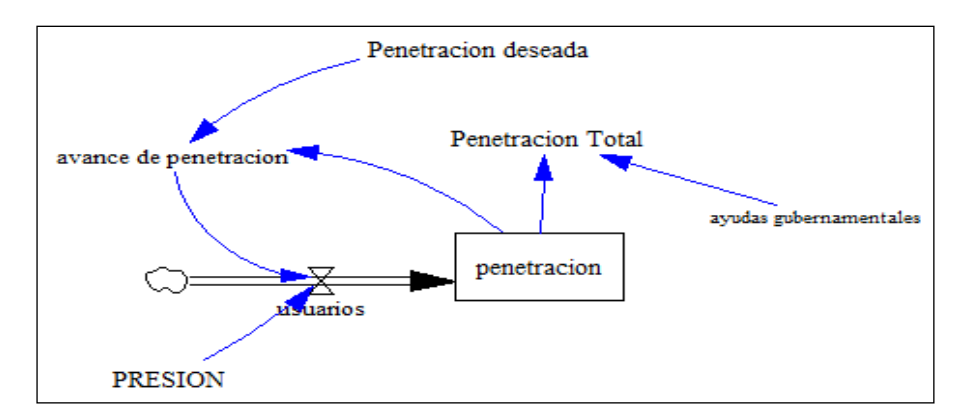

A continuación, se detalla su comportamiento y variables:

Penetración deseada: Es una constante que representa la penetración de la población que el gobierno ecuatoriano desea alcanzar y su valor es debe ser del 100%.

Avance de penetración: Es una variable auxiliar que representa el avance de la penetración de la población que se va proveyendo de sintonizadores.

Usuarios: Es una variable de flujo que representa el poder adquisitivo/de compra de los sintonizadores por año de la población para recibir la señal TDT.

Presión: Es una variable auxiliar, representa la presión que van a ejercer las operadoras de televisión para que la población adquiera los sintonizadores.

Penetración: Es una variable de nivel que representa la adquisición de la población de los sintonizadores, depende directamente de la variable usuarios, inicialmente es del 15% que es la población que tiene TV de pago digital, se va incrementando. En la Figura 8 se muestra su comportamiento que al final del 2018 llegará hasta el 83% de la población ecuatoriana.

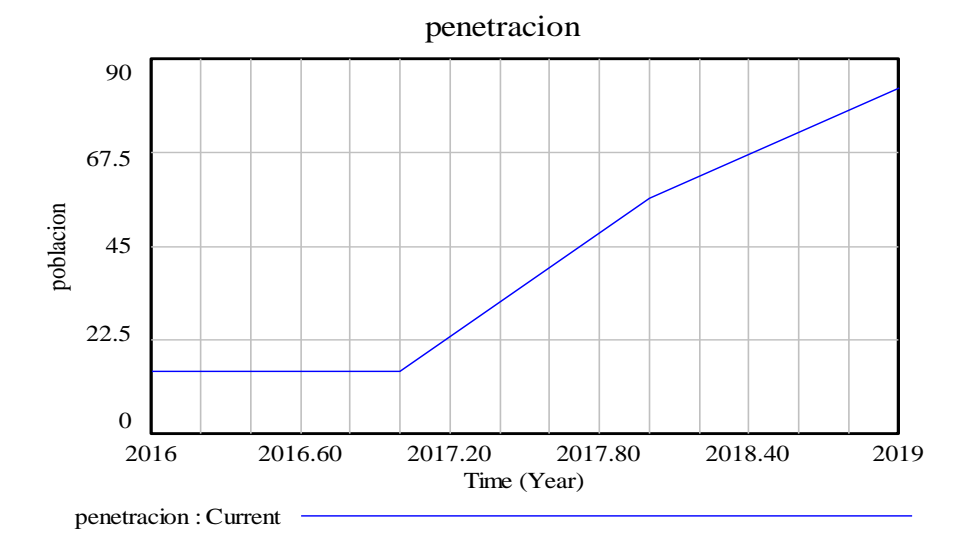

## **Figura 8.** Penetración de sintonizadores

Ayudas Gubernamentales: Es una constante que representa a los subsidios o ayudas que pueda prestar el gobierno a la población con el objetivo de lograr que la penetración sea del 100%, para Ecuador se plantea un valor tentativo del 7% que representa la cantidad de sintonizadores que donaría el gobierno.

En el plan maestro del Ecuador no está establecido las ayudas gubernamentales o subsidios pero se plantea esta alternativa porque en los países que ya implementaron la TDT lo hicieron para que sea un éxito la TDT, que la población no se oponga o se resista al cambio tecnológico y que se pueda cumplir el cronograma establecido.

Penetración Total: Es una variable auxiliar y que representa la población total que adquirirá los sintonizadores para recibir la señal TDT en Ecuador, siendo la suma de la Penetración y las Ayudas Gubernamentales que alcanzará el 90% de la población ecuatoriana. En la Figura 9 se observa su comportamiento.

**Figura 9.** Penetración total del modelo ecuatoriano basado del plan maestro

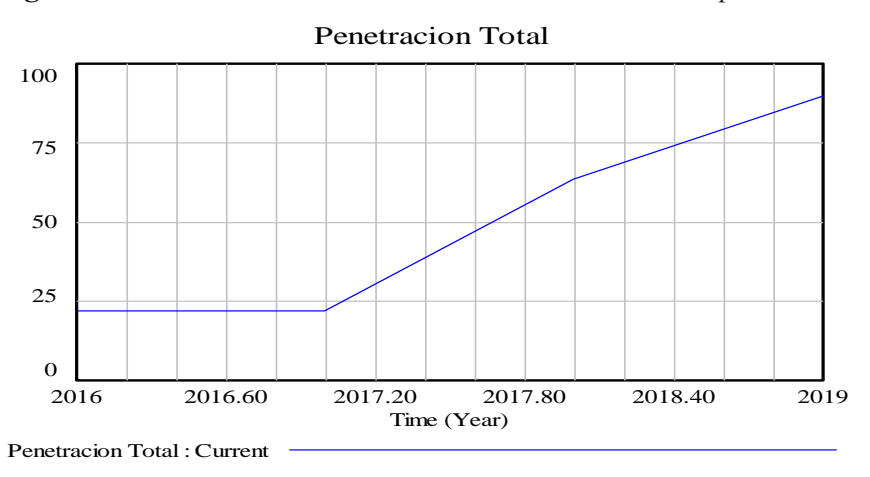

La cobertura Analógica representa el avance del cese de la señal analógica de cada una de las fases establecidas por el gobierno ecuatoriano y se observa en la figura 10.

**Figura 10** Cobertura Analógica

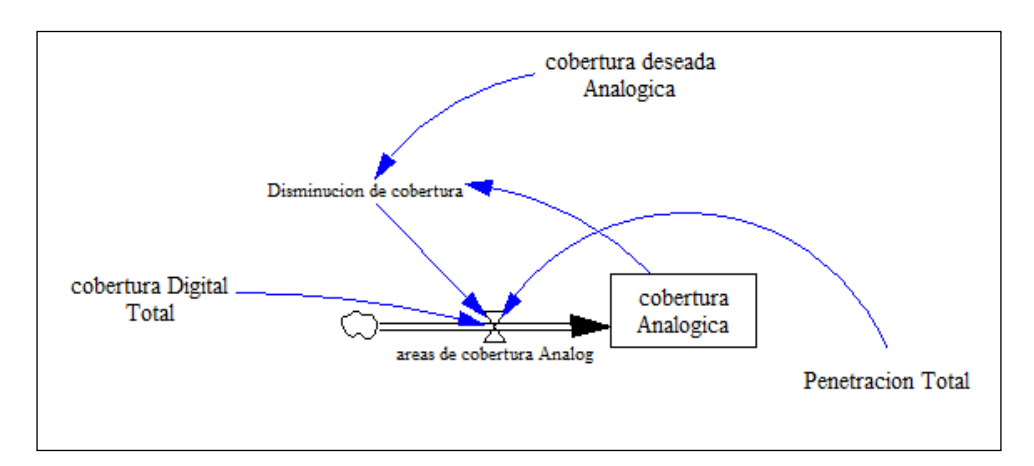

A continuación, se detallan las variables y relaciones utilizadas para el comportamiento de la cobertura Analógica:

Cobertura deseada: Es una constante que representa el valor del cese de la infraestructura terrestre de la televisión analógica que desea el gobierno ecuatoriano alcanzar que es cero.

Disminución de cobertura: Es una variable auxiliar que representa el avance del proceso del apagón analógico que inicialmente es del 98%, a medida que avanza la implementación de la infraestructura de la TDT la cobertura de la infraestructura terrestre de la televisión analógica comienza a disminuir hasta llegar a cero.

Áreas de Cobertura Analógica: Es una variable de flujo que representa las áreas que se va a cesar la señal analógica en el territorio ecuatoriano por cada año, para ello se debe tener en cuenta la implementación de la TDT y también a la población.

Cobertura Analógica: Es una variable de nivel que representa la cobertura analógica de la infraestructura terrestre de la televisión analógica en todo el territorio ecuatoriano, depende directamente de la variable de Áreas de Cobertura Analógica. La Figura 11 muestra el comportamiento de Cobertura Analógica que a finales del 2018 llegará solo hasta el 26,7% porcentaje que no cumple con el objetivo del gobierno ecuatoriano.

**Figura 11.** Cobertura analógica del modelo ecuatoriano basado en el plan maestro

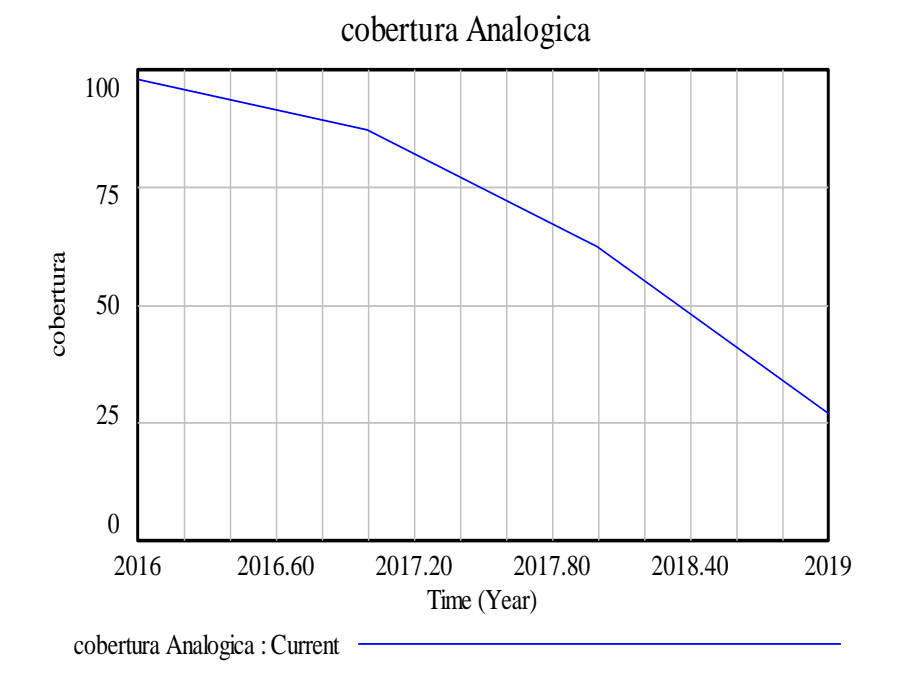

# **Conclusión**

En el modelo propuesto está basado del plan maestro para la implementación de la TDT en Ecuador, con el que se demostró que la cobertura digital llega al 100% a finales del 2018 pero la penetración solo llega hasta el 83% y la cobertura analógica solo disminuye al 26.7%, es decir no se podría realizar el apagón analógico en el tiempo establecido.

Para que se cumpla con los cronogramas establecidos en el plan maestro Ecuador debe implementar políticas que incluya: incentivos para la concesión de frecuencias, beneficios tributarios para la adquisición de sintonizadores y subsidios para la población vulnerable.

El estado ecuatoriano a través de ley debe dar incentivos en las concesiones a las operadoras de TV para que realicen el despliegue de la cobertura digital.

También hay que indicar que la población es un factor muy importante para el despliegue de la TDT y el proceso del apagón. Y el alto nivel de penetración de TV en Ecuador hace recomendable que el proceso de cambio de tecnología tenga una duración aproximada de 4 años.

# **Referencias**

Constituyente. (2008). *Constitución de la República del Ecuador.* Montecristi, Manabí, Ecuador

SUPERTEL. (26 de Marzo de 2010*). Informe para la definición e implementación de la Televisión Digital en Ecuador*. Quito, Pichincha, Ecuador.

INEC. (2011). *Tenencia de televisores*. http://www.ecuadorencifras.gob.ec

Telégrafo. (15 de julio de 2012). *Televisión pagada crece un 63% desde el 2010*. http://www.eltelegrafo.com.ec/noticias/tecnologia/30/television-pagada-crece-un-63-desde-el-2010

Resolución rtv-681-24-conatel-2012. CONATEL. (2012). *Plan maestro de transición a la televisión digital terrestre en el Ecuador*. www.arcotel.gob.ec/category/conatel

INEC.( 2010). *Censo población y vivienda 2010.* http://www.ecuadorencifras.gob.ec/censo-de-poblaciony-vivienda/

X. Trujillo, N. Ortiz, G. Olmedo.(2015). *Análisis de modelos de negocios de la transición a televisión digital terrestre en España, Italia y Francia*.

Martin, J. (2014). *Dinámica de Sistemas y software Vensim*.www.dinamica-de-sistemas.com

# **Modelamiento del impacto de la población en la implementación de nuevas tecnologías**

**Ing. Neiser Stalin Ortiz Mosquera, Mg** Universidad de Guayaquil neiser.ortizm@ug.edu.ec **Ing. Ximena Fabiola Trujillo Borja, Mg** Universidad de Guayaquil ximena.trujillob@ug.edu.ec **Ing. Eleanor Alexandra Varela Tapia, Msc** Universidad de Guayaquil eleanor.varelat@ug.edu.ec

#### **Resumen**

El rápido desarrollo de la tecnología hace que cada día las personas tengan acceso a nuevos servicios que pueden hacer más sencillas las actividades diarias, sin embargo se percibe que gran cantidad de personas no acceden a dichas tecnologías aun estando a su alcance, lo que provoca que estas tecnologías no logren desplegar todo su potencial, razón por la cual se ha realizado un análisis sobre el rol que juega la población en la implementación de nuevas tecnologías se ha escogido la tecnología de la Televisión Digital Terrestre que ya ha sido implementada totalmente en España y cuya población es el objeto de este estudio para determinar cual fue el impacto que tuvo en la implementación de la TDT y su relación con otros actores como: proveedores, operadoras y gobierno. Para el análisis se utilizó dinámica de sistemas con el software VENSIM. Llegando a entenderse que la población se encuentra estrechamente relacionada con el gobierno pues este mediante la aprobación de leyes puede impulsar a la población a interesarse en acceder a nuevos servicios.

**Palabras clave:** población, TDT, sistemas dinámicos, impacto.

#### **Abstract**

The rapid development of technology means that every day people have access to new services that can make everyday activities easier, but it is perceived that a large number of people do not access these technologies even though they are within reach, which causes These technologies fail to realize their full potential, which is why an analysis has been made of the role played by the population in the implementation of new technologies has been chosen the technology of Digital Terrestrial Television that has already been fully implemented in Spain and Whose population is the object of this study to determine the impact it had on the implementation of DTT and its relationship with other actors such as providers, operators and government. For the analysis, system dynamics was used with VENSIM software. It is becoming understood that the population is closely related to the government because this through the approval of laws can encourage the population to be interested in accessing new services

**Keywords:** TDT, impact, dynamics systems, population

#### **Introducción**

#### **Introducción al problema**

El avance tecnológico que ha sufrido el mundo en los últimos años se considera superior al que sufrió en épocas anteriores pues con el ingreso del internet la información viaja de un lado a otro en cuestión de segundos, uno de los avances más significativos que esto ha generado es que la población tiene a su disposición l información en cualquier lugar y en cualquier momento conociéndose esto como la sociedad de la información. Con el ingreso de nuevas tecnologías y aplicaciones se ha contribuido con sectores como: educación, salud, entretenimiento, entre otros.

Ya en 2011 (Unión Internacional de Telecomunicaciones, 2011) la publicación anual de "Tendencias en las Reformas de Telecomunicaciones" citaba la necesidad de unir esfuerzos para fomentar el despliegue de la banda ancha a nivel mundial a través de reglamentaciones flexibles, orientadas y de fácil uso que permita masificar las aplicaciones que utilizan altas tasas de datos dando fuerza a las conocidas TICs, tomando en cuenta la necesidad de migrar de radiodifusión analógica a radiodifusión digital que resulte en un dividendo digital, es decir en la liberación de frecuencias del espectro radioeléctrico que permita ingresar nuevos servicios en el espectro liberado, que además generará grandes réditos económicos a los gobiernos que logren subastar correctamente su espectro radioeléctrico. La Unión Internacional de Telecomunicaciones se preocupa por la regularización de las telecomunicaciones a nivel mundial, estas regularizaciones son necesarias no solo en aspectos técnicos sino también en aspectos sociales, es importante que las políticas de los gobiernos se encuentren claras tanto para los operadores de servicios, inversionistas como para la población que en muchos casos resulta un factor clave para el avance de dichos servicios.

Así nace la necesidad de analizar el comportamiento de la población ante el ingreso de nuevas tecnologías, el análisis se puede realizar desde varios frentes pero en todos ellos es necesario determinar que factores ayudarán a la población para adoptar la nueva tecnología y contribuir con ello al desarrollo de una sociedad. En ocasiones la población se considera un factor cambiante pues con una ley del gobierno se la puede obligar a utilizar una tecnología que durante años pudo estar disponible y no haber sido utilizada, con beneficios económicos se puede llevar a una población ha adquirir masivamente algún equipo de nueva tecnología o sin incentivos se puede tener una población apática y resistente al ingreso de nuevos servicios lo que llevaría a mantener equipos obsoletos y por ende incrementar costos tanto para operadores de servicios, gobierno y para la misma población.

Entonces se hace necesario tomar a la población como un factor clave en el ingreso de nuevas tecnologías, siendo ella parte indispensable para el desarrollo de los avances tecnológicos que van surgiendo día a día. De ahí la necesidad de realizar un modelo que permita predecir la reacción de la población ante diferentes escenarios, que ayude a los actores a escoger su mejor opción.

#### **Metodología**

Para el análisis se utilizó a España cuya población tiene costumbres similares a la población ecuatoriana y que más tarde permitiría ampliar los estudios.

España deseaba ser la pionera en la implementación de la TDT y utilizarla para ingresar a la Sociedad de la Información en Europa, promulgando el primer Plan Técnico Nacional de la Televisión Digital Terrestre con el Real Decreto 2169/1998 el 9 de octubre de 1998 siendo este un fracaso para la implementación de la TDT debido a que nació como un servicio de comunicación de pago, cuando los usuarios de televisión que no estaban dispuestos a pasar de tener un servicio de dominio público y libre

a un servicio de pago. Por ese motivo el gobierno español aprobó el Plan Técnico Nacional de la Televisión Digital Terrestre con el Real Decreto 944/2005 en el 29 de Julio del 2005. Uno de los cambios radicales es que consideraron a la TDT como un servicio público y gratuito, se creó un grupo multidisciplinario para impulsar la implementación de la TDT que garantizaba la igualdad entre la cobertura digital y la analógica, y el acceso de la población a la TDT. Según un estudio que realizó en el año 2012 el Observatorio Nacional de las Telecomunicaciones y de la SI (ONTSI) se determinó que el 23,4% de los hogares españoles gozaban del servicio de pago usando medios tecnológicos como el cable, satélite, internet u otros y el 76,5% de los hogares españoles recibían la señal de TDT con infraestructura terrestre, pero para llegar a esto el gobierno español aceleró la adquisición de los sintonizadores por parte de los ciudadanos en 2005 reduciendo el IVA del 16% al 7%, subsidiando el 9% en la compra de los equipos sintonizadores, obligando a los fabricantes a producir televisores integrados con sintonizadores produciendo un aumento en la penetración en el año 2007 que llegó al 26% (8129000 sintonizadores). Según datos del gobierno desde noviembre de 2005 se han vendido en España cerca de 26 millones de sintonizadores hasta el año 2010.

Por otra parte el dividendo digital favorable al estado español se calcula por más de 12.000 millones de euros en los próximos años. El estado español concesionó una franja del dividendo digital (bandas liberadas UHF de 790 – 862 MHz) en 1.800 millones de dólares para servicio de telefonía móvil en el verano del 2011.

Con la información recabada se establecieron las variables relevantes a ser utilizadas para la construcción del modelo utilizando la técnica de dinámica de sistemas que permite crear sistemas que según la influencia de sus variables pueden predecir cómo se comportarán en un tiempo determinado tanto el sistema como las variables generadas. En la tabla se puede observar las variables escogidas para el sistema diseñado.

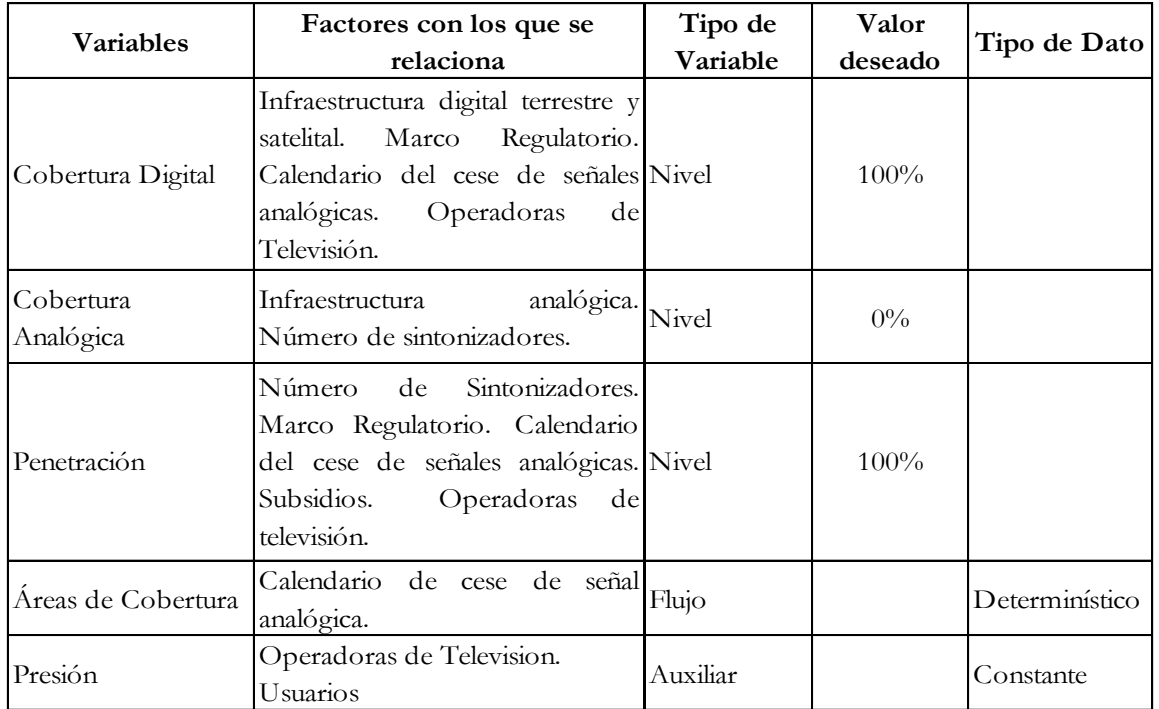

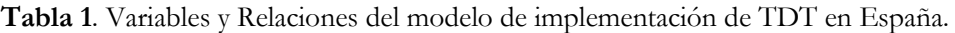

Una vez establecido el funcionamiento del modelo se puede crear el sistema en el software VENSIM como se muestra en la figura 1, respetando cada variable y su relación, claro está que se debe crear relaciones matemáticas las cuales se describen más adelante exclusivamente para el objeto de análisis

que es la población conocida dentro del estudio como la penetración que representa a la población que tiene un sintonizador o TV para receptar la señal digital.

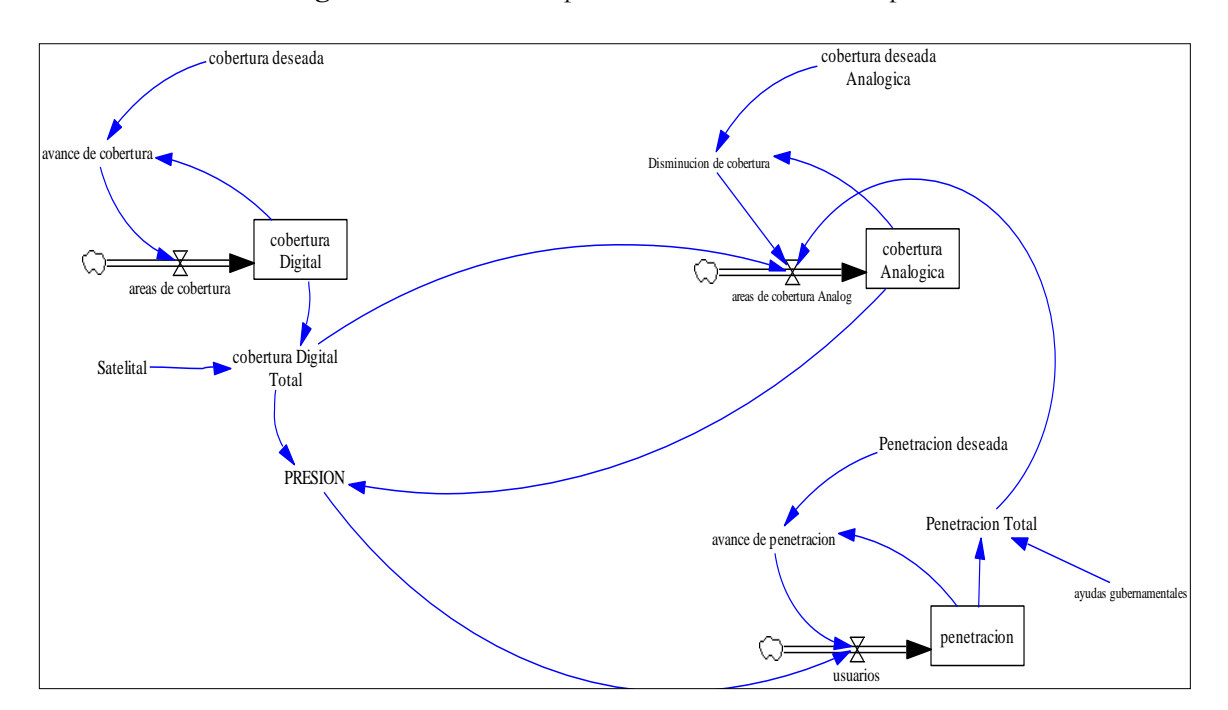

**Figura 1.** Modelo de implementación de TDT en España

Relaciones matemáticas entre las variables consideradas en función de la población.

**Penetración**: Es una variable de nivel que representa la adquisición de la población de los sintonizadores, depende directamente de la variable Usuarios y tiene un valor inicial de 26% que va aumentando hasta el 96,2% en el año 2010 como se observa en la figura 2, siendo lo más cercano a la penetración deseada. Su ecuación es:

Penetración= INTEG (usuarios,26).

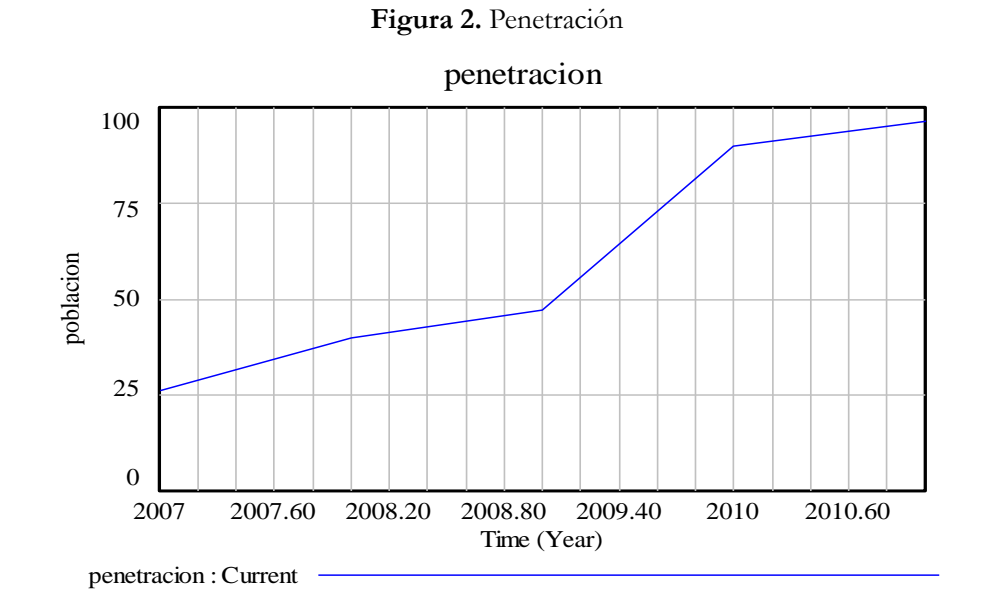

Penetración deseada: Es una constante que representa la población que se desea tengan al menos un sintonizador su valor es del 100%.

Avance de penetración: Es una variable de tipo auxiliar representa el avance de la penetración de la población que se iba proveyendo de sintonizadores, a medida que avanza la implementación de la TDT aumenta la adquisición de los sintonizadores hasta llegar al valor de la penetración deseada. Se simuló la crisis española porque el poder adquisitivo de la población disminuyó y afectó en forma directa el avance de la penetración en la población española. La ecuación de la variable Avance de Penetración es:

Avance de penetración =

WITH LOOKUP (Penetración deseada- penetración, ([(0,0)-(75,70)],(0,0),(51.5,51.5),(59,7.5),

```
(74,15) ))
```
La figura 3 muestra la respuesta de salida de la variable avance de penetración.

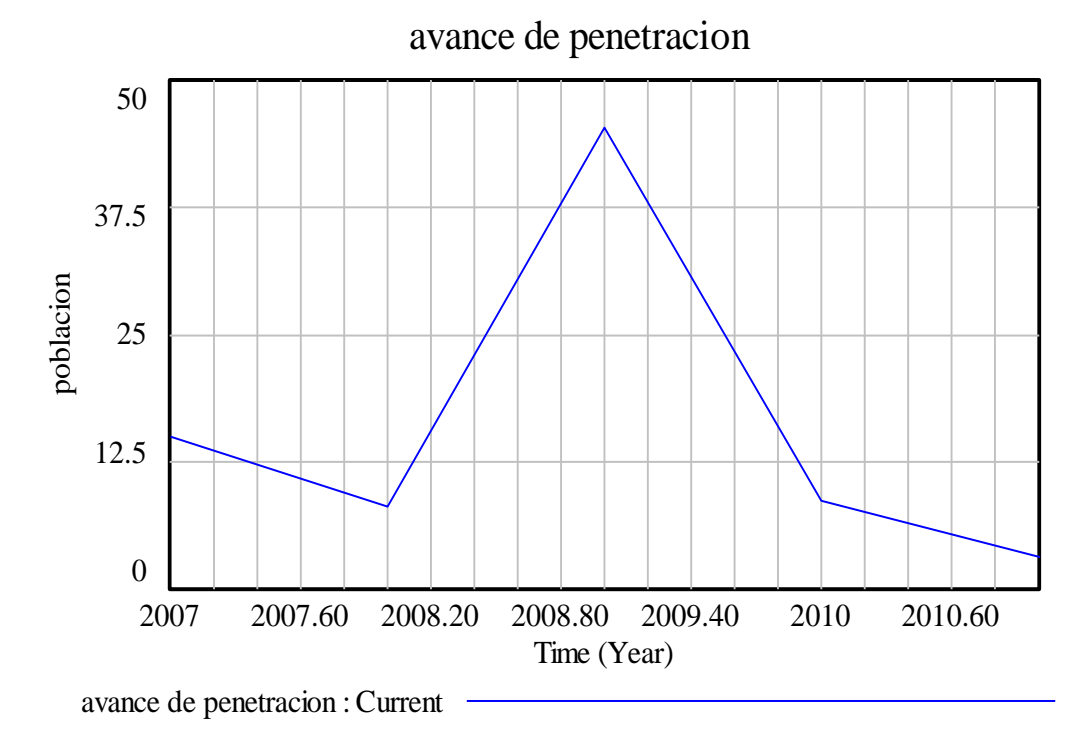

**Figura 3.** Avance de penetración

**Usuarios**: Es una variable tipo flujo que representa el poder adquisitivo o de compra de los sintonizadores por parte de la población, depende del avance de la penetración y la presión, su comportamiento se observa en la figura 4. La ecuación que la representa es:

usuarios= avance de penetración\*PRESION/200

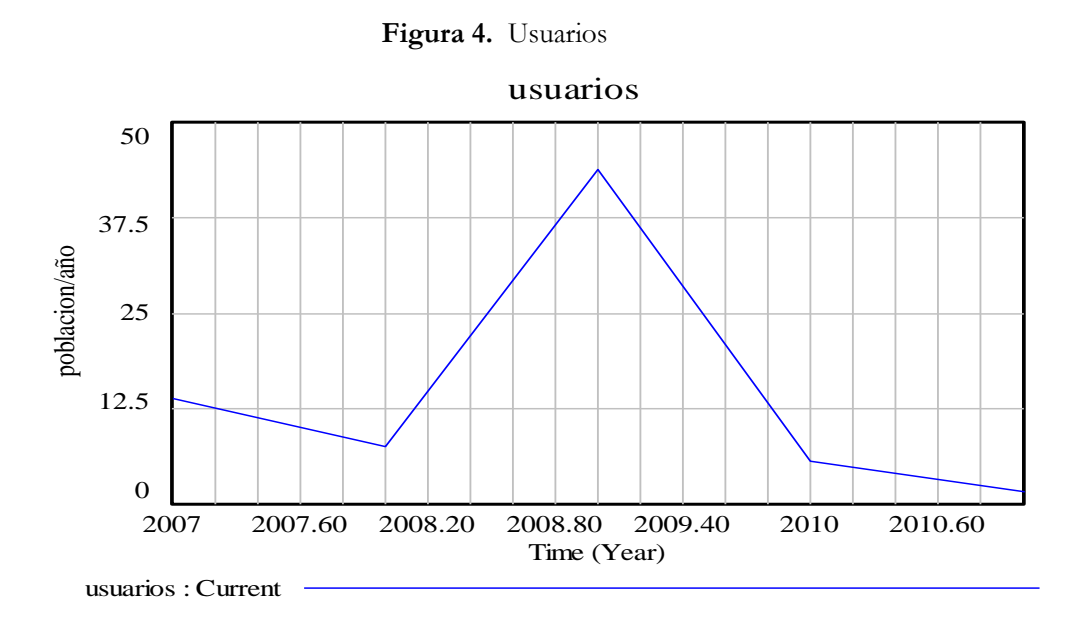

Presión: Variable de tipo auxiliar que representa la presión que ejercieron las operadoras de televisión para que la población adquiriera los sintonizadores.

PRESION= cobertura Analogica + cobertura Digital Total

Ayudas Gubernamentales: Es constante y representa las Ayudas Gubernamentales que otorgó el estado español a la población con fines de adquisición de sintonizadores, su valor es del 5%.

Penetración Total**:** Es una variable auxiliar que representa la población total que adquirió los sintonizadores para recibir la TDT que llegó al 100% similar a la penetración real, su comportamiento se muestra en la figura 5 y su ecuación es:

Penetracion Total = penetración + ayudas gubernamentales

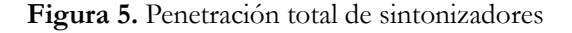

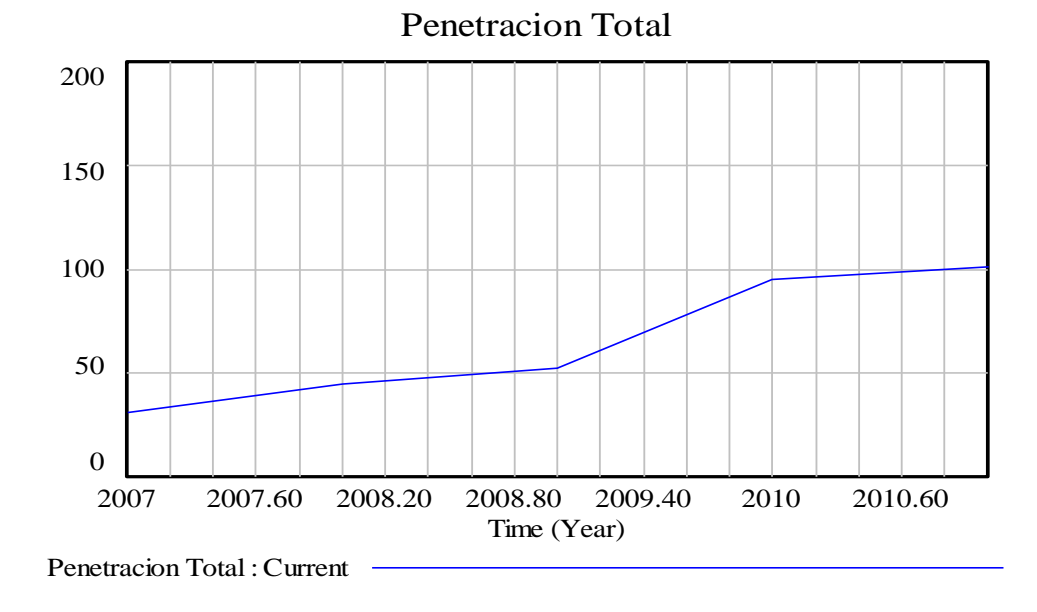

## **Resultados**

Al terminar de crear el modelo de la implementación de la TDT, se lo compara con los datos históricos obtenidos cuyo comportamiento y valores han sido tabulado en el software de cálculo Excel dando

como resultado la curva de crecimiento de la penetración que pudo ser comparada con la curva de penetración generada por el software VENSIM y que ayuda a validar el modelo generado. Esto se puede observar en la figura 6.

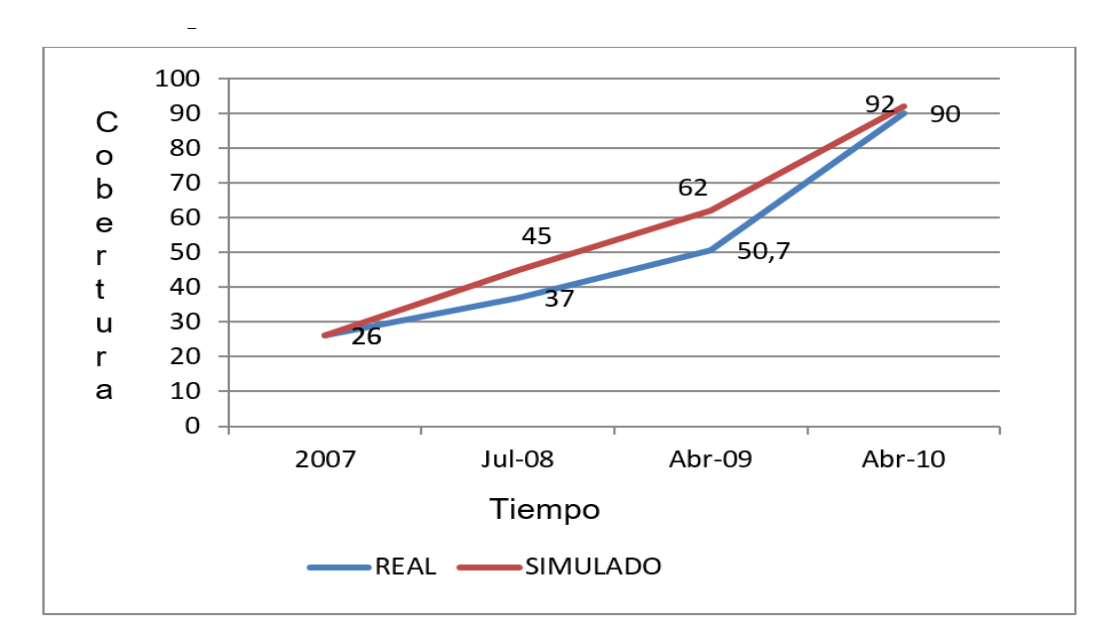

**Figura 6.** Comparación Real Vs Modelo Simulado

Además se presenta el desarrollo de la implementación de la TDT en España igualmente comparando con los datos históricos obtenidos, como se muestra en la figura 7.

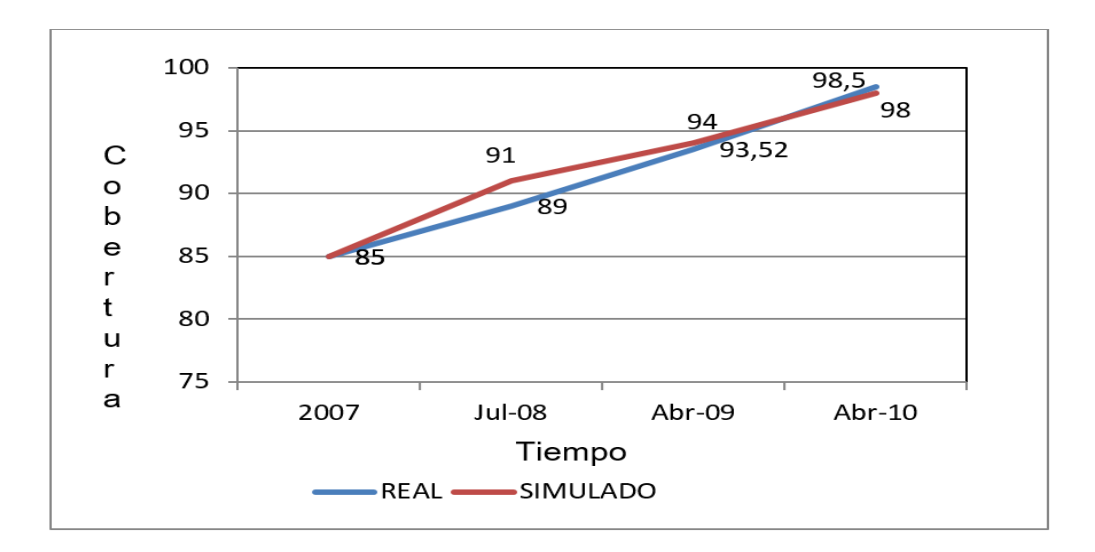

**Figura 7.** Cobertura digital real Vs Modelo simulado

Con la comparación de los resultados del modelo simulado con lo ocurrido según la información obtenida se puede visualizar que el modelo creado tiene validez.

Asi se realizaron cambios en los valores de las variables de presión, subsidios que al incrementarse mostraban la aceleración del proceso de la implementación de la TDT, por otra parte una eliminación de estas variables mostraron que la implementación no llegaría al 100% en mucho tiempo aún cuando la variable de cobertura digital haya llegado al 100%.

# **Conclusión**

La participación que los gobiernos tienen al momento del ingreso de nuevas tecnologías en sus territorios es muy importante ya que sus políticas podrían decidir el éxito o fracaso de la implantación, en el presente caso de estudio se pudieron realizar varias experiencias que demuestran que el estado a través de la ley se encuentra obligado a dar beneficios tributarios en la compra de sintonizadores y subsidios para su adquisición, con el objetivo de que la TDT se despliegue a toda la población y el apagón analógico se realice en un menor tiempo, reduciendo costos adicionales.

Para evitar la oposición al cambio de tecnología que la población pueda experimentar el estado y las operadoras deben informar sobre el despliegue de la tecnología y el proceso del cese de la señal analógica a través de prensa escrita, web, radio y la propia TV.

Así la población se convierte en un factor importante a analizar antes de tomar decisiones con respecto al ingreso de nuevos servicios tecnológicos que si bien podrían ofrecer muchos beneficios, si la población en su mayoría no los adoptan, estará destinado a fracaso.

## **Referencias**

## CONATEL. (2012). *REOLUCION RTV-681-24-CONATEL-2012.* QUITO.

Información, Ministerio de Telecomunicaciones y Sociedad de la Información. (20 de 11 de 2016). *Ministerio de Telecomunicaciones y Sociedad de la Información*. Obtenido de www.telecomunicaciones.gob.ec/televisiondigital-terrestre-en-el-ecuador/

Unión Internacional de Telecomunicaciones. (2011). Tendencias en las Reformas de Telecomunicaciones 2010/11: Propiciar el Mundo Digital del Mañana. *Propiciar el Mundo Digital del Mañana*, (pág. 27). Ginebra.

Martin, J. (2014). *Dinámica de Sistemas y software Vensim*.www.dinamica-de-sistemas.com

Martin, J. (2014). *Teoría y ejercicios prácticos de Dinámica de Sistemas*. ISBN 84-607-9304-4

# **Impacto de las TIC en el proceso de enseñanza-aprendizaje de la Universidad de Guayaquil**

**Miguel Ángel Veintimilla Andrade** Universidad de Guayaquil miguel.veintimillaa@ug.edu.ec **Jairo Geovanny Veintimilla Andrade** Universidad de Guayaquil jairo.veintimillaa@ug.edu.ec **José Farid Ulloa Manzur** Universidad de Guayaquil jose.ulloam@ug.edu.ec **Luis Javier Domínguez de la Torre** Universidad de Guayaquil luis.dominguezt@ug.edu.ec

# **Resumen**

El presente estudio tuvo como propósito evidenciar la importancia del uso de las plataformas de teleformación como herramientas de apoyo en el proceso de enseñanza-aprendizaje en la Carrera de Ingeniería en Teleinformática de la Facultad de Ingeniería Industrial de la Universidad de Guayaquil, siendo ésta la universidad más grande y representativa del Ecuador. Actualmente el sector de la educación se ve enteramente influenciado por este tipo de aplicaciones y plataformas, es así que nació la necesidad de realizar un estudio formal utilizando como instrumento investigativo una encuesta dirigida a una muestra significativa de docentes y estudiantes inscritos de la Carrera de Ingeniería en Teleinformática, además se realizó un estudio comparativo con diferentes universidades de América y Europa, con lo cual se pudo encontrar respuestas acerca de la necesidad e importancia del uso de las TIC dentro y fuera del aula, así como su relevancia para colaborar en el proceso enseñanza-aprendizaje.

**Palabras clave**: teleformación, aprendizaje, TIC, teleinformática, educación.

#### **Abstract**

The purpose of this study was to highlight the importance of the use of teletraining platforms as support tools in the teaching-learning process in the career Teleinformatic Engineering' of the Faculty of Industrial Engineering of the University of Guayaquil, the largest and most representative university in Ecuador. Currently, the education sector is fully influenced by these types of applications and platforms, so that is how was born the necessity of making a formal study using as a research instrument a survey aimed to a significant sample of teachers and students enrolled in the career ‗Teleinformatics Engineering'. In addition, a comparative study was carried out with different universities of America and Europe; thanks to this, it was possible to find answers about the necessity and importance of the use of the ICT inside and outside the classroom, as well as its relevance to collaborate in the process Teaching-learning.

**Keywords:** teletraining, learning, ICT, teleinformatic, education

## **Introducción**

## **Introducción al problema**

Se puede afirmar que en el mundo globalizado en el que vivimos, la información es sinónimo de poder y desarrollo de los pueblos, por ende es imprescindible que los estudiantes que se forman en nuestras universidades dominen herramientas que les permitan manejar dicha información de la manera más práctica y eficiente posible.

Es así que el presente trabajo investigativo analizó las experiencias en el proceso de enseñanza y aprendizaje en la Carrera de Ingeniería en Teleinformática de la Universidad de Guayaquil, el centro de estudios superiores más grande y de los más representativos del Ecuador, siendo la principal interrogante que se planteó la siguiente: ¿Existe un beneficio considerable en el aprendizaje de los alumnos de la Universidad de Guayaquil con el uso de las redes y plataformas de teleformación?

Es así que las mediciones que se realizaron en la investigación utilizaron como indicadores el manejo del entorno virtual, la dinamización de la gestión y comunicación, las estrategias metodológicas de los docentes y la organización de actividades académicas. (Molina, 2012)

# **Estudios Similares**

Muchas de las investigaciones realizadas a nivel nacional e internacional sobre las experiencias telemáticas en educación superior, muestran un interés común hacia la denominada economía del conocimiento, que establece dar prioridad a la calidad de la educación, a la búsqueda de una igualdad de oportunidades, y al desarrollo del aprendizaje, no solo en el aula, sino también a lo largo de la vida profesional del estudiante.

Dando un vistazo a las universidades del primer mundo, una de las mayores preocupaciones de éstas, está en integrar los recursos informáticos al aprendizaje. En los últimos años hay una marcada tendencia hacia el uso de la nube (could computing), donde todas las aplicaciones web se encuentran en servidores con gran capacidad de almacenamiento, dando así la posibilidad a que estudiantes y docentes tengan acceso permanente a este tipo de software, los cuales han ido evolucionando y creciendo en número, tal como se analizará a lo largo del presente trabajo investigativo, representando además un ahorro significativo a los planteles de educación superior por ser en su mayoría software libre. Adicionalmente se brinda una flexibilidad que hoy en día necesitan alumnos y docentes, ya que con la simple ayuda de un navegador instalado en algún dispositivo con acceso a internet, se tiene acceso a un vasto mundo de plataformas y redes educativas.

Es importante también mencionar, que sobre todo en el caso de la universidad europea, la mayoría de los estudiantes ya cuentan con dispositivos móviles tales como smarthphones y tablets para navegar y hacer uso de los softwares telemáticos, dando de esta forma nuevas oportunidades de desarrollo educativo, potenciando la flexibilidad sobre todo al estar siempre y en todo lugar conectados a la red, siendo las tablets las de mayor penetración en la comunidad de estos países en los últimos años. Todo lo mencionado anteriormente y unido a los "contenidos abiertos" donde los alumnos pueden compartir y bajar información, hacen que el proceso de enseñanza sea cada vez más productivo y enriquecedor para la experiencia educativa. (Costa, 2012)

Por otro lado, en los países de América Latina y El Caribe, las brechas entre las clases económicas sigue siendo palpable, pese a todos los esfuerzos que los gobiernos han realizado, esta realidad se ve lastimosamente también reflejada en temas de educación, donde no todos tienen acceso a la universidad, y quienes tienen la suerte de ingresar a una, no siempre se garantiza la calidad de la enseñanza; por lo tanto las autoridades anhelan lograr que la población tenga acceso educación de calidad y que en muchos de los casos sea también gratuita, están tratando de llevar la situación actual de enseñanza al modelo de los países más desarrollados y para ello, se están haciendo también uso de los diferentes tipos de software y hardware indicados para la labor educativa.

Se observa además que las prácticas educativas están cambiando paulatinamente, todo va orientado a un modelo educativo más vanguardista, vemos así el interés de los países de la región ven a las TIC como herramientas para el acceso a una educación de incursión y de calidad, para ello se están haciendo una serie de planificaciones que pretenden integrar a toda la región en busca de soluciones y nuevos planteamientos q ayuden a estos nuevos modelos, los países están dispuestos a invertir y a apostar por esta tendencia en el aprendizaje. (Argos, 2013)

Es así que bajo ese interés, en los últimos años se han ido desarrollando una serie de charlas, conferencias, debates, capacitaciones, entre otras actividades, con el ánimo de integrar a todas las universidades de la región en cuanto a temas referentes a las tecnologías de la información y de la comunicación, cabe señalar que entre los numerosos eventos que se realizan anualmente, uno de ellos, la Conferencia TICAL, es la vitrina donde la comunidad universitaria se reúne año a año para exponer y compartir experiencias, iniciativas y conocimientos.

Entre muchos de los aspectos que se tratan anualmente hay especial interés por "Soluciones TIC para la Enseñanza y la Investigación", la cual se refiere a herramientas para la simulación, colaboración, laboratorios virtuales, tecnología de la sala de clases, redes sociales institucionales, entre otros.

También es importante considerar la infraestructura, donde la tendencia son las redes para soportar BYOD, redes inalámbricas, soluciones de identidad, soluciones de almacenamiento, soluciones VOIP, HPC, implementación de IPv6, Green IT, entre otras, siendo los conceptos de la nube, dispositivos móviles y BYOD de gran interés para los expositores. Con esto podemos confirmar la especial atención que la comunidad internacional le está dando al tema. (Muñoz, 2009)

# **Objetivos e Hipótesis**

Con lo señalado anteriormente, uno de los intereses de la Universidad de Guayaquil, es el de formar profesionales capaces de dominar las TIC de todo tipo. Según esto, el deber del docente universitario es el de ofrecer una enseñanza basada en los nuevos lineamientos que el desarrollo como sociedad moderna exige, la docencia en general deberá ser orientada a utilizar las redes y plataformas de teleformación. Todo esto conlleva a una nueva forma de impartir los conocimientos en el aula y a unas nuevas metodologías con la que el profesor y el alumno deben tratar.

Es así que objetivo principal de este estudio fue el de conocer la eficiencia de las redes y las plataformas de teleformación en el proceso enseñanza-aprendizaje en la Carrera de Ingeniería en Teleinformática, además identificar la magnitud en la que se han modificado las actividades cotidianas de la comunidad universitaria, hacer un análisis de las distintas herramientas telemáticas puestas a disposición del alumnado y profesores, para concluir en qué medida pudieran ofrecer resultados eficientes y de calidad. Finalmente se planteó la hipótesis que afirmaba que con la utilización de las redes y plataformas de teleformación crecerían los niveles de enseñanza y aprendizaje en la carrera de Ingeniería en Teleinformática de la Universidad de Guayaquil.
#### **Importancia del problema**

El uso de diferentes tipos de software que actualmente podemos encontrar, ya sea de tipo abierto o cerrado facilitan el aprendizaje enormemente, y es de vital importancia para todo país que piensa que el desarrollo de toda nación tiene su origen en las aulas, el promover este tipo de aprendizajes, basados en plataformas y redes virtuales, que desarrollan una enseñanza colaborativa alumno-maestro haciendo que las distancias y horarios desaparezcan y que las relaciones entre los actores que forman parte de esta nueva forma de aprendizaje se fortalezcan. (Molina, 2012)

Por eso, hay que ser conscientes de que la red ya no es más solo una herramienta para la búsqueda de información de primera mano, sino un lugar virtual donde, en este caso, maestro y alumno puedan interactuar, transformándose así, en un sitio imperativo para el desarrollo educativo.

En este sentido, al estar las TIC presentes en las actividades educativas que se desarrollan dentro de la Carrera de Ingeniería en Teleinformática, resultó de suma importancia realizar una investigación de este tipo, ya que dentro de la Facultad no existía ningún estudio acerca de esta temática, y se volvió primordial identificar los beneficios que conlleva el uso de herramientas de teleformación, así como evaluar las actividades online de los actores del proceso enseñanza-aprendizaje e identificar las distintas herramientas virtuales en el entorno de la Carrera.

#### **Metodología**

Para el estudio se utilizaron instrumentos cuali-cuantitativos, empleando herramientas tales como cuestionarios y entrevistas estructuradas dirigidas a docentes y estudiantes, además se hizo uso de la entrevista y la revisión documental, encontrando un equilibrio entre ambos diseños.

El diseño general seleccionado fue el explicativo, ya que existen varios estudios acerca del tema a nivel nacional e internacional, pudiendo así comprobar la eficacia de dichas investigaciones y además obtener una relación causal entre las variables del problema, es decir la utilización de las plataformas de teleformación y su relación con el aprendizaje, y así poder medir sus efectos. (Gómez, 2006)

Por otro lado se optó como sub-diseño al diseño descriptivo, ya que al ser una muestra grande, de fácil acceso, se pudo realizar un muestreo probabilístico sencillo, obteniendo así resultados con un rango de precisión y amplitud confiables.

La población estuvo compuesta por 428 estudiantes y 20 docentes de la Carrera de Ingeniería en Teleinformática de la Facultad de Ingeniería Industrial de la Universidad de Guayaquil del periodo académico 2014-2015, en horario diurno.

Se trabajó con la totalidad de docentes, sin embargo, en el caso de los estudiantes la muestra tuvo que ser calculada mediante la siguiente fórmula:

$$
n = \frac{N}{1 + \frac{e^2(N-1)}{z^2pq}}
$$

Donde:

n= tamaño de la muestra que deseamos conocer N= tamaño conocido de la población= 428  $z=$  nivel de confianza  $95\% = 1.96$ , e= error máximo permitido 5%= 0.05,  $pq = (0.50)(0.50) = 0.25$ Dando como resultado una muestra de 203 estudiantes a ser encuestados.

Los criterios de inclusión y exclusión considerados para delimitar el tamaño de la población fueron los siguientes:

Estudiantes: Sexo: masculino y femenino Edades: entre los 17 y 30 años de edad Cursando: entre 1º y 9º semestre Horario: diurno (único para la carrera)

Docentes: Sexo: masculino y femenino Edades: entre los 25 y 65 años Docentes de: entre 1º y 9º semestre Horario: diurno (único para la carrera)

Por otro lado, para el análisis, se realizó un muestreo probabilístico simple, ideal para el estudio cuantitativo y descriptivo del problema. Se empleó como primer instrumento de análisis la escala Likert, la cual se la realizó a los 20 docentes y 203 estudiantes, en base a nueve preguntas puntuales, con una escala de respuestas establecidas como se muestra a continuación: (5) totalmente de acuerdo, (4) de acuerdo, (3) dudoso, (2) en desacuerdo y (1) totalmente en desacuerdo.

Se consideró además dentro del estudio a la entrevista no estructurada, siendo ésta "la forma de recoger y producir los datos está poco estructurada y la dirección que ejerce el entrevistador sobre el contenido de la información es escasa." (Infantes, 2007)

Finalmente se empleó el benchmarking como herramienta de análisis comparativo, haciendo un estudio con las principales universidades de la región y unas cuantas europeas, utilizando como guía el ranking del sitio we[bwww.topuniversities.com](http://www.topuniversities.com/) sitúa a cuatro universidades brasileras dentro de las mejores universidades de América Latina, seguida de dos universidades chilenas, dos colombianas y dos mexicanas, universidades con características similares a la visión que se podría esperar de la Universidad de Guayaquil. El punto a comparar fue el de las plataformas web y las prestaciones que brindan y que se han desarrollado exclusivamente para cada una de dichas universidades(Universities, 2013).

Análisis

A partir de la información recogida a través de las encuestas realizadas a estudiantes y docentes de la Carrera de Ingeniería en Teleinformática de la Universidad de Guayaquil, se obtuvieron los siguientes resultados más relevantes:

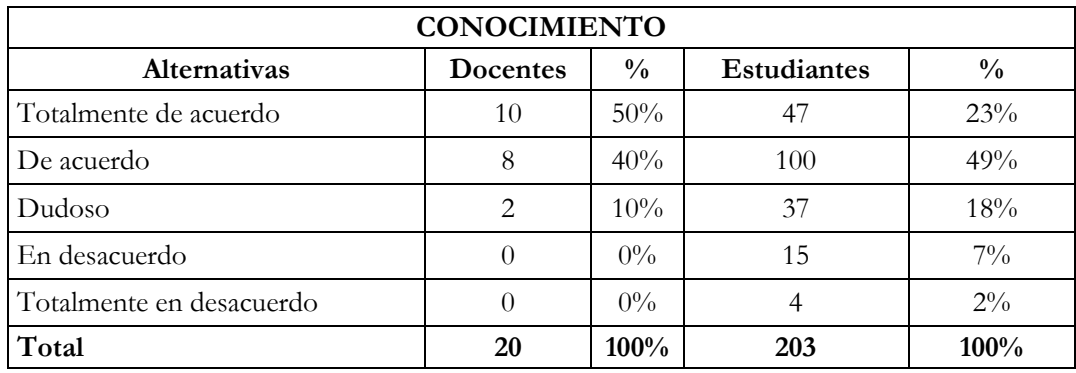

**Tabla 1.** Estadísticas sobre el conocimiento de las plataformas de teleformación

**Tabla 2.** Estadística sobre el uso de las plataformas de teleformación en el aula.

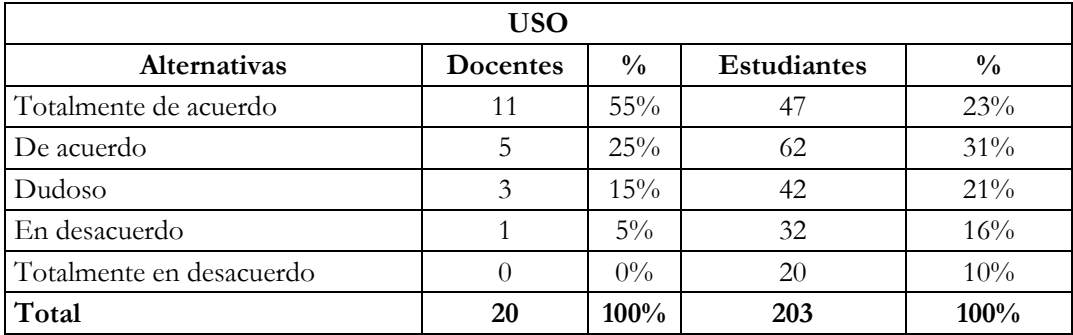

**Tabla 3.** Estadística sobre el acceso de las plataformas de teleformación en el aula

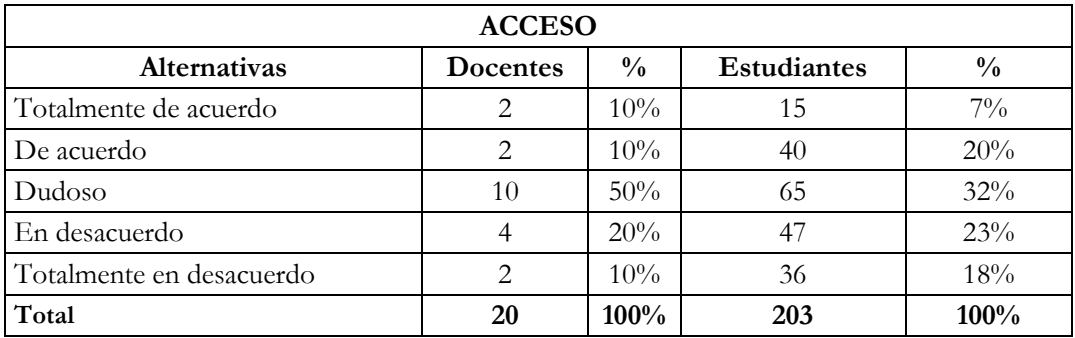

**Tabla 4.** Estadística sobre el control y seguimiento de las actividades de teleformación en el aula

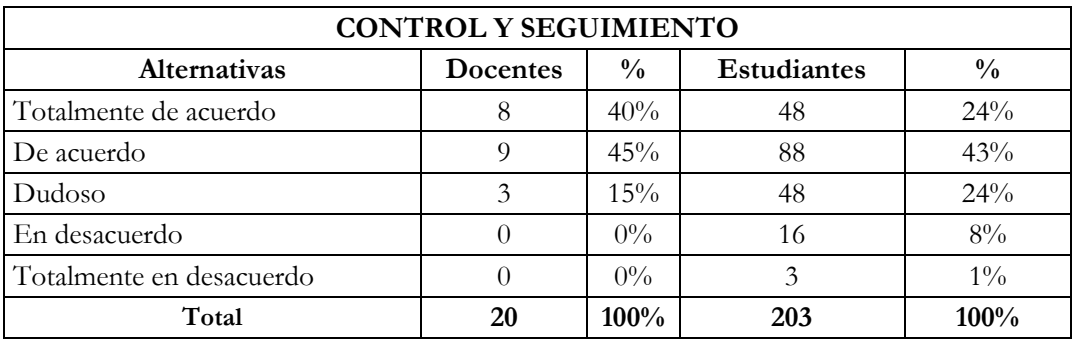

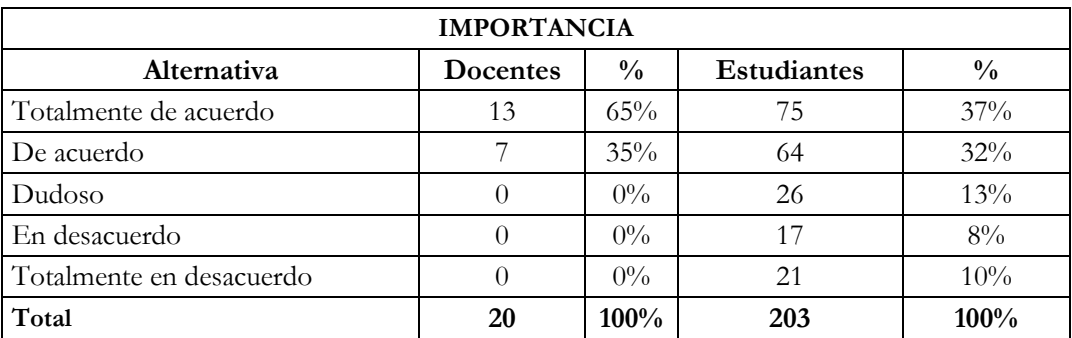

**Tabla 5.** Estadística sobre la importancia del uso de las herramientas de teleformación en el ámbito universitario

## **Resultados**

En base a los resultados obtenidos a raíz del análisis del problema, se encontraron respuestas a las siguientes preguntas que formaron parte de la encuesta:

¿Conoce el estudiante y el docente las herramientas digitales para el aprendizaje?

Según la encuesta realizada a estudiantes y docentes de la carrera, éstos sí conocen y dominan las herramientas digitales para el aprendizaje.

¿Los docentes y estudiantes utilizan las plataformas de teleformación?

Pese a que los docentes sí utilizan las plataformas de teleformación para realizar las actividades académicas, en entrevistas realizadas a estudiantes concluimos que dicho uso no llega a ser completamente eficiente en la mayoría de los casos, desperdiciándose así el potencial de estas herramientas en el momento de llegar al alumno.

¿El estudiante tiene acceso a estas plataformas?

Los alumnos de la carrera tienen parcial acceso a estas herramientas, sin embargo según la realidad observada, la infraestructura en la carrera no es lo suficientemente adecuada para su uso, y falta un programa de difusión de dichas herramientas para el aprendizaje, no sólo en el aula, sino en el hogar.

¿Existe un adecuado control y seguimiento de dichas actividades?

Los docentes parcialmente realizan un control adecuado de las actividades de aprendizaje colaborativo online, debido a la falta de una planificación estratégica para darle un mejor seguimiento a este tipo de actividades.

¿Es importante el uso de dichas herramientas en el ámbito universitario?

Definitivamente es de suma importancia el uso de este tipo de herramientas en el plano educativo, y mucho más aún en el plano universitario, actualmente todas las universidades de la región, las americanas y las europeas utilizan mecanismos telemáticos para el proceso de enseñanza y aprendizaje dentro y fuera del aula, siendo un punto a considerar prioritario en el ámbito académico.

Además, a raíz del estudio comparativo, se obtuvieron resultados tales como que las universidades evaluadas tienen y desarrollan continuamente diferentes plataformas web, aulas virtuales, campus académicos, bibliotecas virtuales, aplicaciones móviles, presencia en redes sociales, entre otras, que representan acciones y proyectos con los que la Universidad de Guayaquil apenas pudiera empezar a desarrollar. A continuación se muestran los resultados del benchmarking:

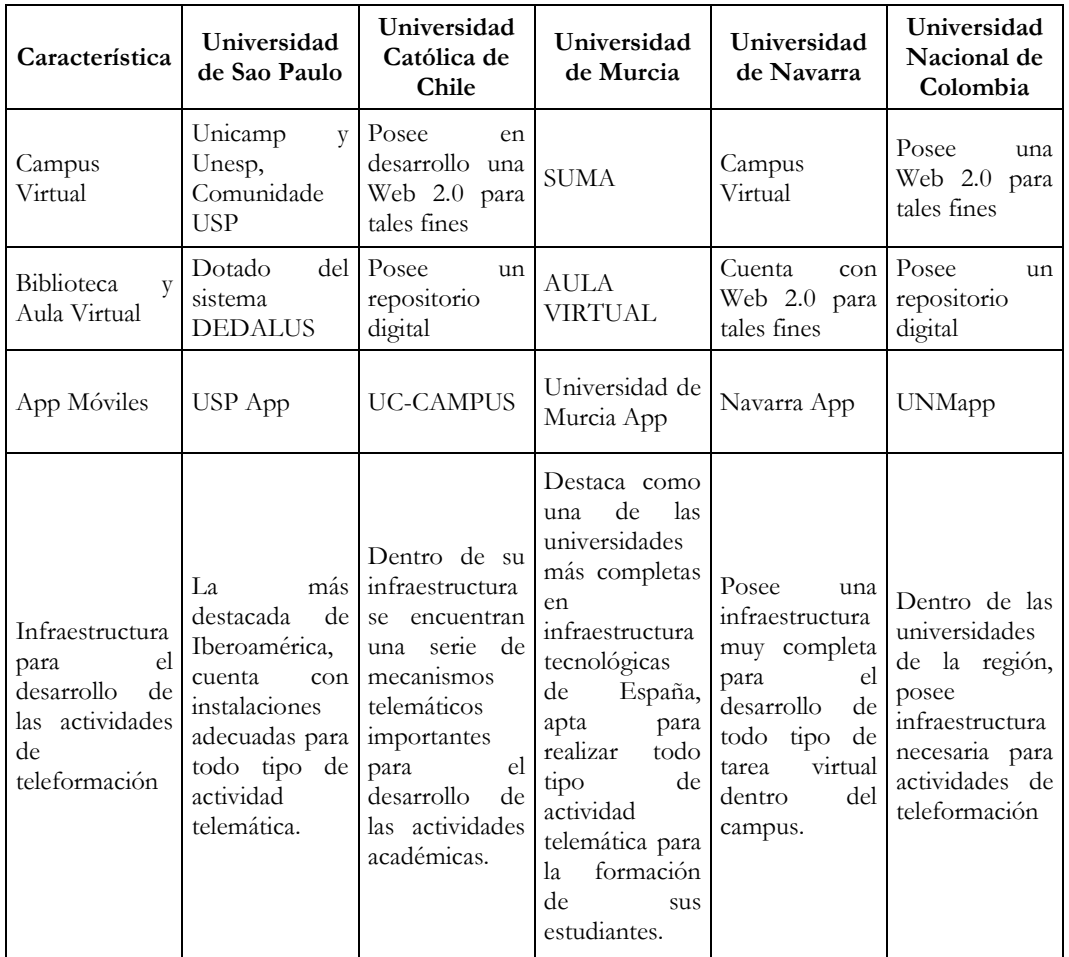

**Tabla 6.** Cuadro comparativo de características de TICs entre Universidades

#### **Discusión**

Es un hecho que el modelo de desarrollo de las actividades académicas en las principales Universidades de Sudamérica, El Caribe, Norteamérica y Europa, toman como base fundamental el uso de las TIC como un aporte esencial en el proceso de enseñanza y aprendizaje, no sólo dentro del aula, sino como un complemento sumamente importante para el estudiante fuera de ésta.

Por otro lado, según los resultados de las encuestas indican que más del 50% del personal docente está totalmente de acuerdo y un 40% está de acuerdo en poseer conocimientos sólidos acerca del uso de las plataformas de teleformación y un 60% está de acuerdo en que el uso de estas herramientas aporta significativamente al proceso de aprendizaje.

Así mismo, de los estudiantes encuestados un 49% están de acuerdo en poseer conocimientos acerca de las TIC aplicadas al aprendizaje, seguido de un 23% que indican que están totalmente de acuerdo, por lo tanto el alumno si está familiarizado con estas herramientas. También tomamos en cuenta que

un 45% de los estudiantes están de acuerdo niveles de aprendizaje se han mejorado con la aplicación y uso de las plataformas y redes de teleformación.

En consecuencia, es evidente que tanto docentes como estudiantes están familiarizados con el tema, y más aún, ambos consideran a las plataformas y redes de teleformación como un pilar importante en la labor del aprendizaje y enseñanza dentro de la universidad.

La hipótesis se demuestra por lo tanto basándose directamente en las experiencias en la utilización de las plataformas de teleformación en las universidades de calidad analizadas previamente, donde encontramos resultados realmente alentadores en los procesos educativos; además se evidencia que dentro de la carrera, la comunidad académica está de acuerdo en que este tipo de tecnologías es un aporte fundamental para el desarrollo de un aprendizaje con resultados exitosos. Si la Carrera de Ingeniería en Teleinformática potencia su nivel de capacidad de procesos en el uso de las TIC, con el uso adecuado de las mismas, será capaz de brindar una mayor calidad en la enseñanza superior.

# **Conclusión**

Después de observar, analizar y profundizar sobre los resultados encontrados, se concluye lo siguiente:

El personal docente no posee la correcta capacitación para aprovechar los beneficios del uso de las TIC como herramienta de apoyo. Aunque existe cierto conocimiento de estas tecnologías, la mayoría de los docentes no las aplica.

La infraestructura tecnológica es capaz de soportar la incursión de las TIC como método de apoyo en el proceso enseñanza-aprendizaje, sin embargo esta no es aprovechada del todo ni por el personal docente ni por los estudiantes de la carrera.

El nivel de conocimiento de las herramientas TIC por parte del personal docente es regular, indicando un bajo nivel de aplicación de nuevas tecnologías de la información y comunicación referentes a la teleformación, sin embargo se puede evidenciar interés por medio del personal docente respecto al uso de estas tecnologías.

El nivel de conocimiento de los estudiantes frente a las herramientas tecnológicas referentes al aprendizaje es regular, existe conocimiento con respecto al manejo de los recursos didácticos tecnológicos, sin embargo los estudiantes no los utilizan al 100%.

Es difícil que a corto plazo la Carrera de Ingeniería en Teleinformática desarrolle todas las actividades de teleformación a cabalidad, sin embargo, con un plan de mejora estratégico se pueden lograr algunos cambios sustanciales, iniciando con la utilización de un software diseñado especialmente para el desarrollo de actividades virtuales, posteriormente con la labor de investigación y desarrollo de aplicaciones web por parte de docentes y estudiantes, paulatinamente se vayan obteniendo los resultados deseados para finalmente estar al nivel de las universidades de la región.

## **Agradecimiento**

A las autoridades, docentes, estudiantes y personal administrativo de la Facultad de Ingeniería Industrial de la Universidad de Guayaquil por facilitar toda la información necesaria para realizar este valioso estudio.

Argos, J., & Ezquerra, P. (2013). *Liderazgo y educación.* Santander: Editorial de la Universidad de Cantabria.

Azcorra, A., Bernardos, C., & Gallego, Ó. (2001). *Informe sobre el estado de la teleeducación en España*. Obtenido de http://www.edudistan.com/ponencias/Arturo%20Azcorra%20Salona.htm

Betancourt, L. (15 de marzo de 2014). *EL TIEMPO*. Obtenido de Las universidades se apuntan a la era de las 'apps': http://www.eltiempo.com/vida-de-hoy/educacion/apps-en-las-universidades\_13661855- 4

Cabero, J. (2004). *La función tutorial en la teleformación.* Madrid: Pearson Educación.

Cabrián de la Serna, G. A. (2011). *Procesos educativos con TIC en la Sociedad del Conocimiento.* Madrid: Pirámide.

Caccuri, V. (2013). *Educación con TICs.* Buenos Aires: Fox Andina.

Carlos Marcelo García, M. J. (2009). eLearning - Teleformación. Sevilla, España.

CONSEJO DE EDUCACIÓN SUPERIOR. (2013). REGLAMENTO DE RÉGIMEN ACADÉMICO. Pichincha, Ecuador.

Costa, J. P. (2012). *Digital learning for all.* SAGE.

Ferrer, G. G. (2012). *Investigación comercial.* Madrid: ESIC Editorial.

Gómez, M. M. (2006). I*ntroducción a la metodología de la investigación científica.* Córdoba: Editorial Brujas.

Igúzquiza, V. D. (2009). *Análisis de datos de encuestas: Desarrollo de una investigación completa utilizando SPSS.* Barcelona: Editorial UOC.

Infantes, A. T. (2007). *La investigación antropológica.* Editorial Club Universitario.

LEY ORGÁNICA DE EDUCACIÓN SUPERIOR. (12 de Octubre de 2010). Quito.

Molina. (2012). *LAS TIC EN LA EDUCACIÓN SUPERIOR COMO VÍA DE FORMACION Y DESARROLLO COMPETENCIAL EN LA SOCIEDAD DEL CONOCIMIENTO.* Granda.

Negrete. (2013). *TIC Y EDUCACION.* Quito: Universidad Pontifica del Ecuador.

Oliva. (2010). *Montaje y mantenimiento de equipos.* Madrid: PARANINFO.

Pablo Muñoz, M. G. (2009). *Plataformas de teleformación y herramientas telemáticas.* Barcelona: UOC.

Pereyra, T. (11 de diciembre de 2013). *Pymes y autónomos*. Obtenido de 5 Tendencias TIC para Pymes en 2014: http://www.microsoft.com/business/es-es/Content/paginas/article.aspx?cbcid=641

Pérez, M. B. (2009). *Metodos Cuantativos Herramients para la Investigacion en Salud.* Barranquilla: Universidad del Norte.

PLATAFORMA PROYECTA. (2014). *Renueva el aprendizaje en tu aula utilizando las TIC*. Obtenido de BRING YOUR OWN DEVICE : http://www.plataformaproyecta.org/metodologia/byod-bring-yourown-device-trae-tu-propio-dispositivo

Richardson, N. (2013). *Guía de acceso rápido al móvil marketing: Como crear una campaña competitiva en el mejor medio de comunicación del mercado.* Buenos Aires: Ediciones Granica.

Rodríguez, E. A. (2005). *Metodología de la Investigación.* Villahermosa: Univ. J. Autónoma de Tabasco.

Saldaña, J. P., & Urcia, L. A. (2010). *Investigación Científica Para la Tesis de Postgrado.* North Carolina: Lulu.com.

Sánchez, J. (1995). *Construyendo y aprendiendo con el computador.* Santiago de Chile.

Torres, V. (2008). *Diagnóstico de la educación superior en Ecuador.* Guayaquil: CONEA.

UNESCO. (2013). *USO DE TIC EN EDUCACIÓN EN AMERICA LATINA Y EL CARIBE.* Montreal: UNESCO-UIS.

Universidad de Murcia. (2014). *Universidad de Murcia*. Obtenido de http://www.um.es/

Universidad de Navarra. (2014). *Universidad de Navarra*. Obtenido de http://www.unav.edu/

Universidad de São Paulo. (2014). *Universidad de São Paulo*. Obtenido de http://www5.usp.br/en/

Universidad Nacional de Colombia. (2014). *Universidad Nacional de Colombia*. Obtenido de http://unal.edu.co/la-universidad/naturaleza.html

Valdez, F. (2007). *Primeras experiencias con aulas multimedia para la enseñanza de la ingeniería.* Cartagena de Indias: ASIBEI.

Valdez, I. (2011). Herramientas TIC aplicables a la educación en ingeniería. México D.F., México: UNAM. Obtenido de http://dcb.fi-c.unam.mx/ProyectoTICS/contenidos/HerramientasTIC\_.pdf

# **Realidad Aumentada cómo tecnología emergente de apoyo en la Educación Básica Superior**

**Wellington Remigio Villota Oyarvide** Universidad de Guayaquil wellington.villotao@ug.edu.ec **Juan Carlos García Plúa** Universidad de Guayaquil juan.garciap1@ug.edu.ec

#### **Resumen**

La presencia de la Realidad Aumentada como herramienta interactiva de apoyo para la enseñanza es cada vez más utilizada por los docentes y estudiantes. En esta investigación se pretende mostrar un panorama del empleo de la Realidad Aumentada como herramienta gráfica interactiva de comunicación aplicada a la educación y la implementación de esta tecnología para la enseñanza de materias de ciclo básico (secundaria), como son Inglés y Cultura Estética del Colegio Eloy Alfaro de 9no año. Se seleccionaron las aplicaciones móviles de Realidad Aumentada AR ANIMALES para la materia de Inglés y ColARmix para Cultura Estética que mediante una ficha de toma de datos fueron evaluadas en usabilidad e interactividad por docentes y estudiantes de 9no de básica. La tasa de respuesta en interactividad fue 27% y usabilidad fue 48%; tanto la usabilidad como la interactividad ocupan el 75%, eso representa un alto grado de importancia a la hora de usar aplicaciones móviles. Se obtuvieron porcentajes elevados en usabilidad e interactividad, siendo la usabilidad el más alto que determina el interés por usar aplicaciones móviles interactivas para aprender y generar un aprendizaje significativo en los conocimientos impartidos.

**Palabras clave**: interfaces, realidad aumentada, aprendizaje, tecnología, comunicación.

#### **Abstract**

The presence of Augmented Reality as an interactive tool for teaching support is increasingly used by teachers and students. This research aims to show an overview of the use of Augmented Reality as an interactive graphic communication tool applied to education and the implementation of this technology for the teaching of basic (secondary) subjects, such as English and Aesthetic Culture of the College Eloy Alfaro, 9th grade. We selected the AR ANIMAL Augmented Reality mobile applications for the subject of English and ColARmix for Aesthetic Culture that through a datasheet were evaluated in usability and interactivity by teachers and students of 9th grade. The response rate in interactivity was 27% and usability was 48%; Both usability and interactivity occupy 75%, which represents a high degree of importance when using mobile applications. High percentages were achieved in usability and interactivity, with usability being the highest that determines the interest in using interactive mobile applications to learn and generate meaningful learning in the knowledge imparted.

**Keywords:** interfaces, augmentedreality, learning, technology, communication.

#### **Introducción**

La evolución de la información y el desarrollo de las Tecnologías de la Información y la Comunicación (TIC) ha permitido que las personas interactúen con mayores capacidades en la red para comprar, comentar, compartir, publicar y encontrar nueva información sobre su entorno.

La Realidad Aumentada es una tecnología innovadora que sirve como herramienta del comunicador para seguir creando contenidos mucho más dinámicos e interactivos en un entorno colaborativo y de constante crecimiento como es el sector de las TIC´s, con la oportunidad de explotar estas posibilidades y favorecer los objetivos organizacionales.

La realidad aumentada es una tecnología que complementa la percepción e interacción con el mundo real y permite al usuario estar en un entorno real aumentado con información adicional generada por la computadora. En circunstancias ideales, el usuario percibe los objetos reales y virtuales coexistiendo en el mismo espacio. La expresión "realidad aumentada" fue acuñada en 1992 por el profesor Thomas Preston Caudel de la Boeing. Azuma (1997) define la realidad aumentada como una tecnología que combina elementos reales y virtuales, que es interactiva en tiempo real y está registrada en tres dimensiones.

En el contexto internacional la Realidad aumentada está marcando nuevos paradigmas de comunicación y de hecho en los últimos años se han desarrollados proyectos de investigación con resultados positivos. Entre los principales se encuentran Rosenblum y Macedonia (2001) que presentan el proyecto MagicBook el cual incluye realidad aumentada a un libro normal; Grasset et al (2008) muestran los resultados del desarrollo de un libro de realidad mixta, estudiando la semántica de un libro de realidad mixta, el espacio de diseño y la experiencia del usuario con este tipo de interfaz.

A. Bull (2013) considera que la aplicación de la RA y de los códigos QR puede ser una estrategia para afianzar un periodismo de marca híbrido, orientado a la venta de productos (contenidos), que renueva la forma de contar historias ante las nuevas necesidades de la publicidad, el marketing comunicacional y las relaciones públicas. En el campo del periodismo, trabajos recientes recogen ejemplos de medios de referencia estadounidenses (New York Times, Wall Street Journal) que utilizan Aurasma, considerada la aplicación de RA más potente para integrar el diario impreso con los dispositivos móviles (Pavlik, 2011) y quien también atribuye a la RA la capacidad de involucrar a la ciudadanía en el acontecer, mediante otra forma de contar las historias periodísticas (Pavlik, 2013a, 2013b).

Otro proyecto importante es Google Glass ("GLΛSS") es un dispositivo de visualización tipo gafas de realidad aumentada desarrollado por Google que muestra información disponible para los usuarios de teléfonos inteligentes sin utilizar las manos, permitiendo también el acceso a Internet mediante órdenes de voz, de manera comparable a lo que Google Now ofrece en dispositivos Android (Goldman, 2012).

En donde más se puede ver la evolución de las TIC es en la educación ya que se va integrando a las mallas curriculares de estudio ofreciendo metodologías, recursos y contextos de aprendizaje que no sería posible de implementar con algún otro medio. En Ecuador en la ciudad de Guayaquil la Universidad Escuela Superior Politécnica del Litoral con su Centro de Tecnología de Información (CTI) desarrolló un ARBook, un texto que a diferencia de otros, incorpora la nueva tecnología de Realidad Aumentada con elementos reales y virtuales creados para aprender de forma más fácil algunos conceptos abstractos o complejos en Matemáticas, Ciencias Naturales y Ciencias Sociales.

## **Importancia del problema**

La Realidad Aumentada como tecnología emergente de visualización novedosa tiende a afianzarse en numerosos campos profesionales y académicos. Y es así que en la Educación básica, intermedia y superior de a poco se están incorporando libros educativos con tecnología de Realidad Aumentada que ayudan al proceso de enseñanza-aprendizaje a ser más interactivo, donde los estudiantes construyen su propio conocimiento de acuerdo a la experiencia de utilizar una herramienta tanto tecnológica como innovadora.

En este contexto, el propósito de este trabajo es analizar el uso de la Realidad Aumentada como herramienta digital para diversificar la interacción con los usuarios, con el fin de integrar las Tecnologías de Información y Comunicación, haciendo referencia a la Realidad Aumentada para apoyar la enseñanza en niños de noveno año de Educación Básica Superior donde se propone usar esta tecnología como herramienta de apoyo a las clases con acceso a profesores y alumnos del Colegio Eloy Alfaro ubicado en la ciudad de Guayaquil.

# **Metodología**

El tipo de investigación seleccionada es el descriptivo, se utilizó un enfoque mixto, cuantitativo y cualitativo con un método experimental, para la recolección de datos se usó encuestas, observaciones y análisis documental bibliográfico, ya que el objetivo general fue evaluar el uso de la Realidad Aumentada (AR) como herramienta innovadora en el proceso de enseñanza- aprendizaje para niños del noveno año de educación básica superior del colegio Eloy Alfaro de Guayaquil; en este sentido, se buscó identificar y caracterizar cómo puede ayudar la tecnología Realidad Aumentada en las clases de las materias Inglés y Cultura Estética, resaltando las cualidades y características de ésta.

La población en estudio estuvo conformada por sujetos; específicamente, por ciento cuatro (104) estudiantes de noveno de básica de los paralelos A, B, C, D y seis (6) docentes de noveno de educación básica superior del Colegio Eloy Alfaro de Guayaquil para un total de ciento seis (106) personas entre novatos en el uso de aplicaciones de RA. Se seleccionaron una muestra de dos (2) docentes de Inglés y Cultura Estética y cincuenta y cuatro (54) niños de noveno de básica superior para aplicar un muestro intencional a través del método experimental, se excluyeron a usuarios docentes de edades superiores.

Se utilizó para la asignatura de Idioma Extranjero la aplicación **ANIMALES AR** disponible en la tienda de aplicaciones móviles Google Play y App Store; donde el estudiante disfruta interactuando con ella pulsando con el dedo en la imagen de Realidad Aumentada y moviéndola a su gusto para poder desplazarla y disfrutar de los juegos que se proponen. Otro valor agregado de esta aplicación es que permite generar fotografías junto a alguna de las animaciones. A continuación se detalla la aplicación:

- Título del libro de RA: Animales
- Nombre de la aplicación: AR ANIMALES
- Editorial: SALDAÑA S.A
- Desarrollado por: AR&CO- http://ar-innovation.com/
- Disponible para: Google Play y AppStore

**Figura 1.** Capturas de pantallas de la aplicación ARanimals

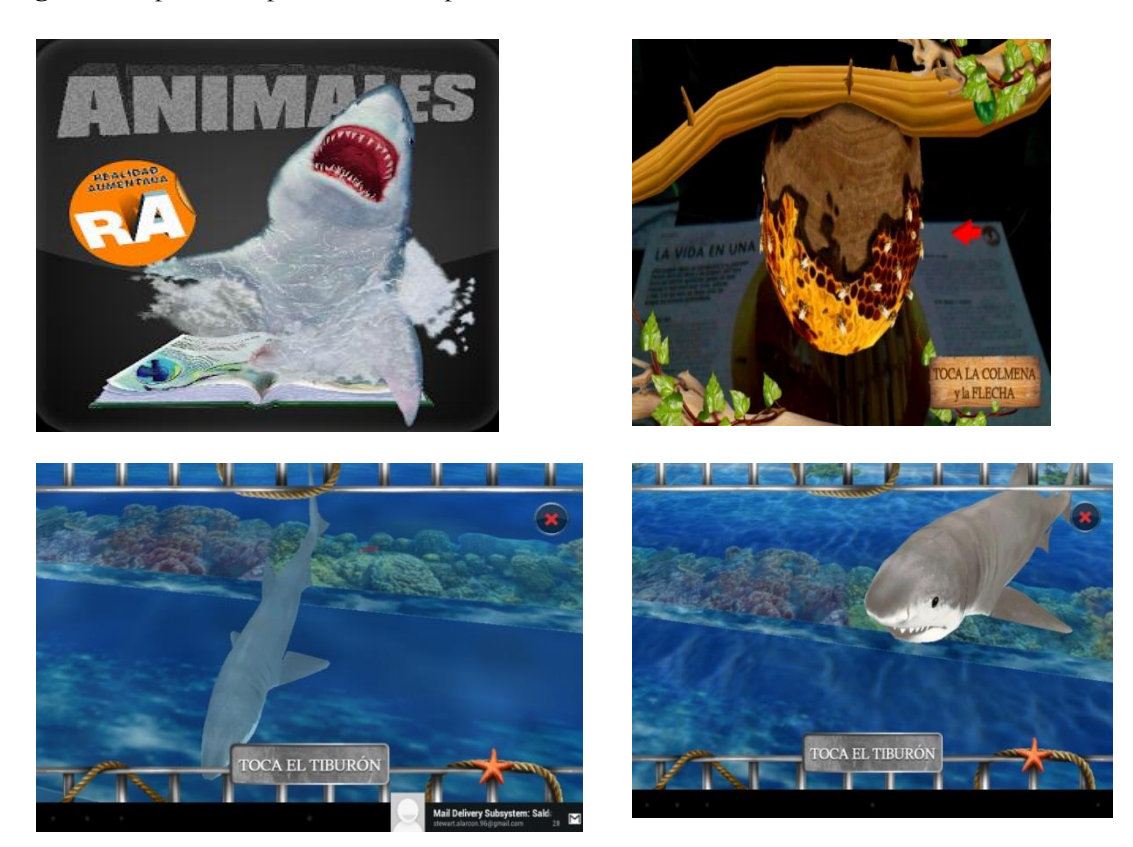

Para la asignatura de Cultura Estética se utilizó la aplicación **ColARmix** que es una aplicación informática acompañada de un libro que trae páginas para colorear y darle vida a los dibujos con la magia de la Realidad Aumentada. Se puede usar color en las páginas del libro y luego verlas venir a la vida, ya que salir de la página como modelos tridimensionales en la pantalla del computador (Zeland, 2013). A continuación se muestra característica de la aplicación:

• Nombre de la aplicación: ColARmix

• Desarrollado por: Puteko Limited, modeladores 3D, marketing y administración, desarrolladores de la aplicación.

- Disponible para: Google Play y AppStore
- Descripción: también funciona bien en computadora con cámara web HD de alta resolución

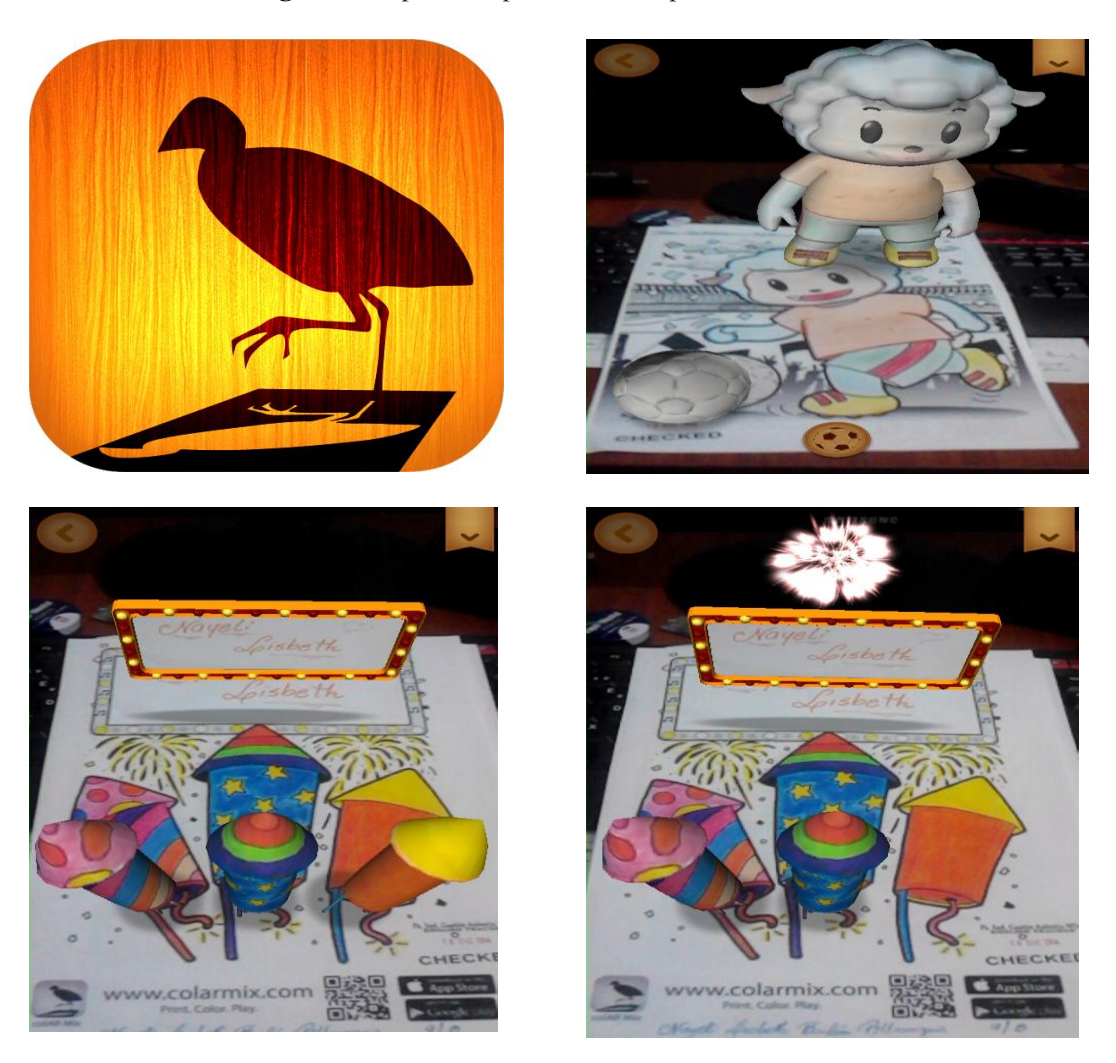

# **Figura 2.** Captura de pantalla de la aplicación ColARmix

Previo a la selección de estas aplicaciones se estudió el pensum y el cronograma académico de las materias de inglés y cultura estética para luego reunirse con los profesores de estas materias y armar una clase haciendo una pequeña introducción de lo que es la Realidad Aumentada que posteriormente se aplico un taller con los estudiantes interactuando con esta tecnología mediante un dispositivo inteligente, por lo que se diseñaron dos encuestas dirigidas a los estudiantes y a los dos profesores de las respectivas materias de inglés y cultura estética.

Para la clase de Ingles se trabajo con el tema "Wild Animals" animales salvajes realizando varios talleres prácticos donde los estudiantes con el dispositivo móvil abrían la aplicación Animales AR y apuntaban sobre el dibujo en el libro físico y se visualizaba una superposición de un objeto virtual multimedia 3D que puede ser rotado, desplazado, acercarlo y alejarlo provocando interacción permanente.

Para la clase de Cultura Estética se trabajó con el tema "Colorea dibujos" donde se realizó varias actividades en la cual se les entrego a los estudiantes dibujos generados por la aplicación ColAR que fueron pintados de forma tradicional. Estos dibujos coloreados en papel tomaron vida en el momento que los estudiantes con el dispositivo móvil abrieron la aplicación y apuntaban sobre el dibujo en la hoja física y se visualizaba una superposición de un objeto virtual multimedia 3D animados generando una sensación de asombro.

Ambas aplicaciones Animales AR y ColARmix son fáciles de usar considerando que en el ámbito de las tecnologías y de la computación, la usabilidad se entiende como la capacidad de una aplicación o producto para dejarse usar con facilidad y de forma intuitiva, facilitando la experiencia del usuario en lugar de entorpecerla (Hornbæk, 2006).

**Figura 4.** Actividad Wild Animals y escaneo de la figura con la aplicación Animales AR

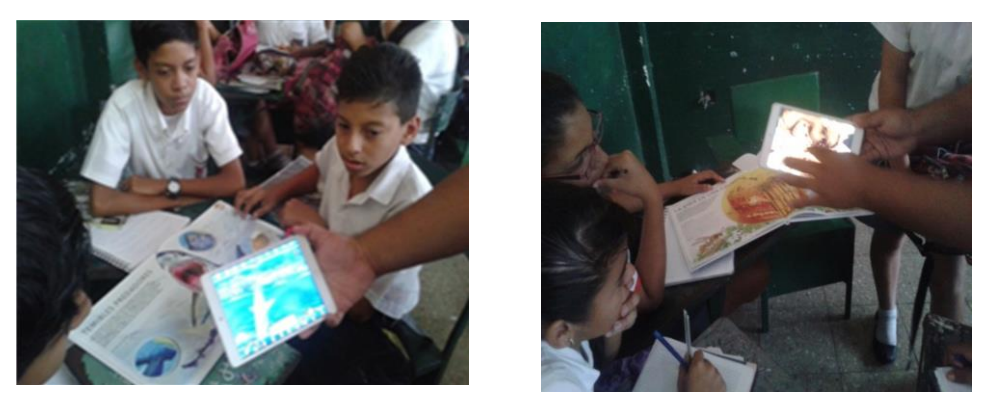

**Figura 5.** Actividad Colorea dibujos y escaneo de la figura con la aplicación ColARmix

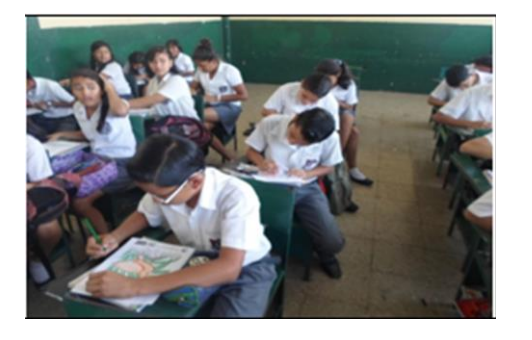

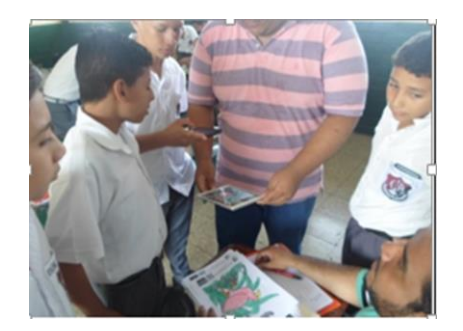

# **Resultados**

De los resultados obtenidos por los docentes podemos decir que el Lcdo. Gastón Aulestia de Idioma extranjero luego de capacitarlo en el uso de la Realidad Aumentada la implementó con sus estudiantes con el tema "Wild Animals" y estos estuvieron motivados y atentos a las actividades que desarrolle con el uso de la aplicación RA animales. De hecho, el docente menciona que se debe aplicar el constructivismo y que los estudiantes descubran más conocimientos por medio de la tecnología y que sería una buena idea que los textos del gobierno educativo ecuatoriano traigan este tipo de propuestas para poder fomentar en ellos el correcto y real uso de la tecnología en la clase y en el ambiente de su hogar.

De las notas obtenidas de los talleres de Inglés quienes obtuvieron notas de 10 sobre 10 fueron con un 58% los alumnos del 9no "B"; luego tenemos al grupo de 9no "C" con un 21% y el 9no "E" con un 21%.

La Lcda. Sonia Gómez docente de la materia Cultura Estética luego de recibir la capacitación sobre RA se dio cuenta cómo esta tecnología puede aportar a su clase con actividades y lo más importante es mantener a los estudiantes motivados, atentos y concentrados con uso de la aplicación ColAR Mix. La docente aplicó en sus clases varios métodos, pero prefiere usar la interacción entre estudiantes y es aquí donde destaca el uso de la RA permitiéndole interactuar mejor con el tema, se crea una sensación inmersiva y un contexto espacial sorprendente que los estudiantes descubren poco a poco a medida de su uso y evolucionando nuevos métodos de enseñanza.

De las notas obtenidas de los talleres de Cultura Estética quienes obtuvieron notas de 10 sobre 10 fueron con un 35% los alumnos del 9no "B"; luego tenemos al grupo de 9no "C" con un 33% y el 9no "E" con un  $32\%$ .

En base a los resultados de las encuestas y observaciones a los estudiantes, se ha podido constatar que muestran gran interés en contar con material didáctico desarrollado con tecnología de Realidad Aumentada considerando que los niños de esta nueva eran son nativos digitales y que se adaptan más rápido a las actividades digitales. Actividades que se hacían de forma tradicional ahora se han digitalizado en un alto porcentaje. Este experimento, junto con las percepciones que muestran los encuestados en este trabajo, hace pensar que el aprendizaje de las diferentes asignaturas académicas se lo puede hacer a través de un dispositivo móvil para aumentar la información impresa que puede llegar a ser una nueva actividad digital usual en la sociedad.

# **Discusión**

El análisis en esta investigación evidencia que la tecnología Realidad Aumentada ha sido aceptada por estudiantes y profesores de 9no año de educación básica superior como una herramienta de apoyo en el aula de clase para realizar actividades de taller, ya que Su aplicación a libros impresos potencia el componente de entretenimiento y proporciona contenidos adicionales mediante escenarios virtuales y audiovisuales que surgen de la plana impresa, recreando en la pantalla de un dispositivo situaciones inmersivas y contextos espaciales sorprendentes donde los estudiantes aprenden de forma diferente adquiriendo un aprendizaje significativo.

También otras disciplinas, como las ingenierías, diversas especialidades de la medicina y la psicología clínica encuentran en ella aplicaciones de gran utilidad pedagógica y profesional (Furht, 2011). De igual manera las posibilidades que ofrece en el campo de las Ciencias Sociales y Humanas están sobradamente contrastadas, desde el periodismo hasta el patrimonio cultural y el turismo (Lapointe, 2002).

Los contenidos impresos y aumentados analizados en este trabajo, permite afirmar que la RA se está empleando para entretener y acercar a docentes y estudiantes, asociando a lo impreso lo audiovisual, las reconstrucciones en 3D y acciones interactivas accesibles al lector mediante su dispositivo móvil. Por eso se revela como un recurso útil para el periodismo especializado, de servicio y de datos (Meneses, 2016).

En esta investigación se ha evaluado dos aplicaciones móviles con Realidad Aumentada para las asignaturas de Inglés y Cultura Estética utilizadas por docentes y estudiantes de noveno año de básica del Colegio Eloy Alfaro de Guayaquil, que podría extenderse a toda la Unidad Educativa y porque no a otras instituciones considerando que esta tecnología constantemente recibe mejora continúa.

#### **Conclusión**

Sin lugar a duda la Realidad Aumentada es una tecnología convergente, ya que permite unir el papel, el vídeo, el audio, la imagen 2D y 3D, generando información dinámica como infografías interactivas, entre otras formas expresivas que apoyan a diferentes disciplinas y que en la educación no es la excepción ya que potencia el proceso de enseñanza-aprendizaje con un nuevo complemento de aprendizaje como guía práctica y didáctica.

De hecho que esta tecnología generó un impacto atractivo entre estudiantes y docentes por la transformación visual de los contenidos (objetos) y su interactividad con ellos que son los que destacan de esta herramienta. Por lo tanto en la educación se la puede aprovechar por su capacidad para responder a las entradas del usuario y se convierte en un aprendizaje activo ya que proporciona nuevos entornos para explorar, nuevos retos y nuevas formas de enseñar y aprender.

## **Referencias**

Azuma Ronald, *"A survey on augmented reality. Teleoperators and Virtual Environments"*, pp. 355–385, Agosto.1997.

Bull, A. (2013). *Brand Journalism*. Londres: Routledge.

AR&Co. (2009). Realidad *Aumentada & Tecnologia innovadora: AR&Co*. Recuperado el 15 de 11 de 2014, de ar-innovation-AR&Co: https://play.google.com/store/apps/details?id=com.wirfit.saldanaanimal2&hl=es-419

Furht, B. (ed.) (2011*). Handbook of augmented reality*. Springer.

Goldman, D.(2012). Google unveils *'Project Glass' virtual-reality glasses*. Money (CNN).

Grasset Raphaël, Andreas Dünser, Mark Billinghurst, *"The Design of a Mixed-Reality Book: Is It Still a Real Book?"* pp. 99 – 102, Septiembre 2008.

Hornbæk, K. (2006). Current *Practice in Measuring Usability: Challenges to Usability Studies and Research. International* Journal of Human-Computer Studies, 64, 2, pp. 79-102. http://dx.doi.org/10.1016/j.ijhcs.2005.06.002

Lapointe, P. (2002). Utopie.net: *la réalité Internet après le rêve.* Québec: Éditions MultiMondes.

Meneses Fernández, M. D., y Martín Gutiérrez, J. (2013). *Realidad aumentada e innovación tecnológica en prensa. La experiencia de ver y escuchar un periódico impreso*. Estudios sobre el Mensaje Periodístico, 19, 1, pp. 207-221. http://dx.doi.org/10.5209/rev\_ESMP.2013. v19.n1.42517

Pavlik, J. V. (2011). *Digital technology and Journalism: implications for Democracy. Brazilian Journalism Research*, 7, 2, pp. 95-116.

Pavlik, J. V. (2013a). *Trends in New Media Research: A Critical Review of Recent Scholarship. Sociology Compass*, 7, 1, pp. 1–12. http://dx.doi.org/10.1111/soc4.12004

Pavlik, J. V. (2013b). *The Emergence of Augmented Reality (AR) as a Storytelling Medium in Journalism.* Journalism & Communication Monographs, 15, 1, pp. 4-59. http://dx.doi.org/10.1177/1522637912470819

Rosenblum Lawrence and Michael Macedonia, "The MagicBook Moving Seamlessly between Reality and *Virtuality"* pp. 6-8 Mayo/Junio 2001.

Zeland, H. I. (31 de Mayo de 2013). HitLabNZ.org. Recuperado el 22 de Noviembre de 2014, de HitLabNZ- Colar: http://www.hitlabnz.org/index.php/products/colar

**Diseño e implementación de un prototipo de telecontrol de una secadora de cacao con interfaz web mediante uso de hardware y software libre.**

> **Ing. Gustavo Daniel Santiago Arias**  Escuela Politécnica del Litoral gsantiag@fiec.espol.edu.ec **Mgs. Daniel Edmundo Quinto Ochoa**  Universidad Estatal de Milagro lcdo\_danielquinto@hotmail.com **Ing. Com. Gisella Isabel Villamar Vásquez** Universidad Estatal de Milagro isabelvillamar@hotmail.com **MSc. Tanya Violeta Ruano Almeida** Universidad de Guayaquil tanya.ruanoa@ug.edu.ec

#### **Resumen**

En la actualidad existen diversas máquinas secadoras de cacao, que permiten a los agricultores extraer la humedad del producto para su venta, sin embargo no se ha aprovechado los beneficios de la tecnología para mejorar el rendimiento de dichas máquinas, con lo cual el usuario sería capaz de automatizar los sistemas que se usan para el secado, dándole la capacidad de controlar y monitorear en todo momento las operaciones necesarias con tan solo usar un dispositivo móvil y obtener reportes de los procedimientos llevados a cabo en el sistema. Automatizar el proceso de secado permitiría mejorar la calidad del producto y reducir considerablemente el tiempo necesario para procesar el cacao. El objetivo del proyecto es implementar dicho sistema utilizando software y hardware libre de tal manera que el producto final sería de bajo costo.

**Palabras Claves:** Cacao, automatización, monitoreo, telecontrol.

# **Abstract**

Currently there are several cocoa beans dryer machines, that allow farmers to remove humidity from the product to be sold, however technology hasn't been exploited to improve the performance of these machines, allowing the user to automate the systems used for drying, giving him the ability to monitor and control at any time the operations required by simply using a mobile device and receive reports of the entire procedures performed in the system. Automation of this process would allow to improve product quality and it'll reduce the time required to process cocoa. The objective of this project is to implement such system using open source software and open hardware, such that the final product would be inexpensive.

**Keywords**: Cocoa, automatization, monitoring, remote control.

# **Introducción**

Ecuador es un país con un nivel muy alto de producción de cacao, el cual es utilizado como materia prima para la fabricación de diferentes productos como son el chocolate o la pasta de cacao, sin embargo la gran mayoría de agricultores que cosechan el cacao no cuentan con la maquinaria necesaria para procesarlo sino que en su gran mayoría lo venden en grano para que sea procesado.

El valor al que lo venden depende del peso y del grado de humedad del cacao, y de ahí surge el problema del agricultor al momento de secar adecuadamente el grano de cacao para que sus ganancias no se vean afectadas.

El proceso de secado convencional normalmente toma mucho tiempo, y debido a que se debe tener un control en todo momento del estado del cacao y debe ser removido constantemente, el agricultor debe detener sus actividades enteramente para poder controlar el secado. Esto afecta la productividad del agricultor ya que debe paralizar el resto de sus actividades hasta que el proceso de secado termine.

El propósito del proyecto es brindarle al agricultor los medios para secar apropiadamente su cacao utilizando una secadora inteligente y de bajo costo, mejorando el sistema de secado mediante un monitoreo constante y remoto.

El sistema permite la automatización del proceso de secado desde su encendido automático hasta su apagado manual o programado, o en un caso dado, apagado de emergencia.

El usuario es capaz de monitorear en todo momento el sistema y puede revisar los reportes de procesos de secado anteriores observando las temperaturas y el tiempo de exposición para mejorar el proceso de secado basado en la experiencia de procesos anteriores.

# **Problemática**

El problema surge de la necesidad que poseen los agricultores, de poder encontrar un método de secado óptimo del grano de cacao, que además utilice la tecnología adecuada que le permita mejorar los tiempos de secado, y el grano no pierda sus propiedades de tal manera que los agricultores tras la venta de su producto logren obtener retribuciones económicas representativas.

# **Procesamiento del cacao**

La preparación del cacao como materia prima para la industrialización incluye un proceso que inicia desde la cosecha de las mazorcas maduras, sigue con la extracción de la pulpa o almendra, la fermentación y culmina con el secado del grano, para después comenzar otro proceso de tratado según sea el derivado que se quería elaborar.

El fin de esta primera etapa es convertir la materia prima (grano de cacao) en un producto comercial de calidad, y para esto se deben considerar variables como el tipo genético, el medio donde se encuentra el cultivo, el método de fermentación y secado.

 El proceso de extracción del grano generalmente se realiza de manera manual, aunque actualmente se están creando máquinas para de extracción de granos de cacao, sin embargo no son recomendadas por le ineficiencia que presentan y el trato del grano debe ser de sumo cuidado para no lastimarlo, luego de la extracción el cacao está listo para la fermentación.

- El proceso de fermentación conocida también como cura, preparación, cocinado, etc. Es el proceso al que es sometido las almendras frescas donde se mata el embrión y permite a las almendras adquirir su particular calidad, haciendo de este proceso el más importante para que el sabor y aroma sea el adecuado por ejemplo para la elaboración de chocolate de calidad, aunque el proceso de fermentación se da en diferentes maneras, el más común y más empleado es en sacos, en cajas, o haciendo montones del grano en grandes tendales, luego que ha sido fermentado el cacao está listo para ser secado.
- El proceso de secado, es el proceso durante el cual las almendras terminan de perder el exceso de humedad que contienen y están listas para ser vendidas o procesadas en los siguientes procesos de elaboración de derivados, durante este proceso se producen cambios en el color, apareciendo exteriormente con un color típico marrón, el secado puede ser de manera natural o artificial mediante el uso de secadoras.

El secado artificial convencional se efectúa mediante secadoras mecánicas que por lo general se utilizan en lugares que no prestan las condiciones climáticas para un secado natural óptimo por la falta de tendales, el principio de funcionamiento de estas máquinas es hacer que fluya aire seco y caliente por las almendras de cacao. Existen diferentes tipos de mecanismos con los que se pueden realizar este tipo de secado, siendo algunos más efectivos que otros, actualmente algunas de estas secadoras han encontrado mecanismos que permiten que el secado que normalmente duraba días en un proceso natural, ahora pueda durar pocas horas, dependiendo de la cantidad de cacao que se pretenda secar

**Figura 1:** Foto de proceso de secado de Cacao artificial

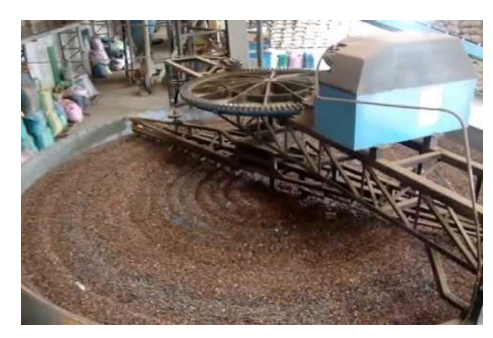

En la figura 1 se puede observar un maquina secadora de cacao tipo industrial que cuenta con removedor de granos lo que hace que el cacao pueda secarse en menor tiempo y de manera homogénea.

#### **Metodología**

La metodología que se utiliza en este proyecto es la del prototipado, y se comienza con una planeación y análisis de los requerimientos que en este caso se obtuvo mediando una visita técnica y entrevista a una empresa que realiza secadoras de cacao y tiene procesos definidos para el secado, una vez levantado los requerimientos se elaboró un cronograma de actividades con línea de tiempo definida y se comenzó su ejecución con la investigación de tecnología a utilizar y el diseño básico de lo que se habría de implementar en el prototipo, luego que se diseñó tanto los requerimientos mínimos de hardware como de software se presentó el diseño al fabricante de la secadora de cacao para su validación y se obtuvo una retroalimentación que sirvió para seguir mejorando el prototipo hasta que estuvo apto para realizar las pruebas en una maqueta de simulación.

# **Solución propuesta**

El sistema se ha implementado sobre la infraestructura de una secadora de cacao convencional y totalmente manual, puesto que el sistema es capaz de ser adaptado a cualquier secadora sin tener que realizar mayores cambios físicos, y bajo este contexto vamos a describir la solución propuesta.

La figura 2 muestra el diagrama de bloques del sistema.

**Figura 2.** Diagrama de bloques del sistema

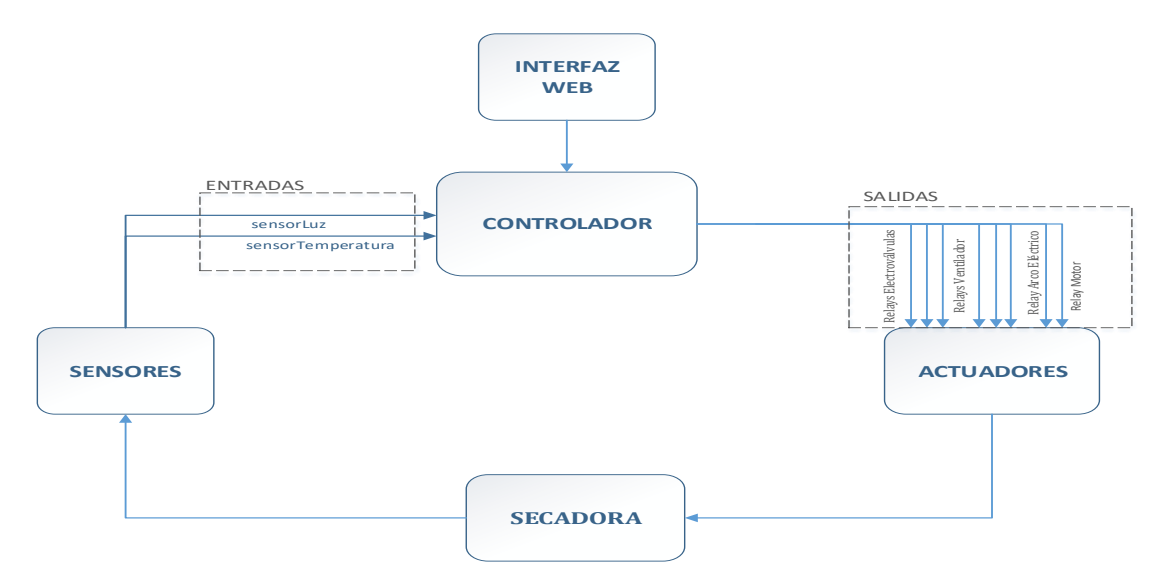

El controlador utiliza un circuito externo compuesto por relés para actuar sobre los elementos de la secadora y también utiliza un circuito de acondicionamiento para las señales recibidas por los sensores.

# **Diseño de Hardware**

El sistema completo de la secadora consta de tres electroválvulas para el paso de gas, un ventilador con tres niveles de velocidad, un sistema de encendido automático mediante arco eléctrico, un sensor para detectar la cantidad de luz dentro de la recámara de combustión, un sensor de temperatura y un motor que se activa a intervalos regulares para remover el cacao utilizando unas aspas colocadas en la secadora.

El controlador estará embebido en una SBC (Single Board Computer), hemos decidido trabajar con la BeagleBone Black debido a que incorpora pines analógicos, lo cual significa que nos permitirá trabajar con las señales analógicas de los sensores sin necesidad de utilizar un conversor analógico-digital.

Esta tarjeta no sólo va a ser el controlador del sistema, sino que también será el servidor web, servidor DNS y servidor de bases de datos.

Los actuadores conformados por las electroválvulas de paso de gas, ventilador, bujía para encendido automático y motor serán activados y desactivados mediante un circuito de relés mostrado en la figura 4 el cual diseñamos para activarse según el estado de los pines digitales de la tarjeta BeagleBone Black.

El circuito está diseñado para funcionar correctamente dada la poca corriente que son capaces de entrega los pines digitales de la BeagleBone Black, y permite aislar el controlador de los actuadores que estarán trabajando con corrientes mayores a las que podría soportar el controlador.

El motor usa un variador de frecuencia para su funcionamiento, pero su activación es controlada enviando una señal de corto circuito al variador de frecuencia, por lo que también se utiliza el circuito mostrado en la figura 3 para enviar dicha señal al momento que se desee activar el motor.

Para medir la cantidad de luz dentro de la recámara de combustión hemos utilizado una fotocelda y utilizando un divisor de voltaje recibiremos una señal analógica que indica la intensidad de luz en la recámara.

Este parámetro es muy importante ya que nos permite conocer en todo momento el estado de la secadora y prevenir un accidente en caso de que un dispositivo fallase desactivando todos los actuadores y apagando el sistema.

**Figura 3.** Diagrama de circuito pre - actuador

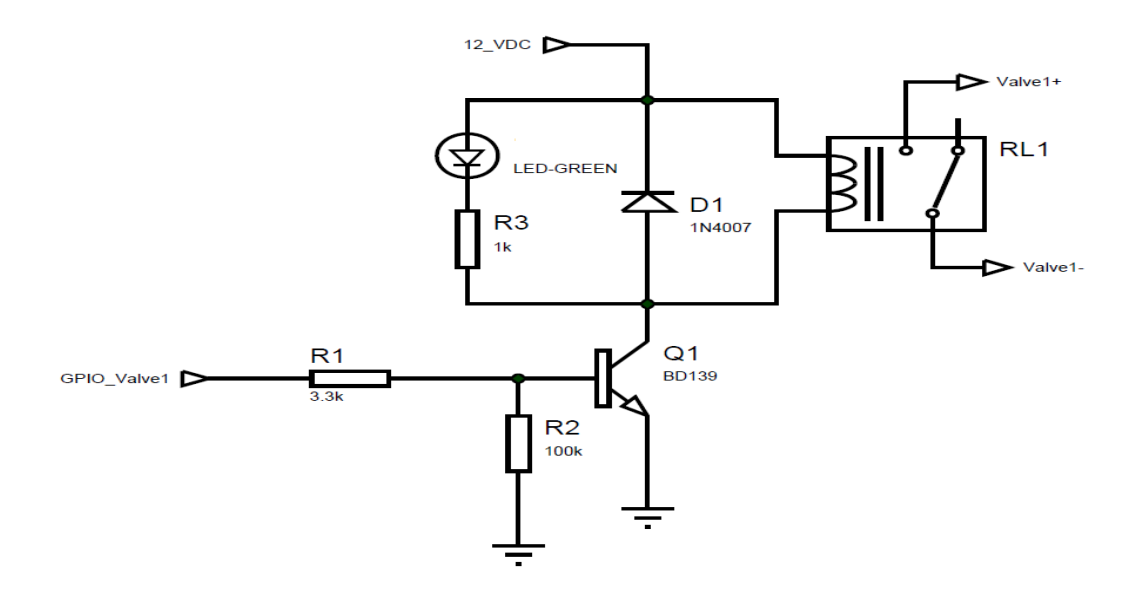

#### **Sensores de Temperatura**

Existen diferentes sensores de temperatura como son las termocuplas, RTD, termistores, pero hay que considerar varios aspectos para poder elegir el sensor adecuado para medir la temperatura dentro de la secadora.

Una termocupla se conforma de la unión de dos metales diferentes que producen una señal de voltaje muy pequeña en función de la temperatura a la que está sometido el termopar, puede medir un rango de temperaturas bastante amplio, pero existen muchos problemas al momento de amplificar la señal debido a que se creará otra "termocupla" entre los contactos del amplificador y el cable de la termocupla dado que son dos metales distintos, y como esta señal tan pequeña viaja por un cable de aproximadamente dos metros de largo que se comporta como una antena, es susceptible al ruido eléctrico que produce el motor que remueve el cacao, por la tanto las mediciones resultarán erróneas utilizando este tipo de sensor.

Los termistores por otro lado son de bajo costo, tienen una buena sensibilidad al cambio de temperatura, buen desempeño con respecto a la vibración mecánica, no generan un voltaje como lo hace la termocupla sino que su resistencia varía con respecto a la variación de temperatura, sin embargo esta respuesta "Resistencia Vs Temperatura" es una curva lo cual hace difícil la medición exacta del valor de temperatura.

Para este proyecto específico, hemos escogido trabajar con un RTD (Resistance Temperature Detector) debido a la linealidad de respuesta y la precisión de alrededor de  $\pm 0.8^{\circ}$  C entre los 0° y 100°C **[7]**, que es el rango de temperaturas que alcanzaremos en la secadora de cacao.

Pero como este sensor varía su resistencia de acuerdo a la temperatura, necesitamos un circuito de acondicionamiento que convierta este parámetro a voltaje y lo amplifique, el cual se muestra en la figura

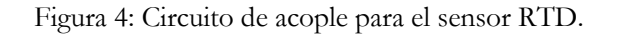

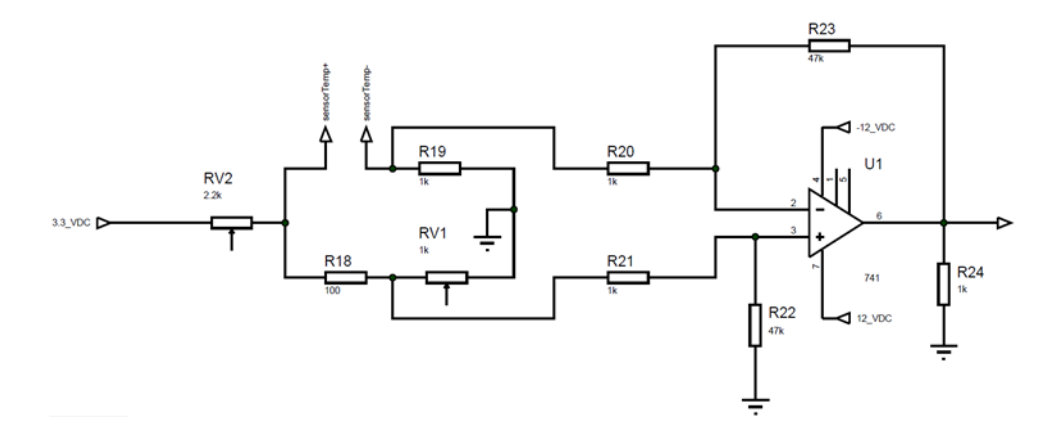

El circuito presentado consta de un puente de Wheatstone que entrega un voltaje de 0 a 0° C y 1 voltio alrededor de los 100° C.

No es posible amplificar mucho más la señal debido a que los pines analógicos de la BeagleBone Black son sensibles a 1.8V **[4]** y con un voltaje mayor podría producirse daños internos, es por eso que hemos decidido trabajar con este rango para no exceder este voltaje crítico.

Por último, se ha decidido incluir una cámara IP para observar directamente lo que ocurre en la secadora.

#### **Diseño de Software**

El controlador es quien controla los pines GPIO (General Purpose Input-Output) y recibe las señales de los sensores, y obedece en su mayoría a lo que ocurre en la interfaz Web, las configuraciones que el usuario ha realizado, y las peticiones que hace a través del servidor web.

Hemos incluido un algoritmo de seguridad al momento de realizar el encendido automático, ya que en caso de fallar el encendido, todas las válvulas de gas deben cerrarse para evitar accidentes.

El algoritmo funciona de tal manera que abre una válvula piloto y genera la chispa eléctrica, una vez encendida la válvula piloto procede a encender las demás válvulas, y el sensor de luz indicará si el encendido fue exitoso, caso contrario se procederá a detener el sistema. Este algoritmo perdura a lo largo del proceso de secado vigilando si la secadora está encendida en todo momento, caso contrario el sistema guardará un reporte de lo ocurrido indicando fecha y hora, procesos realizados y procesos detenidos.

El algoritmo de secado contempla diferentes etapas de secado, programables por el usuario dependiendo de la humedad del cacao, manipulando las válvulas y la velocidad del ventilador dependiendo de la etapa como se muestra en la figura 5.

El usuario es capaz de manejar las válvulas y detener el proceso en todo momento a través de la interfaz web, permitiéndole total control sobre el proceso de secado.

|                                 |                                           | <b>VALVULA1</b> | <b>VALVULA2</b> | <b>VENTILADOR</b><br><b>MEDIO BAJO</b> |  |  | <b>TEMPERATURA</b>                                                                                                    |
|---------------------------------|-------------------------------------------|-----------------|-----------------|----------------------------------------|--|--|----------------------------------------------------------------------------------------------------|
| Procesos de Secado Programables | <b>PROCESO</b>                            |                 |                 | ALTO                                   |  |  | <b>APROXIMADA</b>                                                                                                    |
|                                 | <b>DESBABADO</b>                          |                 |                 |                                        |  |  | 100 ℃                                                                                                    |
|                                 | <b>SECADO ALTO</b>                        |                 |                 |                                        |  |  | 80 °C                                                                                                    |
|                                 | <b>SECADO BAJO</b>                        |                 |                 |                                        |  |  | 70 °C                                                                                                    |
|                                 | <b>ENFRIADO</b>                           |                 |                 |                                        |  |  | 40 °C                                                                                                    |
|                                 | Diseño del Modelo de Negocios             |                 |                 |                                        |  |  | Se crearon tablas relacionadas con las que se logran relacionar los procesos de secado, la programacion<br>el usuario del sistema y el lote de cacao a secar, con todo estos datos cada vez que se programa un |
| reportes.                       |                                           |                 |                 |                                        |  |  | proceso se guarda un registro del mismo y se puede tener una informacion valiosa en el modulo de                                                                                                    |
|                                 | requerimientos de nuestra aplicacion web. |                 |                 |                                        |  |  | A continuación en la figura 6 se presenta el esquema de bases de datos, que se plantea para los                                                                                                    |

**Figura 5**: Configuración para cada etapa.

# **Diseño del Modelo de Negocios**

**Figura 6**: Modelo relacional de base de datos.

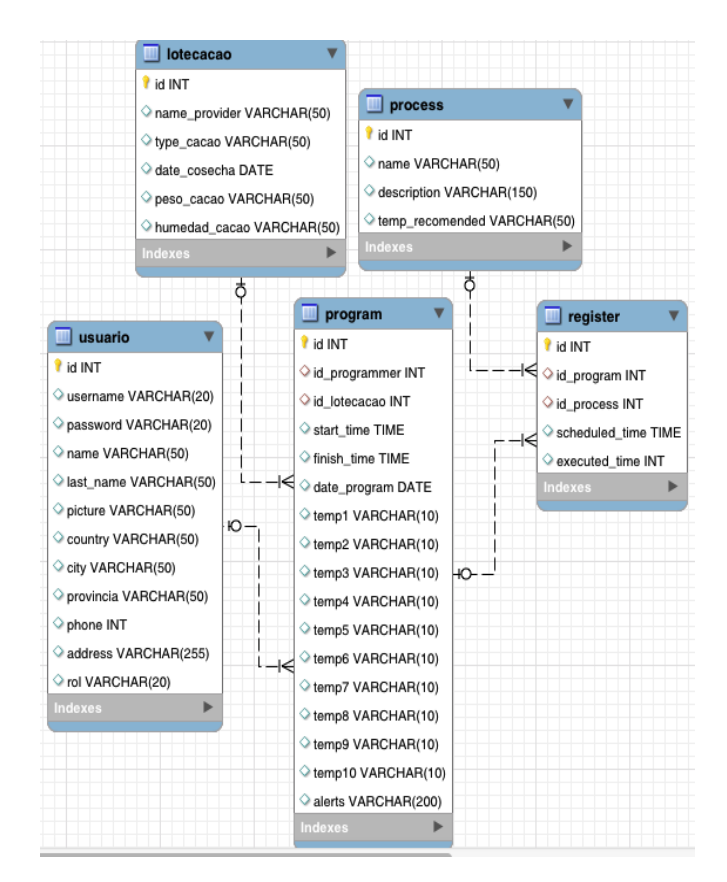

La base de datos guarda reportes de secado incluyendo información del usuario que utilizó el sistema, el lote de cacao que fue ingresado al iniciar la programación del proceso de secado, y datos adquiridos a través de los sensores a lo largo del proceso.

Toda esta información puede ser consultada a través de la interfaz web por fecha de creación y también puede ser descargada a un archivo Excel que contiene todos los reportes hasta el momento.

## **Diseño del Servicio Web**

El servidor Web y la base de datos se pueden manejar en la misma tarjeta BeagleBone Black **[5]** y de hecho es una de las razones por las cuales elegimos trabajar con ella.

No vamos a utilizar el típico servidor web de apache o nginx de código abierto que generalmente se instala en plataformas Linux sino que vamos a utilizar Node.js que es una plataforma de código abierto escrita en JavaScript la cual contiene librerías que permiten que el programa desarrollado actúe como servidor Web sin necesidad de utilizar Apache u otros.

Resulta que BoneScript, una de las librerías de BeagleBone utilizada para controlar los pines GPIO de la tarjeta, está basada en Node.js lo cual implica que nuestro controlador usa librerías de Node.js, así que deberíamos aprovechar todas las capacidades que nos puede ofrecer Node.js y utilizar otra de sus librerías para manejar el servidor Web.

Específicamente utilizamos *Express*, un entorno de trabajo con todas las herramientas necesarias para trabajar con aplicaciones Web **[6]**.

El sistema que hemos diseñado necesita una autenticación por parte del cliente en la página web y para esto utilizamos librerías de Passport (también basado en Node.js) enfocadas a la autenticación usando la base de datos de MySQL integrada en la BeagleBone que nos permitirá confirmar si las credenciales son válidas.

El uso de este middleware nos permite encapsular la parte de autenticación de usuario, volviendo el sistema más robusto puesto que todo el proceso de autenticación es transparente para el cliente Web.

Para evitar problemas con la inyección de código SQL hemos decidido utilizar Bookshelf, que nos permite crear un Objeto en JavaScript a partir de las tablas creadas en la Base de Datos, representándola virtualmente como un Objeto y pudiendo así acceder a los datos guardados en la Base y manipularlos sin necesidad de conectarnos a la Base directamente y ejecutar querys sobre ella.

Como mencionamos anteriormente necesitamos una manera de comunicar el cliente Web con el servidor y el controlador, y para esto vamos a trabajar con Socket.IO, que nos permite tener una comunicación bidireccional basada en eventos.

Socket.IO básicamente nos otorga librerías para el envío y recepción de datos en la parte del Servidor Web y el Cliente Web, pero el Cliente Web también posee un script que establece el comportamiento de la página HTML cuando recibe datos a través de un socket, o viceversa, como enviar los datos al Servidor Web si ocurrió un evento determinado en la interfaz web.

El servidor debe enviar información de registros guardados en la base de datos e información del usuario conectado hacia el Cliente Web, y el controlador envía constantemente información de los sensores, válvulas y procesos en los que se encuentra actualmente el cliente Web.

Esto permite que lo que ocurre en el controlador y el servidor sea visible desde la interfaz web de una manera amigable con el usuario y así mismo permite al usuario interactuar con el controlador y guardar datos en la base dese una interfaz sencilla de utilizar y no a través de comandos o funciones en JavaScript.

# **Implementación del sistema**

La BeagleBone Black tiene configurado un servidor DNS para evitarle al usuario recordar la IP del servidor web, accediendo a través del nombre de dominio www.ssc.com.

El usuario puede conectarse de manera local o remota a través de Internet **[8]**, esto último requerirá que se habilite reenvío de puertos en el Router que provee su ISP, en cualquier caso presentamos un esquema de red del sistema en la figura 7.

**Figura 7** Esquema de red del sistema.

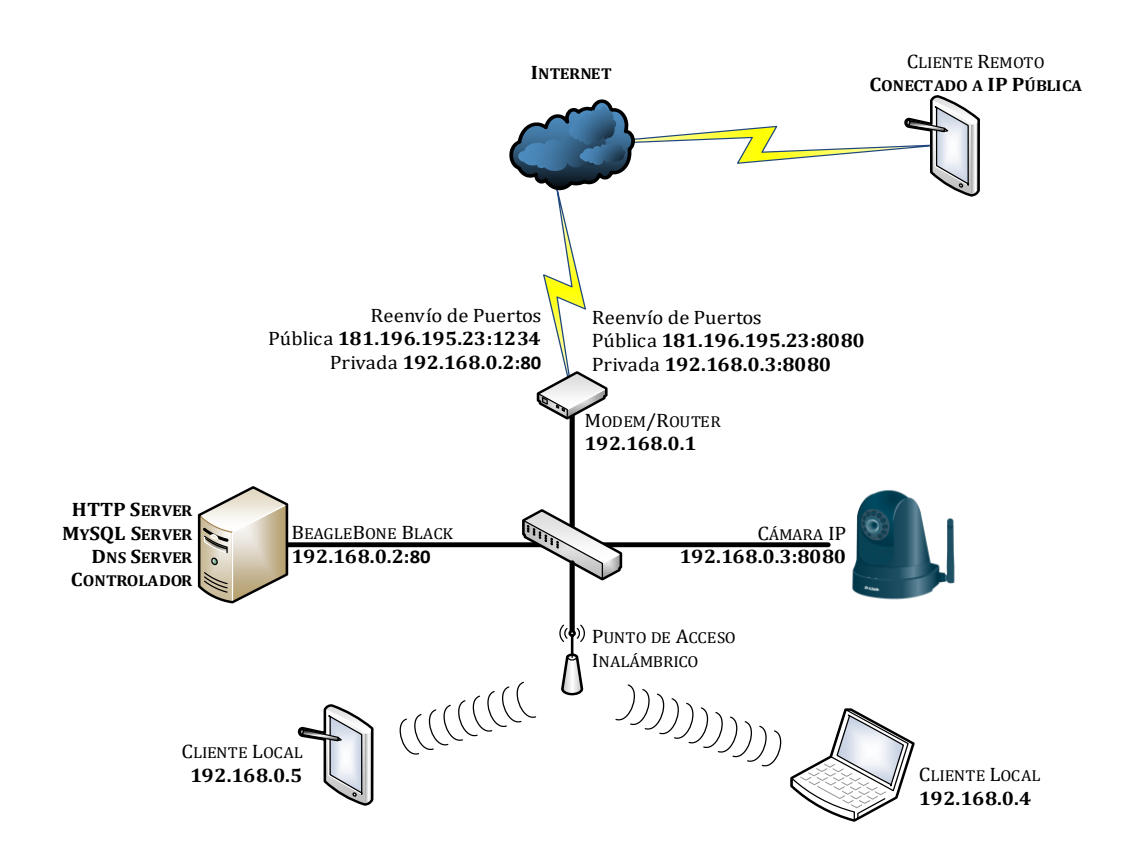

Con el esquema presentado el usuario solo debe acceder a la interfaz web, donde deberá ingresar con sus credenciales.

# **Interfaz del Sistema**

**Figura 8**: Módulo de programación

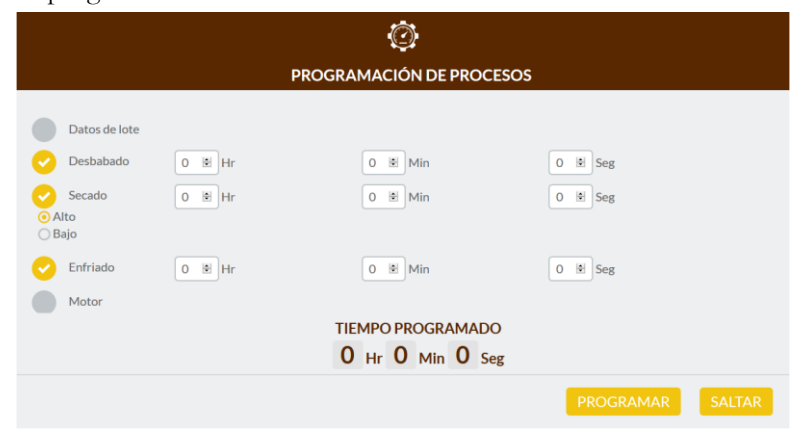

Aquí el usuario programa de acuerdo a las necesidades de secado, y una vez iniciado el proceso, la interfaz muestra un módulo de control y monitoreo, a través de una aplicación Web que provee el servicio que se muestra en la figura 9.

> $\mathbb{Z}$ **MONITORED BOTÓN DE ARRANQUE** Válvulas Válvula de<br>Encendido  $\bullet$  $\bullet$  $\bullet$ Desbabado Secad Enfriado Válvula Principal **TIEMPO RESTANTE** Válvula Secundaria 00:00:00 Temperatura 96% 67°C 152°F 140°C  $\bullet$  $\bigcirc$  $\bullet$ Alto **Medio** Baio

**Figura 9**: Módulo de monitoreo.

Y en caso de requerir los reportes que guarda el sistema, el usuario puede acceder a ellos a través del módulo de reportes como se observa en la figura 10, el cual mostrará de manera predeterminada el último proceso realizado.

Al realizar la implementación hemos considerado necesario añadirle seguridad al sistema implementando la interfaz web vía HTTPS de tal manera que las credenciales de los usuarios no puedan ser vistas a través de un ataque de hombre en el medio

**Figura 10.** Módulo de reportes.

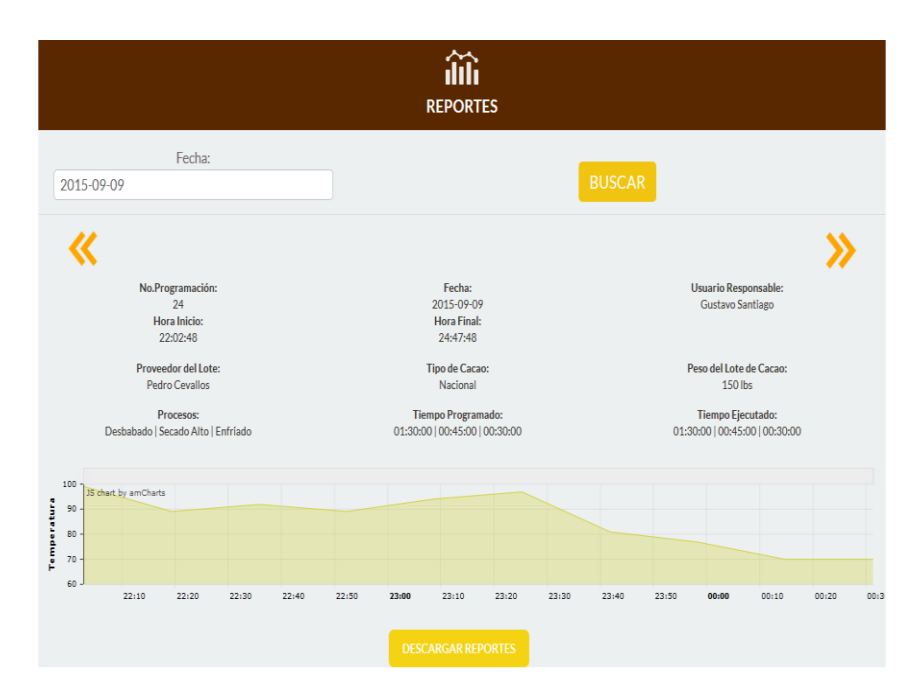

#### **Comparativa de costos**

Hemos realizado una comparativa de costos para destacar la reducción de costos conseguida por el uso de hardware y software libre, de tal manera que no se incluye el costo de la secadora como tal, sino del sistema inteligente de monitoreo y control de la secadora, para ello comparamos la tarjeta BeagleBone Black con un PLC capaz de brindar un sistema similar vía interfaz web como es el LOGO de Siemens, y los resultados se pueden observar en la figura 11.

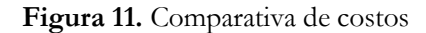

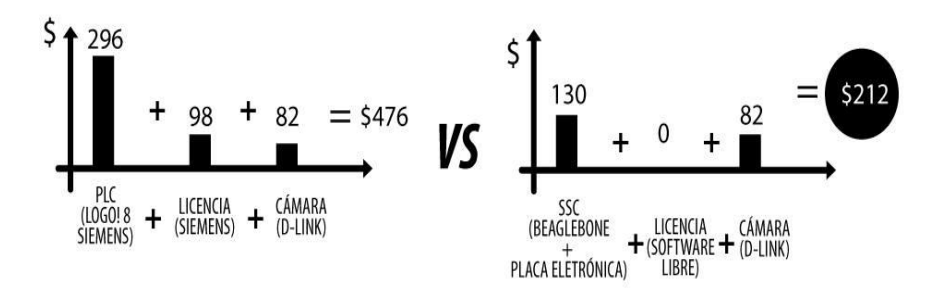

Se puede observar que el costo del sistema de control y monitoreo costaría un poco más del doble por el hecho de utilizar software licenciado y un PLC.

Esto es un coste significativo y aún más si se tiene proyectado implementar el sistema a gran escala puesto que el costo de desarrollo del sistema disminuiría en gran manera aumentando el margen de ganancias sin afectar el rendimiento ni la funcionalidad de un sistema de control y monitoreo de secado de cacao.

## **Resultados**

Para presentar los resultados hemos recreado dos escenarios que fueron simulados en una secadora prototipo en miniatura para comprobar el funcionamiento correcto de nuestra solución.

La figura 12 muestra el diseño del prototipo en miniatura y el panel de control tal y como será implementado en la secadora real.

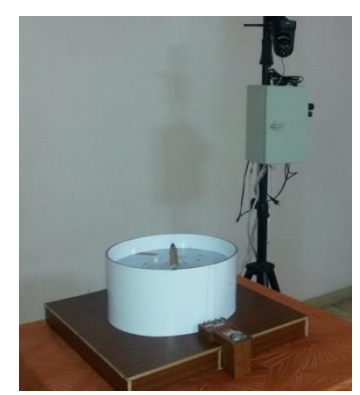

**Figura 12:** Prototipo de secadora en miniatura

# **Escenario 1**

En el escenario 1 realizaremos un proceso de secado completo utilizando el sistema de monitoreo y analizando que el sistema funcione correctamente.

En la figura 13 se puede ver el sistema en funcionamiento con su respectivo módulo de monitoreo indicando el estado actual del prototipo.

Figura 13: Resultados del escenario 1.

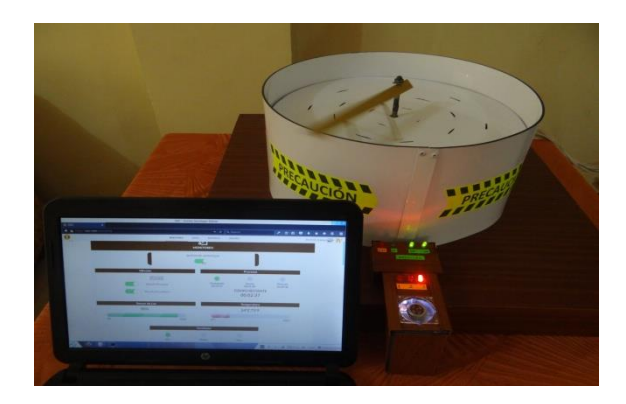

# **Escenario 2**

En el escenario 2 vamos a recrear un procedimiento fallido, programando un proceso de secado normal pero simulando que la llama dentro de la recámara de combustión se ha apagado a mitad del procedimiento debido a algún problema con el ventilador que empuja aire hacia la recámara.

En este evento lo ideal es que el sistema se detenga y entregue un reporte de lo ocurrido antes de que suceda un accidente, los resultados se muestran en la figura 14.

Figura 14: Resultados del escenario 2.

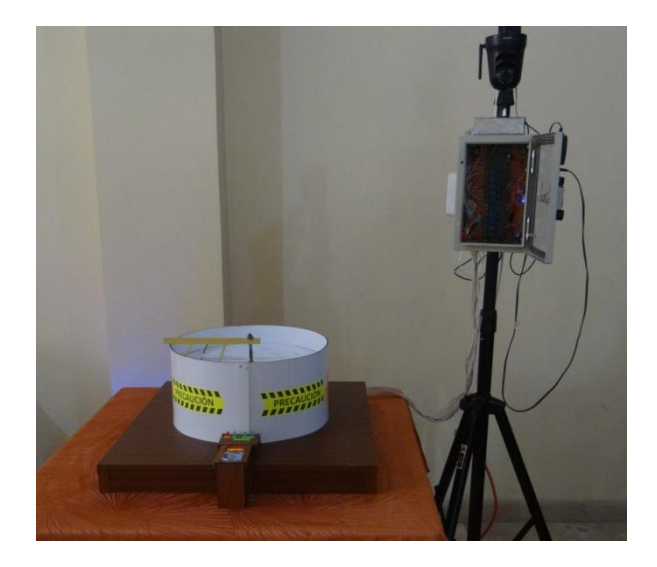

Se puede observar que aunque el panel metálico de control está encendido, la secadora prototipo se ha apagado completamente, y en nuestro sistema se ha guardado un reporte de lo ocurrido como se ve en la figura 15.

#### Figura 15: Reporte de proceso truncado.

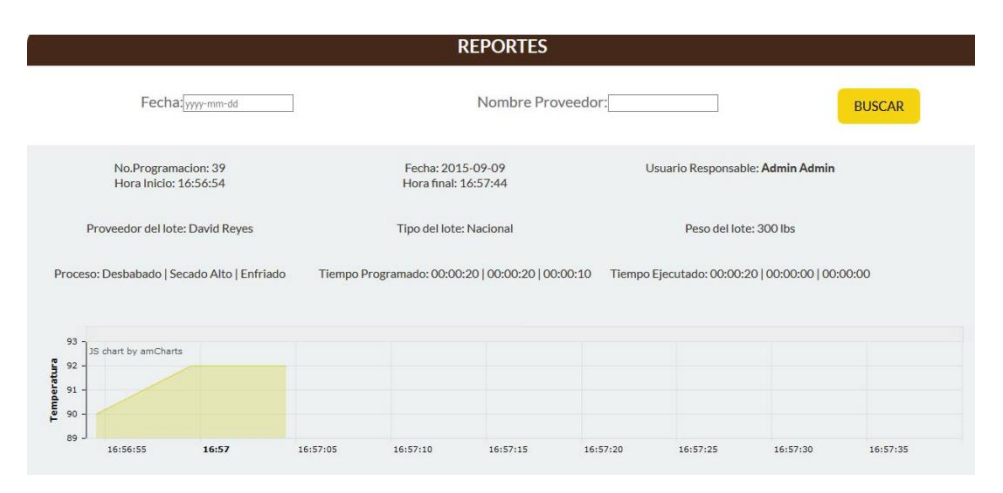

El reporte indica fecha y hora de programación, tiempo ejecutado, usuario responsable y una gráfica de Temperatura vs. Tiempo que ayuda al usuario a comprender cuándo sucedió el evento y da una idea de cuál puede ser el conflicto que ocasionó que la secadora se detuviese.

# **Conclusión**

 El prototipo permite el telecontrol y telemetría de los procesos ejecutados en una secadora de cacao como se tenía previsto reduciendo el costo alrededor de un 50% debido al uso de hardware y software libre.

Esto a su vez permite desplegar el sistema en un ambiente no controlado, listo para ser monitoreado en cualquier momento por el usuario final.

- $\triangleright$  El secado del cacao se ve notablemente mejorado debido al sistema de reportes que brinda el sistema permitiéndole al usuario mejorar el secado de su producto continuamente basado en sus experiencias anteriores.
- El sistema de alertas y seguridad contra accidentes responde de manera eficiente ante cualquier peligro, convirtiéndolo en un sistema fácil de usar y confiable.
- $\triangleright$  Al llevar este prototipo a un ambiente real es necesario tener el sistema conectado a una fuente de energía de respaldo en caso de falla energética, así como también las respectivas protecciones del hardware utilizado frente a factores climáticos como la lluvia.
- $\triangleright$  Por último, la interfaz web es adaptable a cualquier dispositivo inteligente, lo cual da la facilidad al usuario de explorar todas las funciones integradas en el sistema desde un teléfono inteligente o una tablet.

## **Recomendaciones**

A lo largo del artículo se ha tratado de resaltar el desarrollo de este sistema de secado como un desarrollo modular, capaz de escalar según sea necesario nuevas funciones, sensores y operaciones, a tal punto que bien podría utilizarse a escalas industriales, donde se requiere minimizar el error humano y la interacción manual y para tal motivo tenemos algunas recomendaciones o formas de escalar el proyecto e impulsar su funcionalidad aún más.

- Dependiendo del tamaño y capacidad de la secadora, se requiere aumentar la cantidad de sensores y distribuirlos equitativamente para poder obtener una lectura correcta de temperatura o luz dentro de la recámara.
- $\triangleright$  Es posible diseñar un método mecánico que utilice las aspas para recoger el cacao hacia un sector y retirarlo una vez finalizado el secado, esto permitiría realizar un proceso continuo de secado donde la secadora funciona continuamente y el cacao se va retirando una vez se encuentre listo.
- Para conseguir mejorar aún más el proceso de secado se debería utilizar otro tipo de sensor que detecte la humedad del grano de manera confiable y basarse en ése parámetro para aumentar o disminuir la temperatura y para finalizar el proceso de secado.

## **Referencias**

Maza J.L. (2015). Secadero de Cacao. http://www.ecocacao.ec.

Dicola T. (2015). Comparativa de tarjetas Linux embebidas. [https://learn.adafruit.com/embedded](https://learn.adafruit.com/embedded-)linux-board-comparison/overview.

Richardson M. (2013). Getting Started with BeagleBone (1st Ed.). Massachusetts, MA: O'Reilly Media.

Mardan A. (2014). Pro Express.js (1st Ed.). New York City, NY: Apress.

Texas Instruments (2015). AM335x Sitara Datasheet. http://www.ti.com/lit/ds/symlink/am3358.pdf.

Cleva S., Pivetta L., Sigalotti P. (2013). BeagleBone para aplicaciones en sistemas de control embebidos. Elettra – Sincrotrone Trieste S.C., Italia.

Brown E. (2014). Web Development with Node and Express (1st Ed.). Massachusetts, MA: O'Reilly Media.

Acromag Inc. (2015). Comparación entre Termocuplas y Sensores de Temperatura RTD. https://www.acromag.com/sites/default/files/Comparison\_of\_Thermocouple\_and\_RTD\_Temperat ure\_Sensors\_918A.pdf.

Salunke M. B., Sonar D., Dengle N., Kangude S., Gawade D. (2013). Home Automation Using Cloud Computing and Mobile Devices. Singhad Institute of Technology & Science, India.

Darie C., Brinzarea B., Bucica M., Chereches-Tosa F. (2006). AJAX y PHP, Construyendo Aplicaciones Web Interactivas (1st Ed.). Birmingham, Packt Publishing.

# **Enfoque Ágil en la Gestión de Unidades de Aseguramiento de Ingresos de Empresas con Dinámica de Negocio Altamente Cambiante.**

**MSIG. Acosta Guzmán Iván Leonel** Universidad de Guayaquil ivan.acostag@ug.edu.ec **MSIG. Varela Tapia Eleanor Alexandra** Universidad de Guayaquil eleanor.varelat@ug.edu.ec **MBA. Navas Espín William Ricardo** Universidad de Guayaquil william.navase@ug.edu.ec

#### **Resumen**

El presente trabajo realiza una revisión de las fortalezas y debilidades de las metodologías tradicionales de desarrollo de proyectos de software tales como Cascada, Iterativo, Espiral, metodologías Agiles de desarrollo de software como Scrum, XP, metodologías de Auditoría de procesos como Coso, Grapa, metodologías de administración de proyectos en general como PMBok, aplicables en el ámbito de unidades de Auditoria de Sistemas y Aseguramiento de Ingresos en empresas con dinámica de negocio altamente cambiante como la industria de telecomunicaciones, en la cual las empresas cuentan con un sistema complejo de plataformas, requiere metodologías tradicionales, agiles e hibridas para alcanzar el monitoreo adecuado en sus procesos relevantes.

**Palabras clave:** Ágil, Scrum, Grapa, Aseguramiento, Ingresos.

**Abstract**: This work presents a review of the strengths and weaknesses of traditional software development methodologies such as Waterfall, Iterative, Spiral, also it's include analysis of Agile software development methodologies such as Scrum, XP, and consider methodologies of Audit such as Coso, Grapa, and review methodologies of project management in general like PMBok, looking for their applicability in the field of Systems Audit and Revenue Assurance units in enterprise with dynamic business rules with high velocity of changes like telecommunications companies, which have complex systems with multiple platforms, that requires traditional, agile and Hybrid methodologies to achieve a better management of projects and implementation of adequate monitoring schemes in the operation of core business processes.

**Keywords:** Agil, Scrum, Grapa, Revenue, Assurance.

#### **Introducción**

#### **Introducción al problema**

De acuerdo a los registros publicados por la Agencia de Regulación y Control de Telecomunicaciones del estado Ecuatoriano (ARCOTEL, 15-Dic-2016), la empresa CONECEL S.A. (Claro), OTECEL S.A. CNT poseen el 100% de abonados móviles, siendo significativa la cantidad de abonados que administra cada operadora se tiene a su vez una elevada responsabilidad en la prestación de sus servicios de voz, datos, video en forma adecuada y oportuna prestación del Servicio Móvil Avanzado (SMA), siendo por ello de alta criticidad las posibles desviaciones que lleguen existir en procesos

automatizados de aprovisionamiento, facturación, tasación, cobro, entre otros, ya que un valor cobrado inferior al valor que corresponde puede impactar en la rentabilidad anual de la compañía o afectar a la calidad del servicio percibido.

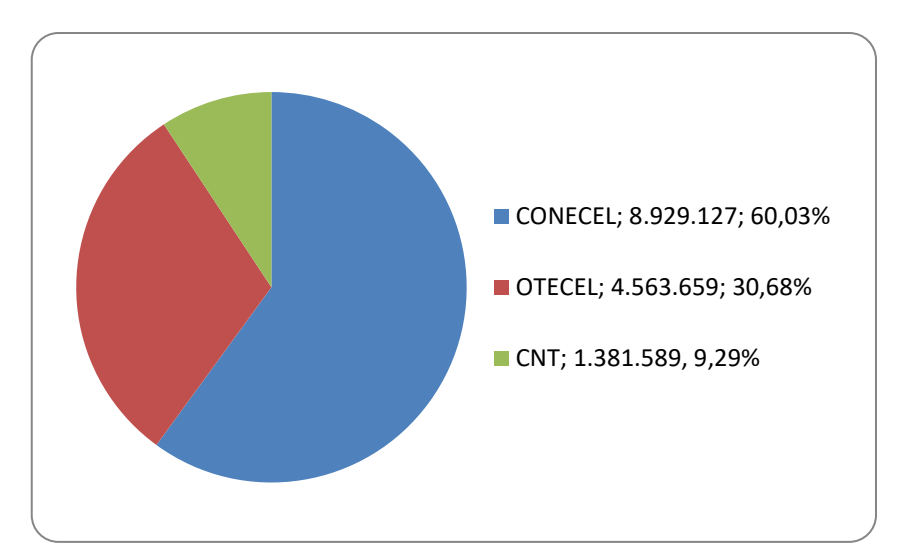

**Figura 1**. Líneas Activas el Servicio Móvil Avanzado. (ARCOTEL, dic-2016)

Por ejemplo, si un proceso de tasación y cobro llegase a des configurarse y que durante un periodo de una semana se hubiere cobrando un dólar menos del valor real que debía debitarse, la pérdida por esa semana ascendería a:

- 8.92 millones de dólares en CONECEL,
- 4.56 millones de dólares en OTECEL y
- 1.38 millones de dólares en CNT

y en la medida que más tiempo se demore la operadora en detectar esta desviación en sus procesos, mayor será la pérdida total que deberá asumir, debido a este riesgo de pérdidas significativas existente en esta industria, surge la necesidad de contar con procesos de control que monitoreen y aseguren el correcto funcionamiento de los diversos nodos y procesos automáticos, operativos y manuales que funcionan en una red celular, dichos procesos en la actualidad existen y están normado en los estándares de The Global Revenue Assurance Professional Association (GRAPA, 2009), el cual establece las funciones y marco de acción de las unidades de Aseguramiento de Ingresos en empresas de Telecomunicaciones.

#### **Importancia del problema**

Según Ramírez (2014), la importancia de esta unidad de apoyo la ha convertido en una de las unidades importantes para una normal operación de los procesos de negocio de las empresas de Telecomunicaciones considerándose en la actualidad como una de las áreas más importantes de la organización como son las áreas de Finanzas, Contabilidad, Legal. Esta nueva área dependiendo del país de América en que opera recibe nombres como Áreas de Control de Riesgos, áreas de Aseguramiento del Ingresos, Áreas de Riesgos, Áreas de control de Fraude o la combinación de los mismos, esta unidad dependiendo de la operadora se encuentra dentro del área de Control y Gestión (Auditoría), Gerencias Operacionales (Financiera), o Gerencia de Riesgos (Bautista y Sanchez, 2013, pág. 67-68). Dada la relevancia de la unidad de Aseguramiento de Ingresos, se plantea la siguiente hipótesis: ¿Es factible alcanzar la mayor rentabilidad financiera para una empresa mediante la aplicación de un único estilo de gerenciamiento en los procesos de control interno en negocios altamente cambiantes?

#### **Metodología**

La metodología aplicada en este estudio fue la revisión de documentos disponibles en las bases de datos de bibliotecas virtuales: Springer, e-libro, ebrary, Google Scholar, del 1994 al 2016. Se encontraron 79 documentos de los cuales se escogieron 47 por su reciente publicación 2011 al 2016, de estos se consideraron 18 como los más relevantes por sus aportes, y mayor pertinencia con el objetivo del presente estudio. Los artículos y libros revisados discuten el ámbito de la Gestión de Operaciones, Gestión de Aseguramiento de Ingresos en empresas de Telefonía Móvil, administración de proyectos con PMBook, metodologías tradicionales, metodologías agiles y metodologías hibridas de proyectos de Software para mejorar la calidad del resultado integral de las actividades de gestión.

#### **Administración de operaciones**

Según la ISO (2005), un proceso en todo aquel que tiene la habilidad de agregar valor para un cliente, a partir del uso de ciertos recursos de la organización, los cuales sufren una transformación al aplicarles un grupo definido de actividades, por otra parte, según Harrington (1993), la gestión de procesos posee tres objetivos definidos que son generar los resultados deseados, minimizar los recursos utilizados, y lograr la adaptabilidad de los procesos a partir de procesos efectivos, eficientes y adaptables a las necesidades de los clientes y de la empresa, en este sentido es relevante tener el conocimiento de los diversos procesos de la organización, para este efecto se define el estándar de procesos eTOM que abarca toda operación que empresas de Telecomunicaciones deben administrar para un efectivo funcionamiento (Forum, 2012), este modelo tuvo mucho éxito por lo cual fue adoptado por la Unión Internacional de Telecomunicaciones (UIT), y su alta aplicabilidad ha hecho que lo adopten multinacionales de Telecomunicaciones como América Móvil, Telefónica de España, EBT, British Telecom, Telecom Canadá, Telecom Argentina, entre otras .

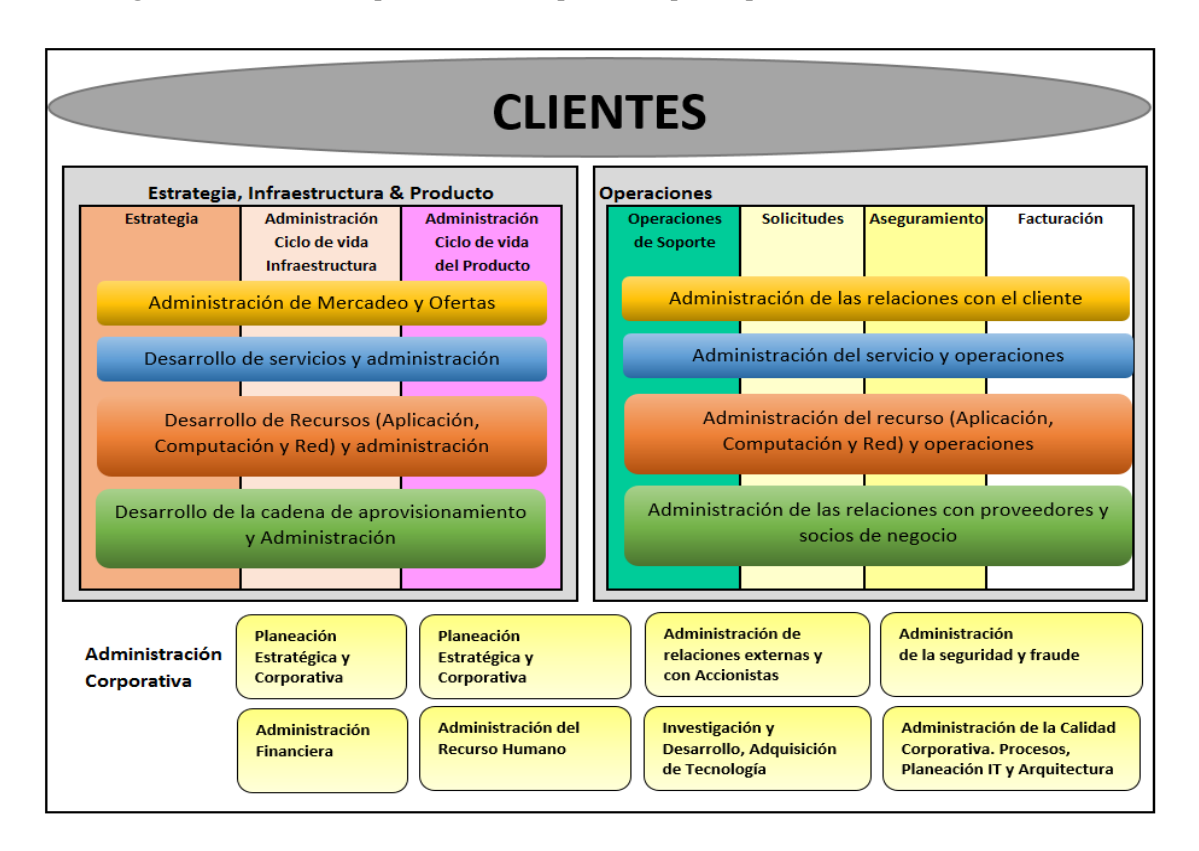

**Figura 2**.- Estándar de procesos de la operación que empresas de Telecomunicaciones

Fuente: eTom (Forum, 2012)

El modelo eTom divide la organización en dos dimensiones, la vertical y la horizontal.

La dimensión vertical cubre las funciones principales de:

- Operaciones de Soporte
- Cumplimiento de Solicitudes del Cliente
- Aseguramiento de la entrega del servicio y
- Facturación y Cobro del servicio otorgado.

Por otra parte, las áreas que participan horizontalmente a lo largo de las dimensiones verticales son:

- Gestión de Servicio al Cliente
- Gestión de Provisión, Aseguramiento, y Cobranza del Servicio
- Gestión de los elementos de red.
- Gestión Estratégica con Proveedores

Una vez identificado los procesos, a gestionar, controlar y monitorear, podemos identificar que en los diversos procesos existirá la intervención humana, sea en la fase de implantación, operación o transición de los mismos, generándose el riesgo de error por intervención humana, y su consecuente impacto económico para la empresa, en este sentido entre las teorías de estilos de gerenciamiento McGregor, 1969) planta que las empresa aplican las teorías X o Y marcando estilos de gerenciamiento radicalmente opuestos, mientras la teoría X supone que los trabajadores son irresponsables por naturaleza y requieren mucha supervisión, castigo o premio para poder obtener los resultados esperados, la teoría Y afirma que los empleados son personas auto motivadas que no necesitan
supervisión y que pueden obtener los resultados por si solos sin mayor supervisión ya que los seres humanos son auto motivados por naturaleza.

Por parte la teoría Z, marca un equilibro entre los dos extremos, en este caso esta teoría indica que si la organización logra apoyar al empleado con facilidades para que este alcance sus objetivos personales, este se mantendrá auto motivado si la relación laboral se maneja en base a la confianza, lealtad, sentido de la realidad, sutileza, espíritu de grupo, con ello este lograra alcanzar los resultados esperados para la empresa, siempre y cuando los objetivos personales estén alineados con los organizacionales.

Por otro lado Koontz, Weihrich y Cannice (2012, pág. 16), muestran en su obra que en el pensamiento administrativo surge desde 1903 con Frederick reconocido como el padre de la Administración Científica, quien en sus obras: Shop Management (1903), Principles of Scientific Management (1911), Testimony before the Special House Committee (1912), en sus obras procuro elevar la productividad elevando la eficiencia de la producción, elevando pago a los trabajadores al aplicar la ciencia para crear armonía, la cooperación de grupo, la producción óptima y el desarrollo de los empleados, a su vez se puede constatar también que a la presente década muchos otros autores han contribuido al desarrollo del pensamiento administrativo, han propuesto muchas teorías sobre la administración y cada una contribuye al conocimiento sobre qué hacen los gerentes operacionales, a su vez el enfoque del proceso de gerenciamiento operacional se alimenta de diversas teorías administrativas integrándolas en un sistema de administración total. En la Figura 3 se resumen las características, contribuciones y limitaciones de los diversos enfoques

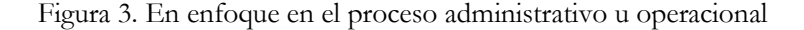

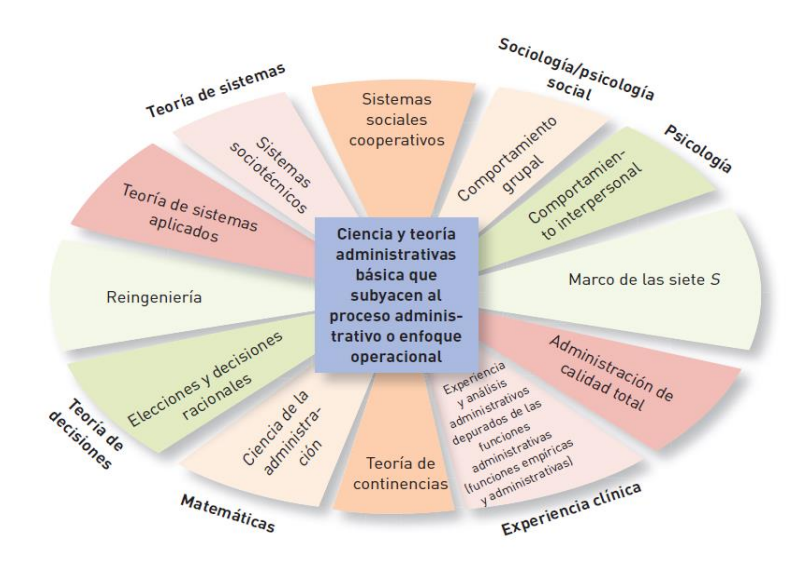

**Fuente:** (Koontz, Weihrich y Cannice, 2012, pág. 16)

### **Administración de proyectos**

Si bien la gestión operativa muestra una gran parte de la gestión que debe manejarse en las unidades operativas, a partir de los años 60 surge la era de las computadoras y su evolución vertiginosa presentándonos nuevas innovaciones cada nuevo mes que para algunos usuarios ni siquiera lo hubieran imaginado, con este cambio en la forma de funcionamiento de la humanidad surgen las unidades o departamentos de TI, TIC, Sistemas, Telecomunicaciones, entre otros, los cuales deben manejar los cambios tecnológicos en la medida que estos surgen, impulsando proyectos de escala pequeña, mediana y grande, los cuales conllevan desde un ajuste menor en los procesos de la organización, hasta un cambio total de plataformas que alteraran la forma de operar de los diversos departamentos que se ven impactados con la entrada de una nueva plataforma o sistema.

Ante este nuevo tipo de departamentos altamente dinámicos en su operación, surge la necesidad de contar con estrategias claras para administrar exitosamente los proyectos operativos, y tecnológicos que requiere una empresa de telecomunicaciones. En este aspecto surgen múltiples estándares como PMBook orientado a la administración de procesos de cualquier departamento, y el estándar Information Technology Infrastructure Library (ITIL) orientado a la administración de unidades de TI.

Por su parte el estándar impulsado por el Program Managment Institute (PMI), llamado Project Management Body of Knowledge (PMBOK), norma las diversas frentes de gestión de proyectos que un administrador necesita cubrir desde el inicio hasta la consecución para lograr elevar sus probabilidades de éxito en la ejecución del mismo, entre estos frentes tenemos:

- Alcance e Integración
- Gestión del Tiempo y Costos
- Gestión de las Comunicaciones
- Riesgos y Calidad
- Gestión del Recurso Humano y
- Gestión de las Adquisiciones

El estándar ITIL por su parte se encarga de proveer las mejores prácticas de procesos y requerimientos técnicos y operacionales, gestión estratégica, gestión de operaciones y la gestión financiera de la organización moderna, entre sus 9 libros de gestión de Servicios de TI, se tienen los siguientes:

- Mejores prácticas de Provisión de Servicio
- Mejores prácticas del Soporte de Servicio
- Gestión de infraestructura de TI
- Gestión de seguridad
- Perspectiva de negocio
- Gestión de aplicaciones
- Gestión de activos de software
- Planeando implementar la Gestión de Servicios
- Implementación de ITIL a pequeña escala

Cubriendo con ello los diversos frentes que debe afrontar la gestión de unidades de TI.

## **Administración de Proyectos de Desarrollo de Software**

Por parte la administración de proyectos también ha sufrido una evolución, iniciando por la metodología tradicionales como: cascada, iterativa, espiral, las cuales son conservadoras en cuanto una exhaustiva planificación y alto detalle en el levantamiento de los requerimientos, estricto control de los avances y generación de extensa documentación, si bien estas metodologías han sido utilizadas en las últimas décadas según Gartner (2011), el 42.5% de los proyectos de TI no cumplieron con todas las funcionalidades contratadas, un 44% utilizo presupuesto adicional al planificado, y un 42% no finalizo en los plazos pactados, ante esa situación es indispensable analizar los puntos débiles de la metodología empleada e identificar alternativas que permitan elevar la tasa de éxito de los mismos, con el cumplimiento de los plazos y presupuestos asignados para los mismos, otro estudio realizado por Strategies for Project Recovery. (2013), muestra que en general para las diversas industrias 12% de los proyectos fallaron, 25% de los proyectos fueron rescatados, pero con inversión adicional de recursos, dando un total de 37% de proyectos en riesgo de fracaso.

Estas metodologías tradicionales o pesadas, aplican técnicas similares a las empleadas en el gerenciamiento operativo en las cuales funcionan adecuadamente por estar conformadas de procesos recurrentes, periódicos o repetitivos, pero estos enfoques no son aplicables en su totalidad en unidades con reglas altamente cambiantes como son las unidades que deben administrar los cambios tecnológicos, en particular porque los requerimientos del cliente en un entorno altamente cambiante como el de las telecomunicaciones, y que en el cual muy frecuentemente antes de que se termine el proyecto por más corto que este sea, surgen cambios en el producto final esperado, debido a nuevas necesidades del cliente, cambios en las tendencias del mercado, movimientos de los competidores actuales, entrada de nuevos competidores, o entrada de productos o servicios sustitutos.

Debido a que las metodologías tradicionales han mostrado que no son suficientes para cumplir con las necesidades del desarrollo dinámico de proyectos de software, en 1990 se reunieron un grupo de desarrolladores e impulsaron una nueva forma de trabajar, quedando plasmada en el 2001 el Manifiesto Ágil, el cual establece doce Principios, que han de permitir un soportar el desarrollo de software de calidad, de los cuales se desprenden cuatro valores:

- Los individuos e interacciones por encima de los procesos y las herramientas.
- Software funcionando por encima de la documentación
- La colaboración del cliente por encima de la negociación del contrato
- La respuesta al cambio por encima del seguimiento de un plan.

Con una baja tasa de asertividad histórica usando procesos de desarrollo tradicional, es altamente comprensible que en las empresas exista un creciente reconocimiento a las metodologías ágiles para el impulso de procesos de desarrollo de Software (Singhal & Singhal, 2011).

De acuerdo a Cadavid, Fernández y Morales (2013, pág. 32), las diversas implementaciones más significativas que han surgido en línea con los principios y valores del manifiesto Ágil son las siguientes:

- Scrum
- Extreme programming (XP)
- Crystal
- Methodologies dynamic systems development method (DSDM)
- Adaptive software development (ASD)
- Feature-driven development (FDD)
- Lean development (LD)
- Kanban

Aunque hay diversas metodologías ágiles, hay dos que se han popularizado SCRUM y XP. Cadavid, Fernández y Morales (2013), Scrum es adaptativo, auto-organizante, concebido para aplicarse en combinación con otras metodologías. Se aplica tanto en la gestión como en el control de proyectos, por su parte el éxito de XP radica en una necesidad de establecer como debe trabajar el equipo en la parte operativa, y de implementación.

Las metodologías ágiles funcionan bien dentro de equipos de entre 2 a 10 integrantes, de preferencia ubicados en el mismo sitio físico por la comunicación continua y la alta interacción que se amerita entre los miembros del equipo y con los clientes que pueden tomar decisiones acerca de los requerimientos y su evolución. (Hoda, Kruchten, Noble, & Marshal, 2010).

Boehm y Turner (2004) indican por su parte que para elevar las probabilidades de éxito de proyectos manejados ya sea por métodos ágiles o metodologías tradicionales de debe analizar minuciosamente ciertos en conjunto antes de escoger una u otra metodología, tales como:

- Características de la aplicación a construir.
- Características de gestión de relaciones con los clientes
- Características técnicas del desarrollo.
- Características del personal: cliente y desarrolladores.
- Característica de la cultura de la organización.

Llevándonos a la conclusión de que los métodos ágiles son más efectivos cuando el entorno de aplicación es muy cambiante cambio y que la metodología tradicional es efectiva para entornos poco cambiantes.

## **Gestión de Aseguramiento de Ingresos**

Las Aseguramiento de Ingresos, poseen una naturaleza de operación cercana a las unidades de Auditoria presenta un comportamiento investigativo y dinámico en empresas cuyas reglas de negocio cambian con alta frecuencia para enfrentar la competencia existente en el mercado, para el caso de la industria de las telecomunicaciones comprende cubrir procesos de aprovisionamiento, conmutación, facturación, tasación, contabilización y logística, servicio al cliente, servicios online, servicios móviles entre otros, existiendo en este macro proceso de aseguramiento de ingresos la misión de estar a la par con el dominio de las reglas de negocios de los nuevos productos, servicios y lógica de operación de las nuevas plataformas tecnológicas que se actualizan, repotencian con nuevas habilidades, o se cambian por otras que las superan en capacidades o funcionalidades disponibles para otorgar nuevos servicios a los clientes prepago, pospago, controlado, o fijo.

En este aspecto se determina que la unidad de aseguramiento de ingresos debe aplicar las mejores prácticas que gestión administrada ofrece en sus diversos estándares o tendencias a nivel mundial, y por otra parte esta se asemeja a las unidades de Desarrollo de proyectos de Software ya que es imprescindible que impulsen, nuevos procesos de control para cada nuevo negocio o plataforma que surge en este negocio, por lo cual es notorio que las metodologías de desarrollo tradicional aportan en cierta medida a la gestión de proyectos, pero no son 100% eficientes al estar en un entorno altamente cambiante.

Acorde con lo expuesto por Bautista (2013), la unidad de aseguramiento de ingresos para cumplir con su misión en forma constante debe contar con capacitación constante en estándares y mejores prácticas de operación de este tipo de unidades, así como tener la capacidad de acceder a nuevas herramientas y tecnología de control necesaria y suficiente para monitorear el continuo y adecuado flujo de la información e ingresos desde el nodo en el cual se otorgó el servicio hasta el proceso que realiza la facturación y su efectiva recaudación,

**Conclusión**

Para elevar el índice de éxito en la operación y nuevos proyectos de empresas con reglas de negocios cambiantes, las unidades de Aseguramiento de Ingresos deben establecer la estrategia de control más adecuada pudiendo escoger entre el uso de metodologías tradicionales, Ágiles o combinaciones de ambas.

La rápida y exitosa implantación de controles apoyara a las organizaciones a reducir sus posibles fugas de ingresos, pudiendo lograrse al combinar metodologías de gestión de proyectos, de Auditoria y de Aseguramiento de Ingresos las cuales juntas para crear una solución holística para establecer los procesos integrales de control, como se visualiza en la Figura 4.

**Figura 4**.- Estadales y metodologías de gestión operativa, de proyectos y de control

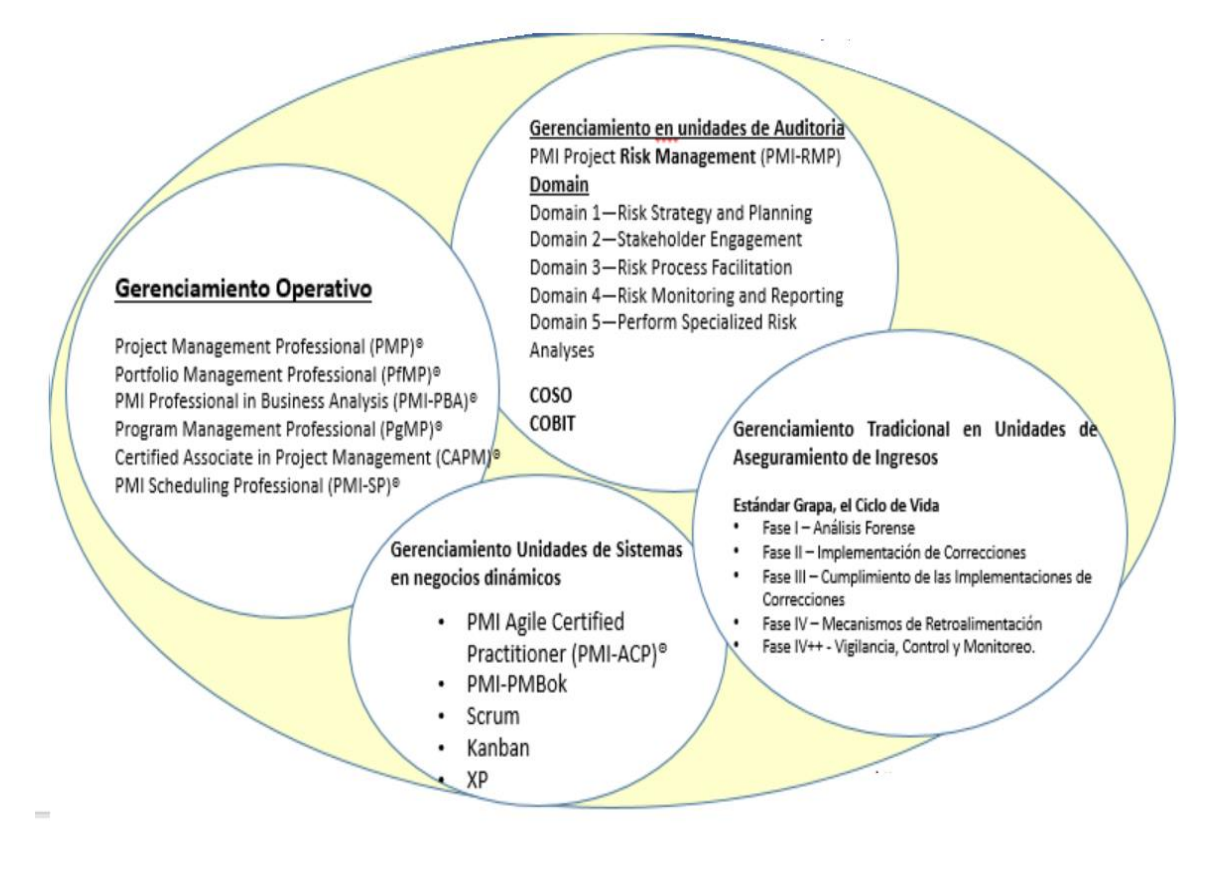

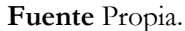

### **Recomendaciones**

Muchas organizaciones que desean alcanzar el exitoso desarrollo de software, y que buscan mejorar la eficiencia y la eficacia de sus procesos de desarrollo, están siendo atraídos por la publicidad que rodea métodos ágiles, los cuales son de gran utilidad, pero se recomienda realizar en las primeras etapas la adecuada validación de las condiciones necesarias para el éxito de esta metodología.

Por otra parte, una gestión de operaciones con enfoque en la teoría Z se adapta de mejor manera para ser aplicado en unidades de control las cuales poseen alto nivel de exigencia y presión ante la elevada responsabilidad de velar por la continuidad de los ingresos de la organización.

### **Resultados y Discusión**

Como resultado de la presente revisión se constata la hipótesis planteada de aplicación de un único estilo de gerenciamiento como opción para las unidades de aseguramiento de ingresos finaliza por ser negada, ya que se identificó que el éxito de esta unidad y su gestión dependerá de una adecuada combinación de estándares y metodólogas de gerenciamiento operativo y de proyectos por tratarse de una unidad con actividades de características hibridas (operativas, tecnológica y de administración de proyectos), entre las opciones para plantear esta estrategia hibrida de muestra en la Figura 5.

**Figura 5.** Gerenciamiento hibrido en unidades de modernas de Aseguramiento de Ingresos de empresas de Telecomunicaciones

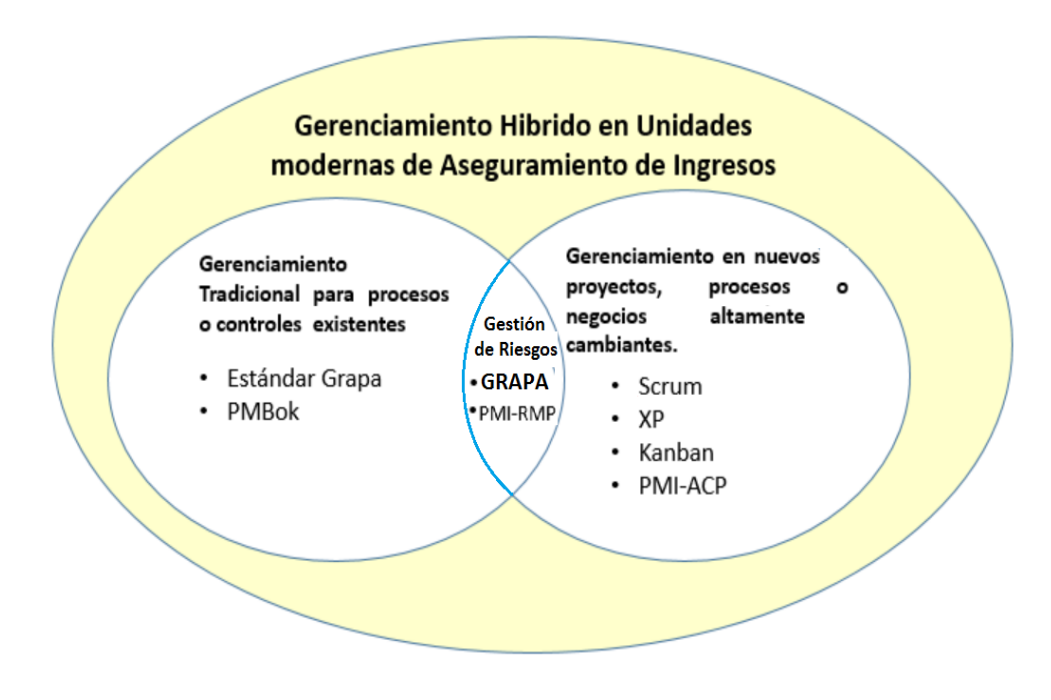

**Fuente** propia.

A manera de futuras investigaciones se propone avanzar con el análisis del valor agregado y ventaja competitiva que alcanzarían las unidades de aseguramiento de ingresos al incorporar en sus herramientas de control el uso de Herramientas Analíticas y de Descubrimiento de patrones de comportamiento aplicadas a las bases de datos de las plataformas de las empresas de telecomunicaciones, como opción para que los analistas puedan detectar las desviaciones o perdidas silenciosas desde los primeros minutos que estas se están generando.

#### **Referencias**

Agencia de Regulación y Control de las Telecomunicaciones – ACOTEL. (2016). *Servicio Móvil Avanzado (SMA). Densidad de líneas activas y participación de mercado*. Recuperado de http://www.arcotel.gob.ec/servicio-movil-avanzado-sma/ el 15 de diciembre del 2016.

Bautista, A. (2013). *DESARROLLO DE UN MODELO DE ASEGURAMIENTO Y CONTROL DE INGRESOS PARA LA INDUSTRIA DE TELEFONÍA CELULAR EN EL ECUADOR*. Recuperado de http://bibdigital.epn.edu.ec/handle/15000/8075 el 15 de diciembre del 2016.

Boehm, B., Turner, R. (2004). *Balancing Agility and Discipline* – A Guide for the Perplexed. Addison-

Wesley Recuperado de http://ptgmedia.pearsoncmg.com/images/9780321186126/samplepages/0321186125.pdf el 15 de diciembre del 2016

Cline, A. (2015). Agile *Development in the Real World, Apress*, Pag 14, recuperado de http://www.springer.com/de/book/9781484216781 el 15 de diciembre del 2016.

Forum, T. (2012). *Business Process Framework (eTOM) for The Information and Comunicaction Services Industry, GB 921 Ademdum D*, Version 12.2. Recuperado de http://www.elmayorportaldegerencia.com/Documentos/Telecomunicaciones/eTOM/%5BPD%5D %20Documentos%20-%20eTOM%20-%20Release%2012-0%20v12-2.pdf el 15 de diciembre del 2016.

Hoda, R., Kruchten, P., Noble, J., & Marshal, S. (2010). *Agility in Context. Proceedings of the ACM International* Conferen¬ce on Object Oriented Programming Systems Languages and Applications (OOPSLA ‗10). New York; ACM.

Koontz, H., Weihrich, H. y Cannice, M. (2012). *Administración una perspectiva Global, y Empresarial*. Mexico: McGRAW-HILL.

Mansor, Z., Sutling, K., Widyarto, S. & Habibah, N. (2015), *Understanding of Project Manager Competency in Agile Software Development Project: The Taxonomy.* Recuperado de https://www.researchgate.net/publication/272944871\_Understanding\_of\_Project\_Manager\_Compete ncy\_in\_Agile\_Software\_Development\_Project\_The\_Taxonomy el 15 de diciembre del 2016.

McGregor, D. (1969). *El Aspecto Humano de las Empresas*. México: Editorial Diana.

Ouchi, W. G. (1982). *Teoría Z: Como pueden las empresas hacer frente al desafío japonés*. México: Fondo Educativo Interamericano.

Navarro, A., Fernández, J. y Morales, J.(2013). *Revisión de metodologías ágiles para el desarrollo de software.* Recuperado de https://dialnet.unirioja.es/descarga/articulo/4752083.pdf el 15 de diciembre del 2016.

Rivadeneira, S. (2014). *Metodologías ágiles enfocadas al modelado de requerimientos.* Informes Científicos - Técnicos UNPA, 5(1), 1-29. Recuperado de http://secyt.unpa.edu.ar/journal/index.php/ICTUNPA/article/view/ICT-UNPA-57-2013 el 15 de diciembre del 2016.

Rivadeneira, S., Vilanova, G., Miranda, M., Cruz, D. (2013). *El modelado de requerimientos en las metodologías ágiles. XV Workshop de Investigadores en Ciencias de la Computación*. Recuperado de http://sedici.unlp.edu.ar/bitstream/handle/10915/27196/El+modelado+de+requerimientos+en+las +metodolog%EDas+%E1giles.pdf;jsessionid=B3F8B9C6BEDA845B52FE8AA58A32E9DD?sequen ce=1 el 15 de diciembre del 2016.

Rodríguez P., Markkula J., Oivo M., Garbajosa J. (2012) *Analyzing the Drivers of the Combination of Lean and Agile in Software Development Companies. In: Dieste O., Jedlitschka A., Juristo N. (eds) Product-Focused Software Process Improvement*. PROFES 2012. Lecture Notes in Computer Science, vol 7343. Springer, Berlín, Heidelberg

Sutling, K., Mansor, Z., Widyarto, S., Lecthmunan, S. & Habibah, N. (2015). *Understanding of Project Manager Competency in Agile Software Development Project: The Taxonomy. Springer-Verlag* Berlin Heidelberg.

Singhal, S., & Singhal, A. (2011). *Development of Agile Security Framework Using a Hybrid Technique for Requirements* Elicitation. Berlin: Springer-Verlag

The Global Revenue *Assurance Professional Association. (2009). Los Estandartes de Aseguramiento de Ingressos.* Illinois: XiT Press.

Gartner. (2011). *How to Increase Your IT Project Success Rate*. Recuperado de https://www.gartner.com/doc/1531025/increase-it-project-success-rate el 15 de diciembre del 2016.

Strategies for Project Recovery. (2013). *WHAT'S AT STAKE*: The statistics regarding project failure are sobering. According to this survey, firms on average manage \$200 million in projects each year. During that time these organizations will realize that \$74 million of their projects are at risk of failing. Recuperado de

http://www.pmsolutions.com/collateral/research/Strategies%20for%20Project%20Recovery%20201 1.pdf el 15 de diciembre del 2016.

# **Software de Turismo para automatizar los procesos de Scuba Eden**

**Ing. Jussen Paul Facuy Delgado, MSc** Universidad Agraria del Ecuador jfacuy@uagraria.edu.ec **Ing. Johanna Noemí Ramos Holguín, MCA** Universidad Agraria del Ecuador jramos@uagraria.edu.ec **Ing. Faviola Peralta Carpio, MCA** Universidad Estatal de Milagro lissette\_feb@hotmail.com

#### **Resumen**

La Empresa de Turismo Scuba Eden del Cantón San Cristóbal Provincia de Galápagos, tiene un periodo de siete años en el rubro de servicios de turismo, los cuales han tenido un incremento en sus ingresos gracias a las atinadas gestiones de su propietario Sr. Ramiro Flores. La problemática tiene su origen en que la agencia no posee un sistema correcto que le permita formular, evaluar y controlar internamente sus movimientos y gestiones presupuestarias frente a los nuevos cambios como, mantenimiento de motores fuera de borda, compra de combustible, permisos capitanía de puerto como es el zarpe, además de la falta de datos actualizados y en tiempo real, son algunas de las razones por que la empresa recientemente se ha visto perturbada y ha ocasionado serios problemas en el ámbito administrativo financiero teniendo actualmente un obsoleto proceso de venta de boletos y la confusión de clientes con sus respectivas rutas, ha generado pérdidas económicas y que conlleva a la compra de nuevas tecnologías para las tareas en el ámbito administrativo. Por eso fue importante la implementación de un software para el manejo de la gestión administrativa en la Empresa de turismo Scuba Eden mediante el uso de la plataforma tecnológica Visual Basic .Net para controlar los procesos de venta de boletos y sueldos.es importante indicar que la empresa puede realizar una excelente toma de decisiones. Es importante indicar que se utilizó la Metodología ágil scrum que conceptualmente es un proceso de la Metodología ágil que se utilizó para minimizar los riesgos durante la realización del proyecto, pero de manera colaborativa. Esta metodología sirvió para la participación del cliente en el desarrollo del software haciendo más fácil los cambios y las modificaciones; de acuerdo a las necesidades de la empresa. Cada iteración nos proporcionó un resultado completo, un incremento del servicio final con el mínimo esfuerzo al cliente además se demostró que gracias a la implementación del software las actividades se cumplen de forma estable y rápida

**Palabras clave:** software, automatización, sistema, turismo, Scrum

#### **Abstract**

The Scuba Eden Tourism Company of San Cristóbal Canton Province of Galapagos has a seven year period in the tourism services sector, which has had an increase in income thanks to the efforts of its owner Mr. Ramiro Flores. The problem has its origin in that the agency does not have a correct system that allows it to format, evaluate and control internally its movements and budgetary management in the face of new changes such as maintenance of outboard engines, fuel purchase, port captaincy permits As it is the departure, in addition to the lack of updated and real time data, the son some of the reasons why the company has recently been disturbed and has caused serious problems in the financial administrative field now having an obsolete sales process Of tickets And the confusion of customers

with their respective routes, has generated economic losses and entails the purchase of new technologies for tasks in the administrative field. That is why it was important to implement a software for the management of administrative management in the Scuba Eden Tourism Company by using the Visual Basic .Net technology platform to control the sale of tickets and salaries. It is important to indicate that the Company can make excellent decision making. It is important to indicate that we used the metaphor that is conceptually a process of the Methodology that was used to minimize the risks during the realization of the project, but in a collaborative way. This methodology served for the participation of the client in the development of the software making easier the changes and the modifications; According to the needs of the company. Each iteration provided a complete result, an increase of the final service with the minimum effort to the client also demonstrated that thanks to the implementation of the software the activities are fulfilled in a stable and fast way.

**Keywords:** Software, automation, system, tourism, Scrum.

#### **Introducción**

Durante algún tiempo atrás las tareas financieras y contables de las micro y macro empresas se ejecutaban manualmente convirtiéndose en un proceso lento, ineficaz, inseguro y en muchas ocasiones confuso, con el pasar del tiempo la ciencia y tecnología ha progresado notablemente con la computación e informática de la mano del desarrollo de sistemas informáticos avanzados, se ha convertido en pieza fundamental para las automatizaciones de los procesos y operaciones en las empresas, industrias, comercios, instituciones públicas y bancarias, minimizando las tareas manuales y suministrándole información de manera eficiente y eficaz.

Un software administrativo es un diseño de procesos cuya finalidad es socorrer el cumplimiento de los objetivos de una organización. La aplicación sienta todos los recursos de la organización para que sean administrados de manera correcta y oportuna.

En la actualidad, debido a la importancia que revela el diseño de una herramienta de control interno adecuado a la realidad de la empresa a sus necesidades, naturaleza y características particulares, obliga a la misma a un mejor manejo de sus recursos, mediante la implementación correcta de procesos relacionados con la actividad operativa de la entidad, dejando de lado sus métodos rudimentarios de administración, los cuales ocasionaban desconocimiento real de la información, impidiendo un correcto manejo y manipulación de datos, perjudicando así la toma de decisiones.

Un software administrativo suele contar con diferentes formularios, cada uno permite realizar una tarea distinta; facturas, organización de agenda, registro de ingresos y egresos, emisión de recibos, control de inventario, reportes por rango de fechas, etc. De ahí la hipótesis si es preciso renovarnos con un software apropiado que aligere las actividades que se ejecutan a diario en las operaciones de venta de paquetes de turismo, así como los procesos administrativos y roles de pago, de esta manera proveer a la dirección una herramienta que agilice la supervisión de las actividades mencionadas, considerando los planes de crecimiento a corto y mediano plazo.

En este caso realizar sistemas de automatización es fundamental para las empresas, debido a que hoy en día hay un mayor desarrollo de servicios y productos, invierten grandes cantidades de dinero en maquinarias y equipos tecnológicos que hacen que generen más ingresos, así que la creación de un software seria lo primordial para el control de los mismo, la problemática tiene su origen en que la agencia no posee un sistema correcto que le permita formular, evaluar y controlar internamente sus movimientos y gestiones presupuestarias frente a los nuevos cambios como, mantenimiento de motores fuera de borda, compra de combustible, permisos capitanía de puerto como es el zarpe, además de la falta de datos actualizados y en tiempo real, son algunas de las razones por que la empresa recientemente se ha visto perturbada y ha ocasionado serios problemas en el ámbito administrativo financiero teniendo actualmente un obsoleto proceso de venta de boletos y la confusión de clientes con sus respectivas rutas, ha generado pérdidas económicas y que conlleva a la compra de nuevas tecnologías para las tareas en el ámbito administrativo. Este proyecto tiene como objetivo que la agencia conozca todos los aspectos internos y externos de mayor importancia para llegar a su mercado de la manera más eficiente y eficaz, lo que afecta no tener un sistema totalmente controlado y automatizado, se desarrollará un sistema de control del área administrativa de la agencia, además se empleará un proceso de restructuración de venta de paquetes turísticos, el cual nos ayudará a mantenernos en el mercado y aumentar las ventas.

La Empresa Scuba Eden y su propietario, ha manifestado su interés de que diseñe e implemente el sistema para el departamento administrativo y con ello su disposición a colaborar para la elaboración y ejecución del presente trabajo de titulación.

¿Cómo afecta a la empresa de embarcaciones de turismo Scuba Eden, el no poseer un software para el manejo de la gestión administrativa?

### **Importancia del problema**

La permanente aparición de nuevos productos y servicios en el desarrollo del mercado nos lleva a la necesidad de estar en constante evolución para poder renovarse de una manera rápida y eficaz, con la finalidad de no ser apartados del mercado por la competencia o por la falta de variedad de servicios.

El aumento de la tecnología que se da a diario a nivel industrial y empresarial, tanto en los aspectos de gestión productivos y de control en la diversas actividades económicas dió como resultado que la Empresa Scuba Eden manifieste su interés de mantener su crecimiento para el desarrollo de sus operaciones y ejercer su actividad, por lo cual existe una mayor necesidad de contar con un sistema efectivo que le permita administrar y mejorar la calidad de sus procesos, siendo un punto de partida contar con un software apropiado para la gestión administrativa, ofreciendo acceso a la información de sus servicios de forma rápida y segura, mejorando el registro de los paquetes turísticos, además de poder llevar un control de sus ventas, roles de pago de empleados, egresos, ingresos, generando reportes anuales, mensuales o diarios, así como proformas, registro de sus clientes, fichas personales actualizadas de su nómina de empleados, etc.

Basado en lo mostrado, se observó directamente lo importante que es para la Empresa Scuba Eden, definir las actividades que deben llevar a cabo, el personal para asegurarse de que se están realizando las tareas de manera correcta. A su vez, el diseño e implementación de un software, facilitaría la revisión y supervisión de los propietarios, al contar con un programa que registre sus procesos administrativos de manera rápida y concisa, sin la necesidad de ser un experto en tecnología.

Adicionalmente, le da a la empresa fortaleza administrativa que le permitirá contar con una ventaja competitiva para mantener su crecimiento y captación de mercado de manera sostenida.

### **Metodología**

La presente investigación se la realizó en la Provincia de Galápagos, en la ciudad de San Cristóbal en el sector comercial de la Empresa "Scuba Eden"en el campo de Computación e Informática específicamente en el área: Informática, e ingeniería Comercial, y Turismo, adicional las librerías para desarrollar el software son primordiales porque llevan código fuente interno que minimiza la

programación de los desarrolladores. Como ocurre con todos los lenguajes destinados a Microsoft .NET ―Framework, los programas escritos en Visual Basic se benefician de la seguridad de los compiladores de Visual Basic generan código que requiere una o más librerías de enlace dinámico para que funcione‖ (Aguilar, 2011). Es por eso que el equipo tecnológico donde va a residir el software de automatización cumpla los requerimientos mínimos. Esta propuesta se desarrolló en Visual Basic.NET debido a sus herramientas para programar, diseñar módulos y formularios, lo que permitió aprovechar con facilidad la plataforma del sistema operativo Windows en las versiones W10, además compone el diseño e implementación de formularios de Windows siendo el código fuente fácil de migrar a otras plataformas tecnológicas. Aguilar (2011) afirma: Visual.net "Es un lenguaje orientado a objetos y eventos que soporta encapsulación, herencia y polimorfismo. Visual Basic permite a los desarrolladores centrar el diseño en Windows, el Web y dispositivos móviles. Como con todos los lenguajes que tienen por objetivo Microsoft.NET Framework, los programas escritos en Visual Basic se benefician de la seguridad y la interoperabilidad de lenguajes, ofrece una manera rápida y fácil de crear aplicaciones basadas en .NET Framework‖ (p.44). Adicional se utilizó la metodología Scrum como parte del proceso metodológico que se considera que es una metodología ágil de desarrollo aplicado a la ingeniería de Software utilizado para minimizar los riesgos durante la realización del proyecto, pero de manera colaborativa. Esta metodología constituyó a una mejor participación del cliente en el desarrollo del software haciendo más fácil los cambios y las modificaciones; del diseño del software de acuerdo a las necesidades de la empresa. Cada iteración nos proporcionó un resultado completo, un incremento del servicio final con el mínimo esfuerzo al cliente cuando este además lo solicite a futuro, adicional esta metodología ágil SCRUM ha sido la elegida para el desarrollo de este experimento frente a otras como Crystal, Dynamic Software Development Method o eXtreme Programming. Además, las revisiones del estado de la investigación en agile [6] indican que a pesar de que SCRUM es una de las metodologías ágiles más populares en el mercado es una de las menos estudiadas formalmente, circunstancia que abala la elección de SCRUM como metodología de desarrollo.

### Sabogal (2012) afirma:

―Desarrollar un software de Pymes, para una terminal de buses utilizando Visal.net con conexión a base de datos Sql Server y reportes en Crystal Reports en su versión viewer, se puede crear una plantilla para la elaboración de software de otros tipos como pymes de venta de boletos de cine, embarcaciones de cabotaje para de empresas de cualquier magnitud." (P.30)

Hoy en día se ha desarrollado sistemas que permiten la automatización de las operaciones de las empresas tanto nacionales como internacionales, así como facilitar sus procedimientos, entre los trabajos de investigación realizados que se encuentran a la disposición para ser consultados siendo una parte importante en sus áreas de trabajo, para su personal y administradores.

En América Latina encontramos en internet o en tiendas de cd´s varios tipos de automatizaciones de procesos para las empresas, sean grandes o pequeñas que se pueden adecuar a diferentes actividades de sus usuarios. El problema de algunos de ellos es la legalidad del software, incrementando la necesidad de mejoras implementaciones gratuitas o menores costos para su implementación ya sean estos de instituciones públicas o privadas.

El flujo de información y requerimientos en una oficina es básico, tanto para administradores y especialistas de sistema de información como para personas que se relaciona con otro tipo de áreas administrativas.

En Ecuador se encuentran distintos tipos de sistemas de automatización de procesos para que ejecuten varias funciones que sirven para muchos usuarios. A pesar de que se han utilizado sistemas desde hace tiempo atrás, también se ha notado un incremento en la necesidad y en la implementación de mejores sistemas sobre todo en el ámbito privado.

## **Bases teóricas**

## **Sistemas de automatización**

―Los sistemas de automatización se han desarrollado para cumplir necesidades de la empresa ahorrando tiempo y dinero. Los sistemas de automatización le proporcionan una respuesta con garantía de futuro para satisfacer cada vez más las necesidades de la planta y de la maquinaria" (Sabogal, 2012). En la actualidad las automatizaciones de las empresas en algo estándar.

El sistema de automatización en la Empresa Scuba Eden, se desarrollará como proyecto de innovación, en la actualidad muchas empresas cuentan con estas herramientas con sistemas que automaticen los procesos en sus comercios o instituciones. Sabogal (2012) afirma:

―Estos sistemas, creados a partir de conceptos básicos de las diferentes ciencias, ramas de la industria, e incluso de necesidades tan básicas como el tener que contar, han generado en el hombre la necesidad de tener todo proceso de manera automática, a partir de esta idea, se concibe la automatización, como una serie de sistemas que de manera automática o semiautomática logran realizar cualquier trabajo en menos tiempo y con mayor calidad" (p.49).

―Los softwares de automatización que adquieren las empresas deben ser totalmente personificados en necesidad de sus requerimientos. La superioridad de los sistemas, diseñados para satisfacer las necesidades de todos los sectores industriales en una gama de tareas prácticamente ilimitada, permite conseguir una eficiencia máxima, una gran flexibilidad y una elevada rentabilidad en todas las aplicaciones‖ (Sabogal, 2012). Los procesos ejecutados por el sistema deben ser fiables para el mejor desenvolvimiento de la empresa.

## **Plataforma tecnológica de programación visual studio .net**

―Las librerías para desarrollador software son primordiales porque llevan código fuente interno que minimiza la programación de los desarrolladores. Como ocurre con todos los lenguajes destinados a Microsoft .NET Framework, los programas escritos en Visual Basic se benefician de la seguridad los compiladores de Visual Basic generan código que requiere una o más librerías de enlace dinámico para que funcione" (Aguilar, 2011). Es por eso que se necesita que el equipo tecnológico donde va a residir el software de automatización cumpla los requerimientos mínimos.

## Aguilar (2011) afirma:

Visual.net "Es un lenguaje orientado a objetos y eventos que soporta encapsulación, herencia y polimorfismo. Visual Basic permite a los desarrolladores centrar el diseño en Windows, el Web y dispositivos móviles. Como con todos los lenguajes que tienen por objetivo Microsoft.NET Framework, los programas escritos en Visual Basic se benefician de la seguridad y la interoperabilidad de lenguajes, ofrece una manera rápida y fácil de crear aplicaciones basadas en .NET Framework" (p.44).

Establecer el presupuesto con el que disponemos para el proyecto. Es primordial que el personal asemeje el proceso de cambio, que conozcan los beneficios y el trabajo que representa, que reciban capacitación sobre el uso del sistema y que aprendan sobre los resultados esperados del proceso. Becerra (2013) afirma:

―La gran mayoría de programadores de VB.NET utilizan el entorno de desarrollo integrado (IDE) Microsoft Visual Studio en alguna de sus versiones (Visual Studio .NET, Visual Studio .NET 2003, Visual Studio .NET 2005, Visual Studio .NET 2008), aunque existen otras alternativas, como SharpDevelop. Un desarrollador de Visual Basic puede entrar en el mundo de .NET sin tener ni idea de programación orientada a objetos, pero le costará mucho más esfuerzo comprender algunos de los mecanismos fundamentales del desarrollo de aplicaciones en .NET que un programador que tiene esos conocimientos ya asentados. Además, mantener y entender el código le resultará una odisea en un primer momento." (p.22).

Las herramientas que permiten al desarrollador ejecutar programas informáticos, usando diversas alternativas y plataformas tecnológicas de manera fácil. Ejemplos de software de programación son: depuradores, editores de texto, compiladores, intérpretes, enlazadores, congregan las herramientas antes mencionadas, usualmente en un entorno visual de forma que el desarrollador no necesite implantar múltiples instrucciones para compilar, interpretar, depurar, etc. Stair (2012) afirma:

―Visual Basic está diseñado para la creación de aplicaciones de manera productiva con seguridad de tipos y orientado a objetos. Visual Basic permite a los desarrolladores centrar el diseño en Windows, la web y dispositivos móviles. Como ocurre con todos los lenguajes destinados a Microsoft .NET Framework, los programas escritos en Visual Basic se benefician de la seguridad os compiladores de Visual Basic generan código que requiere una o más librerías de enlace dinámico para que funcione, conocidas comúnmente como DLL (sigla en inglés de dynamic-link library ); en algunos casos reside en el archivo llamado MSVBVMxy.DLL (siglas de "MicroSoft Visual Basic Virtual Machine x.y", donde x.y es la versión) y en otros en VBRUNXXX.DLL ("Visual Basic Runtime X.XX")." (p.12).

### **Base de datos sql server**

―Las tablas de la base de datos se las debe crear detalladamente porque es la parte lógica de nuestro sistema. Se pueden crear tablas para almacenar datos y objetos de base de datos como índices, vistas y procedimientos almacenados para ver, administrar y proteger los datos" (Aguilar. 2014). La base de datos es la columna vertebral de nuestro software de ahí se va a ingresar y adquirir información de vital importancia.

SQL Server permite a los clientes crear extensas base de datos o Big Data mediante tecnología en memoria y de alto rendimiento, almacenamiento de datos, Business Intelligence y cargas de trabajo analíticas sin tener que comprar costosos sistemas de alta gama. SQL Server maneja un conjunto de herramientas para implementar y administrar bases de datos, tanto en modo remoto como en modo local. Aguilar (2014) afirma:

―SQL Server, la amplia plataforma de base datos de Microsoft, ofrece un rendimiento fiable gracias a la integración de tecnologías en memoria, una rápida obtención de información útil a partir de cualquier tipo de datos, con herramientas que todos conocemos, como Excel, y una plataforma para compilar, implementar y administrar soluciones tanto locales como en nube o como se lo conoce actualmente como icloud. Se pueden crear tablas para almacenar datos y objetos de base de datos como índices, vistas y procedimientos almacenados para ver, administrar y proteger los datos. Puede usar SQL Server Management Studio para administrar los objetos de bases de datos y SQL ServerProfiler para capturar eventos de servidor" (p.20).

## **Automatización**

Automatizar en la actualidad es primordial para ser competitivo en cualquier área de productos y servicios, muchas personas piensan que es algo que requiere inversiones de alto costo y que están fuera de su alcance, esto depende del nivel de automatización ya que, si se tienen licencias de pago y gratis, como es el caso de las Herramientas Express, se puede hacer en ellas automatización con bajos costos y alta rentabilidad. Afirmando una mejora en la calidad del trabajo del operador y en el desarrollo del proceso, esta dependerá de la eficiencia del sistema implementado. Kernighan (2012) afirma:

―Para promover el uso de plataformas abiertas, el Gobierno conformará una secretaría de informática, de la cual dependerá una subsecretaría de estandarización y software libre y otra especializada en proyectos informáticos Entre los objetivos de esta institución estarán la racionalización de los recursos informáticos del Estado y, además, la adopción de plataformas de código abierto. Esteban Mendieta, especialista en tecnología y miembro del equipo del gobierno, es esta área, indica que el primer paso que darán para promover esta plataforma es capacitar en el manejo de estas herramientas a los usuarios de las instituciones pública" (p.50).

## **Finalidad del diseño de software**

El diseño del sistema debe detallar la arquitectura de la aplicación, es decir cómo el sistema está en estado de descomposición y organizado en los componentes y las interfaces entre esos componentes. También se debe describir los componentes en un nivel del detalle que permiten su elaboración. Stair (2013) afirma:

―La finalidad del Diseño es tener una idea, al menos visual, y genérica de todo el sistema. Un buen análisis de requisitos, restricciones, y otros factores que uno considere oportuno considerar puede llevar a un diseño bastante maduro y aproximado de como concebir al software. Esto puede ser de mucha utilidad. Por ejemplo, nos sirve para determinar aquellos puntos sensibles o débiles. Esto puede indicarnos que allí hay que poner atención y analizar objetivamente" (p.22).

Identificar el área específica de la empresa que requiera la automatización, deben ser muy específicos con el objetivo general de la organización, deben surgir de una reflexión conjunta entre empleados y gerente; que sean exigentes, pero alcanzables, claramente cuantificables y con un plazo definido. Knuth (2011) afirma:

―Un patrón de diseño debe cumplir al menos dos requisitos para considerarse como tal, debe ser efectivo, de modo que se haya podido comprobar su éxito resolviendo problemas anteriores; y debe ser reutilizable, es decir, podemos aplicarlo a problemas que se hallan en circunstancias similares a las descritas por el patrón, la automatización se ha convertido en la actualidad la herramienta principal de éxito de negocios" (p.43).

## **Metodologías de desarrollo de proyectos de software**

La mejora de procesos de sistema es una práctica de interés para las empresas y proyectos de desarrollo de software, las empresas han visto la mejora de procesos como una buena estrategia para la protección de la calidad de los productos software. Piattini (2010) afirma:

―Conceptos básicos de los sistemas de información, ciclos de vida, metodologías de desarrollo y gestión de proyectos software, se estudian en detalle las fases de análisis y diseño de sistemas, También se dedica especial atención a los diferentes tipos de pruebas, la calidad, la verificación y validación, así como la gestión de la configuración." (P.45).

Los requisitos son los principios sobre los cuáles se desarrolla un software, sin embargo, la incapacidad de gestionar sus cambios es una de las importantes causas por las que un producto software no se entrega en el tiempo estipulado, se exceda en coste y no cumpla con la calidad esperada por los cliente. Cuevas (2013) afirma:

―El modelo esta sobrellevado por el desarrollo herramientas que permiten mantener una biblioteca de activos de proceso para la gestión de requisitos y a su vez contar con plantillas para implementar el proceso partiendo del uso de activos previamente definidos. Conceptos generales que se deben tener presente al desarrollar un software para obtener los resultados esperados.‖ (P.56).

Para efectos de éste trabajo de titulación es desarrollar un modelo de implementación y despliegue del proceso de gestión de requisitos de forma originaria y a bajo costo, por otro lado, el desarrollo de elementos para la mejora continua del mismo. Sandhusen (2012) afirma:

―En gran medida, esta problemática es atribuible a defectos en los procesos utilizados para recoger, documentar, acordar y modificar los requisitos del sistema. El presente trabajo de investigación ha identificado la necesidad de contar con metodologías que ayuden a desplegar un proceso de Gestión de Requisitos en pequeños grupos y entornos de trabajo o en pequeñas y medianas empresas." (P.35)

La capacidad de uso de los programas electrónicos para combinar la información de la empresa y los clientes en tiempo real, se conoce como automatización de la fuerza de ventas, la implementación del uso de equipos tecnológicos que se conectan fácilmente al internet y permiten acceder a sistemas de ventas cada vez más específicos. Sandhusen (2012) afirma:

―Una de las principales tendencias en las ventas es la "automatización de la fuerza de ventas" o aplicación de nuevas tecnologías para lograr que las ventas personales y la administración de ventas sean más eficaces respecto al costo. En ese sentido, resulta imprescindible que todos los directivos y ejecutivos de ventas conozcan cuáles son las diferentes herramientas que se utiliza para la automatización de la fuerza de ventas y los beneficios que ésta tendencia trae consigo." (P.49).

Tácticas y metodologías específicas para minimizar y vigilar planificaciones de desarrollo rápido de software para mantener los proyectos en marcha y bajo control. McConell (2013) afirma:

―Ofreciendo estrategias generales, métodos específicos muy recomendables y valiosos objetos que le ayudarán a reducir y controlar planificaciones de desarrollo y mantener sus proyectos en marcha. Una estrategia de desarrollo rápido que puede aplicarse a cualquier proyecto, y los métodos recomendables para que dicha estrategia sea efectiva." (P.46).

El uso de la tecnología en las empresas es primordial para conseguir una estabilidad en el mercado, además sin el uso de estas herramientas los procesos de las organizaciones serían complejos lo que sería un problema grave para el desarrollo. Rojas (2010) afirma:

―En muchas ocasiones podemos apreciar que algunos negocios aun no entienden lo importante que es el uso de las tecnologías, lo que no les permite crecer como empresa y poder desarrollarse de una manera más eficiente en el mercado, con lo que están perdiendo la oportunidad de obtener mayores ganancias y obtener más clientes." (P.60).

## **Cultura digital**

El desarrollo y aplicación de software en la vida diaria ha cambiado la conducta y la práctica social de las culturas del mundo. Aprendimos de nuevo a comunicar, comprar, vender conocer y planificar. Ramírez (2012) afirma:

―Esta zona estará coordinada por Sebastián Galarza quien tiene experiencia en Marketing Digital, Diseño y Desarrollo de soluciones Web, interface y programación de Sitios web, en este espacio se exploran los ejes transversales de construcción de nuevos sentidos sociales, la revolución de la información con Comunicación Digital, la interacción del mercado con el consumidor y las nuevas formas de expresión de oferta y demanda en el espacio virtual." (P.34).

Creatividad e invención pueden ir de la mano sin que para ello sea necesario realizar costosas campañas de publicitarias, es en ese momento cuando el recurrir a la innovación pueden repercutir e influir más que nunca positivamente en los pequeños y medianos negocios. Cajas (2013) afirma:

―En el momento actual, sumergidos en una profunda crisis socioeconómica, los negocios y empresas luchan por sobrevivir ante las múltiples dificultades que hacen del objetivo de lograr mantener sus ventas en todo un reto. Y no nos referimos a las grandes corporaciones y marcas, sino a los pequeños negocios, tiendas o comerciantes, y todo tipo de pymes que atraviesan momentos difíciles pero que continúan en su empeño de mantener su negocio a flote." (P.13).

Durante la última década la situación económica ha incentivado en varios países, en especial aquellos que presentan un marco institucional estable, la aparición de inversiones extranjeras que han promovido el desarrollo de la innovación. Ramírez (2012) afirma:

―Se observa un creciente interés por parte de los organismos gubernamentales y multinacionales por promover el desarrollo de la innovación en diversos sectores de la economía. Un claro ejemplo de todo esto es Chile, que en los últimos años ha mostrado un enorme avance en lo que respecta al desarrollo de la innovación y la competitividad, logrando posicionarse como el principal referente de la región." (P.23).

Dejó de ser un tema exclusivamente solo para productos y servicios, en la actualidad, abarca toda la cadena de valor de un negocio. Este escenario ha llevado a distintos centros de enseñanza a nivel mundial, a introducir el tema en sus planes de estudios, permitiendo conocer en primera línea las claves para saber cómo es posible innovar en cada una de las áreas. Ojeda (2011) afirma:

―Cuando se tiene un negocio con una gran cantidad de mercancía, una de las cosas más importantes es tener el control de ésta, qué se tiene, qué falta, qué excedente hay, y aun si nuestro negocio no maneja una extensa cantidad de productos, el control de inventarios se vuelve indispensable para que pueda fluir la empresa sin retrasos indeseados y sobre todo, sin perdidas de capital." (P.44).

Si el inventario no opera con efectividad, ventas no tendrá suficiente información para poder realizar sus actividades de manera correcta, el cliente se inconforma y la oportunidad de tener utilidades se disminuye. Genbeta (2010) afirma:

―Hoy en día debido al incremento de la competencia entre empresas, la internacionalización de los mercados y la mayor información y exigencia del consumidor, no es suficiente con que la empresa tenga un producto que proporcione unas prestaciones adaptadas a las expectativas de los consumidores, con un buen precio al alcance y en el lugar y momento en que el consumidor lo

necesita, sino que ahora también es necesario que lo dé a conocer entre sus potenciales consumidores y los convenza de sus beneficios, es que en la actualidad, un producto desconocido por el consumidor, es un producto que este no buscara y que difícilmente llegara a adquirir, con tanta información y ofertas a su alcance, el cliente es más probable que acabe escogiendo una marca que si conozca, y con la que de alguna forma se halla familiarizado.‖ (P.34).

# **Resultados**

Antes del uso del software los procesos de venta de boletos se los generaba de forma manual en talonarios, cada vez que el cliente realizaba su transacción tenían que preguntar todos sus datos nuevamente porque no constaban de una base de datos, al finalizar se realizó una encuesta sobre el mismo tema en la cuál todo el personal se encontró satisfecho.

Los registros generados en los reportes son 100% confiables, esto dependió que la información ingresada con anterioridad se la haya ingresado fielmente en la base de datos.

Adicional se puede reflejar el Acceso al software

Para acceder al sistema solo damos doble clic al icono que representa al sistema dentro del escritorio.

Login

Se visualizará una ventana en la cual permitirá el acceso al software solo a los usuarios establecidos. Se presentará dicha ventana en la cual nos solicitará un nombre de usuario y contraseña.

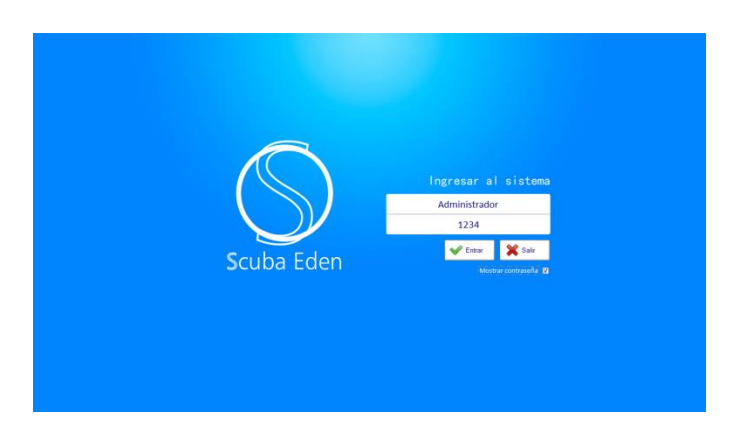

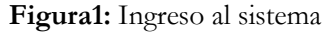

Los procesos de venta de boletos fueron automatizados mediante el uso del software, dichos procesos se agilizaron en un 100%. La rapidez con que se lleva el control de reportes ayudados con las pantallas de búsqueda, la manera de interactuar de manera intuitiva con los formularios hace que los procesos sean más fáciles de llevar.

### **Figura2:** ScreenPrincipal

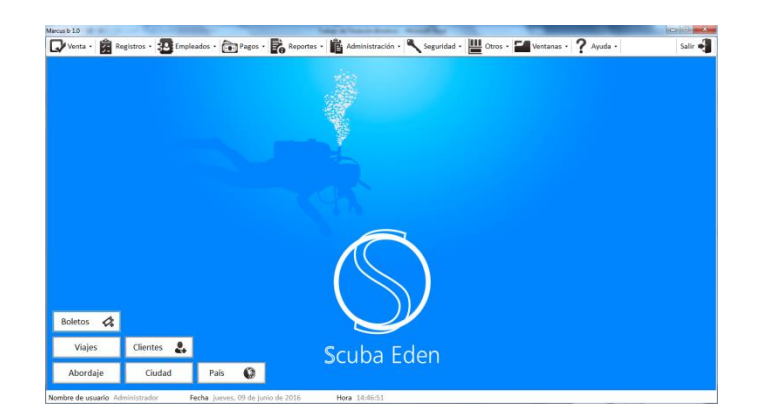

### **Figura3:** Boleto del Pasajero

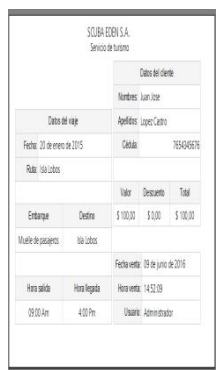

## **Discusión**

Con el uso del software se proyecta perfeccionar todos los procesos de la empresa Scuba Eden, la información será manejada de manera óptima, los registros se encuentran almacenados en la misma base de datos.

El mayor beneficio de manejar el software, es el agilizar los procesos que los encargados de las áreas de gestión administrativa llevaban de manera manual, de esta forma se cumple con todas las expectativas que se propuso al inicio de este trabajo de titulación.

El software posee seguridad por medio de nombres de usuarios y contraseñas, solo los usuarios que estén registrados tendrán acceso al sistema para cumplir con sus labores.

## **Conclusión**

Al determinar las fallas y las necesidades que pudimos observar en la empresa Scuba Eden se estableció que se contaba con equipos, los equipos informáticos no se aprovechaban, además no contaban con un software útil para el manejo de información.

Se demuestra que gracias al a la implementación del software en la plataforma visual.net los procesos se efectúan de manera fácil y confiable.

El resultado de la administración del software se considera como triunfante, la razón principal se ve manifestado en la generación reportes detallados de las diferentes actividades de la empresa.

Este trabajo fue realizado en conjunto con el Señor Ingeniero Graciano Brindicio Velez Lopez, quien formó parte del desarrollo en conjunto.

#### **Referencias**

Aguilar, D.A. (2010). *Programación orientada a objetos en visual basic .net.* Recuperado de http://www.jasoft.org/blog/post/PermaLinkaspxguid=006e1d35.aspx

Aguilar, D.A. (2010). *Visual.Net 2010*. Recuperado de http://es.slideshare.net/DavidPaLMundo/visual-basic-net-4772730

Amarango, L.A. (2012). *Diseño e implementación de un diseño de ventas*. Recuperado de http://www.academia.edu/7646133/tesis\_de\_diseno\_e\_implementacion\_de \_un\_sistema\_de\_ventas

American Psychologycal Association (2002). *Manual de Publicaciones de la American Psychological Association*  (5 ed.). México, D.F.: Editorial El Manual Moderno.

American Psychologycal Association (2010). *Manual de Publicaciones de la American Psychological Association* (6 ed.). México, D.F.: Editorial El Manual Moderno.

Arjones, D.A. (2014) *La importancia de un sistema de información de recursos humanos*. Recuperado de http://www.ehowenespanol.com/importancia-sistema-informacion- recursos-humanossobre\_448465/

Batiz, J.B. (2011). *Desarrollo Orientado a Objetos UML.* Recuperado de http://www.grch.com.ar/docs/poo/Apuntes/Desarrollo.orientado.objetos.uml

Castro, J.C. (2014). *Beneficios de un sistema de control de inventarios*. http://blog.corponet.com.mx/beneficios-de-un-sistema-de-control-de-inventarios

Cobo, A.C. (2010). *Diseño y programación de bases de datos*. Saragoza, España. Isimba.

Cuevas, A.C. (2013), *Gestión de proceso de software*. Recuperado de http://www.ehowenespanol.com/importancia-sistema-informacion

Eppan, S.E. (2012). *Métodos de valuación de inventarios.* Recuperado de http://www.gestiopolis.com/que-es-inventario-tipos-utilidad-contabilizacion y evaluacion/#que-es-un-inventario

Fleitman, J.F. (2005). *La importancia de los sistemas de información y control en la empresa.*  http://www.fleitman.net/articulos/sisInfo.pdf

Genbeta, C.G. (2011). *Los patrones de diseño de software*. México, México. Patrol.

Genbeta, A.G. (2014*). Diseño de software*. http://www.genbetadev.com/metodologias-deprogramacion/los-patrones-de-diseno-de-software

Gonzalez, H.G. (2010). *Importancia de la tecnología en las empresas* http://www.eumed.net/ce/2010a/hdgr.htm

Gutiérrez, J.G. (2010). *Visual Basic 6.0*. Recuperado de http://www.casadellibro.com/libro-visualbasic-6-manuales imprescindibles/9788441508262/643782

Gyvés, A.G. (2011). *Sistemas Informáticos en la pymes*. Recuperado de http://www.ideasparapymes.com/contenidos/sistemas-informaticos-pymes-tecnologia- procesosautomatizacion.html

Hughes, A.H. (2010). *¿Qué es Visual Studio edición Express?.* Recuperado de http://www.ehowenespanol.com/visual-studio-edicion-express-sobre\_498864/

Kernighan, A.K. (2012). *The C programming languaje.* New York, USA. Computersys.

Knuth, D.K. (2011). *The art of computer programming*. Oregon, USA. Redhat.

Medina, A.M. (2012). *Software Libre en el Ecuador.* Recuperado de http://andreitamedina.blogspot.com/

Microsoft, C.M. (2013). *Lenguajes de programación*. Recuperado de https://msdn.microsoft.com/eses/library/aa292164(v=vs.71).aspx

Microsoft, C.M. (2014). *Rendimiento avanzado y obtención más rápida de información privilegiada tanto de forma local con en la nube.* Recuperado de http://www.microsoft.com/es-es/server-cloud/products/sql-server

Payne, C.P. (2011). *Historia de visual estudio*. Texas, USA. Fedor.

Sabogal, T.S. (2012). *Importancia de la Automatización* http://www.redjbm.com/catedra/index.php/tecnologia/68-la-importancia-de-la- automatizacion

Sampieri, H.S. (2010). *Metodología de la investigación* 5ta edicion. México, México. Moxal.

Sancristóbal, E.S. (2010). *Gestión de proyectos con Microsoft Project 2010*. Recuperado de http://biblioteca.utm.edu.ec/opac/Administraciondeproyectos%2c+gestion+de+proyecto

Sandhusen, R.S. (2006). *Automatización de la Fuerza de Ventas.* Recuperado de http://www.promonegocios.net/venta/automatizacion-fuerza-ventas.html

Stair, R.S. (2010). *Principios de los sistemas de información*. Bronx, Usa. Pcworld.

Salazar, F.S. (2011). *La plataforma .net.* Recuperado de http://elvex.ugr.es/decsai/csharp/dotnet/index.xml

Stair, R.S. (2010). *Principios de los sistemas de información.* Bronx, Usa. Pcworld.

Uribe, E.U. (2013). *Plan de negocios para abrir una Farmacia de arreglos física u online*. Recuperado de http://www.soyentrepreneur.com/13940-abre-una-farmacia.html

Vásquez, A.V. (2013). *El sistema nació pensado para una empresa agropecuaria* http://www.sistemag3.com/a2/index.cfmfuseaction=MUESTRA&campo=htm0173&ext=htm&codc ontenido=117925&aplicacion=app052&cnl=39&opc=26

# **Nivel de capacidad de procesos de TIC en establecimientos hospitalarios**

**Jairo Veintimilla Andrade** Universidad de Guayaquil jairo.veintimillaa@ug.edu.ec **Miguel Veintimilla Andrade** Universidad de Guayaquil miguel.veintimillaa@ug.edu.ec **José Ulloa Manzur**  Universidad de Guayaquil jose.ulloam@ug.edu.ec

#### **Resumen**

El ámbito de la salud se encuentra en constante evolución gracias a las bondades brindadas por la tecnología, es por esto que todo centro hospitalario se ve apoyado de manera directa por sistemas de gestión informáticos que permiten la correcta asignación de procesos ligados a las buenas prácticas de TIC. El nivel de capacidad de procesos de TIC de una institución hospitalaria se ve reflejado en aspectos muy marcados como lo son el gobierno y la administración de tecnología, por lo que es necesario conocer los procesos referentes a TIC propuestos por las mismas. Para ilustrar la idea del nivel de capacidad tecnológico presente en instituciones de salud se realizó un estudio del estado actual del grado de uso de tecnología de un hospital perteneciente a la Red Pública Integral de Salud de Ecuador, utilizando como métrica resultados de nivel de capacidad de procesos de TIC obtenidos por medio de herramientas propuestas por el modelo COBIT, generando como resultado una medida de los procesos que deberían estar presentes dentro en la de la institución para el correcto desarrollo de buenas prácticas de TIC y evidenciando debilidades para una mejora continua dentro del campo de gestión de tecnología.

**Palabras clave**: TIC, COBIT, Telesalud, Gestión tecnológica, Sistema hospitalario.

#### **Abstract**

The field of health is constantly evolving thanks to the goodness provided by technology, which is why every hospital is directly supported by computer management systems that allow the correct allocation of processes linked to good practices of ICT. The ICT process capability level of a hospital institution is reflected in very marked aspects such as technology government and management, so it is necessary to know the processes related to ICT proposed by them. To illustrate the idea of the level of technological capacity present in health institutions, a study was carried out of the current state of the degree of use of technology of a hospital of the Public Health Integral Network in Ecuador, using as metrics capacity level results ICT processes obtained through tools proposed by the COBIT model, generating as a result a measure of the processes that should be present within the institution for the correct development of good ICT practices and showing risk gaps for a continuous improvement within the field of technology management.

**Keywords:** ICT, COBIT, Telehealth, Technology management, Hospital system.

#### **Introducción**

#### **Introducción al problema**

En la actualidad es necesario que las bondades que brinda el correcto uso de las TIC se vean reflejadas en aspectos que mejoren la calidad de vida de las personas, permitiendo de esta manera un fácil acceso a servicios de salud y que a su vez estos servicios se vean fortalecidos y optimizados por los beneficios de la tecnología, logrando de esta manera un crecimiento y desarrollo en los sistemas de salud. La tendencia actual con respecto al uso de tecnología dentro de establecimientos hospitalarios está vinculada estrechamente al buen uso de las mismas. Para lograr metas estratégicas y una mejora continua dentro de las instituciones hospitalarias es necesario que exista el uso eficaz e innovador de las TIC, lo que será una directa consecuencia de la correcta identificación de procesos y responsabilidades asociadas al uso de las tecnologías, así también como la implementación de un marco de referencia que genere gobierno y gestión dentro de la institución.

Como evidencia de esto se puede revisar logros obtenidos en países del primer mundo como Escocia en donde en el año 2008, el eHeatlh Programme Board aprobó una propuesta para implementar el marco COBIT y poder establecer un gobierno de eHealth, midiendo la madurez de los procesos de TIC dentro de un proyecto en particular llamado e-Health Demonstrator cuyo fin era establecer bases para un Buen Gobierno de TIC. (Datasec, 2014). En países de Latinoamérica se puede nombrar a Chile, en el cual desde el año 2006 se creó el Departamento de Agencia Digital en el Ministerio de Salud, el cual definió el lineamiento para la implementación de tecnologías de la información en la salud pública, en conjunto con un marco de estrategias relacionados a procesos de TIC. (Andrés Fernández, Salud electrónica en América Latina y el Caribe: Avances y desafíos, 2010)

Históricamente en Ecuador, la adopción de las TIC como herramienta para fortalecer el modelo de atención de salud dentro de las instituciones hospitalarias ha sido muy pobre: "En el año 2002, Ecuador gastó en TIC el 3,56% del PIB, lo que situó al país como uno de los que menos inversión en TIC ha realizado de los incluidos en el estudio, situado sólo por encima de México‖. (Fundación Telefónica, 2008, p. 325). Según indicadores del logro de las Metas del Milenio se puede observar que con respecto al uso de tecnologías de la información en el sector salud, Ecuador se encuentra bajo la media de países de América Latina.

Desde el año 2010, en Ecuador se encuentra en desarrollo el Programa Nacional de Telemedicina/Telesalud, el cual se encuentra enmarcado en el Plan Nacional del Buen Vivir, y tiene como meta fundamental fortalecer el modelo de atención de salud a través de una red de referencia y contra referencia desde la atención primaria, al nivel hospitalario de segundo y tercer nivel a través de herramientas telemáticas. (Ramiro López, 2010). El proyecto involucra la infraestructura de telecomunicaciones y por otra parte las aplicaciones e información de salud que utilizan las redes de comunicaciones, pero dentro de su alcance no se cubre un modelo de gestión de tecnología, por lo que no existe ningún marco para la identificación, asignación y evaluación de procesos presentes en cada una de las instituciones que forman parte de este plan. Como consecuencia no se tiene identificados los procesos dentro de un marco de gestión, lo que genera que los objetivos, la misión y la visión de las instituciones no se encuentren alineados a las metas estratégicas de las tecnologías.

El objetivo del presente trabajo se centra en identificar y evaluar los procesos referentes al correcto uso tecnología dentro del Hospital Doctor Federico Bolaños Moreira IEES de la ciudad de Milagro Provincia del Guayas en Ecuador. Con la debida identificación de procesos referentes a TIC se logra la evaluación de los mismos y como consecuencia establecer una métrica de la capacidad de procesos de

tecnología en la institución hospitalaria para una posterior implementación de un marco de gestión de TIC.

#### **Importancia del problema**

Es imperante que todo establecimiento hospitalario identifique los procesos de TIC que son desarrollados en el mismo, por lo que no es ajeno que dentro de las instituciones de salud pública se establezca un marco de referencia para las mismas. Los servicios de salud son una actividad crucial alrededor del mundo y estas reflejan el nivel de preocupación y desarrollo social de un país. En México el cuarenta y cuatro por ciento de las personas perciben el principal problema de la baja calidad en los servicios de salud, con los factores recurrentes siendo el tiempo de servicio de cuidado y la calidad en el diagnóstico de tratamientos. Otro problema crucial es la disponibilidad de historial médico entre instituciones de salud pública en las cuales las TIC juegan un papel esencial. El ICT Study o Public Heath Insititutions en México fue dirigido bajo el apoyo del Strategic Consulting Information Technology (ConSETI) y Brio Software México (Brio). Este estudio incluye un análisis de la situación actual de TIC, proponiendo recomendaciones que llevarán a la mejora e implementación de mejores objetivos de TIC en instituciones de salud pública. Para este propósito los sponsors se convencieron de la importancia del uso de COBIT 5 y reconocer su mejor marco de trabajo de prácticas de gobernanza y manejo de empresa en TIC. Como resultado de la evaluación de procesos se obtuvo un análisis metodológico bien definido para determinar nudos y factores asociados a los principales procesos de TIC dentro de las instituciones de salud, así como un mejor alineamiento entre las TIC y los objetivos de los establecimientos y por último propósitos, proyectos y estrategias de TIC basadas en análisis de riesgo de acuerdo a la capacidad del objetivo definido. (Carlos Zamora Sotelo, 2013)

El Hospital del IESS de Milagro al formar parte de la Red Pública Integral de la Salud, debe contar con la tecnología y capacidad de gestión de procesos TIC para poder responder de manera eficaz a las exigencias de los cambios informáticos que se están generando en la actualidad. Dentro de los sistemas implementados en el Hospital, no existe un gobierno de administración y gestión de tecnologías, por lo que no hay conocimiento del nivel de capacidad de procesos de TIC, causando un bajo desempeño y utilización de las mismas. Cada uno de estos puntos estrechamente relacionados a los procesos y nivel de desempeño de las Tecnologías de la Información y Comunicación dentro del Hospital del IESS de Milagro que debido a la falta de normas, políticas y reglas con respecto a la gestión y administración de estas tecnologías se ve reflejada una baja optimización de recursos, servicios y responsabilidades específicas. Es necesario realizar un análisis del planeamiento estratégico que permita alinear las TIC con los objetivos de la Institución, aumentando del mismo modo la gestión, planificación y administración de la tecnología existente en el Hospital, por lo que la investigación se plantea el propósito de medir el nivel de capacidad de las Tecnologías de la Información y Comunicación implementadas en el para permitir una mayor optimización y utilización de los recursos referentes a TIC.

Con el fin de contar con una normativa dentro del Hospital del IESS en la ciudad de Milagro y el manejo de las Tecnologías de la Información y la Comunicación en mención, se ha verificado de cómo se encuentra actualmente el Hospital en cuanto a infraestructura y procesos relacionados al uso de las TIC, por lo que este estudio tiene como finalidad realizar un análisis de la situación actual del hospital en materia de TIC con el objetivo de poder generar recomendaciones que permitan mejorar los procesos que se llevan a cabo dentro del Hospital con respecto a al uso de TIC y aumentar sus componentes de tecnología de comunicación de sistemas, computacional o de infraestructura tanto en hardware como en software utilizado para lograr optimizar la utilización de recursos facilitados por las

TIC y de esta manera brindar soporte al procesamiento de datos y mejorar la calidad de servicio y atención al paciente haciendo uso las ventajas que nos da el uso de las TIC en la salud.

#### **Metodología**

Con el propósito de realizar una investigación adecuada y que proporcione información necesaria, se realizó una investigación del tipo explicativa y descriptiva. Debido a que el fin de este estudio ha sido entrar en contacto con el nivel de procesos de gestión y administración de TIC, y su incidencia en optimización y utilización de recursos de tecnología es necesario realizar un análisis cuali-cuantitativo. Notando la realidad de los estudios realizados en el país con respecto al uso de las tecnologías de la información en la salud, la investigación explicativa es el diseño adecuado a seguir. Se realizó un estudio de investigación que permitió establecer una relación de causalidad entre el nivel de capacidad de tecnología y la optimización de recursos dentro de la institución, a través de razonamientos deductivos basados en la experiencia, la exploración, descripción y correlación, facilitando un sentido de entendimiento. Así mismo se hizo uso de un diseño descriptivo con el que se logró medir el nivel de capacidad de procesos relacionados con el manejo de las TIC en el Hospital. Se realizó un estudio comparativo por medio del uso de modelos de nivel de capacidad para lograr de esta manera un estudio cuantitativo adecuado.

Debido al comportamiento organizacional del Hospital IESS de Milagro, se ha procedido a realizar una evaluación dentro de los marcos generales de las TIC utilizando el Modelo COBIT, el cual es aceptado mundialmente para el adecuado control nivel de capacidad de procesos referentes a TIC. COBIT (Objetivos de Control para la Información y la Tecnología Relacionada), es una metodología que permite que las TIC sean gobernadas y administradas dentro del lineamiento de los objetivos de la organización, cuyo principal objetivo es mejorar las prácticas relacionas al manejo de estas tecnologías por medio la evaluación de capacidad de los procesos asociados a TIC. El uso de la metodología COBIT permite medir la capacidad de los procesos relacionas a TIC en la institución, generando de esta manera una idea clara de la situación actual del hospital en cuanto al control de las actividades de tecnologías de la información. El modelo está directamente dirigido a los administradores y gerentes de tecnología de información de la institución, en este caso el Director del Área de Cómputo – Líder de Unidad TIC, del Hospital del IESS de Milagro fue el encargado de proporcionar la información necesaria para el análisis en conjunto con entrevistas dirigidas, observación directa y respaldos físicos de formalización de procesos, teniendo como soporte las guías brindadas por COBIT en las que se encuentra descrito cada uno de los procesos a ser evaluados dentro de la Institución. Como uno de los objetivos del estudio es identificar el nivel de capacidad de los procesos relacionados a TIC, la versión adecuada del modelo será COBIT 5, la cual permite planear, controlar y evaluar el gobierno sobre TIC teniendo en cuenta cada uno de los atributos generalizados por el modelo que brindan la capacidad de medir rendimientos y resultados a través de los niveles de capacidad de los procesos catalizadores. El conjunto de normas de COBIT 5 incluye un modelo de nivel de capacidad de procesos, basado en la norma internacionalmente reconocida ISO / IEC 15504 de Ingeniería de Software-Evaluación de Procesos. Este modelo permite alcanzar objetivos generales de evaluación de procesos y apoyo a la mejora de procesos, es decir, que proporcionará un medio para medir el desempeño de cualquiera de los procesos de gobierno o de gestión, y permitirá identificar áreas de mejora.

El análisis de los datos obtenidos se genera a través de la inspección del nivel de capacidad de cada uno de los procesos catalizadores propuestos por el modelo COBIT. Este se divide en dos áreas principales: gobierno y gestión de TIC. Del mismo modo, cada área contiene un número de dominios como se ilustra en la tabla 1.

A cada proceso se le asigna un nivel del 1 al 5 dependiendo de la evaluación particular de cada uno de estos. La tabla 2 muestra la denominación de cada nivel. Del nivel 2 al nivel 5 se evalúan dos atributos, es decir que para que un proceso se encuentre en un nivel específico, este debe haber cumplido con los dos atributos, caso contrario el proceso no alcanza dicho nivel.

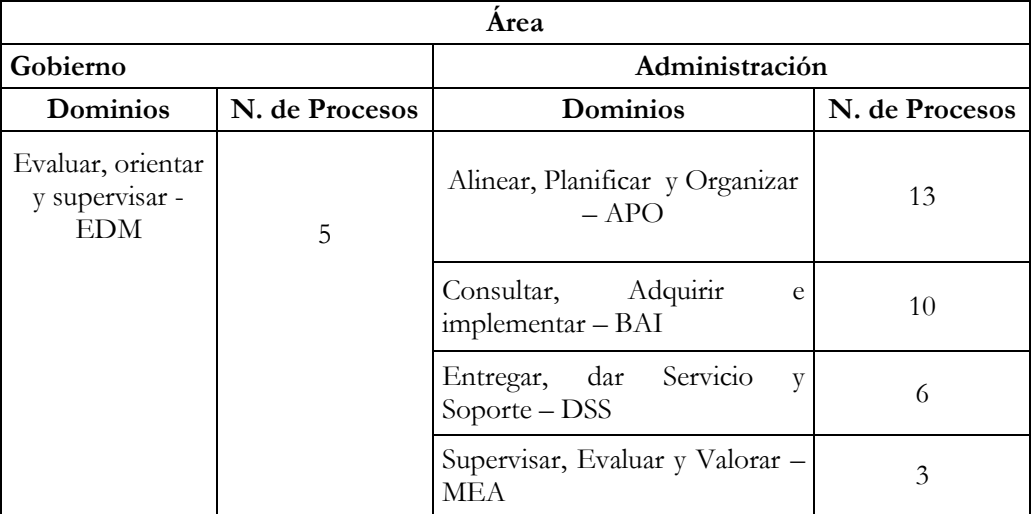

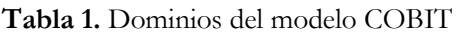

# **Tabla 2.** Niveles de capacidad

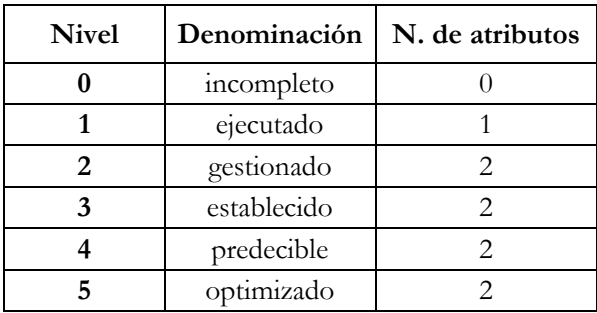

Para poder establecer si se cumple con un atributo, este deberá encontrarse en un índice ampliamente realizado (L) o totalmente realizado (F). Para ponderar esto, COBIT se apoya en un índice propuesto por la ISO/IEC 15504-2:2003 mostrado en la tabla 3.

# **Tabla 3.** Índice de atributo

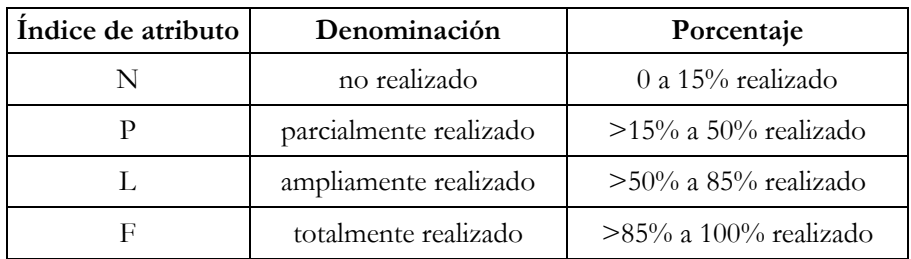

El procedimiento a lleva para realizar la evaluación de procesos es la siguiente:

El primer paso consiste en identificar los procesos presentes en las prácticas de TIC dentro del establecimiento. Se usa una plantilla que incluye el modelo COBIT, en la cual se encuentran detallados los treinta y siete procesos catalizadores. El segundo paso se basa en identificar que procesos están siendo ejecutados o se encuentran en nivel 1, alcanzando de esta manera los objetivos para los cuales fueron creados. El marco de referencia COBIT establece criterios específicos para determinar si el proceso se encuentra en nivel 1. Un proceso en este nivel, es un proceso que está siendo ejecutado y cumple ampliamente su propósito. Una vez identificado un proceso en nivel 1, este es evaluado para determinar su nivel de capacidad de 2 a nivel 5 como máximo. Se realiza el cálculo del nivel de capacidad de cada proceso evaluado por medio de la tabla 4. En la misma se muestra un ejemplo de cálculo de nivel de uno de los procesos de gobierno de TIC, el proceso EDM02. Este proceso se encuentra ejecutado, por lo que alcanza el nivel 0; del mismo modo se evaluó el nivel 1, el que llega a un índice L en su atributo alcanzado este nivel. El nivel 2 también cumple con el mínimo índice en ambos de sus atributos por lo que pasa dicho nivel. En el nivel 3 se puede observar que el índice de atributo llega a un nivel L en uno de los atributos pero en el segundo llega a índice P, por lo que el máximo nivel al que llega este proceso es el nivel 2. Es importante señalar que no todos los procesos que contiene el modelo COBIT fueron evaluados o comparados con el establecimiento, ya que se debe evaluar únicamente los procesos que estén alineados con los objetivos de la Institución, es por esto que para la presente investigación se utilizaron un total de 29 procesos presentes en el modelo de referencia.

El nivel de capacidad alcanzado será consecuencia de haber cursado por todos los niveles anteriores, es decir que para poder alcanzar un nivel superior este tiene que previamente haber ejecutado ampliamente los atributos de los niveles anteriores.

Teniendo en cuenta todo lo mencionado en el instrumento a utilizar, se procedió a identificar y evaluar cada uno de los procesos referentes a TIC presentes en el Hospital del IESS de Milagro. Para realizar esta actividad se contó con la ayuda de los líderes de tecnología de la Institución, los cuales fueron los encargados de bridar la información necesaria para ponderar cada uno de los procesos mediante el uso del manual de COBIT y las tablas de índice de atributo y sumatoria de nivel de capacidad de procesos de TIC.

#### **Resultados**

Mediante la evaluación realizada a los 29 procesos de TIC dentro de la Institución se logró determinar el nivel de capacidad de procesos de TIC de cada uno de ellos, realizando una clasificación de procesos por dominios. Por ejemplo, se puede verificar como muestra la figura 1, que en el caso del dominio de Gobierno: Evaluar, Orientar y Supervisar, solo se encuentran cuatro procesos evaluados, de los cuales se encuentran en un nivel de cero a dos en el mejor de los casos, lo que indica que la Institución se encuentra ejecutando acciones de Gobierno de las TIC. Llegar a nivel 1 es un gran logro para el Hospital debido a que se está cumpliendo con el atributo específico de rendimiento y se está ejecutando con éxito, obteniendo los resultados esperados por la Institución.

**Figura 1.** Nivel de procesos Evaluar, Orientar y Supervisar**.**

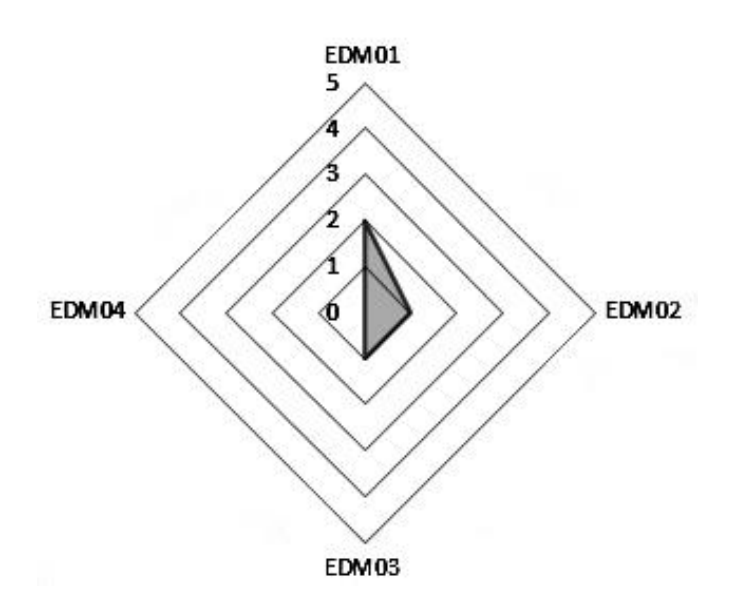

La tabla 4, muestra un resumen del nivel de capacidad obtenido por cada proceso referente a sus dominios respectivos.

| Dominio    | Nivel 0 | Nivel 1 | Nivel 2 | Nivel 3 | Nivel 4 | Nivel 5 |
|------------|---------|---------|---------|---------|---------|---------|
| <b>EDM</b> |         |         |         |         |         |         |
| <b>APO</b> |         |         |         |         |         |         |
| <b>BAI</b> |         |         |         |         |         |         |
| <b>DSS</b> |         |         |         |         |         |         |
| <b>MEA</b> |         |         |         |         |         |         |

**Tabla 4**. Nivel de capacidad por dominio en el Hospital del IESS de Milagro

El nivel de capacidad obtenida es el resultado de la identificación y posterior evaluación de los procesos presentes en el establecimiento de salud. Se puede verificar que no existen procesos de nivel 4 o 5, mientras que existen ocho procesos que se encuentran incompletos en su ejecución por lo que no se los toma en cuenta al momento de generar una puntuación.

#### **Discusión**

Por medio de los datos obtenidos mediante la evaluación se puede constatar que no existe ningún proceso que se encuentre en nivel predecible u optimizado, este índice no necesariamente indica una falta de gestión, ya que llegar a un nivel 4 o 5 indica que el proceso ya es repetible, meta que se obtiene implementando un marco de gestión de tecnología. Es de esperar que muchos de los procesos analizados se encuentren en un nivel 0 o 1 ya que no existe un marco de referencia de gestión de procesos, pero aun así, el efecto de auto evaluación por medio de COBIT permite establecer una referencia para mejora continua perfeccionando los procesos que se encuentran actualmente en ejecución y manteniendo un prolongado monitoreo de la continuidad en los servicios brindados por las TIC en la institución.

Los niveles de capacidad de procesos catalizadores de gobierno y administración de las TIC están plenamente ligados a las metas estratégicas, calidad de servicio y excelencia operativa mediante el uso de la tecnología. Por lo tanto el nivel de capacidad de los procesos ejecutados en el Hospital es un fiel indicador de la optimización y utilización de los recursos tecnológicos presentes en la institución. Es decir que un bajo nivel de proceso disminuye la correcta optimización y utilización de las tecnologías dentro del hospital. Si este aumenta su nivel de capacidad de procesos catalizadores TIC, será capaz de establecer y mantener una correcta gobernanza de las tecnologías brindar un servicio de mayor calidad al público, teniendo en cuenta que estos deben estar alineados de manera directa con los objetivos organizacionales de la Institución.

## **Conclusión**

Se puede afirmar, que si existe un mayor nivel de capacidad de ejecución en un proceso es debido a que al momento de ser analizado se encontró evidencia de gestión y administración con respecto a la optimización y utilización de los recursos, estando estos alineados con las metas u objetivos de la Institución. En el caso de uno de los hospitales que forma parte Red Pública Integral de Salud como lo es el Hospital del IESS de Milagro, no contiene procesos catalizadores de las TIC que se encuentren en nivel predecible u optimizado (nivel 4 y 5 respectivamente). El Hospital carece de un sistema de normalización o estandarización de buenas prácticas de las TIC que permita interoperabilidad y facilite la gestión y gobierno de estas por lo que ningún proceso está en capacidad de ser predecible o repetible. Existe solo un proceso de los 29 evaluados entre los dominios de gobierno y gestión que se encuentra en nivel establecido (nivel 3), indicando que aunque existen procesos en estado de ejecución, la mayoría de estos no cumplen con los atributos catalizadores necesarios para encontrarse en un nivel superior. Así mismo se puede constatar que las mayores debilidades con respecto al manejo de las TIC dentro de la Institución se encuentran en:

- Asegurar la optimización de los recursos.
- Falta de un plan estratégico funcional.
- Gestión de calidad.
- Gestión de operaciones.
- Supervisión y evaluación del sistema de control.

El nivel de capacidad de los procesos de TIC evaluados en el Hospital del IESS de Milagro según la metodología COBIT, permite establecer una óptica del estado de optimización y utilización de los recursos TIC presentes en el Hospital, y además permite identificar áreas de mejora. Lo interesante de esta evaluación de procesos es que se puede realizar de manera continua para constatar que los procesos están evolucionando y de esta manera lograr instaurar un marco de gestión de TIC que se ve ausente en este tipo de establecimiento de salud.

#### **Referencias**

Accreditation Canada. (28 de Enero de 2014). Qmentum Program. *Public Health Services*. Canada.

ACI. (2014). *ACCREDITATION CANADA*. Obtenido de ACCREDITATION CANADA: http://www.internationalaccreditation.ca/

Agencia Española de Cooperación Internacional para el Desarrollo. (2012). *Guía de la Cooperación Española para la incorporación de las TIC en las intervenciones de salud en la Cooperación para el Desarrollo.* Madrid: AECID.

Andrés Fernández, E. O. (2010). *Tecnologías de la información y la comunicación en el sector salud: oportunidades y desafíos para reducir inequidades en América Latina y el Caribe.* Santiago de Chile: Publicación de las Naciones Unidas.

CEPAL. (29 de noviembre de 2011). El rol de las tecnologías de la información y de las comunicaciones en la reducción de inequidades en salud. Colombia.

Constitución Política de La República Del Ecuador. (2008).

Datasec. (2014). *Proyecto eHEALTH Demonstrator del Gobierno Escocés*. Obtenido de http://www.datasecsoft.com/es/ehealth\_demonstrator

Fundación Telefónica. (2008). *Las TIC y el sector salud en latinoamérica.* Madrid: Ariel.

FUNDETEL. (s.f.). *http://www.telemedicinaecuador.com*. Obtenido de http://www.telemedicinaecuador.com.

*desafíos para la universalidad, la integralidad y la equidad.* Rio de Janeiro: ISAGS.

ISACA. (2012). *COBIT 5 Un marco de Negocio para el Gobierno y la Gestión de las TI de la Empresa.* Rolling Meadows: ISACA.

Carlos Zamora Sotelo, C. H. (Octubre de 2013). ISACA. Obtenido de COBIT Case Study: Information and Communications Technology Study of Public Health Institutions in Mexico: http://www.isaca.org/COBIT/Pages/COBIT-Case-Study-Information-and-Communications-Technology-Study-of-Public-Health-Institutions-in-Mexico.aspx

ISO. (2008). ISO 13606 - Health informatics. *Health informatics - Electronic health record communication*. Geneva, Suiza.

ISO. (2009). ISO 12967 - Health informatics. *Health informatics - Service Architecture*. Geneva, Suiza.

ISO. (2012). ISO 13940 - Health informatics. *System of concepts to support continuity of care*. Geneva, Suiza.

José L. Ciani, D. S. (2010). Tecnologías de la Información y la Comunicación Aplicadas a la Gestión en Salud. Paraná, Entre Ríos, Argentina.

Lapão, L. V. (2011). Organizational Challenges and Barriers to Implementing IT Governance in a Hospital. *Electronic Journal Information Systems Evaluation Volume 14 Issue 1 2011*, 1-2.

Ley Orgánica del Sistema Nacional De Salud. (2002).

López, P. A. (2010). *Seguridad Informática Ciclos Formativos.* Madrid: Editex.

Matrix on Board. (20 de agosto de 2012). *West Moreton Hospital and Health Service Adopts E-Governance*. Obtenido de http://www.mob.com.au/2012/08/west-moreton-hospital-and-health-service-adopts-egovernance/

Naciones Unidas. (2011). *Gestión de la tecnología de la información y las comunicaciones en las organizaciones del sistema de las Naciones Unidas.* Ginebra: Naciones Unidas.

OECD. (2009). *e-Gobierno para un mejro gobierno Estudios y documentos, Instituto Nacional de Administración* 

*Pública.* Madrid: OECD Publishing.

Organización Mundial de la Salud. (2011). *ESTRATEGIA Y PLAN DE ACCIÓN SOBRE eSALUD.* Washington, D.C.

Ramiro López, L. V. (2010). Programa Nacional de Telemedicina/Telesalud - Ecuador. *Latin Am J Telehealth*, 294.

REGLAMENTO ORGÁNICO FUNCIONAL DEL INSTITUTO NACIONAL DE SEGURIDAD SOCIAL REGISTRO OFICIAL NO. 222 . (2003).

Restrepo, J. H. (2005). *Fundamentos de Salud Pública. Administración de Servicios de Salud (Tomo II).* Medellín: CIB.

Secretaría de Salud, Subsecretaría de Integración y Desarrollo del Sector Salud. (2011). *Serie Tecnologías en Salud: Volúmen 3 Telemedicina.* México, D.F.: Secretaría de Salud.

Secretaría Nacional de Planificación y Desarrollo. (2013). *Buen Vivir Plan nacional 2013-2017*. Obtenido de Buen Vivir Plan nacional 2013-2017: http://www.buenvivir.gob.ec/objetivos-nacionales-para-elbuen-vivir

UNESCO. (2005). Las Tecnologías de la información. *Las Tecnologías de la información*. Paris: UNESCO.

Universidad de Sevilla, CFP (Centro de Formación Permanente). (2014). *e-Learning. Definción y Características*. Obtenido de e-Learning. Definción y Características: http://www.cfp.us.es/e-learningdefinicion-y-caracteristicas

Yeng, L. G. (2013). Imagenología - Repotenciar area de imagenes - teleradiología. *Ciencia al Día - Organo Oficial de Difusión Científica Hospital "Dr. Efrén Jurado López".*, 21.

**Tratamiento de los desechos informáticos en las compañías de la ciudad de Durán y su afectación al medio ambiente en el año 2015**

> **David Del Pino Moreira** Universidad de Guayaquil david.delpinom@ug.edu.ec **Lendy Espinoza Palma**  Omega Servicios y Comercio S.A. Lendy.espinoza@omegasecom.com **Isabel Guales Dumes**  Universidad de Guayaquil isabel.gualesd@ug.edu.ec

### **Resumen**

Este artículo presenta un estudio de las maneras en que las empresas desechan sus residuos informáticos y como afectan al medio ambiente con sus prácticas, ya que en su mayoría los componentes de aparatos electrónicos están compuestos por elementos nocivos. Se realizó una investigación Descriptiva – Correlacional, para lo cual se aplicó una encuesta los directivos de cien compañías ubicadas en la ciudad de Durán en el año 2015. Con esta investigación buscamos: a) Determinar qué están haciendo el gobierno central y el GAD de la ciudad de Durán para proteger el medio ambiente de los desperdicios informáticos. b) Determinar los destinos de los desperdicios informáticos de las compañías de la ciudad de Durán. c) Determinar si las empresas están dispuestas a adoptar o aceptar procedimientos para el desecho de desperdicios informáticos. Los resultados de este estudio revelan que gran parte de los directivos de las empresas desconocen el poder nocivo de los componentes electrónicos; que no se encuentra regulada la disposición final de los residuos informáticos y que las empresas implementarían procesos para un correcto desecho es estos desperdicios con el fin de contribuir con la conservación del ambiente.

**Palabras clave**: Residuos Informáticos, Medio Ambiente, Elementos Nocivos, Gobierno Central, GAD.

### **Abstract**

This article presents a study of the ways in which companies discard their computer waste and how they affect the environment with their practices, since most components of electronic devices are composed of harmful elements. A Descriptive - correlational investigation was carried out, for which a survey was, applied the managers of one hundred companies located in the city of Durán in the year 2015. With this investigation we look for: a) To determine what the central government and the GAD of the City of Durán to protect the environment from computer waste. B) To determine the destinies of the computer waste of the companies of the city of Durán. C) Determine whether companies are willing to adopt or accept procedures for the disposal of computer waste. The results of this study reveal that most of the executives of the companies do not know the harmful power of the electronic components; that the final disposition of the computer waste is not regulated and that the companies would implement processes for a correct disposal are these waste in order to contribute to the conservation of the environment.

**Keywords:** Computer Waste, Environment, Harmful Elements, Central Government, AGD.

### **Introduccion**

Constantemente las empresas reparan, repotencian y actualizan los equipos informáticos, herramienta fundamental para el desarrollo normal de sus actividades. De la misma manera, aquellos equipos que se encuentran dañados o que no cumplen las expectativas cada vez mayores de rendimiento deben ser desechados. Considerando que la ciudad de Durán no cuenta con un adecuado servicio de recolección de basura y la creación de una planta de tratamiento se encuentra aún en estudio, nace la preocupación en cuanto al destino final de los desechos de equipos informáticos, ya que al contacto con la basura común, articulan perfectamente una bomba a mediano y largo plazo; cuya peligrosidad abarca tanto la salud humana, como la del medio ambiente. El plomo, por ejemplo, causa daños al sistema nervioso, a los riñones y al sistema reproductivo; éste se degrada en el ambiente y nos expone al respirar aire o polvo, comer o tomar agua contaminada; cada computador completo contiene 3.8 libras de mortal veneno.

Esta investigación está basada en la preocupación del destino final de los desechos de equipos informáticos, considerando que son las compañías quienes en mayor cantidad y frecuencia deben deshacerse de los mismos, lo cual nos permite plantear la siguiente hipótesis: Si se expiden normativas para la eliminación de desperdicios informáticos, disminuiría el impacto nocivo en el medio ambiente.

Esta suposición nos dirige a planteamos como objetivo general "analizar los procedimientos que utilizan las compañías para deshacerse de los desperdicios informáticos y cuáles son sus impactos en el medio ambiente". Determinar qué están haciendo el gobierno central y el GAD de la ciudad de Durán para proteger el medio ambiente de los desperdicios informáticos; cuales son los destinos de los mismos, así como conocer si las empresas están dispuestas a adoptar o aceptar procedimientos para el desecho de desperdicios informáticos son objetivos específicos que contribuirán en este estudio.

#### **Importancia del problema**

El rápido avance de la tecnología ha producido acumulación de basura informática en gran volumen, constituyéndose un problema a nivel mundial. El debido tratamiento de este tipo de desechos se ha convertido en un tema urgente por resolver para varios países por los peligrosos daños ambientales y de salud a los que se podrían enfrentar a mediano plazo.

Podemos mencionar, por ejemplo, que en la producción de computadoras se utilizan materiales como cromo (en parte de las cubiertas de metal) que es cancerígeno; cadmio ( en las baterías recargables, contactos y conexiones de monitores de tubo de rayo catódico) que afecta a los riñones y los huesos; mercurio (en el sistema de iluminación de los monitores pantalla plana) que daña al cerebro y el sistema nervioso; plomo (en los monitores de tubo de rayo catódico y en las soldaduras) que provoca deterioro intelectual, daños en los sistemas nervioso, circulatorio y reproductivo; los retardantes de flama (utilizados en tarjetas de circuito y cubiertas de plástico) son neurotóxicos y deterioran el aprendizaje y la memoria (Frers, 2010).

Sin embargo varios países en vías de desarrollo aún carecen de políticas para la eliminación o reciclaje de este tipo de desperdicios. Ecuador es uno de los países que avizora la acumulación de desechos informáticos; más a pesar de ello, existe poco interés en el tema por parte de los responsables de dicha acumulación, entre ellos los importadores, ensambladores, comercializadores y usuarios finales de los equipos.

Bajo esta premisa, hemos tomado para nuestro estudio algunas compañías de la ciudad de Durán, a fin de obtener los motivos principales por los cuáles aún no existen protocolos para prevenir lo que para otros países ya se ha convertido en un verdadero problema.

# **Metodología**

Para la elaboración de esta investigación seleccionamos la ciudad de Durán, que cuenta con un sector mayoritariamente industrial y con varias empresas comerciales y de servicios. Para identificarlas se procedió a consultar la base de datos de la Superintendencia de Compañías, descartando aquellas que se encuentran con estatus de inactividad. Se excluyen de la muestra las compañías dedicadas a la importación y distribución de equipos de computación, debido a que por la naturaleza de sus actividades pueden dispersar los resultados obtenidos. También se excluyen las entidades públicas, ya que poseen manuales que podrían indicar los procedimientos para deshacerse de los equipos informáticos en desuso.

Habiendo conseguido el tamaño de la población, siendo el mismo de 540 empresas, obtuvimos una muestra de 110 empresas, aplicando un nivel de confianza del 95%, una probabilidad de éxito del 90% y un error estadístico del 5%. El tipo de selección empleado fue aleatorio simple.

El instrumento de recolección de datos fue una encuesta, misma que se aplicó inicialmente a 10 empresas para evaluar su eficiencia. Luego de realizar algunos ajustes a dicha herramienta, se aplicó la misma a 100 empresas.

Las variables a medir por la encuesta fueron las siguientes:

- Variable dependiente: Desecho adecuado de desperdicios informáticos.
- Variable independiente: Leyes, normativas y entidades regulatorias.

### **Resultados y Discusión**

Las compañías de Durán que fueron encuestadas, desecharon en el año 2015 aproximadamente 183 equipos informáticos. También desecharon partes y piezas con las que se pueden ensamblar al menos 16 equipos completos; un total de 199 equipos.

## **Análisis gráfico 1:**

De acuerdo al gráfico 1, el primer destino de los equipos informáticos en desuso es el reciclaje con un 55%. El segundo destino con un 22% son las bodegas de la propia empresa.

El término reciclar significa someter materiales usados o desperdicios a un proceso de transformación o aprovechamiento para que puedan ser nuevamente utilizados (Real Academia Española, 2014). En el transcurso de la encuesta pudimos observar que la actividad del reciclaje no está bien identificada, siendo la acepción más común: recolectar y almacenar.

Los equipos que se vendieron (8%), reutilizaron (2%) y regalaron (2%) todavía forman parte de un ciclo de vida, por lo tanto su disposición final es desconocida.

El 5% de las empresas de Durán botaron los equipos informáticos junto con la basura común.

Los principales motivos para desechar equipos informáticos durante el año 2015 fueron: el mal estado (47%), el cambio de tecnología (37%) y la obsolescencia (10%). Esta información nos ayuda a comprender mejor el destino final de los desechos informáticos, tal como se analiza en el siguiente gráfico.

# **Análisis gráfico 2**

El gráfico 2 nos muestra que el 66% de las empresas indicaron como principal destino las recicladoras; un valor impresionante frente al 4% de empresas que los destinaron a centros de acopio.

La ciudad de Durán solo cuenta con una empresa dedicada al tratamiento apropiado de los desechos informáticos y debido a que el 99% de los encuestados desconoce la existencia de esta recicladora (según éste estudio), lo más probable es que se entienda por recicladora a los centros de acopio, muy comunes en la circunscripción observada.

El 8% de las empresas indican que destinaron los computadores a las bodegas y el 6% lo donaron a otras instancias. Las bodegas y donaciones no pueden ser tomadas como destinos finales, a diferencia los botaderos de basura que lo fue del 10% de las compañías.

Respecto a las sustancias tóxicas presentes en los componentes electrónicos de los equipos informáticos, el 83% indica desconocer tales. Y el 94% no tienen idea del porqué estos equipos, sus partes y piezas deben desecharse de manera especial respecto a los otros desperdicios.

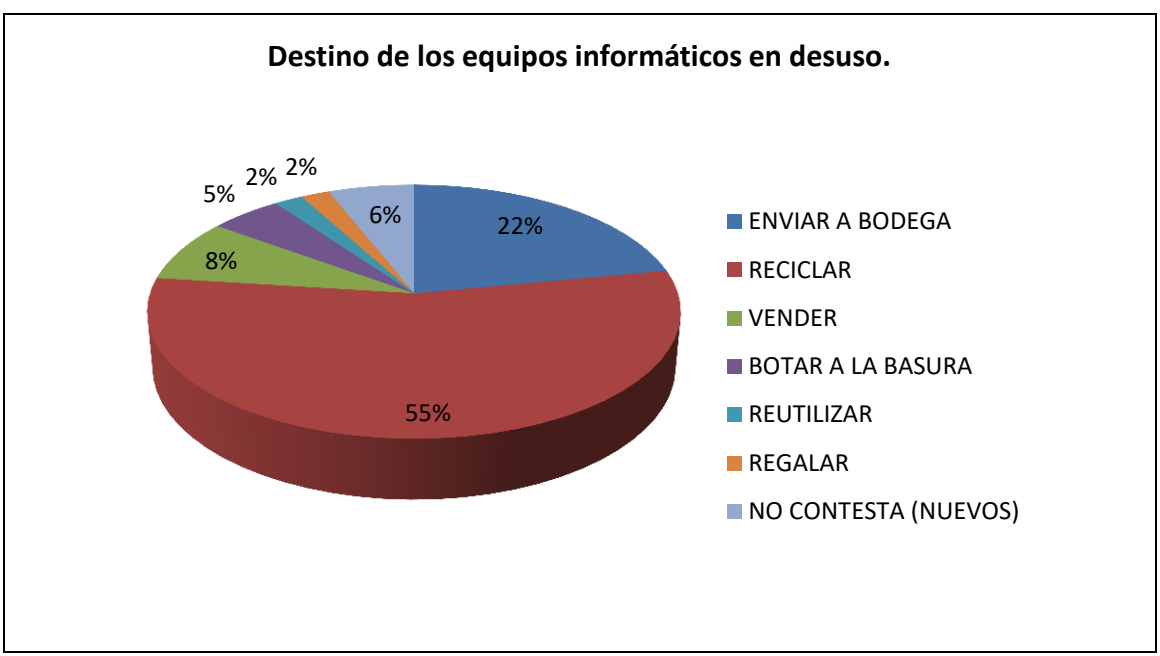

**Gráfico 1**. Destino de los equipos informáticos en desuso

**Fuente:** Compañías de la ciudad de Durán 2015 **Elaborado por:** David Del Pino, Lendy Espinoza e Isabel Guales

### **Gráfico 2.** Destino final de los equipos informáticos desechados por las compañías de Durán

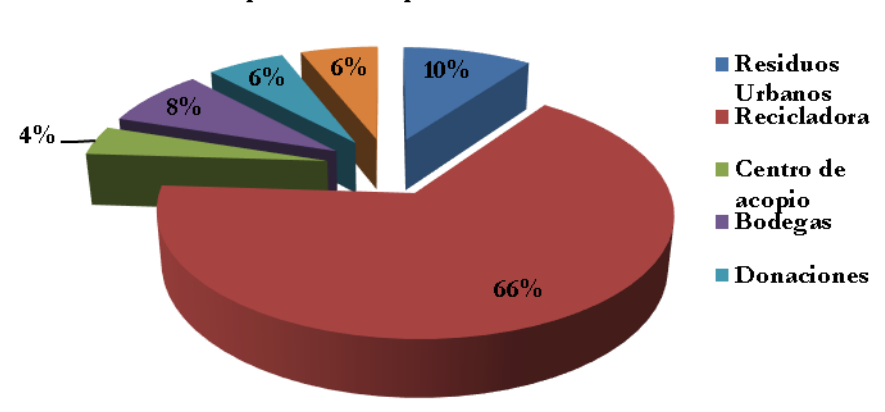

Destino final de los equipos informáticos desechados por las compañías de Durán

**Fuente:** Compañías de la ciudad de Durán 2015 **Elaborado por:** David Del Pino, Lendy Espinoza e Isabel Guales

## **Análisis gráfico 3:**

El gráfico 3 indica que quienes no saben que los equipos informáticos se deben separar de otros desperdicios, tampoco conocen acerca de los efectos ambientales negativos, el 92% no conoce los efectos a la salud humana que se despenden de las sustancias que componen los elementos electrónicos de los computadores, sus partes y piezas, frente al 8% que identifican la peligrosidad.

En lo que concierne a procedimientos, el 93% de las compañías indican no cumplir con normativas de ningún tipo, mientras que el 7% obedece a directrices informales establecidas para deshacerse de los desperdicios informáticos.

**Gráfico 3.** Conoce los efectos ambientales y en la salud humana ocasionados por las sustancias que

contienen los desechos informáticos ¿Conoce los efectos ambientales y en la salud humana ocasionados por las sustancias que

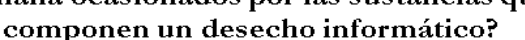

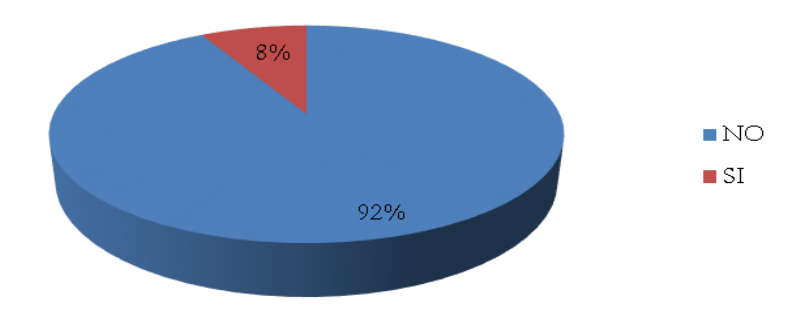

**Fuente: Compañías de la ciudad de Durán 2015 Elaborado por: David Del Pino, Lendy Espinoza e Isabel Guales**
# **Análisis gráfico 4:**

La responsabilidad para el adecuado tratamiento de desechos de equipos informáticos recae principalmente sobre las ensambladoras; es la opinión del 35% de la población encuestada. Otras apreciaciones dictan que los comercios y las importadoras/distribuidoras de equipos deben responsabilizase por los desechos con un 19% y 16%, respectivamente.

El Gobierno Nacional y los Gobiernos Seccionales son considerados los menos responsables, ya que apenas alcanzaron el 3% y 9% respectivamente. Los talleres de reparación podrían jugar un papel fundamental en esta tarea, ya que esta propuesta alcanzó el 15% de opinión en esta pregunta.

# **Análisis gráfico 5:**

El gráfico 5 sugiere como principal medida para el tratamiento adecuado de desechos informáticos la habilitación de centros de acopio con un 25% de opiniones. Le siguen de cerca la educación ambiental con un 21% y el reciclaje con un 18%; esta última podría sumarse a la habilitación de centros de acopio. La publicidad con un 19% podría engrosar la opinión respecto a educación ambiental. Las medidas gubernamentales pasarían a un plano menos relevante ya que alcanzaron apenas un 2%. Los métodos de fabricación amigable al medio ambiente, planteada por la Directiva de la Unión Europea, así como por la UNESCO; también están incluidos en estas opiniones, alcanzando un 2%.

Con el fin de conocer el grado de compromiso con el cuidado del medio ambiente se realizaró la siguiente npregunta: ¿Estaría la empresa dispuesta a adoptar un procedimiento adecuado para el desecho de los equipos informáticos? El 96% de los encuestados indicaron que si estarían dispuestos; asi mismo indicaron varios incentivos que motivarían a una buena práctica de desechos de estos desperdicios: el económico ocupa el 58%, el tributario 24%, el reconocimiento público 16% y movidos al cuidado del medio ambiente el 2%.

# **Análisis gráfico 6:**

De acuerdo al gráfico 6, uno de los motivos por el cual no se da un adecuado tratamiento a los desechos informáticos está dado por la falta de conocimiento de los efectos nocivos de las sustancias tóxicas que emanan estos residuos al entrar en contacto con desperdicios urbanos; es la respuesta que nos dio el 23% de compañías encuestadas. El sustento sería el 31% de opiniones que indican que faltan recicladoras adecuadas para este proceso. La falta de campañas que dirijan esta práctica ocupa el 23% de las prioridades.

La falta de leyes y ordenanzas ocupan lugares menos importantes en el rango de los principales problemas, ocupando el quinto y sexto lugar en la lista de alternativas con un 4% y 8%, respectivamente.

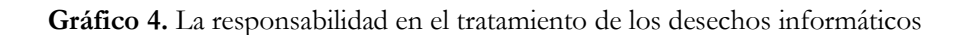

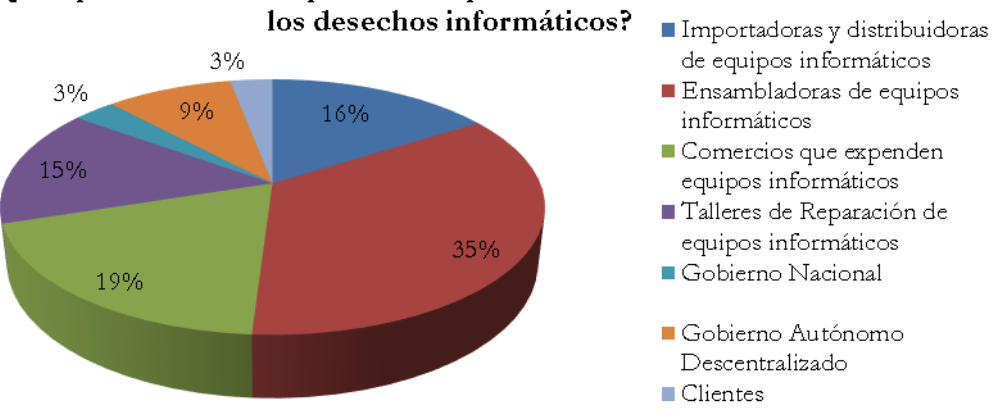

¿De quién cree usted que es la responsabilidad del tratamiento de

**Fuente: Compañías de la ciudad de Durán 2015 Elaborado por: David Del Pino, Lendy Espinoza e Isabel Guales**

**Gráfico 5** Medidas que sugieren para un mejor tratamiento de los desechos informáticas

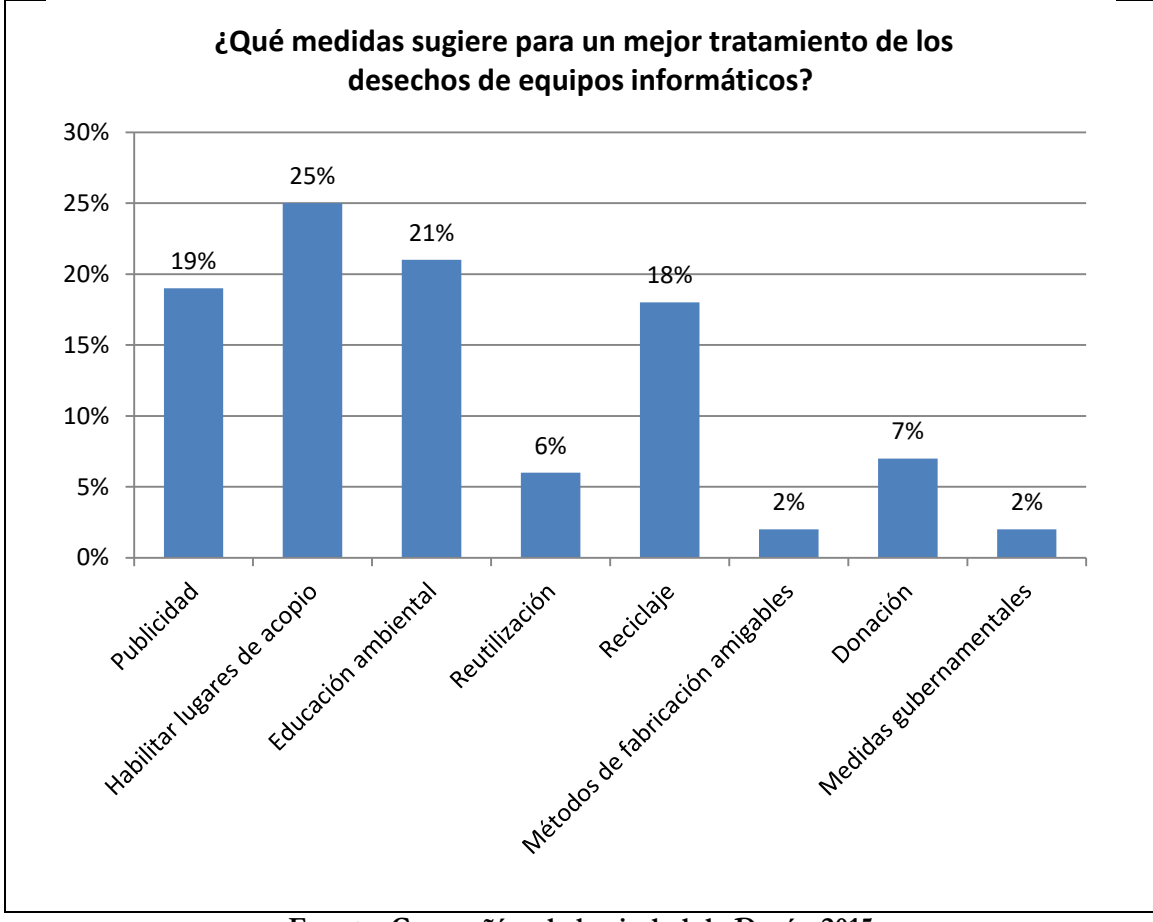

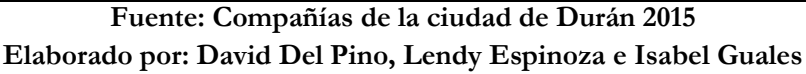

# **Análisis gráfico 7:**

La adecuación de recicladoras para que sean centros de acopio es la principal iniciativa para promover un adecuado tratamiento de desechos informáticos, esto lo revela una calificación del 19.85% otorgada por las empresas encuestadas.

A pesar que en la pregunta anterior observamos que las leyes y ordenanzas no son el principal problema para el no tratamiento de desechos informáticos, el peso que le otorgan las compañías a la creación y promulgación de leyes (16.75%), así como al establecimiento y difusión de ordenanzas (14.22%), dejan claro el importante papel regulador de las entidades gubernamentales. Así lo fundamenta el 17.21% de peso que obtuvo la propuesta de emisión de certificados de reconocimiento.

**Gráfico 6.** Principal problema para el adecuado tratamiento de desechos informáticos

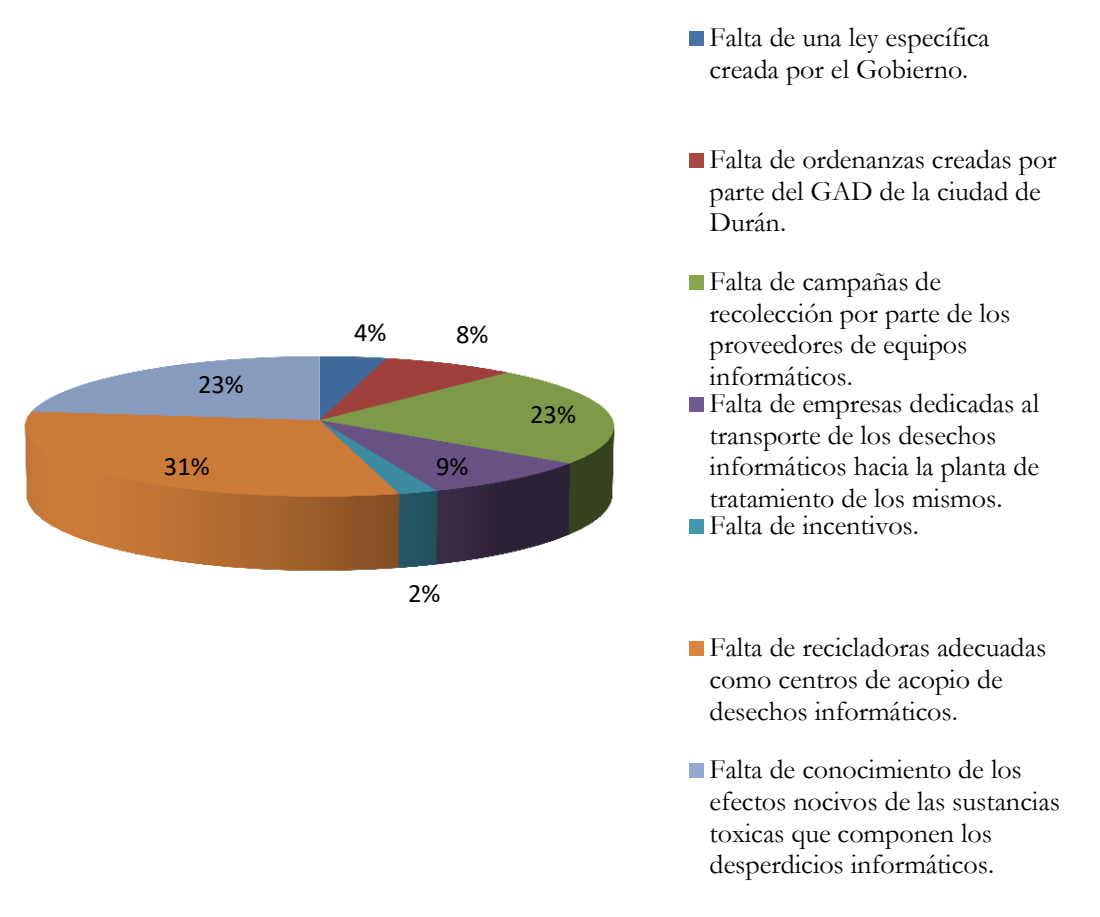

# **¿Cuál de las siguientes opciones considera como el Principal problema para el adecuado tratamiento de desechos informáticos?**

**Fuente:** Compañías de la ciudad de Durán 2015 **Elaborado por:** David Del Pino, Lendy Espinoza e Isabel Guales

# **Gráfico 7** Principal iniciativa para promover un adecuado tratamiento de los desechos informáticos

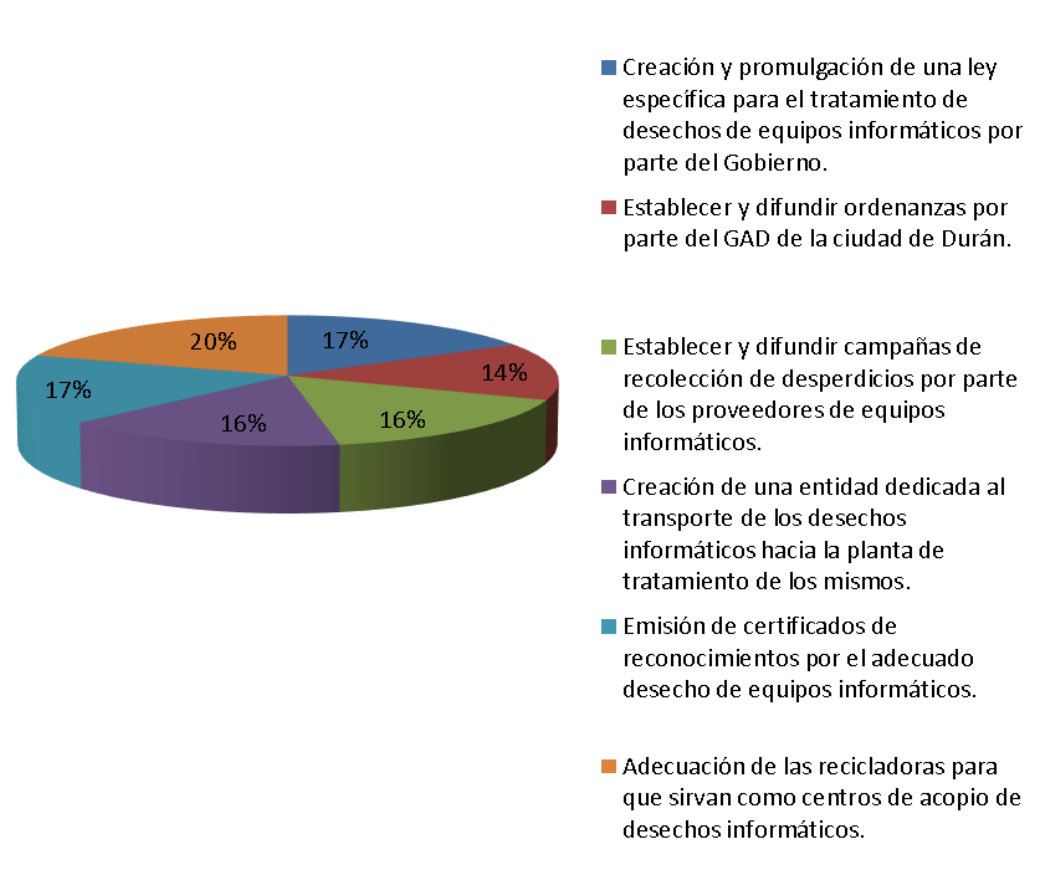

# Principal iniciativa para promover un adecuado tratamiento de desechos informáticos.

**Fuente:** Compañías de la ciudad de Durán 2015 **Elaborado por:** David Del Pino, Lendy Espinoza e Isabel Guales

La creación y difusión de campañas de recolección (16.17%) marca un relativo equilibrio frente a otras iniciativas propuestas, sin dejar de lado la creación de una entidad que se encargue del transporte de estos desechos (15.80%).

En ésta investigación se recogieron además medidas sugeridas para un mejor tratamiento de los desechos de equipos informáticos

## **Conclusión**

El Gobierno Nacional establece lineamientos para la gestión de los residuos de equipos eléctricos y electrónicos en desuso; en esta clasificación se encuentran también los equipos informáticos. También establece la responsabilidad extendida a los importadores; sin embargo, no existen incentivos y sanciones que procuren que los importadores establezcan procesos para la recuperación de los equipos informáticos en desuso.

El Gobierno Autónomo Descentralizado de Durán no cuenta con infraestructura ni programas de recolección y tratamiento adecuado de desechos de equipos informáticos. Tampoco ha establecido ordenanza alguna que deba ser cumplida por las compañías de esta ciudad.

Las compañías de la ciudad de Durán dirigen los desperdicios informáticos en su mayoría a centros de acopio y recicladoras, aunque no estén apropiadamente adecuados para recibir estos desechos; y en menor proporción lo destinan a los botaderos de basura. Este comportamiento obedece a una marcada desinformación de los daños inminentes a la salud y al medio ambiente; a la ausencia de campañas de reciclaje y a la escasez de plantas acondicionadas para el reciclaje y especializadas en el tratamiento de desechos informáticos.

Una vez que explicamos brevemente acerca del peligro de contaminación derivado del inadecuado desecho de equipos informáticos, las empresas coincidieron en involucrarse en el desarrollo de una estrategia que mitigue este problema, así como en adoptar medidas para precautelar la salud y el medio ambiente.

Las compañías valoran más los procesos de capacitación ambiental, campañas de concientización y adecuación de centros de acopio y recicladoras, que a la emisión de leyes y ordenanzas que los obliguen a ejecutar procedimientos apropiados.

### **Agradecimiento**

Nuestro sincero agradecimiento a los representantes de la compañía OMEGA SERVICIOS Y COMERCIO S.A. por la importante colaboración con recursos humanos, tecnológicos, materiales y financieros otorgado para la realización de la presente investigación.

## **Referencias**

Administración estratégica y logística empresarial. (2014). www.gestiopolis.com. Retrieved 06 29, 2015, from http://www.gestiopolis.com/administracion-estrategica-y-logistica-empresarial/

Agencia para Sustancias Tóxicas y el Registro de Enfermedades. (2010, 03 02). http://www.atsdr.cdc.gov/. Retrieved 06 25, 2015, from http://www.atsdr.cdc.gov/es/toxfaqs/es\_mercmetal5.html

Agencia Pública de Noticias de Ecuador y SurAmérica. (2012, 08 29). http://www.infinittonews.com/. Retrieved 03 10, 2015, from http://www.infinittonews.com/index.php/ecuador/1341-ecuadorcuenta-con-la-primera-planta-de-tratamiento-de-basura-electronica

Arce, A. (2014, 07 17). Sistema de Recolección de basura genera molestias en Durán. (TeleAmazonas, Interviewer)

Asamblea Nacional. (2010). Código Orgánico de Organización Territorial, Autonomía y Descentralización.

Brunner, P. (2011). Urban Mining A Contribution to Reindustrializing the City. Journal of Industrial Ecology.

Callejo, J., & Viedma, A. (2005). PROYECTOS Y ESTRATEGIAS DE INVESTIGACION SOCIAL: LA PERSPECTIVA. España: McGrawHill.

Castells, X. (2000). Reciclade de Residuos Industriales. In X. Castells, Reciclade de Residuos Industriales. Madrid: Díaz de Santos.

Cegarra, J. (2012). Los métodos de investigación. Madrid: Ediciones Diaz de Santos.

Convenio de Basilea. (2014). Control de los movimientos transfronterizos de los desechos peligrosos y su eliminación., (pp. 48, 49). Basilea.

Cure, L., & Meza, J. (2006). Logística Inversa: una herramienta de apoyo a la competitividad de las organizaciones. Ingeniería & Desarrollo. Universidad del Norte., 186.

Dankhe, G. L. (1989). Investigación y comunicación. México: McGraw-Hill.

Delaunay, N., & Montero, R. (2013). EFICIENCIA ENERGÉTICA ASOCIADA AL RECICLAJE DE METALES. Investigación Sostenible: Energías Renovables y Eficiencia Energética, (p. 1). Quito.

Diario El Universo. (2013, 07 10). Durán se proyecta a cierre de botadero y tener relleno distinto.

Directiva 2008/98/CE, R. (2008). DIRECTIVA 2008/98/CE DEL PARLAMENTO EUROPEO Y DEL CONSEJO sobre los residuos y por la que se derogan determinadas Directivas.

Directiva 2012/19/UE, R. (2012). DIRECTIVA 2012/19/UE DEL PARLAMENTO EUROPEO Y DEL CONSEJO Sobre Residuos de Aparatos Eléctricos y Electrónicos (RAEE).

ECURED. (2010). http://www.ecured.cu/. Retrieved 06 26, 2015, from http://www.ecured.cu/index.php/Plomo

ESTERES. (2010, 08 31). http://esteresmania.blogspot.mx/. Retrieved 06 25, 2015, from http://esteresmania.blogspot.mx/

Flores, A. M. (2011, 07 20). http://blog.ciencias-medicas.com/. Retrieved 06 25, 2015, from http://blog.ciencias-medicas.com/archives/1439

Frers, C. (2010, 04 06). www.ecoportal.net. Retrieved 07 30, 2015, from http://www.ecoportal.net/Temas-Especiales/Basura-Residuos/hacia\_donde\_va\_la\_basura\_electronica

Fundación Wikimedia, Inc. (2015). es.wikipedia.org. Retrieved 07 17, 2015, from https://es.wikipedia.org/wiki/Muestra\_estad%C3%ADstica

Gobierno Autónomo Descentralizado Municipal de Durán. (2015). Rendici'on de Cuentas Febrero 2015. Durán.

Gómez, D., & Roquet, J. (2012). Metodología de la investigación. Retrieved 06 30, 2015, from http://www. aliatuniversidades. com. mx/bibliotecasdigitales/pdf/axiologicas/Metodologia\_de\_la\_investigacion. pdf.

GREENPEACE. (2010, 11 25). http://www.greenpeace.org/. Retrieved 06 25, 2015, from http://www.greenpeace.org/argentina/es/campanas/contaminacion/basuraelectronica/Componentes-Toxicos/

Hernández Sampieri, R., & Fernández Collado, C. (2010). Metodología de la investigación - Quinta edición. México D.F.: McGraw-Hill.

Hernández Sampieri, R., Fernández Collado, C., & Baptista Lucio, P. (1997). Metodología de la Investigación. Mexico: McGraw-Hill.

Hernández, S. (2010). GESTIÓN DE RESIDUOS DE EQUIPO INFORMÁTICO A TRAVÉS DE UN ECO-MODELO. México, D.F.: ESCUELA SUPERIOR DE INGENIERÍA MECÁNICA Y ELÉCTRICA.

Hevia, F. (2008). METODOLOGÍA DE DISEÑO DE LA CADENA DE SUMINISTRO INVERSA. UNA CONTRIBUCIÓN A LA LOGÍSTICA REVERSA. La Habana.

Instituto Ecuatoriano de Normalización. (2010). Norma Técnica Ecuatoriana NTE INEN 2 266:2010. TRANSPORTE, ALMACENAMIENTO Y MANEJO DE MATERIALES PELIGROSOS. REQUISITOS.

Ishikawa, K. (1943). Diagrama Causa-Efecto.

Latorre, A., del Rincón, D., & Arnal, J. (2003). Bases metodológicas de la investigación educativa. Barcelona: Ediciones Experiencia.

Martínez, L. (2013). GESTIÓN Y TRATAMIENTO DE RESIDUOS. In M. y. Centro de Investigaciones Energéticas. Madrid.

Ministerio de Ambiente. (2013, 07). www.ambiente.gob.ec. Retrieved 02 05, 2015, from http://www.ambiente.gob.ec/mae-entrego-estudio-de-pre-inversion-para-gestion-integral-dedesechos-solidos-del-canton-duran-guayas/

Ministerio de Ambiente. (2014, 12 01). www.youtube.com. Retrieved 01 10, 2015, from https://www.youtube.com/watch?v=CH5OslHC8YA&feature=youtu.be

Ministerio de Ambiente. (n.d.). www.ambiente.gob.ec/. Retrieved 01 10, 2015, from http://www.ambiente.gob.ec/programa-pngids-ecuador/

OECD. (2008). Material Resources, Productivity and the Environment, OECD Green Growth Studies. Paris: OECD Publishing.

OECD. (2015). Material Resources, Productivity and the Environment, OECD Green Growth Studies. Paris: OECD Publishing.

Pardavé, W., & Gutiérrez, A. (2007). Estrategias ambientales de las 3R a las 10R. ECOE EDICIONES.

Prince, A. (2006). Recupero y reciclado de PC's en LAC. In Plataforma RELAC SUR/IDRC.

Puckett, J., Byster, L., Westervelt, S., Gutierrez, R., Davis, S., Hussain, A., et al. (2002). Exporting Harm.

Real Academia Española. (2014, 10). lema.rae.es. Retrieved 07 23, 2015, from http://lema.rae.es/drae/?val=reciclar

Registro Oficial No. 689 Suplemento. (2012, 04 24). Ordenanza que Regula la Gestión Integral de los Desechos y Residuos Sólidos en el Cantón Durán. Durán, Guayas.

Registro Oficial No. 881 Suplemento. (2013, 01 29). Política Nacional de Post Consumo de Equipos Eléctricos y Electrónicos en Desuso. Quito.

Registro Oficial Suplemento No. 418. (2004, 09 10). Codificaci'on de la Ley de Prevenci'on y Control de la Contaminación Ambiental . Quito.

Reglamento para la Prevención y Control de la Contaminación por Sustancias Químicas Peligrosas, Desechos Peligrosos y Especiales. (2011, 08 31). Acuerdo No. 161, Sección II, Art. 152. Quito.

Reglamento para la Prevención y Control de la Contaminación por Sustancias Químicas Peligrosas, Desechos Peligrosos y Especiales. (2011, 08 31). Acuerdo No. 161, Sección II, Art. 154. Quito.

Reglamento para la Prevención y Control de la Contaminación por Sustancias Químicas Peligrosas, Desechos Peligrosos y Especiales. (2011, 08 31). Acuerdo No. 161, Sección II, Art. 155. Quito.

Revista Líderes. (2014). http://www.revistalideres.ec/. Retrieved 03 12, 2015, from http://www.revistalideres.ec/lideres/duran-reciclan-equipos-electronicos.html

Rubio Lacoba, S., & Bañegil Palacios, T. (n.d.). El diseño de la función inversa de la logística: Aspectos Estratégicos, Tácticos y Operativos. XI Congreso ACEDE.

(2009). Gestión de Residuos electrónicos en América Latina. In U. Silva, Plataforma Regional sobre Residuos Electrónicos de PC en Latinoamérica y el Caribe, SUR-IDRC (p. 12). Chile: Ediciones SUR.

Steubing, B. (2007). E-waste Generation in Chile. Situation analysis and an. Santiago de Chile.

Superintendencia de Compañías y Valores. (2015, 07 04). www.supercias.gov.ec/. Retrieved 07 04, 2015, from

http://www.supercias.gov.ec:8080/sector\_sociedades/faces/parametros\_consulta\_cias\_x\_provincia\_y \_actividad.jsp

Tamayo, U., García, J., & Ruiz, V. (2002). La logística inversa como fuente de ventajas competitivas. Boletín Económico del ICE No. 2742.

Ted Smith. (2004). Poison PCs and Toxic TVs. Silicon Valley.

Tele Amazonas. (2014, 07 17). www.linktv.ec. Retrieved 03 10, 2015, from http://linktv.ec/index.php/noticias/locales/46957-sistema-de-recoleccion-de-basura-generamolestias-en-duran

UNEP. (2005). E-waste, the hidden side of IT equipment's manufacturingand use. Early warning on Emerging Environmental Threats, No. 5. . In U. N. Program.

Yahaya, N., Murad, M., Morad, N., & Ahmad Fizri, F. (2012). Environmental Impact of Electricity Consumption in Crushing and Grinding Processes of Traditional and Urban Gold Mining by Using L.ife Cycle Assessment (LCA). In Iranica Journal of Energy & Environment 3 (Special Issue on Environmental Technology), (pp. 66 - 73).

Zhuo, & Zhang. (2011). State of the art in the recycling of waste printed wiring boards. In Proceedings of the Second Symposium Management and Technology Overview of Electronic Wastes (pp. 55 - 64).

ZORG BIOGAS. (n.d.). http://www.zorg-biogas.com/. Retrieved 06 29, 2015, from http://www.zorg-biogas.com/biogas-plants/benefits?lang=es

**Ingrid García Torres** Universidad de Guayaquil ingrid.garciat@ug.edu.ec **José Ulloa Manzur** Universidad de Guayaquil jose.ulloam@ug.edu.ec **Efrén Montecé Quiguango** Universidad de Guayaquil efren.monteceq@ug.edu.ec **María Fernanda Peñafiel Cox** Universidad de Guayaquil Mariaf.penafiel@ug.edu.ec

# **Resumen**

Uso de los sistemas biométricos se presenta como uno de los avances más importantes en seguridad, al brindar mayor confianza al recurso humano que lo utiliza y para las necesidades de las corporaciones que están creciendo en número de consumidores evitando exponer a los clientes que sean saqueados y la falsificación de documentos. La necesidad de mejorar los servicios ofrecidos en los establecimientos comerciales, ha despertado el interés de analizar el uso de un dispositivo biométrico de huellas dactilares, permitiendo la optimización de recursos, logrando un manejo correcto de los datos que generan diariamente, beneficiando las ventas en los departamentos con el uso de este propósito de los sistemas biométricos de automatizar un servicio común. Proporcionar la eficiencia del proceso y la fluidez que se lleva a cabo en los lugares relacionados con los productos masivos de consumo. Gestión de reemplazar una tecnología mecánica por un sistema automatizado para el registro de servicios. El proceso digital de huellas dactilares y los impactos socioeconómicos y tecnológicos representarían beneficios en las corporaciones objeto de este análisis, basado en experiencias de otros países. Aumentar de manera razonable la seguridad del cliente y los equipos usados son la garantía en su base de datos.

**Palabras Clave**: Sistema, Biometría, Dactilar, Compras, Venta.

#### **Abstract**

The use of biometric systems is presented as one of the most important advances in security, giving greater confidence to the human resource that uses it and to the needs of corporations that are growing in number of consumers avoiding to expose the clients who could be victims of theft and falsification of documents. The need to improve the services offered in commercial establishments has aroused the interest of analyzing the use of a biometric fingerprint device, allowing the optimization of resources, achieving a correct management of the data that is generated daily, benefiting the sales in the Departments with the use of this purpose of biometric systems to automate a common service. To provide the efficiency of the process and the fluidity that takes place in the locations related to mass consumer products. This process refers to the management of replacing a mechanical technology with an automated system for the registration of services. The digital fingerprint process and the

socioeconomic and technological impacts would represent benefits in the corporations that are the object of this analysis, based on experiences from other countries. Raising the security of the customer and used equipment in a reasonable way are the guarantee in their database.

**Keywords:** System, Biometrics, Finger, Shopping, Sale

# **Introducción**

El progreso de un país depende de qué innovar y generar basado en la mejor tecnología que viene adelante. El uso de sistemas biométricos parece ser uno de los avances más importantes en seguridad, para brindar mayor confiabilidad al recurso humano que lo utiliza.

La necesidad de mejorar los servicios prestados en los centros de comercio ha despertado el interés de analizar el uso de un dispositivo biométrico de huellas dactilares que mejore la optimización de los recursos, el procedimiento a la información fiable, logrando así un manejo adecuado de los informes generados diariamente Contribuyendo al equipo de ventas.

# **Antecedentes del estudio**

Los avances tecnológicos en biometría de huellas dactilares abren nuevas oportunidades en los diferentes ambientes en los que se aplican, adaptándose a las necesidades de cada momento y de cada persona. Un punto común para las diferentes opciones de seguridad es que deben ser fáciles de usar y fáciles de instalar.

En respuesta al interés de preservar la seguridad en línea al hacer compras de bienes de consumo, el uso de sistemas biométricos en la actualidad ofrece a empresas confiables que lo utilizan, tal es el caso que se estudia:

Como se describe "Guayaquil Bank es el primer banco en Latinoamérica en ofrecer el sistema biométrico, siempre a la vanguardia de soluciones tecnológicas e innovadoras que facilitan la vida a sus clientes". (BANCO DE GUAYAQUIL, ADMIN, 2015).

Según "La solución de seguridad implementada por el Banco de Pichincha para ingresar a su Banca Electrónica consistente en validar la identidad." El Sistema de Entrada Biométrica construye, desarrolla y almacena un patrón personal en la forma en que el usuario ingresa datos en su computadora, así como Otras características de comportamiento y entorno (patrón de comportamiento denominado), es como crear una nueva huella o firma única de cada cliente (MYNIX BANK PICHINCHA, 2011)

Por lo tanto, el progreso en la tecnología biométrica de huellas dactilares muestra la variedad de aplicaciones que ofrece la biometría de huellas dactilares, especialmente para el acceso físico y lógico a oficinas y lugares de trabajo.

Analizando la historia de una de las Corporaciones denominada Corporación el Rosado S.A. fue fundada en 1936, siendo actualmente la cadena de supermercados, juguetearías, cines, tiendas departamentales y ferreterías más grandes del Ecuador. La corporación tiene por objeto social la compraventa y reventa, importación y exportación, y a la industrialización y comercialización en el mercado nacional e internacional, al por mayor y menor de todo tipo de alimentos, ropa, licores, etc.

En septiembre de 2004 fue abierto otro Hipermarket en Guayaquil, bajo el nombre de Hipermarket Albán Borja. En el lugar antes funcionaba un Mi Comisariato que fue ampliado por la empresa y transformado para darle paso al Hipermarket. (http://www.eluniverso.com/2005/09/28/0001/18/54F22950FD5A47BCBD18C89217668285.html). En la actualidad existen 26 locales de Corporación el Rosado en la Ciudad de Guayaquil.

# Análisis de la situación actual

Actualmente en las corporaciones o mejor dicho en dicha Corporación realizan sus transacciones mecánicamente, hay carriles expresos que aceptan de 10 a 15 productos, y casos en los que se pueden cancelar más de 50 productos, a veces esta situación crea un estado de malestar en los clientes debido a la salida, si su pago es hecho con tarjeta de crédito, los datos de los cheques no es inmediatamente. El proceso de pago de los productos funciona como se refleja en el siguiente diagrama:

# **Proceso del Diagrama Actual**

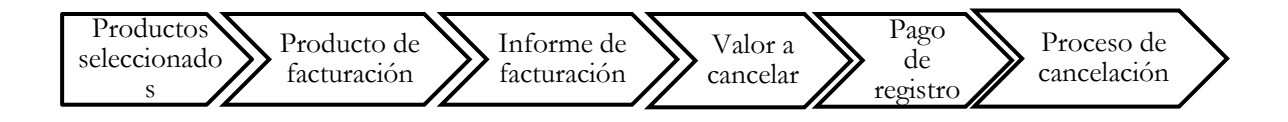

# **Definición del problema**

El uso de los sistemas biométricos nivel de seguridad Ecuador prioridad en las empresas para el personal de entrada ha favorecido a los administradores y propietarios que han utilizado este sistema.

Considerando que el campo de la actividad comercial en Guayaquil, al ser un puerto, generaría mayor seguridad al comprar con rapidez, comodidad y seguridad, y sin utilizar dinero en efectivo, es el objetivo de esta forma de uso de un sistema biométrico de huella dactilar sin utilizar la tarjeta o Compartiendo información financiera sobre las compras de algunos usuarios.

El impacto tecnológico y económico son factores que no pueden ser impedimentos para la implementación, a pesar de las inversiones. Este sistema se ha utilizado en países como los Estados Unidos donde trabaja en el SELLOFF del establecimiento de los productos de la tecnología.

## **Justificación**

Analizar el desarrollo del tema de investigación que establece el proyecto de Biometría para la gestión fácil de los sistemas informáticos para poder tener una base de diez identificadores únicos dedos de huellas digitales en los seres humanos.

El problema y las preocupaciones de los habitantes de nuestra ciudad, es el aumento de la tasa de robo este análisis surge la necesidad de las empresas que están creciendo en número de consumidores para evitar exponer a sus clientes a ser víctimas de documentos falsos, tarjetas de débito y firmas, Crédito directo lo mismo que sólo usted puede realizar en su huella digital.

Significativamente, los recursos actualmente incluyen cámaras de vigilancia de seguridad, y las alarmas comunes, pero no lo suficiente para reducir en cierta medida el problema. La automatización del sistema de seguridad a través de un biométrico da confianza y seguridad, proporcionando altos niveles basados en una identificación media de huellas dactilares. (Alex Fernández, 2005)

La biometría considera que hay elementos únicos e irrepetibles que los individuos poseen de tal manera que estos elementos constituyen la única alternativa técnicamente factible para identificar a una persona con un ligero margen de error sin recurrir a firmas, contraseñas, claves y códigos fáciles de ser Transferidos, desviados, descifrados o falsificados con fines fraudulentos.

Para almacenar las características biométricas de una persona, se utiliza una base de datos de repositorio, que se almacena en un repositorio de almacenamiento local, un registro, un testigo central o portátil. Una variedad de tipos de sensores-ópticos capacitivos, ultrasónicos y térmicos, se utilizan para tomar información de imágenes digitales de la superficie de una huella digital. (Alex Fernández, 2005)

# **Simulación del estado futuro**

Este proyecto se compone de un módulo de control de base o biométrico que tiene la capacidad de almacenar hasta 500 y de reconocer huellas dactilares registradas en la base de datos del mismo. Escáneres térmicos requieren el contacto de un dedo a través de una superficie para medir la diferencia de temperatura en una imagen digital dada para crear un tiempo. La siguiente figura es el Diagrama de proceso de huellas dactilares

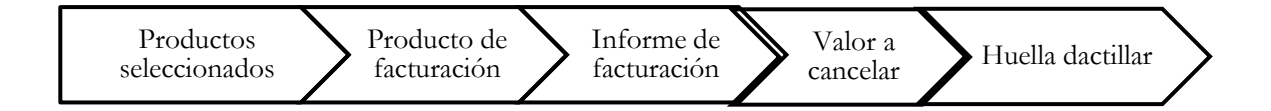

## **Objetivos**

# **Objetivo general**

Analizar la operación biométrica de huellas dactilares para compras de impacto socioeconómico y tecnológico que este sistema representaría mejorando el servicio al cliente.

# **Objetivos específicos**

- Examinar la aceptación del sistema basado en encuestas.
- Sustituir su tecnología mecánica por sistema automatizado para el registro de servicio.
- Establecer el mejor equipo en desarrollo de software y hardware.

## **Estado de la técnica**

La implementación del sistema de seguridad y automatización a través de una huella biométrica más razonable aumenta la seguridad del cliente y el equipo utilizado es garantía en sus bases de datos.

Cuando un empleado se registra en el punto de sistema de venta al por menor, debe ingresar su ID de usuario. En lugar de escribir su contraseña, simplemente escanea el dedo en el lector biométrico de huellas dactilares. Cada vez que el empleado intenta acceder a un área restringida en el punto de venta de software de venta al por menor, que es necesario para escanear su dedo

Este aumento de responsabilidad de los empleados puede ayudar a protegerse de los daños costosos, ya sean intencionales o accidentales, a sus datos. Los cajeros de las transacciones hacen una pausa para pensar antes de intentar una transacción fraudulenta, porque saben que su huella digital estará siempre ligada a esa transacción, prueba irrefutable quién hizo la transacción.

Con un alto volumen de negocios en el sector minorista, el sector de la vida, los iniciados que están a punto de irse pueden verse tentados a cambiar los precios, reducir la cantidad disponible, eliminar los artículos, robar su lista de clientes o tomar cualquier otra acción perjudicial. Y si usted entra en el punto del sistema de venta al por menor con una contraseña robada o hackeado, encontrar la parte responsable puede ser casi imposible. El uso de lector de huella digital biométrico elimina estos peligros potenciales y proteger su negocio.

# **Proceso biométrico**

Con una base de datos y el uso de la huella digital de chip de tarjeta incorporada puede identificar una impresión individual, la ventaja de tener la huella digital en una base de datos es la capacidad de utilizar un reconocimiento de escáner huella biométrica para comprobar la veracidad de la persona, , ahorrando tiempo. Estar dentro de una base de datos no dependerá de la capacidad de almacenamiento del equipo biométrico, lo que permitirá tener un gran número de personas registradas.

Mi propuesta describe el diseño de un sistema basado en la base de la biometría de huellas dactilares y complementado con la investigación sobre la estructura de las aplicaciones que se pueden optimizar los recursos presentes, logrando mantener un seguimiento de fiable y adaptable a la infraestructura existente.

Biometría el término proviene de las palabras BIOS vida y metrón Como la Biometría es la ciencia que estudia las características únicas poseídas por una persona como la cara facial, el iris, la huella dactilar, la voz, las manos, al igual que utilizando algoritmos logran la detección de un individuo . (Consejo Nacional de Ciencia y Tecnología, 2006)

Según Sir Francis Galton especificó algunos puntos o características de las cuales las huellas dactilares pudieron ser identificadas. Estos "puntos de Galton" son la base para la ciencia de la identificación de la huella digital, que se ha ampliado e hizo una transición en el siglo pasado. "(Consejo Nacional de Ciencia y Tecnología, 2006).

La identificación de la huella dactilar empieza su transición a la automatización a finales de los años 60 con el advenimiento de las tecnologías informáticas. Con el advenimiento de las computadoras, un subconjunto de los puntos de Galton se ha utilizado para desarrollar la tecnología de reconocimiento automatizado de huellas dactilares. En 1969, hubo un gran impulso de la Oficina Federal de Investigaciones para desarrollar un sistema para automatizar la identificación de huellas digitales de sus procesos. Que se había convertido rápidamente en abrumadora y muchas horas-persona requerida para el procesamiento manual. (Fiscal General del Estado, 2015)

El FBI contrató a la Oficina Nacional de Normas, ahora el Instituto Nacional de Estándares y Tecnología para estudiar la automatización de la clasificación, la búsqueda y la coincidencia de huellas dactilares proceso. Una huella dactilar suele aparecer como una serie de líneas oscuras que representan los relieves, la porción sobresaliente de las crestas de fricción, mientras que los valles entre estos picos aparecen como en blanco y están en bajo relieve, la parte subyacente de las crestas de fricción. (Alex Fernández, 2005)

La identificación de huellas digitales se basa principalmente en las minucias, o la ubicación y dirección de la final y bifurcaciones (separaciones) de las crestas a lo largo de su trayectoria.

Las dos categorías principales de técnicas de emparejamiento de huellas dactilares Las huellas dactilares se basan en minucias o patrones. La coincidencia de los patrones compara simplemente dos imágenes para ver cómo son similares.

La coincidencia de patrones se utiliza en huellas dactilares de huellas dactilares para detectar duplicados. El reconocimiento de la técnica más ampliamente utilizado, basado en las minucias, se encuentra en los puntos de minucias descritos anteriormente, específicamente la ubicación y la dirección de cada punto.

# **Dactiloscopia**

Vucetich es el creador del primer sistema de clasificación de huellas dactilares en el mundo y consiguió que la huella digital fuera reconocida universalmente como una ciencia infalible de la identificación humana y cambiara el método antropométrico. Argentina es considerada la cuna de la huella dactilar.

Es una manera segura de establecer con certeza la identificación de una persona desde su primera revisión técnica sea morfológica, fotográfica y lofoscópica.

La identificación por medio de este método ha sido de gran importancia para el reconocimiento de muchas personas por la policía y las autoridades; A menudo funciona como una piedra angular en sus registros. Una detección rápida y confiable de intentos de engaño con identidades falsas es útil para la integridad del archivo y para la investigación policial o judicial. Las huellas dactilares seguirán desempeñando un papel muy importante porque el hecho de tomar, transmitir, codificar y archivar dactilogramas en sistemas informáticos ha facilitado el acceso a vastos archivos en todo el mundo. (Consejo Nacional de Ciencia y Tecnología, 2006).

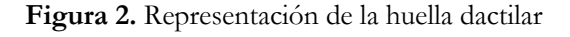

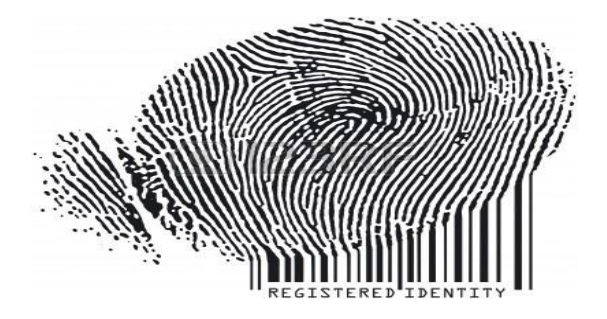

La técnica de huellas dactilares se basa en el hecho de que las papilas de la dermis impresas sobre la piel de las almohadillas, muy característicos y variados dibujos son también completamente diferentes en cada individuo, inmutable y perenne a partir del sexto mes da vida intrauterina, y sólo desaparecen cuando el La putrefacción destruye el tejido.

# **Metodología**

El propósito y objetivo de esta parte del artículo es detallar los pasos y procedimientos a seguir para poder llegar a comprender el análisis del problema formulado.

En esta etapa se puede evidenciar las técnicas utilizadas para la investigación, desde un enfoque cuantitativo y cualitativo utilizando un medio de encuestas para recopilar los datos necesarios que se necesite conocer de la necesidad de la población de clientes consumidores de las corporaciones.

Este análisis de uso de sistema biométrico dactilar busca automatizar un servicio común brindando eficiencia y fluidez en el proceso que se lleva a cabo pendiente una compra y venta, en corporaciones que son de productos de consumos masivos.

## **Las Encuestas**

La encuesta es una técnica de recogida de datos mediante la aplicación de un cuestionario a una muestra de personas. A través de las mismas se pueden conocer: (Luis Jesús Galindo Cáceres, 1998)

## **Tipos de preguntas que se usaron en la Encuesta.**

Al escribir una encuesta el objetivo es conseguir determinada información. Para adquirir la información que buscamos, es importante utilizar el tipo de pregunta más conveniente en cada caso.

## **Preguntas Abiertas.**

Son aquellas preguntas que deben ser contestadas por el encuestado con sus propias palabras, permitiendo total libertad en la respuesta.

## **Preguntas Cerradas**

.El encuestado tiene que elegir entre las opciones establecidas. A su vez se dividen en:

- 1. Elección Única. Sólo puede ser elegida una opción de entre las opciones planteadas en la pregunta. Son preguntas excluyentes entre sí.
	- Dicotómicas: Son preguntas que se responden con un Sí o con un No, o en su defecto No sabe, No contesta o No responde.
	- Politómicas: También conocidas como categorizadas, presentan varias alternativas para que el encuestado elija la más conveniente.
- 2. Elección Múltiple. Se utiliza cuando las opciones de respuesta no son excluyentes entre sí.

Las preguntas de las encuestas formuladas en las Corporaciones fueron preguntas cerradas dicotómicas, formuladas de manera sencilla, concisas que permitan que todos los clientes puedan comprender el concepto del tema investigativo en estudio, estas preguntas reflejan qué necesidad tienen, si los cambios que puedan darse seria factibles para ellos, establece si el cliente está abierto a cambios que se pueden en algún momento dar, parte del hecho de que el conocimiento que se obtuvo de las encuestas permitirá actuar con más acierto, así puede comprobarse si una acción ha dado resultado y qué aspectos de esa actuación deben mantenerse en el futuro y cuáles deben corregirse.

### **Población y Universo**

El universo serán 26 locales en la ciudad de Guayaquil, las cuales realizan actividades relacionadas con el comercio. Se realizó entrevistas a usuarios varios, a fin de obtener puntos de vista sobre la implementación de este sistema en la Corporación.

Se efectuó una conclusión entre los resultados obtenidos de los tres diferentes estratos con el fin de llegar a solucionar el problema de la investigación

1.- ¿Es Usted de las personas que realizan compras una vez a la semana?

**Tabla Nº 1**: Realiza sus compras una vez a la semana

| Si    |    | 76%    |
|-------|----|--------|
| No    | 14 | $24\%$ |
| Total | 58 | 100%   |

2.- Las compras de su canasta familiar básica las realiza en locales como:

**Tabla Nº 2:** Donde realiza las compras de su canasta básica

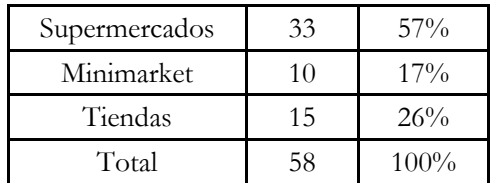

3.- ¿Cuándo usted realiza su compra su pago es con dinero en efectivo?

**Tabla Nº 3** Paga su compra con dinero en efectivo

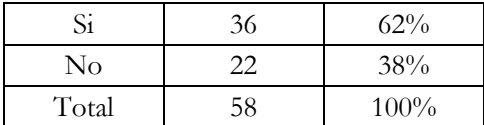

4.- ¿Usted se ha sentido perjudicado con el tiempo de espera por diversos factores al realizar el pago de una compra?

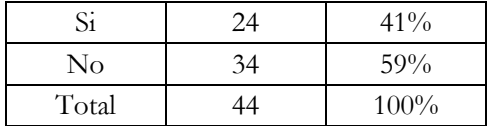

**Tabla Nº 4** Se ha sentido perjudicado por el tiempo de espera al realizar el pago de una compra

5.- ¿Se ha sentido usted afectado al realizar compras con tarjeta debito/crédito al momento que generan su voucher?

**Tabla 5** Generar Voucher

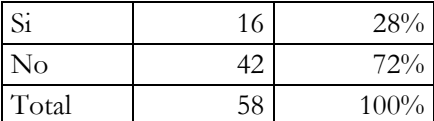

6.- ¿Conoce usted el término biometría? (Es una tecnología de identificación basada en el reconocimiento de una característica física e intransferible de las personas).

**Tabla Nº 6**: Término Biometría

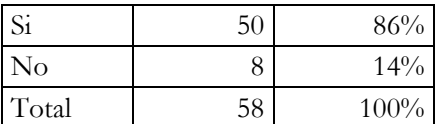

7.- ¿Ha Utilizado Algún Sistema Biométrico?

**Tabla Nº 7**: Uso de Sistema Biométrico

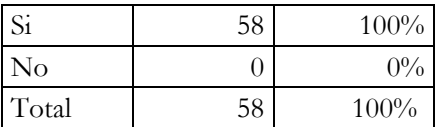

8.- ¿De los siguientes sistemas biométricos cual ha utilizado usted?

**Tabla Nº 8:** Uso de algún Sistema biométrico

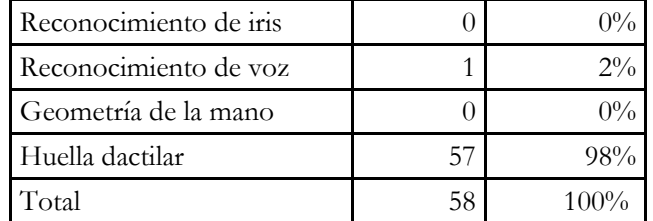

9.- ¿Qué sistema utilizaría usted para comprar con seguridad?

**Tabla Nº 9**: Compra con seguridad

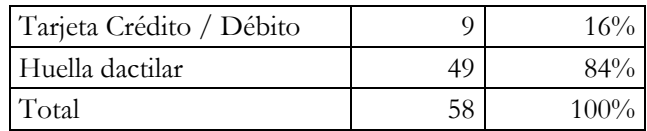

10.- ¿Usted estaría de acuerdo en usar un sistema de huella dactilar para las compras básicas diarias?

**Tabla Nº 10**: Sistema de huella dactilar para las compras básicas diarias

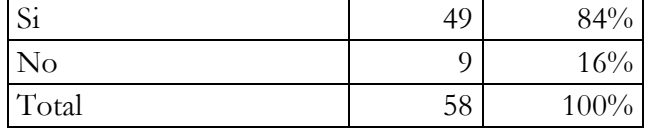

11.- ¿Estaría de acuerdo que en su ciudad se implemente un sistema biométrico dactilar para compras básicas?

**Tabla Nº 11**: Implementación de un sistema biométrico dactilar

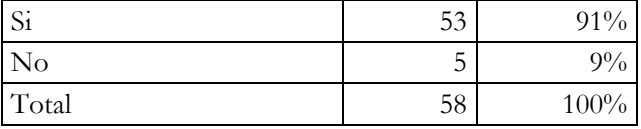

La Corporación ha permitido que esta investigación se realice con las supervisiones autorizadas dentro de los establecimientos a usuarios y cajeros de la misma, para que ellos respondan con la certeza absoluta de que el sistema en investigación cause un mejor servicio al público.

El análisis a cada interrogante efectuada, permitirá dar a conocer los resultados variantes de cada una de ellas, detallados a continuación:

Al iniciar la encuesta se verifica que el consumo de alimentos de la canasta básica en las personas es irregular, sus compras son realizadas semanalmente.

El público consumidor está dividido al momento de comprar entre locales pequeños y grandes supermercados, la forma más rápida de adquirir en un solo lugar los productos hace que el consumidor determine un local grande valorándolo con más de la mitad de encuestados, con el 57% elige a los supermercados donde encuentran variedades de productos la comodidad de los almacenes de la corporación al brindar la exhibición de diferentes marcas, hacen que el cliente pueda escoger entre qué producto a seleccionar sea este por valor de compra, por oferta, o por elección personal.

Los minimarket son menos frecuentados por la ubicación que se encuentran, y al tener venta por empaque, muy pocos productos son vendidos de manera individual. Los clientes encuestados realizan el pago de sus consumos con dinero en efectivo, muchos de ellos deciden tomar esta opción por seguridad a evitar tener algún cobro de más con tarjetas, o al no disponer de otro medio para su pago, no contar con tarjetas de crédito o débito. El cliente siempre valora el tiempo que podría disminuir al realizar su pago, pero no obstante no todos han presentado el mismo problema consecutivamente, al sentirse perjudicados con el tiempo al esperar realizar su pago, hay encuestados que realizan sus compras en un horario de poca fluidez de consumidores por que disponen de tiempo libre, a diferencia de que al realizar su compra presenten algún inconveniente en caja, al presentarse este tipo de inconvenientes va hacer molesto para el cliente consumidor que aunque disponga de tiempo se genere un contratiempo en la parte final de su transacción.

El desarrollo actual de la ciudad, es de manera progresiva asumiendo todos los adelantos en tecnología que beneficien al ser humano, de esta menara todo tipo de avance beneficiara directa e indirectamente al crecimiento y desarrollo de la cuidad, no obstante el cambio se puede dar de manera paulatina.

# **Conclusión**

Al concluir esta investigación sobre el uso de huellas dactilares para los sistemas biométricos para compras en empresas, se prevé que los involucrados, la cuota de empleados que se convertirían en clientes y empleadores coinciden en que la implementación de este sistema será satisfactoria y beneficiosa para ambas partes.

Las herramientas técnicas observadas en el análisis de este proyecto, los sistemas seguros incorporan aplicaciones de tecnología sin restricciones. Considerando que es un sistema de registro utilizado por varias empresas para el reconocimiento preciso, huellas dactilares adaptables a cualquier medio. El dispositivo adquirido en el escaneo de aplicaciones y huellas dactilares será efectivo al no tener márgenes de errores con registros falsos.

Cabe recalcar que los gastos que se generan al implementar este servicio en la corporación, no representa un valor significativo para el servicio que va prestar, ya que es una inversión que será adquirida para beneficio social de sus empleados y que puede ser ejemplo para otras corporaciones hasta empresas de consumo masivo.

## **Referencias**

Ana Henríquez Orrego. (2014). TIPOS DE INVESTIGACIÓN. Obtenido de http://slideplayer.es/

ASAMBLEA CONSTITUYENTE DE LA REPÚBLICA DEL ECUADOR. (2008); CONSTITUCIÓN DEL ECUADOR. CONSTITUCIÓN obtenida de ECUADOR: http://www.asambleanacional.gov.ec

BANCO DE GUAYAQUIL, ADMIN. (22 de septiembre de 2015). GUAYAQUIL BANK IMPLEMENTS sistema biométrico. Http://saladeprensabg.com/boletin. GUAYAQUIL, Guayas, ECUADOR.

Consejo Nacional de Ciencia y Tecnología. (2 de agosto de 2006). Http://www.biometria.gov.ar/. Obtenido de www.biometrics.gov.

EcuRed. (10 de octubre de 2014). BIOMÉTRICA ESTÁNDAR. Obtenido de http://www.ecured.cu/Est%C3%A1ndar\_biom%C3%A9trico

EcuRed, Conocimiento para todos. (Dakota del Norte.). Métodos científicos de investigación. Obtenido de http://www.ecured.cu/Metodos\_Cientificos\_de\_Investigacion

Eroski Consumer, el Consumer Journal. (11 de mayo de 2015).

Http://www.consumer.es/web/es/economia\_domestica/sociedad-yconsumo/2016/05/11/223730.php. Obtenido de http://www.consumer.es/web/es/economia\_domestica/sociedad-yconsumo/2016/05/11/223730.php

Alex Fernández. (4 de noviembre de 2005). TÉCNICAS DE AUTENTICACIÓN DE LA BIOMETRÍA. Obtenido de http://www.consumer.es/web/es/tecnologia/internet/2005/11/02/146607.php

PROCURADOR GENERAL DEL ESTADO. (El 13 de junio de 2015). Http://www.fiscalia.gob.ec/. Obtenido de http://www.fiscalia.gob.ec/: http://www.fiscalia.gob.ec/index.php/sala-de-prensa/3630 los-delitos-inform%C3%A1ticos-van -desde-el-fraude-hasta-espionaje.html

FULCRUM BIOMETRCS. (Dakota del Norte.). Dispositivos biométricos. Obtenido de http://es.fulcrumbiometrics.com/

GOITO VeriFinger SDK. (Dakota del Norte.). VeriFinger. Obtenido de VeriFinger: <http://www.goit.cl/verifinger.html>

Ushuaia Ibiza Beach Hotel. (Dakota del Norte.). Http://www.ushuaiabeachhotel.com/es/. Obtenido de http://www.ushuaiabeachhotel.com/es/

Organización Internacional de Normalización. (Dakota del Norte.). Normas populares. Estándares populares obtenidos de: http://www.iso.org/iso/home.html

ISO. (Dakota del Norte.). Http://www.iso.org. Obtenido de http://www.iso.org.

LA INFORMACION.COM. (21 de agosto de 2014). Venezuela controlará con las huellas dactilares comprando en supermercados. Venezuela controlará con las huellas dactilares la compra en supermercados, p. 1.

Ana Henríquez Orrego. (2014). TIPOS DE INVESTIGACIÓN. Obtenido de http://slideplayer.es/

ASAMBLEA CONSTITUYENTE DE LA REPÚBLICA DEL ECUADOR. (2008); CONSTITUCIÓN DEL ECUADOR. CONSTITUCIÓN obtenida de ECUADOR: http://www.asambleanacional.gov.ec

BANCO DE GUAYAQUIL, ADMIN. (22 de septiembre de 2015). GUAYAQUIL BANK IMPLEMENTS sistema biométrico. Http://saladeprensabg.com/boletin. GUAYAQUIL, Guayas, ECUADOR.

Consejo Nacional de Ciencia y Tecnología. (2 de agosto de 2006). Http://www.biometria.gov.ar/. Obtenido de www.biometrics.gov.

EcuRed. (10 de octubre de 2014). BIOMÉTRICA ESTÁNDAR. Obtenido de http://www.ecured.cu/Est%C3%A1ndar\_biom%C3%A9trico

# **Aplicación de la Metodología Iconix en el desarrollo de aplicaciones web**

**Helen Guerrero Arellano** Universidad de Guayaquil helen.guerreroa@ug.edu.ec **José Caicedo Salazar** Universidad de Guayaquil jose.caicedos@ug.edu.ec **Galo Pombar Vallejos** Universidad de Guayaquil galo.pombarv@ug.edu.ec

#### **Resumen**

En la actualidad, Internet ya es parte de nuestra vida cotidiana, por ser una importante herramienta de comunicación y es por ello que vemos como han surgido considerablemente las aplicaciones web que permiten a los usuarios consultar, compartir e integrar información actualizada de manera fácil, segura y con óptimo funcionamiento. El desarrollo de aplicaciones web se caracteriza por ser proyectos de pequeña y mediana escala, que deben ser realizados en corto plazo, que deben contemplar los requerimientos y la participación del cliente y sobretodo mantener la calidad. La metodología de desarrollo semi-ágil Iconix ha surgido como una alternativa para el desarrollo de aplicaciones web, ya que está orientada a proyectos de mediana escala, facilita el desarrollo rápido de aplicaciones y se centra en el elemento humano. En este documento se muestra la aplicación de la metodología Iconix en el desarrollo e implementación de una aplicación web de control de asistencias y turnos de personal, que a través de sus reglas y prácticas como las herramientas de modelado UML en cada una de sus fases, ha logrado mejorar los procesos y mantener actualizada la información de las asistencias del personal en el área de Talento Humanos.

**Palabras clave:** Aplicaciones web, Metodología de desarrollo semi-ágil, Iconix, UML, procesos.

#### **Abstract**

In actuality, the Internet is already part of our daily life, as it is an important communication tool and that is why we see how web applications have grown considerably, allowing users to consult, share and integrate updated information in an easy, secure way And with optimum operation. The development of web applications is characterized by small and medium scale projects, which must be carried out in the short term, which must contemplate the requirements and participation of the client and above all maintain the quality. Iconix's semi-agile development methodology has emerged as an alternative to the development of web applications, since it is oriented towards medium-scale projects, facilitates the rapid development of applications and focuses on the human element. This document shows the application of the Iconix methodology in the development and implementation of a web application for control of attendances and staff shifts, which through its rules and practices such as UML modeling tools in each of its phases, Has been able to improve the processes and keep up to date the information of staff assistance in the area of Human Talent.

**Keywords:** Web applications, semi-agile development methodology, Iconix, UML, processes.

#### **Introducción**

#### **Introducción al problema**

Las nuevas tendencias de las tecnologías de información y comunicación y la era del conocimiento, hacen necesario llevar a cabo la sistematización y automatización de los procesos no tradicionales que apoyan las actividades de las empresas, sobretodo del tipo industrial, para la mejora continua y la transferencia de información óptima. El presente trabajo de la aplicación de la metodología Iconix en el desarrollo e implementación de una aplicación web de control de asistencias y turnos de personal fue realizado para la empresa Hiunsa S.A. que se dedica a la hilatura y fabricación de hilados e hilos para tejedura o costura para el comercio.

En la empresa se ha incrementado el número de empleados en el área de producción en donde los empleados tienen una diversidad de turnos, así como ocurren los cambios de turnos de los operarios que no son notificados a tiempo al Departamento de Gestión de Talento Humano al momento de realizar los roles de pago, por lo que posteriormente se reflejan descuentos a los empleados por supuestas faltas. La empresa cuenta con relojes biométricos pero no dispone de un software que le permita obtener de una manera más rápida y eficaz de consultas de las marcaciones realizadas por los empleados.

#### **Importancia del problema**

En la actualidad, un gran porcentaje de las empresas, sobretodo de tipo industrial, tienen la necesidad de llevar un control más detallado de las actividades y marcaciones de sus empleados. Es por este motivo, que en la mayoría de estas han incorporado en sus instalaciones el uso de relojes biométricos o de tarjeta magnética, para llevar un control de las entradas y salidas de los empleados. Este tipo de relojes, generan un archivo de texto. El departamento de Gestión de Talento Humano, realiza mensualmente el pago de los sueldos de los empleados, este proceso se realiza los 24 de cada mes. Para realizar el rol de pago, se dedica durante dos días anteriores el asistente de Gestión del Talento Humano, de tarjar manualmente las marcaciones realizadas por los empleados del archivo texto del reloj biométrico con respecto al horario de trabajo del empleado, para de esta forma establecer si ha tenido alguna novedad, y consolidar sus atrasos o sus horas extras, y de esta manera, entregar un informe al departamento financiero al cierre del mes, y efectuar su correspondiente acreditación o descuento del sueldo.

Uno de los principales problemas han sido las quejas reiteradas por parte del personal, por descuentos indebidos y reiterados errores en la correcta acreditación de horas extras realizadas. Básicamente esto se debe a la ausencia de informes tanto para el personal de administración como para los empleados quienes a su vez en los días de pagos saturan tanto el correo como la línea telefónica, para realizar consultas sobre sus acreditaciones o descuentos. Además, la gerencia está solicitando, que se debe entregar memorándums a las personas, que incurren en faltas injustificadas, atrasos de manera reiterativa, y que se incluyan los artículos del código de trabajo.

Existen descontentos por parte de diversas áreas de la organización, ya que hay empleados que trabajan en horarios rotativos, y estos a veces son desconocidos por el asistente de Gestión del Talento Humano, motivo por el cual algunos empleados reportan ausencia, cuando si han cubierto el horario respectivo. La falta de reportes estadísticos por área, departamento y un análisis minucioso del empleado, en cuanto a su asistencia y cumplimiento de horas en la institución.

El Sistema de Información Web Transaccional de Control de Turnos y Asistencia del Personal, permitirá descongestionar el área de Gestión del Talento Humano, cuando se realice el cierre de mes consolidando las asistencias de los empleados automáticamente.

# **Metodología**

Se planteó aplicar la metodología de desarrollo de software semi-ágil (ligera) ICONIX, porque representa un nuevo giro en el desarrollo de software y es una de las más aceptadas por los equipos de desarrollo debido a lo simple de sus reglas y prácticas, su enfoque a equipos pequeños de desarrollo, su flexibilidad ante los cambios y su ideología de colaboración.

ICONIX es una metodología que se define como un "proceso" de desarrollo de software práctico, basado en la utilización de casos de uso que son entendibles por los integrantes del equipo de desarrollo y el usuario. ICONIX es un proceso simplificado en comparación con otros procesos más tradicionales, que unifican un conjunto de métodos de orientación a objetos con el objetivo de abarcar todo el ciclo de vida de un proyecto. ICONIX está adaptado a los patrones y ofrece el soporte de UML. (Rosenberg, Stephens, Collins-Cope, 2005). Se guía a través de casos de uso y sigue un ciclo de vida iterativo e incremental. Su principal objetivo es que a través de los casos de uso se obtenga el sistema final, aunque esto no restringe el uso de los otros diagramas de UML de los ya estipulados si se consideran convenientes.

Las características principales de ICONIX son:

 **Iterativo e incremental.-** Durante el desarrollo del modelo del dominio y la identificación de los casos de uso ocurren varias iteraciones. El modelo estático es incrementalmente refinado por los modelos estáticos. El ciclo de vida incremental consiste en desarrollar por partes el producto de manera que puedan integrarse funcionalmente. En cada ciclo de iteración se revisa y mejora el producto.

 **Trazabilidad.-** Cada paso está referenciado por algún requisito. Se define trazabilidad como la capacidad de seguir una relación entre los diferentes artefactos de software elaborados.

 **Dinámica del UML.-** La metodología ofrece un uso dinámico del UML porque utiliza algunos diagramas UML como los diagramas del caso de uso, diagramas de secuencia y de robustez; sin exigir la utilización de todos. (de San Martín, 2005).

En la metodología ICONIX, se destacan las siguientes etapas: análisis de requerimientos, análisis y diseño preliminar, diseño detallado e implementación. (de San Martín, 2005). (Figura 1).

#### Figura 1. Metodología ICONIX

En el **análisis de requerimientos**, se realizó el levantamiento de la situación actual del proceso. La técnica de recolección de datos que se utilizó para levantar los requerimientos que el cliente solicitaba fue la entrevista. Esto permitió obtener los diferentes requerimientos funcionales de la aplicación web, los actores e identificar los casos de uso. El diagrama de casos de uso se utilizó para representar los requerimientos generales que el cliente necesita que contenga la aplicación WEB, además la interacción de cada uno de los actores en el mismo.

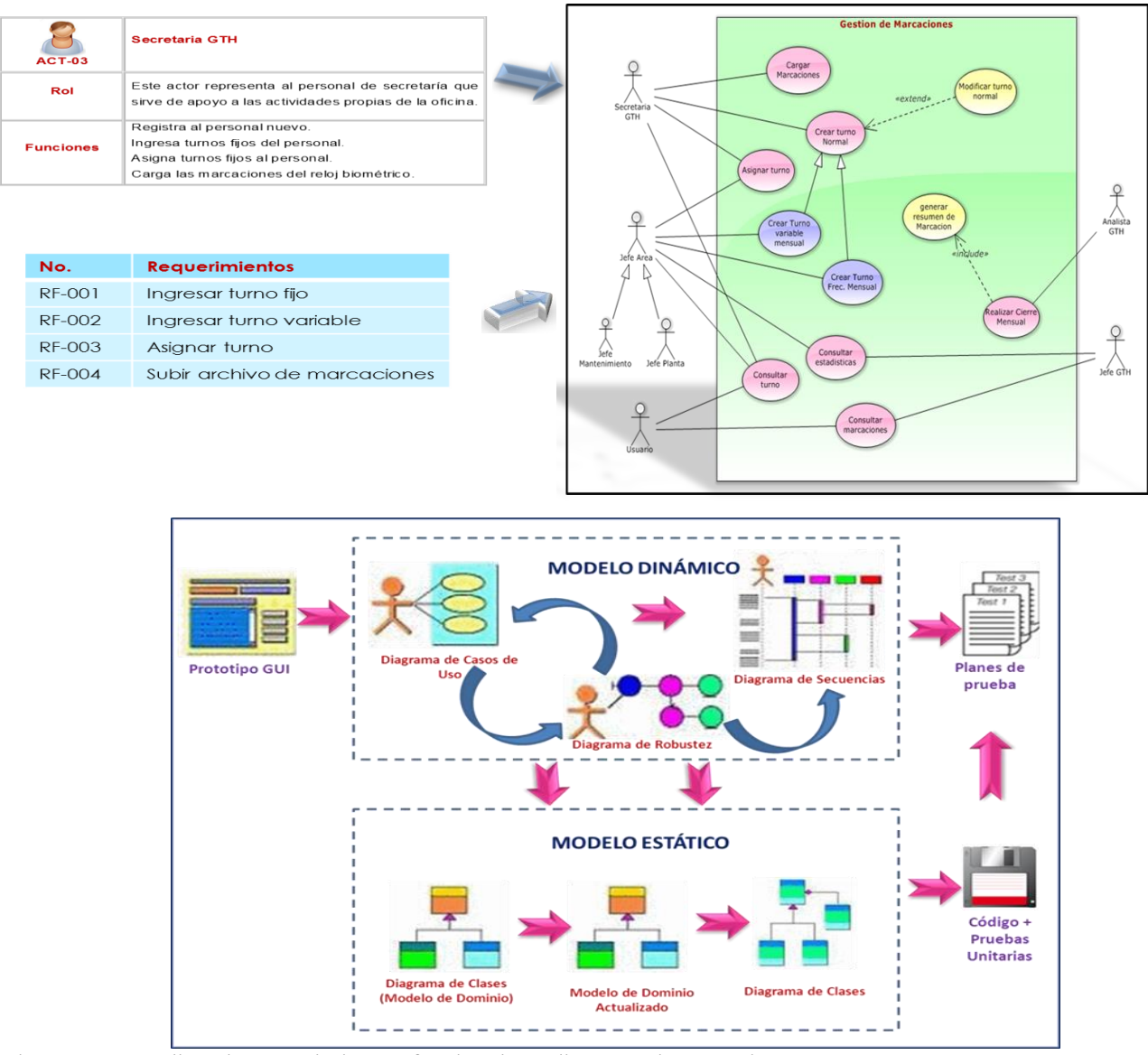

Figura 2. Actor, lista de requerimientos funcionales y diagrama de casos de uso

Con los diagramas de uso se pudo realizar un modelo de dominio inicial que muestra las clases conceptuales principales y un prototipado rápido de la aplicación web.

En el **Análisis y Diseño Preliminar** se realizó la descripción de los casos de uso, identificados en el Análisis de Requerimientos. Para realizar la descripción se elaboró un formato de tabla en donde se aprecia la interacción de los actores con el sistema junto con el escenario primario (flujo normal) y los escenarios alternos (flujos alternativos) de la aplicación web.

Se elaboraron los diagramas de robustez para mostrar de forma gráfica las interacciones de los objetos que interviene en un caso de uso. A través del análisis de la descripción de cada caso de uso, el diagrama de robustez permite identificar un conjunto inicial de objetos participantes de cada caso de uso, así como el flujo básico y alterno de cada uno de los casos de uso que conforman la aplicación web, permiten pasar del análisis al diseño del sistema, son la primera vista preliminar del sistema.

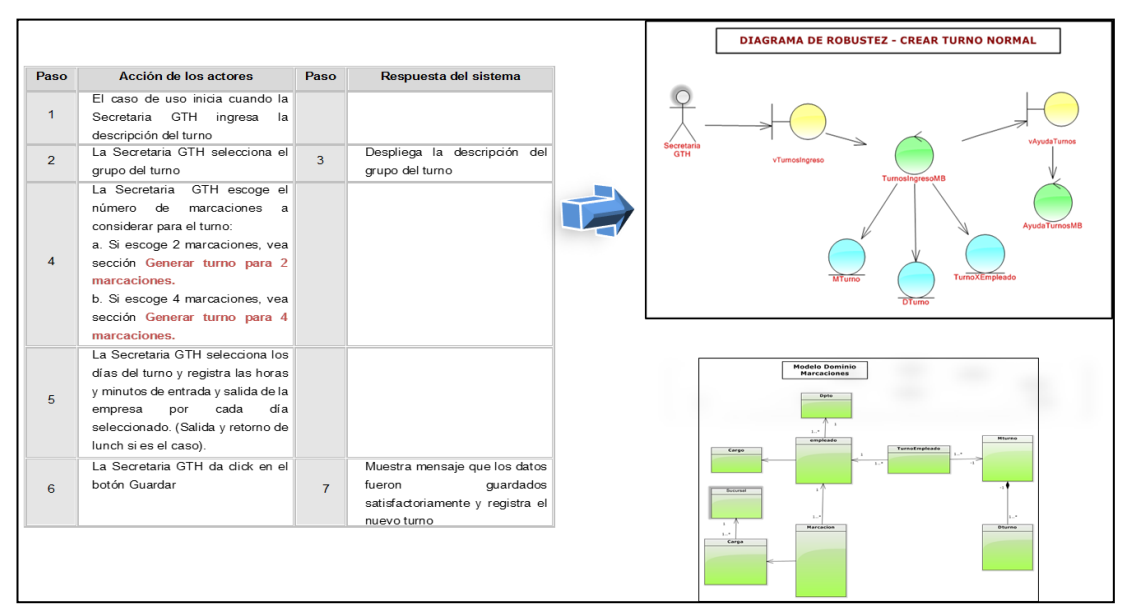

Figura 3. Descripción de caso de uso, diagrama de robustez y modelo de dominio actualizado

En el **Diseño detallado** se especificó el comportamiento de la aplicación web a través de los diagramas de secuencia. El diagrama de Secuencia permite mostrar el comportamiento y la interacción de cada uno de los objetos que conforman la aplicación WEB mediante la ejecución de sus métodos específicos necesarios para el funcionamiento del mismo.

Se elaboraron los diagramas de secuencia con los objetos identificados en los diagramas de robustez y en la narrativa del caso de uso. Se actualizó el diagrama de clases con los métodos (comportamiento) del diagrama de secuencias.

Figura 4. Diagrama de secuencias y diagrama de clases

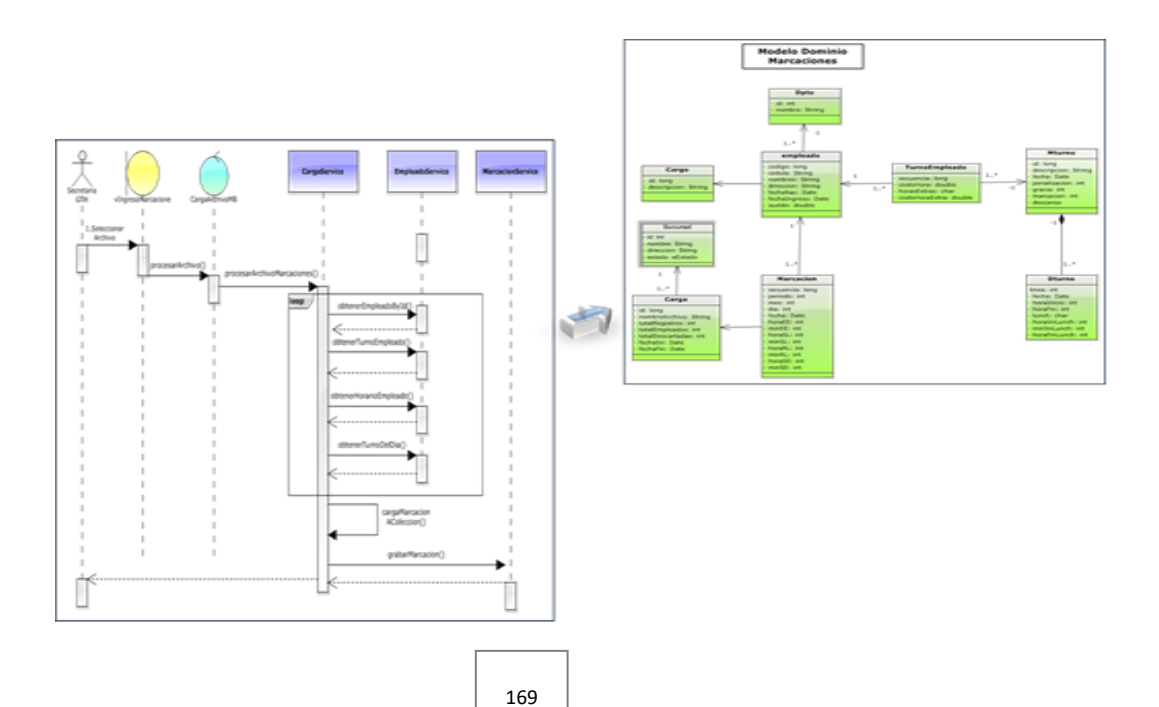

En la **implementación** se especificaron los estándares de codificación utilizados para la construcción de la aplicación web. Adicional se realizaron los diagramas de paquetes, componentes y despliegue para mostrar la estructura de la aplicación y los componentes a utilizar para su implementación.

El diagrama de Componentes se utilizó para representar los elementos físicos de la aplicación y sus relaciones. En si todos los elementos software que componen la aplicación WEB. Muestra el sistema dividido en componentes y las relaciones entre estos componentes. Estos componentes representan los elementos de software necesario para la elaboración de un sistema como archivos simples, librerías, paquetes, etc. Para el caso de la aplicación web de Control de Turnos, Asistencia y Solicitudes de Novedades del Personal el diagrama de componentes muestra las librerías .jar que lo componen.

El diagrama de Despliegue se utilizó para mostrar todos los elementos físicos que componen la aplicación WEB, así como el hardware necesario para que se ejecute adecuadamente el sistema. El diagrama de despliegue muestra la configuración de los elementos de hardware (nodos) y la disposición física de los artefactos software en esos nodos. El diagrama de despliegue junto con el diagrama de componentes es muy útil porque proporciona la vista de implementación del sistema.

Con el apoyo de estos diagramas se procedió a la codificación de la aplicación web, para finalizar se realizaron la pruebas unitarias utilizando el framework de pruebas Junit y las pruebas en conjunto, para así detectar y corregir fallas. Una vez terminadas las pruebas y sus correcciones, se generó el archivo .war para su implementación y ejecución en el servidor web Apache Tomcat.

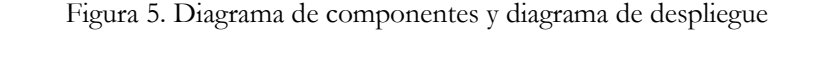

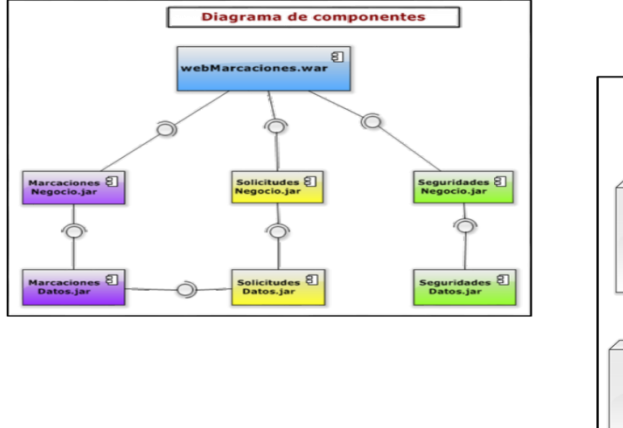

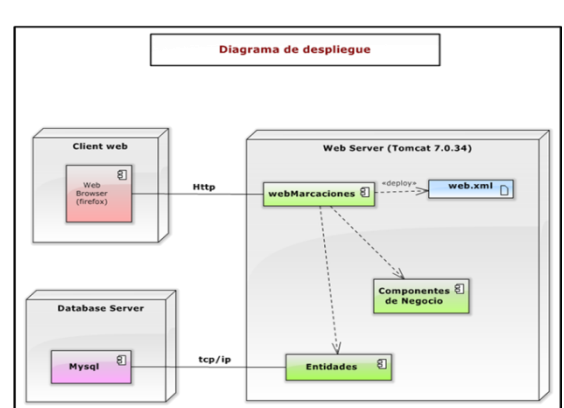

## **Resultados**

El resultado principal que se obtuvo fue una aplicación web de control de asistencias y turnos de personal implementado en la empresa de textil, que cubre totalmente las necesidades planteadas por el cliente, y que ha logrado mejorar los procesos y mantener actualizada la información de las asistencias del personal en el área de Talento Humano.

En esta sección se muestran las interfaces de usuario de la aplicación web, a continuación se muestra la página de ingreso de la aplicación a través de un usuario y contraseña.

Figura 6. Página de inicio de sesión del usuario de la aplicación web

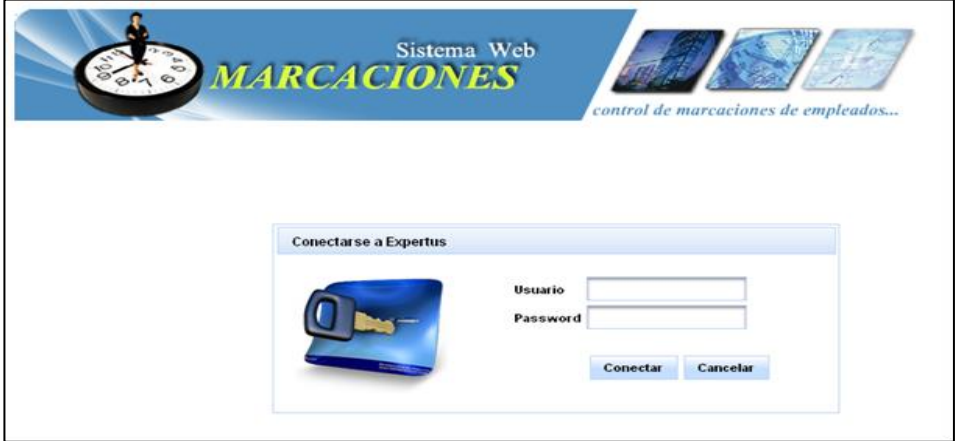

Una vez que el usuario se conecta al sistema se muestra la página principal con las diferentes opciones del usuario habilitadas de acuerdo a su perfil: configuración, mantenimientos, procesos y reportes.

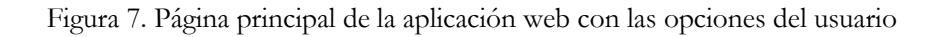

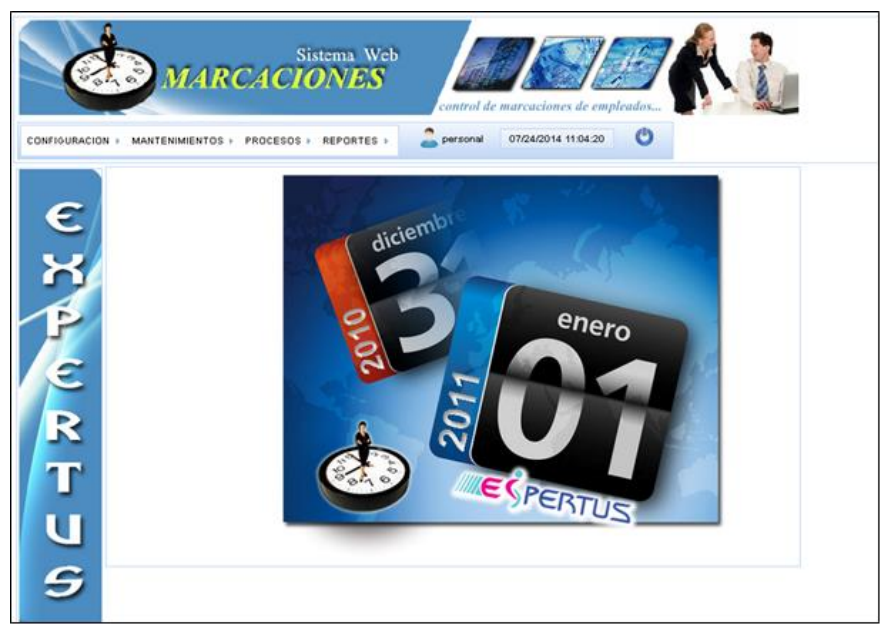

Las páginas de cada una de las opciones son vistas dentro de la página principal dejando a la vista título, menú principal, usuario conectado y la fecha y hora.

#### Figura 8. Página cr5ear turno normal

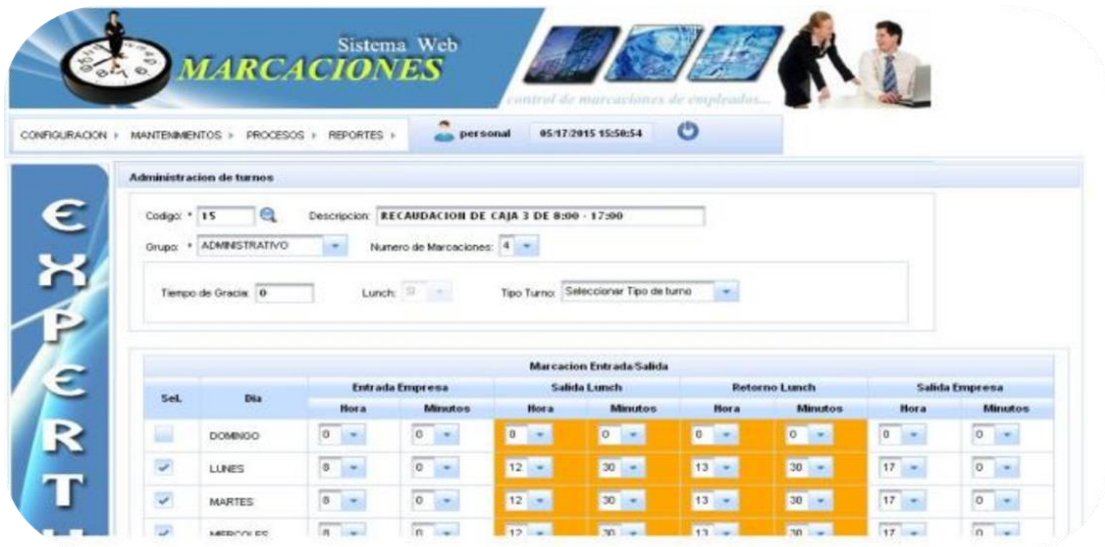

Las opciones con las que cuenta la aplicación web se detallan a continuación:

### **Mantenimientos**

Sucursales Departamentos Empleados Tipos de motivos de permisos Subclasificación de motivos de permisos

## **Procesos**

Carga de archivo de marcaciones del reloj biométrico Crear turno normal (fijo de una sola jornada o con dos jornadas) Crear turno frecuencia mensual con frecuencia de marcación y descanso Crear turno variable mensual (cualquier día y hora del mes) Asignación de turnos a empleados

## **Consultas/Reportes**

Turnos ingresados Turnos por Sucursal Empleados por turno Turno asignado al empleado Histórico de Turnos Estadísticas de horas extras por Sucursal Estadísticas de atrasos y permisos por Sucursal Marcaciones por Empleado Marcaciones por Sucursal Marcaciones faltantes por Empleado y por Sucursal Consolidado de horas trabajadas, atrasos, permisos, extras por Sucursal Estadísticas de atrasos y permisos por Sucursal

## **Conclusión**

Se desarrolló la aplicación web, utilizando los fundamentos que propone la metodología ICONIX, permitiendo realizar un correcto modelado ya que esta metodología se guía a través de casos de uso y sigue un ciclo de vida iterativo e incremental. Su principal objetivo es que utiliza sólo ciertos diagramas UML que son los más importantes dentro de cada una de las fases del desarrollo, permitiendo que su uso pueda dar la trazabilidad y seguimiento al proyecto.

Se comprobó que la metodología ICONIX es efectiva para proyectos de corto plazo y el objetivo se cumplió satisfactoriamente ya que la aplicación web cumple con los requerimientos del cliente y es funcional.

La arquitectura por capas y la integración de cada una de las capas a través de interfaces permite que la aplicación sea flexible a cualquier cambio de tecnología que se realice en cualquiera de estas, así como los componentes de negocio puedan ser reutilizados, en cualquier otro sistema o pueda ser utilizado por herramientas de integración de componentes.

#### **Referencias**

Benítez Chica, E. X. (2014). *Implementación del servicio web 'calificación de jugadores en línea' para la Asociación de Fútbol Amateur de Pichincha (AFAP) utilizando la metodología Iconix* (Doctoral dissertation, QUITO/EPN/2014).

Debrauwer, L., & Van der Heyde, F. (2005). *UML 2: iniciación, ejemplos y ejercicios corregidos*. Ediciones ENI.

De San Martín, *O. C*. (2005). Consultado en: http://www.portalhuarpe.com.ar/Seminario09/archivos/MetodologiaICONIX.pdf (20/01/2014)

Rosenberg, D., Stephens, M., & Collins-Cope, M. (2005). *Agile development with ICONIX process. Methods & Tools, Global knowledge source for software development professionals*, ISSN.

Weitzenfeld, A. W. (2005). *Ingeniería de software orientada a objetos con UML*, Java e Internet.

# **Desarrollo de una aplicación web mediante la arquitectura basada en capas haciendo uso de contenedores ligeros**

**José A. Caicedo Salazar** Universidad de Guayaquil jose.caicedos@ug.edu.ec **Helen E. Guerrero Arellano** Universidad de Guayaquil helen.guerreroa@ug.edu.ec **Erick O. Guerrero Zambrano** Universidad de Guayaquil erick.guerreroz@ug.edu.ec

### **Resumen**

En este artículo se presenta un caso de estudio en el cual se desarrolló una aplicación web, basado en estándares de la industria, usando una arquitectura basada en capas, totalmente flexible, integrada a través de beans administrados por el contenedor IOC de Spring para inyectar los beans, cada capa tiene un bajo acoplamiento debido al uso de interfaces, permitiendo cambios de tecnología sin que afecte a las demás capas. En el desarrollo de una aplicación para el manejo del sistema de titulación de la Facultad de ingeniería Industrial, Carrera Sistemas de Información, se aplicó una arquitectura por capas y en el desarrollo se incorporaron frameworks de contenedor ligeros como es el caso de Spring e Hibernate, tanto para la administración de los diferentes objetos de cada una de las capas.

**Palabras clave:** Ingeniería del Software, Patrones de diseño, JPA, Spring, JSF.

#### **Abstract**

This paper presents a case study in which a Web application, based on industry standards, was developed using a fully flexible, layer - based architecture integrated through beans managed by the Spring IOC container to inject the Beans, each layer has a low coupling due to the use of interfaces, allowing changes of technology without affecting the other layers. In the development of an application for the management of the titling system of the Faculty of Industrial Engineering, Information Systems Career, a layered architecture was applied and in the development we incorporated light container frameworks such as Spring and Hibernate, Both for the administration of the different objects of each of the layers.

**Keywords:** Ingeniería del Software, Patrones de diseño, JPA, Spring, JSF

## **Introducción**

## **Introducción al problema**

Al diseñar una aplicación, uno de los objetivos del arquitecto de software es reducir la complejidad y dependencia de cada una de las tecnologías utilizados en el proyecto. La interface de usuario, el manejo de la lógica de negocio y el acceso a datos deben comunicarse entre sí, sin conocer los detalles de implementación de la otra, la gran pregunta cómo lograr esto realmente en una aplicación. En el proyecto realizado se utilizó una arquitectura en capas, la cual agrupa en una capa la funcionalidad de una aplicación o sistema, las cuales se van apilando de manera vertical.

Cuando se desarrolla aplicaciones empresariales vienen enseguida a nuestros pensamientos tecnologías como JEE (Edición Empresarial de Java), que es una de las más utilizadas y es el estandard de facto. En los últimos años la creciente expansión de la tecnología de contenedores ligeros se debe en gran parte al sinnúmero de servicios que vienen en los servidores de aplicación cuando muchas veces no se necesitan ciertos servicios en el desarrollo de las aplicaciones. Más aún con la llegada de tecnologías como Spring e Hibernate, frameworks que trabajan con ciertos paradigmas como la programación orientada a aspectos, la programación y configuración a nivel declarativo a través del uso de anotaciones, han permitido que los entornos y contenedores ligeros se hayan vuelto necesarios dentro de cualquier desarrollo de sistemas.

## **Metodología**

Es importante destacar que los frameworks de contenedores ligeros, ha permitido que la organización de la arquitectura en capas de una aplicación se la realice de una forma más simple y poder reutilizar los componentes, aplicando una arquitectura sin la utilización de los Enterprise Java Beans (Johnson, Hoeller 2004).

Para esto es necesario conocer ciertos aspectos cuando aplicamos una arquitectura por capas. Los principales fundamentos de este tipo de arquitectura son:

Abstracción. Este tipo de arquitectura maneja el sistema como un todo, aunque provee detalles necesarios para comprender sus funciones y responsabilidades de cada capa que integra el sistema.

Encapsulamiento. Cada capa solo conoce el contrato de la otra para su utilización.

Alta Cohesión. Cada capa agrupa una funcionalidad específica.

Bajo Acoplamiento. La comunicación entre las capas se lo realiza a través de interfaces, desconoce su implementación.

Reusabilidad. Cada capa no tiene ningún tipo de dependencia sobre cualquier otra capa, lo que permite que pueda utilizarse en otra aplicación (Craig, Ryan 2005).

En el proyecto web realizado, se aplicó la sgte arquitectura (Fig 1.), en algunos casos se tomaron las tecnologías y frameworks que son los estándares de las aplicaciones empresariales, además se utilizó las buenas prácticas de programación a través de los patrones de diseño dentro de cada capa, con la finalidad de mejorar la calidad del código.

**Figura 1**. Arquitectura y tecnologías utilizadas en el proyecto

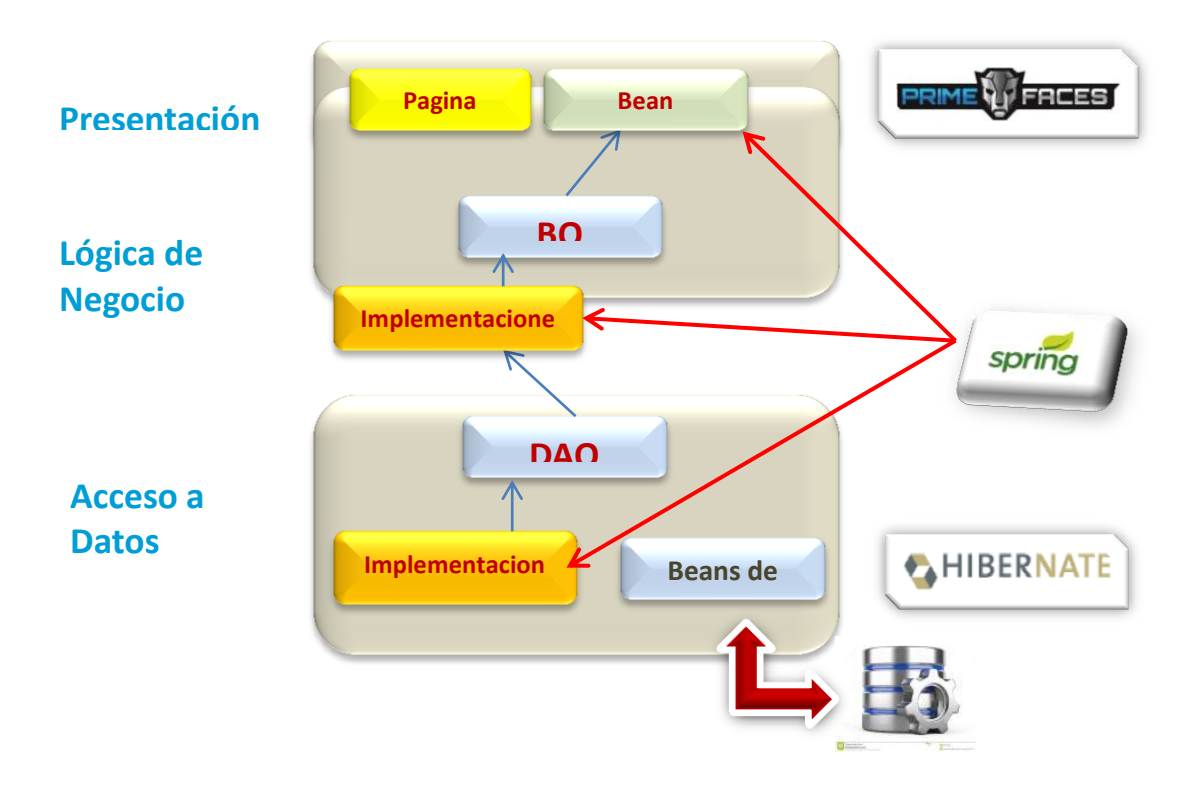

# **Capas de la Arquitectura**

# **Capa Cliente**

En la capa de presentación se utilizó el framework Java Server Faces la versión 2.2, la cual es una tecnología estándar de JEE, a su vez se trabajó con Primefaces 5.0 una librería que contiene una gran cantidad de componentes gráficos, una de las librerías más livianas y utilizadas por la comunidad java para trabajar con la interfase de usuario.

# **Capa de Negocio**

En esta capa se manejaron los componentes de negocio, estos beans son administrados por el contenedor de Spring, quien nos provee de una solución liviana para el desarrollo de aplicaciones empresariales, con el manejo apropiado de la programación orientada a aspectos así como el manejo de las dependencias entre objetos a través de su contenedor IoC (Inversion of control). Spring nos permite hacer uso de un sinnúmero de características como es el manejo de las transacciones a nivel declarativo, acceso remoto a la lógica de negocio vía RMI o a través de servicios web y una gama de opciones para el manejo de la persistencia de datos.

## **Capa de Acceso a Datos**

En esta capa se maneja la persistencia de los datos a través del uso del framework Hibernate, este nos permite el manejo de objetos a través de la especificación JPA. Haciendo uso del patrón de Diseño DAO (Data Access Object) de esta forma aislamos la tecnología utilizada y la capa superior se conecta solo a través de su interfase.

En las aplicaciones distribuidas modernas se pueden encontrar diversas variantes del estilo por capas: arquitecturas de dos capas, arquitecturas de tres capas y arquitecturas de n capas. La arquitectura de tres capas es la más utilizada en las aplicaciones web, es la arquitectura común de la mayoría de los sistemas de información, abarcando una interfaz para el usuario y el almacenamiento de datos persistentes (Fowler, M. 2002). Una vista clásica de esta arquitectura plantea tres capas verticales: Presentación (Interfaz de usuario), Lógica de Aplicaciones (tareas y reglas que rigen el proceso de negocio) y Almacenamiento (medio de almacenamiento persistente).

## **Resultados**

Una vez finalizado la primera etapa del desarrollo del sistema de titulación, haciendo uso de contenedores de aplicación ligeros como Spring, en la arquitectura por capas, ha permitido que en pequeñas y medianas aplicaciones en las cuales no es necesario el uso de los Enterprise Java Beans, se pueda disponer de una aplicación modular y que sus componentes sean reutilizables y principalmente aislar el dominio de la aplicación.

En cuanto al desarrollo se trabajó a nivel de interfase que son las que sirven de enlace entre las capas, de esta manera se pudo tener un bajo acoplamiento entre los objetos de las capas planteadas en el diseño. El uso de los patrones de diseño y la interfaces para la comunicación entre capas, permite que el código sea transparente y flexible a la vez.

# **Discusión**

Cuando se trata de desarrollo de aplicaciones empresariales en Java, la plataforma JEE provee un stack de aplicaciones interesantes para la creación de aplicaciones distribuidas, es utilizada en un gran número de empresas y la tecnología EJB (Enterprise Java Beans) es una de las partes más importante de las mismas. Generalmente la arquitectura JEE se maneja en varias capas separadas como se lo especifica en el gráfico.

La capa intermedia la cual contiene la lógica de Negocio, estos objetos son administrados por un contenedor EJB que es parte de un servidor de aplicaciones, El servidor de aplicaciones provee el ciclo de vida de los componentes, así como otros servicios como son los de seguridad y la administración de las transacciones (Rubinger, Burke 2010).

Uno de los objetivos primordiales del uso de EJB es la facilidad de desarrollo de componentes de negocio orientados a objetos y que estos sean distribuidos, pero se da un punto de discusión de si se puede desarrollar una aplicación empresarial sin el uso de EJB, existe una alternativa u elección para poder realizar este tipo de desarrollo. Es cuando entra a la palestra el uso de Spring, que ha generado más de un debate el uso de este framework de aplicación.

El principal objetivo de este framework es el de convertirse una alternativa simple ante los EJB. El poder simplificar el desarrollo de las aplicaciones y principalmente de las pruebas (testing) es un factor predominante en Spring. Este Framework tiene varias características interesantes pero las más básicas son la inversión del Control (IoC) y la programación orientada a aspectos.

Generalmente, los objetos tienen dependencias entre sí. La inversión del control permite inyectar las dependencias en un bean al momento de ser creado usando un manejador externo, esto se lo realiza a través de un archivo xml. El bean solo necesita definir la propiedad que va a ser solicitado en el código y se realizada un cableado entre objetos en tiempo de ejecución. Invocando y creando el objeto al momento de su ejecución.

Otra característica interesante en Spring es la programación orientada a aspectos, permite que un sin número de aspectos transversales a la aplicación puedan ser administrados de manera declarativa, como por ejemplo el logging, las transacciones y las seguridades, el uso de POJO´s permite que las aplicaciones sean más sencillas de testear y realizar posteriormente mantenimientos al aplicativo (Richardson 2006).

Un contenedor ligero no está estrechamente ligado a la arquitectura JEE, es decir puede ejecutarse en un contenedor web, no necesita de un servidor de aplicaciones, puede ser una aplicación desktop. Se provee una forma declarativa a través de xml, para localizar los objetos, son arquitecturas no invasivas o intrusivas, los objetos se ejecutan en la misma máquina virtual de Java.

Como se menciona en (Johnson, Hoeller 2004), al utilizar Spring estaremos trabajando con una arquitectura sin EJB, para lo cual la capa de presentación se implementará utilizando un MVC sin proxies para el acceso a los POJO´s, de esta manera los objetos de la capa de presentación trabajaran directamente con la interfase de los objetos de negocio, dichos objetos son simples POJO´s que se ejecutarán en un contenedor de servlets, pero para su testing pueden ser realizados fuera del contenedor .

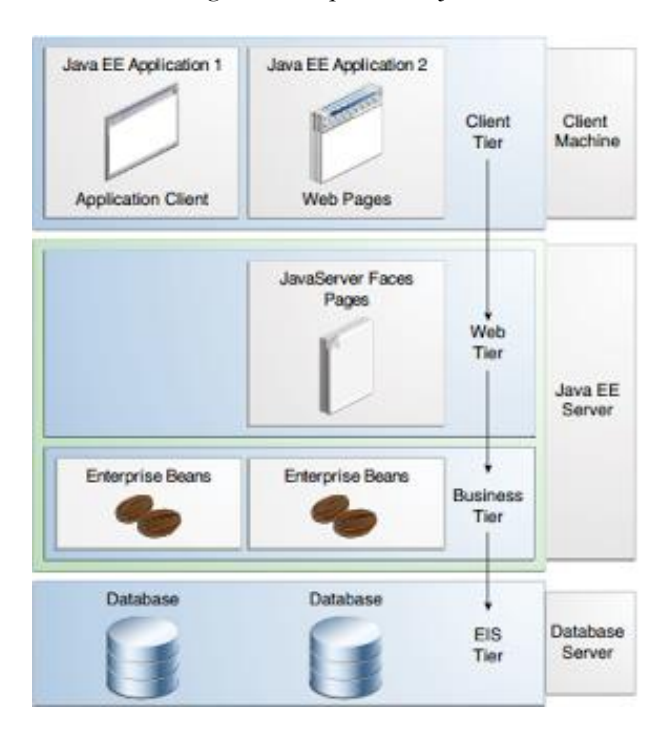

Figura 2. Arquitectura JEE

#### **Conclusión**

Java Enterprise Edition es sin lugar a dudas una de las plataformas de desarrollo más utilizadas para aplicaciones en el ámbito empresarial. El stack de tecnologías utilizados más el uso de contenedores ligeros como Spring e Hibernate hacen que la curva de aprendizaje sea menor y flexible su modelo de desarrollo convirtiéndolo en un elemento importante a considerar en el desarrollo de pequeñas y medianas aplicaciones.

Spring a través del uso de POJO´s nos permite que la lógica de negocio no dependa de un servidor de aplicaciones y nos da la facilidad de a través de las anotaciones de Java una configuración simple y sencilla, el enlazado o referencia de los objetos se lo realiza a través de un archivo xml, una muy buena opción si lo que se desea es una aplicación a mediana escala usando tan solo un contenedor web como tomcat.

## **Referencias**

Johnson, R., & Hoeller, J. (2004). Expert one-on-one J2EE development without EJB. John Wiley & Sons.

Craig, W., & Ryan, B. (2005). Spring in action.

Johnson, R., Hoeller, J., Arendsen, A., Risberg, T., & Sampaleanu, C. (2005). Java Development with the Spring Framework.

Rubinger, A. L., & Burke, B. (2010). Enterprise JavaBeans 3.1. " O'Reilly Media, Inc.".

Richardson, C. (2006). POJOs in action. Dreamtech Press.

Fowler, M. (2002). Patterns of enterprise application architecture. Addison-Wesley Longman Publishing Co., Inc..
**Desarrollo e Implementación de una Aplicación Informática para el control de inventarios de cámaras frigoríficas para la industria atunera**.

> **Lenin Jonatan Pin Garcia** Universidad Estatal del Sur de Manabí jonatan.pin@unesum.edu.ec **Amalín Ladaysé Mayorga Albán** Universidad de Guayaquil amalin.mayorgaa@ug.edu.ec **Lexinton Gualberto Cepeda Astudillo** Universidad Nacional de Chimborazo lcepeda@unach.edu.ec **Hernán Arturo Rojas Sánchez** Universidad Estatal de Bolívar hernanarturo.rojas@gmail.com

# **Resumen**

La presente investigación describe la necesidad de control de inventarios de materias primas que tienen las compañías de procesamiento de conservas de atún, junto con el proceso de diseño, desarrollo e implementación de una aplicación informática especializada que cubre los requerimientos de la industria y los beneficios obtenidos. Se detallan los lineamientos de una solución informática desarrollada que permite la captura de datos directamente desde dispositivos electrónicos de medición de pesos lo cual anula la posibilidad de digitación manual de pesos, brinda seguridad de los datos debido a que utiliza un DBMS como Microsoft SQL Server y posee un código fuente escrito en Visual Studio .Net el cual es entorno de desarrollo integrado de amplio uso que brinda escalabilidad y buen rendimiento. La aplicación informática ha sido puesta en producción en cerca de veinte compañías del sector industrial atunero por lo cual el informe resume los beneficios más importantes resultantes de su implementación.

**Palabras Claves**: industria atunera, control de inventario, trazabilidad.

**Abstract:** This article describes the need for raw material inventory control of tuna processing companies along with the design, development and implementation of a specialized software application that meets industry requirements and benefits. It describes the guidelines of a computerized solution that allows the capture of data directly from electronic weighing devices, which eliminates the possibility of manually typing weights, provides data security because it uses a DBMS such as Microsoft SQL Server and Has a source code written in Visual Studio .Net which is a widely used integrated development environment that provides scalability and good performance. he computer application has been put into production in about twenty companies of the industrial sector tuna so the report summarizes the most important benefits resulting from its implementation.

**Keywords**: tuna industry, inventory control, traceability.

### **Introducción**

En el mercado internacional es importante la producción de la industria pesquera ecuatoriana y dentro de este sector el atún es uno de los principales rubros de exportación de Ecuador, siendo superior incluso a productos considerados tradicionales tales como las flores, el cacao y café, menciona Calderón (2014). Esto significa que el volumen de la pesca que se debe almacenar es considerable para poder cumplir con la demanda. A decir de Anastacio (2015), el subsector atunero ecuatoriano está orientado básicamente a la exportación, con al menos el 90% de las ventas destinadas al mercado internacional. Dentro de los productos no petroleros las industrias atuneras, de banano y camarón constituyen una importante fuente de generación de divisas para la economía ecuatoriana.

El auge de la producción y exportación de atún en el Ecuador se remonta a mediados de la década de los años 90 y para inicios del siglo XXI, el Ecuador se posiciona como el segundo exportador más grande de atún en conserva del mundo, posición mantenida durante el año 2014, con una participación relativamente estable en las exportaciones mundiales de entre el 9% y 10%, superado solo por Tailandia. El desarrollo de la industria atunera ecuatoriana se ha posicionado de manera natural alrededor del principal sitio de desembarque de atún en el Ecuador, la ciudad de Manta, encontrándose también algunas plantas atuneras en algunos lugares de las provincias del Guayas y Santa Elena como Guayaquil, Posorja, Chanduy y Monteverde.

En el Boletín mensual de abril de 2016, de Proecuador, se detallan los datos presentados en las tablas 1 y 2 como referentes de exportaciones:

Para el proceso de producción de conservas de atún, las compañías realizan la recepción de la pesca capturada por la flota de barcos, esta materia prima es clasificada en las plantas industriales según especies y tallas, para posteriormente ser almacenada en enormes cámaras de frio que permitan que el producto se mantenga en condiciones para su producción en conservas de atún de consumo humano o animal.

El almacenamiento de la pesca en cámaras de frío, menciona Domínguez (2009), no se escapa al control de trazabilidad, en todo momento es necesario conocer el barco pesquero y la marea en la que se capturó la pesca, así como la especie, talla, calificación de calidad y factores organolépticos. Además, es importante localizar eficazmente la materia prima dentro de las enormes cámaras de frío para su despacho.

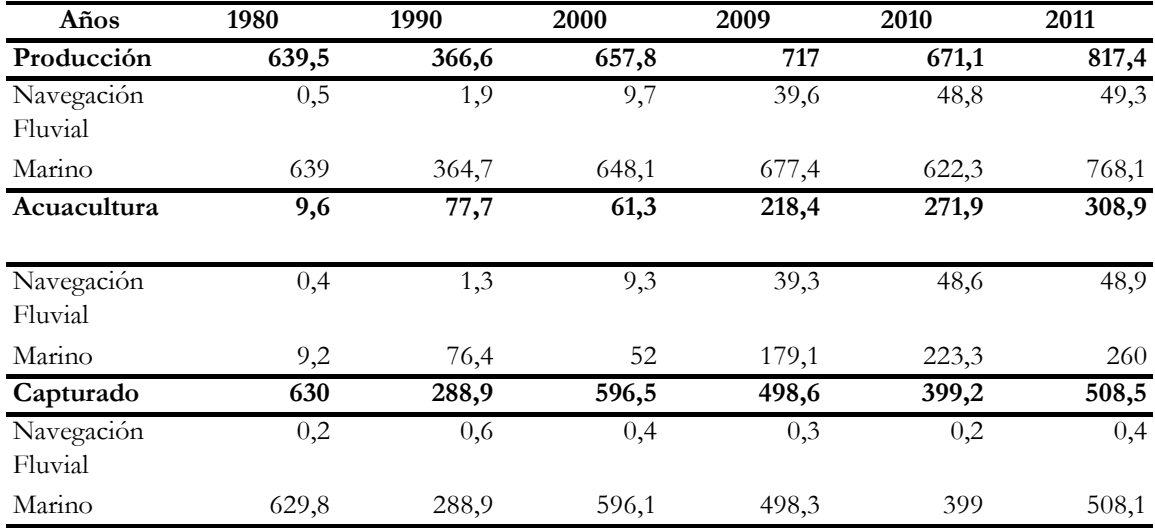

Tabla 1: Datos de producción de pesca en el Ecuador, Miles de toneladas, 2016

**Fuente:** Proecuador, disponible en http://www.proecuador.gob.ec/wpcontent/uploads/2016/03/PROEC\_IC\_06\_62.pdf

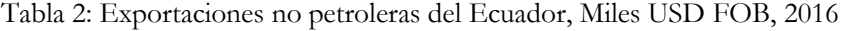

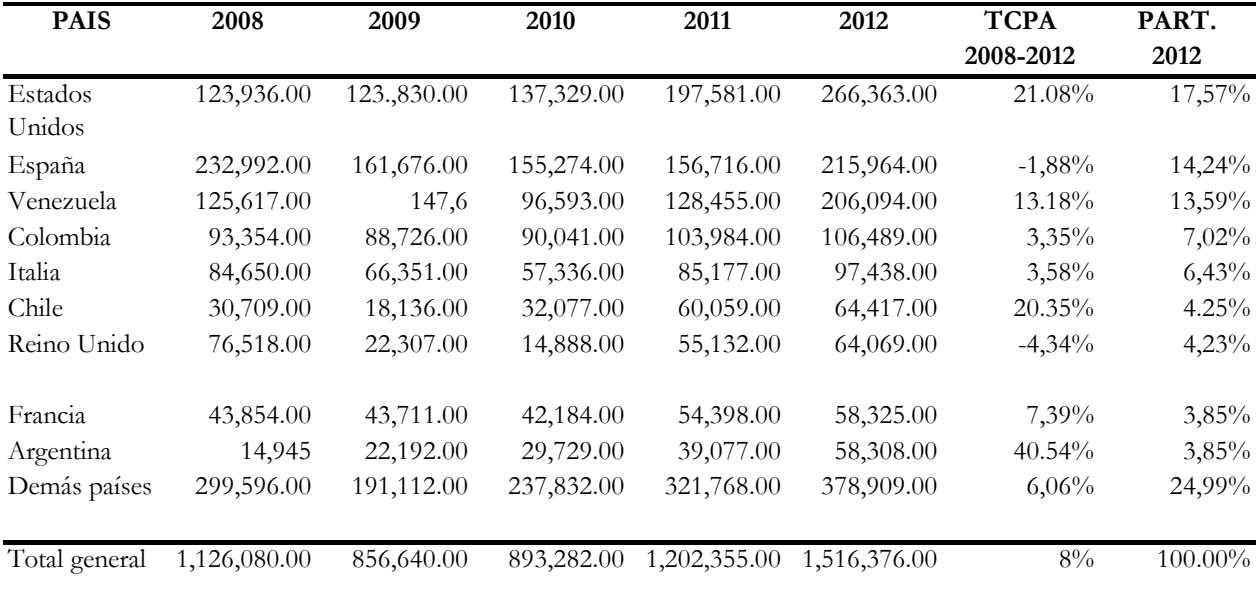

Fuente: Proecuador, disponible en http://www.proecuador.gob.ec/wpcontent/uploads/2016/03/PROEC\_IC\_06\_62.pdf

Según Pérez (2004), la trazabilidad es la rastreabilidad que puede tener un producto durante todas sus etapas desde su cosecha o captura, procesamiento y distribución, por lo que es importante durante todo el proceso productivo llevar registros que permitan mantenerla; por ejemplo, cada vez que alguien compra una lata de atún en un supermercado esta debe poseer algún sistema de codificación que permita conocer todo su proceso de fabricación y el origen de las materias primas que sirvieron para su elaboración, se manifiesta en la guía de CONSEBRO (2006).

Según la Organización Mundial del Comercio (2016), llevar un control manual o mediante hojas de cálculo que permita la gestión del almacenamiento y trazabilidad podría generar problemas con los clientes o entidades de control; debido al volumen de pesca y rotación del inventario se pueden provocar errores de registro o lentitud en la entrega de información lo cual generaría multas o sanciones. Evitar el registro de datos con equívocos propios de un proceso manual es uno de los objetivos principales de plantear el desarrollo de una solución informática para el control de inventarios de productos almacenados en cámaras frigoríficas para la industria atunera.

El presente artículo describe una solución informática desarrollada e implementada en algunas compañías de procesamiento de conservas de atún o que brindan servicios de alquiler de bodegas refrigeradas para pesca, esta aplicación informática permite el control de inventarios con su respectiva trazabilidad. Se explica la metodología utilizada para el levantamiento de requerimientos, el paradigma de programación aplicado, los resultados alcanzados y las respectivas conclusiones.

# **Propuesta de solución**

Datos del Ministerio de Comercio Exterior del Ecuador (2016), enfatizan que la producción de conservas de atún requiere que, para una eficiente gestión del inventario y controles de trazabilidad, se cuente con registros que permitan la generación de informes para las entidades de control y los clientes ya sean estos nacionales o extranjeros.

Considerando la funcion que cubren los sistemas de información, según Laudon (2012), se plantea el desarrollo de una solución informática a nivel de software tipo Sistema de Procesamiento de Transacciones (TPS) destinado para las compañías que procesan conservas de atún o las que sólo se dedican a brindar servicios de alquiler de cámaras de frío. La aplicación informática permitirá el registro de las transacciones rutinarias propias del negocio y que permitan demostrar la trazabilidad que tiene la materia prima desde su recepción hasta su despacho.

Los sistemas de información de acuerdo como suministran herramientas o información pueden clasificarse, según Hernández (2013), en Sistemas del nivel operativo, Sistemas del nivel de conocimiento, Sistemas del nivel administrativo y Sistemas del nivel estratégico. Considerando la clasificación antes descrita, la propuesta se enfoca en el desarrollo de un sistema de nivel operativo el cual sirve para registrar las transacciones diarias requeridas para la marcha del negocio. Estas aplicaciones informáticas son intensivas de entrada y salida de datos, procesan gran volumen de datos y sus beneficios son evidentes pues automatizan tareas totalmente operativas de una organización.

La implementación informática debe lograr los beneficios propios de un sistema TPS de nivel operativo tales como:

- Incrementar el valor agregado y nivel de servicio prestado por los procesos.
- Optimizar la utilización del recurso humano, tecnológico y físico.
- Reducir costos de operación.
- Liberar tiempos en los procesos operativos de la organización para concentrarse en las actividades propias del negocio.
- Utilizar las mejores prácticas en la operación de los procesos de apoyo.

La aplicación informática propuesta debe permitir además la interconexión con los indicadores de las balanzas electrónicas industriales para impedir la manipulación de los pesos, Estas balanzas industriales posee indicadores electrónicos que tienen en su mayoría comunicación serial RS-232, el nombre oficial del estándar según Kusch (2007) es EIA/TIA-232-E. El estándar de comunicación especifica los niveles de voltaje, señal, configuración de pines de los conectores con sus características físicas y una cantidad mínima de información de control de equipos.

Es importante que la solución informática pueda registrar la ubicación física de los tanques o tinas dentro de las cámaras o bodegas refrigeradas. Estos tanques son contenedores metálicos en donde se guardan los pescados y permiten movilizar la materia prima dentro o fuera de las bodegas mediante la utilización de montacargas, cada tanque permite almacenar alrededor de una tolerada métrica de producto. La funcionalidad de visualizar los diagramas de las cámaras de frio para facilitar la ubicación de los ítems almacenados debe de ser un requerimiento del software.

# **Metodología**

## **Levantamiento de requerimientos.**

Dentro de un proyecto de software el levantamiento de requerimientos es, a criterio de Aristizabal (2009), la actividad de mayor reto, la más crítica y la que requiere mayor conocimiento. Y por su importancia es llamada dentro de la construcción de software como Ingeniería de Requerimientos. Dentro de ésta, existe un proceso más crítico aún que es la selección y aplicación de la o las técnicas de levantamiento de requerimientos adecuada según el problema que se esté tratando. En el medio existen técnicas bien conocidas y probadas en la industria del software a lo largo de los años que permiten realizar el proceso de levantamiento de manera organizada y metodológica.

En los proyectos de software es frecuente escuchar el término Stakeholder que es una palabra del inglés que, en el ámbito empresarial, significa 'interesado' o 'parte interesada', y que se refiere a todas aquellas personas u organizaciones afectadas por las actividades y las decisiones de una empresa, se debe considerar el concepto previo para comprender la definición de Aristizabal (2009) en donde se que "el levantamiento de requerimientos es una actividad fundamentalmente humana en la cual se identifican los stakeholders y se establecen las relaciones que éstos van a tener a lo largo del proceso de desarrollo, recordando que éstos incluyen tanto clientes y usuarios como equipo de desarrollo. Asociado a la importancia del levantamiento y a todos los beneficios que su buena realización trae, existen diversos factores por los cuales este proceso se hace más complejo y demanda de mayor cuidado y gestión. A continuación, se listan algunas de estas dificultades:

a.) Problemas de Alcance: Muchas veces la complejidad del sistema analizado es de un tamaño tal que no se tiene claridad acerca de lo que el sistema hará y lo que no hará.

b.) Problemas de Entendimiento: Los requerimientos generalmente provienen de alguna fuente, pero en ciertas ocasiones dicha fuente no es capaz de expresarlos como el ingeniero desearía.

c.) Problemas de Volatilidad: Generalmente cuando un proyecto de desarrollo de software lleva un tiempo muy extenso en su desarrollo, los requerimientos tienden a cambiar.

Para la presente aplicación informática la metodología de la investigación fue experimental, y se realizaron las siguientes actividades, de acuerdo a lo plenteado por Hernández (2009):

- Revisión de los registros para el control de inventario en cámaras frigoríficas algunos de forma manuscrita y otros mediante el uso de hojas de cálculo.
- Entrevistas a personas a cargo de la gestión de inventarios en cámaras frigoríficas.

Planteamiento de requerimientos para la optimización del proceso de trazabilidad:

- Opciones de Registros Entrada y Salida de Tinas con materia prima propia y de servicios de frio. En cámaras dentro y fuera de la compañía
- $\bullet$  Informes de movimientos y de stock.
- Registro de entrada y salida de Tinas vacías a planta.
- Transferencias de Materia Prima entre Servicio de Frio y producto de la compañía.
- Valorización de Descargas de Materia Prima
- Informes valorizados de Inventarios de Materia Prima.
- Salidas a Producción según orden de pedido con las especificaciones del requerimiento.
- Informes o Diagramas de ubicaciones de tinas en cámaras.
- Registros de Aseguramiento de la Calidad sobre el Materia Prima.
- Captura de peso desde los indicadores de balanzas electrónicas.

Microsoft Office (2016), en su sitio web refiere que, para establecer el flujo de los procesos automatizados se puede desarrollar un diagrama de flujo de funciones cruzadas en donde se aprecian las áreas involucradas y los diferentes procesos con su respectivo flujo. Esta herramienta fue utilizada para graficar el proceso a automatizar y poderlo consensuar ante los usuarios.

# **Selección del entorno de desarrollo**

Para el entorno de desarrollo, se realizaron matrices para evaluar el entorno de desarrollo propicio para la programación de la aplicación optando por las siguientes plataformas o herramientas.

- DBMS: SQL Server. Es un sistema de gestión de bases de datos relacionales (SGBDR), conforme se describe en Gabillaud, J. (2010) este DBMS da seguridad a los datos brindando la facilidad de acceso desde aplicaciones informáticas como la que se plantea en este artículo.
- Lenguaje: Visual Studio.Net (Visual Basic y Visual C). La plataforma .NET es sobre la cual se trabajará la programación de la aplicación informática objeto de este artículo. Posee muchas ventajas las cuales pueden ser revisadas en Charte (2002).
- Generador de Reportes: Crystal Reports versión 10.- Es la plataforma para el diseño de los reportes requeridos, seleccionado como herramienta para el diseño y generación de reportes. Más sobre esta aplicación se puede encontrar en McAmis, D. (2004).

# **Desarrollo de la aplicación informática**.

La Programación Orientada a Objetos en N capas es considerada en el trabajo de De La Torre (2009) como unos de los paradigmas más utilizados para el desarrollo de aplicaciones informáticas, puesto que permite dividir el trabajo en varias capas modulares. Actualmente, la más utilizada en cuanto a este estilo es la programación en tres capas que se divide en:

1) Capa de presentación, la cual interactúa con el usuario;

2) La capa de negocios, donde se establecen las reglas del negocio que deben cumplirse y;

3) La capa de datos en la cual se define la conexión con el servidor y la base de datos, es en esta capa en donde se invoca a los procedimientos almacenados o comandos SQL, a fin de que se realicen las operaciones correspondientes en la base de datos; sin embargo, si es conveniente podemos dividir la estructura del código fuente en más capas.

Para la codificación de la aplicación informática se utilizó la tecnología de programación por capas descrita previamente. Es así, que la solución hecha en Visual .Net 2012 consta de 3 proyectos que albergan en forma individual las capas de acceso, lógica y de presentación.

Proyecto Capa de Acceso. - Organiza los archivos pertenecientes a las capas de acceso, para este caso está desarrollada en C# y es la que contiene los métodos para conectarse a la base de datos, utilizando la versión de Framework 4. Según Henríquez (2010), ésta capa se encarga de acceder a los datos, se debe usar la capa de datos para almacenar y recuperar toda la información de sincronización del Sistema, es aquí donde se implementa las conexiones al servidor y la base de datos propiamente dicha, se invoca a los procedimientos almacenados los cuales reciben solicitudes de almacenamiento o recuperación de información desde la capa de negocio. Todas estas capas pueden residir en un único ordenador (no debería ser lo usual), pero es lo más frecuente. En sistemas complejos se llega a tener varios ordenadores sobre los cuales reside la capa de datos, y otra serie de ordenadores sobre los cuales reside la base de datos. Se recomienda que si el crecimiento de las necesidades o complejidad aumenta se debe separar en dos o más ordenadores, los cuales recibirán las peticiones del ordenador en que resida la capa de negocio. Esta recomendación es válida para la capa de negocios. Es en esta capa donde se reciben los requerimientos del usuario y se envían las respuestas tras el proceso, a requerimiento de la capa de presentación. Se denomina capa de negocio o lógica del negocio, es aquí donde se establecen todas las reglas que deben cumplirse. En realidad, se puede tratar de varias funciones, por ejemplo, puede controlar la integridad referencial, otro que se encargue de la interfaz, tal como abrir y cerrar ciertos formularios o funcionalidades que tengan que ver con la seguridad, menús, etc., tiene los métodos que serán llamados desde las distintas partes de la interfaz o para acceder a la capa de datos.

Esta capa interactúa con la capa de presentación para recibir las solicitudes y presentar los resultados, y con la capa de datos, para solicitar al manejador de base de datos que realice una operación de almacenamiento, edición, eliminación, consulta de datos u otra.

Proyecto Capa Lógica. - En esta aplicación informática esta capa organiza los archivos de la capa lógica la cual contiene los métodos y clases para el procesamiento de datos, está desarrollada en C# y utiliza Framework 4. Según Pressman (2002), esta capa puede ser definida también como capa de negocios y su conceptualización es la siguiente: "Es la responsable del procesamiento que tiene lugar en la aplicación. Por ejemplo, en una aplicación bancaria el código de la capa de presentación se relacionaría simplemente con la monitorización de sucesos y con el envío de datos a la capa de procesamiento. Esta capa intermedia contendría los objetos que se corresponden con las entidades de la aplicación. Esta capa intermedia es la que conlleva capacidad de mantenimiento y de reutilización".

Contendrá objetos de nidos por clases reutilizables que se pueden utilizar una y otra vez en otras aplicaciones. Estos objetos se suelen llamar objetos de negocios y son los que contienen la gama normal de constructores, métodos para establecer y obtener variables, métodos que llevan a cabo cálculos y métodos, normalmente privados, en comunicación con la capa de la base de datos.

Proyecto InforFish 2D.- Para el caso descrito en el artículo esta capa organiza los archivos de la capa de presentación, está orientada a mostrar los datos procesados por las anteriores capas, fue desarrollado en Visual Basic y utiliza Framework 4.

Se puede decir que esta capa al momento de la ejecución de la aplicación es la que tiene conexión directa con el usuario final, permite la captura los datos del usuario en el formulario e invoca a la capa de negocio, trasmitiéndole los requerimientos del usuario.

## **Desarrollo de algoritmo de captura de peso desde balanzas electrónicas.**

El desarrollo del algoritmo que permite la captura de pesos se realizó evaluando las cadenas de caracteres que devuelven los indicadores electrónicos de balanzas industriales. Se evaluaron varios modelos de las marcas Mettler Toledo, Cardinal y Cast. El tipo de transmisión para la comunicación serial entre el indicador electrónico de la balanza industrial y el ordenador es mediante el estándar EIA/TIA-232-E.

Para la implementación descrita en este artículo se utilizó la configuración de nueve pines, en base a la explicación de Acosta (2005), que se refieren a las características técnicas de la comunicación serial entre un ordenador y un indicador electrónico de balanza Mettler Toledo.

Es relevante la forma en que se trasladan los datos de un dispositivo a otro usando un puerto de comunicación serial, es decir, como un tren de pulsos, utilizando el protocolo RS-232. Así lo menciona Lascano (2006), indicando que para la transmisión de información solo son necesarios 3 pines, uno a través del cual se envía la información, otro a través del cual se recibe y otro como referencia de voltaje o tierra. Pero el puerto serial posee 9 pines, los 5 restantes son para el control de datos, petición de información, libre para enviar, etc. Una característica de este puerto que no se debe olvidar son los valores de voltaje que utiliza para sus niveles lógicos. Un 0 (cero) lógico corresponde a un voltaje de entre +3 y +25 volts, mientras que un 1 (uno) lógico va de -3 a -25 volts. Esto es importante ya que si se desea interfacear el puerto con algún circuito TTL o CMOS se debe adaptar el valor del voltaje. El circuito integrado más utilizado para esta labor es el MAX232, aunque recomiendo utilizar el MAX233 que es igual al anterior pero no requiere de los 4 condensadores externos. Por último, para el envío de información es necesario que tanto el emisor como el receptor estén configurados para trabajar a la misma tasa de transferencia, ya que la comunicación es asíncrona y la señal de reloj no es enviada con la información. Para lograr la sincronización el puerto utiliza un protocolo el cual envía un bit de partida, el cual no es configurable. Lo que sí es configurable es el bit de parada, la paridad y el número de bits. La configuración más utilizada es la 8N1 (8 bits de información, sin paridad y 1 bit de parada). En el trabajo de Acosta (2010), explica sobre la configuración de los puertos de comunicación, los mismos principios fueron considerados para el desarrollo del algoritmo de captura de pesos desde indicador de balanza electrónica hacia el computador.

## **Funcionalidad para la aplicación informática**

La construcción o desarrollo del software incluye actividades fundamentales que describe la ingeniería de software. Los programadores trabajan construyendo e integrando programas a través de técnicas de codificación, validación y pruebas. Pero ese carácter esencial no minimizar fases tan cruciales como la planeación del proyecto, el análisis de requerimientos, el diseño y la gestión de la calidad. Para el caso de estudio planteado en este artículo se tomaron en cuentas todas estas consideraciones con el objetivo de convertir todos los requerimientos planteados por los usuarios en un producto de software con funcionalidades específicas.

La funcionalidad alcanzada luego del desarrollo de la aplicación informática se puede resumir en las siguientes opciones:

Opciones de Configuración

- o Creación de usuarios
- o Asignación de opciones por usuario.
- o Configuración de archivos para recibir pesos de balanzas.
- o Creación de tipos de documentos (permitirá manejar varias bodegas)
- Formularios Maestros
	- o Creación de productos (Registra los diferentes productos con su respectivo calibre y otras especificaciones)
	- o Creación de proveedores
	- o Creación de tinas o tanques.
	- o Creación de tipos de documentos.
- Formularios de Registro Movimientos
	- o Registros de Ordenes de trabajo (Orden de recepción de producto)
	- o Registros de documentos de entradas.
	- o Registro de documentos de salidas.
	- o Registros de autorizaciones para modificación de documentos.
	- o Registros ingreso y salidas de tinas vacías.

Las transacciones se basan en documentos de entrada y salida. Estos documentos son parametrizables lo cual da la posibilidad de crearlos según las necesidades de bodegas internas o alquiladas, de pescado de la compañía o por brindar servicios de frio, entre otras.

Los documentos de egresos se pueden parametrizar según su destino tales como producción, venta, devolución. Y en todos permite controlar las mermas por estadía de pescado en cámara.

Formularios para obtención de Informes

- o Todos los informes poseen condiciones de filtro y ordenamiento por barcos, fecha y productos.
- o Resúmenes de ingresos de productos.
- o Resumen de desembarques
- o Resúmenes de salidas de productos.
- o Saldos en cámaras.
- o Saldos detallados por tinas.
- o Diagrama de Cámaras.

Captura automática de pesos desde la balanza electrónica.

- o Control de captura automática de pesos desde balanza electrónica hacia el computador.
- o Formulario de configuración de comunicación balanza electrónica computador.

El acceso a las opciones descritas es logrado por el usuario mediante menús desplegables los cuales han sido organizados y etiquetados para ser utilizados de una manera intuitiva.

La Figura I presenta una captura de la aplicación informática desarrollada, mostrando los menús desplegables y una muestra de los formularios desarrollados.

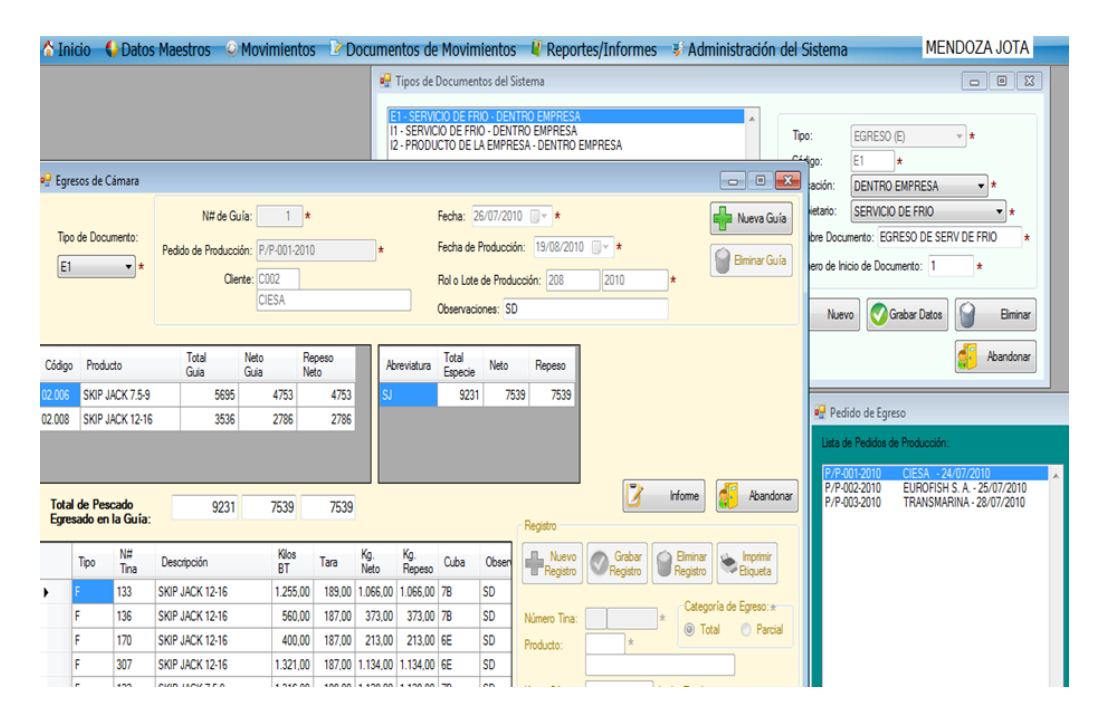

Figura I : Captura de pantalla del Producto de Software

En la Figura II, es posible visualizar una representación gráfica de las estaciones de captura de pesos y datos propios de la pesca. Los pesos son capturados directamente desde los indicadores electrónicos de las balanzas industriales y enviados a la base de datos junto con los otros datos de la transacción, luego esta información es posible ser accedida por los usuarios que la requieran bajo la modalidad de consulta. Estos reportes pueden ser los generados mediante Crystal Report o mediante tablas dinámicas conectadas directamente a la Base de Datos mediante una hoja electrónica.

**Figura II**: Esquema de captura de datos y distribución de la información.

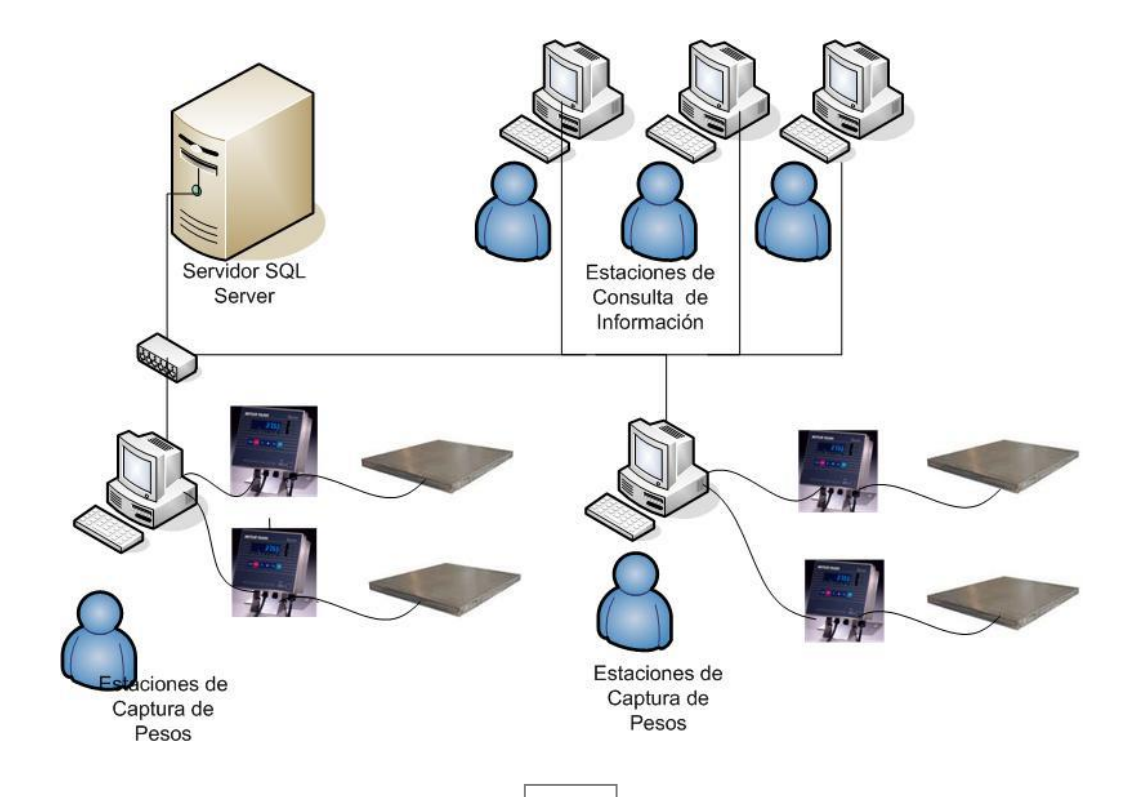

### **1. Resultados**

La aplicación informática planteada fue desarrollada en su totalidad y debido a la utilidad alcanzada posteriormente se implementaron nuevos módulos relacionados para cubrir todas las fases de proceso, integrándose como software de control de piso en algunas compañías del sector atunero.

Las compañías que brindan servicios de alquiler de cámaras de frío aumentaron la confianza de sus clientes, al automatizar procesos directamente del indicador de las balanzas industriales, recibiendo una respuesta rápida en cuanto a la ubicación de sus tanques contenedores dentro de las cámaras.

La logística de despacho se volvió más eficiente, debido a la eficiencia del diagrama de las cámaras, aportando a la rápida localización de los tanques contenedores, lo que significa un considerable ahorro en combustible.

El control de préstamo de los tanques contenedores que salen de planta mejoró notablemente agilitando la emisión de informes requeridos por el cliente.

En la Figura III, se puede apreciar la gráfica en tres dimensiones de una cámara de almacenamiento de frio generada por la aplicación informática de control de inventarios, en donde se observa una representación de los tanques dentro de la bodega y su disposición física. Lo cual se convirtió en uno de los resultados más significativos ya que los administradores de las cámaras pueden ver en línea cual es el espacio que tienen disponible y la ubicación de la pesca. Con criterios de búsqueda como tanque, cliente, tipo de producto es posible localizar en el diagrama en tres dimensiones la ubicación exacta de los tanques que contienen la pesca.

**Figura III** *:* Gráfico en tres dimensiones de una cámara refrigerada de almacenamiento de pesca.

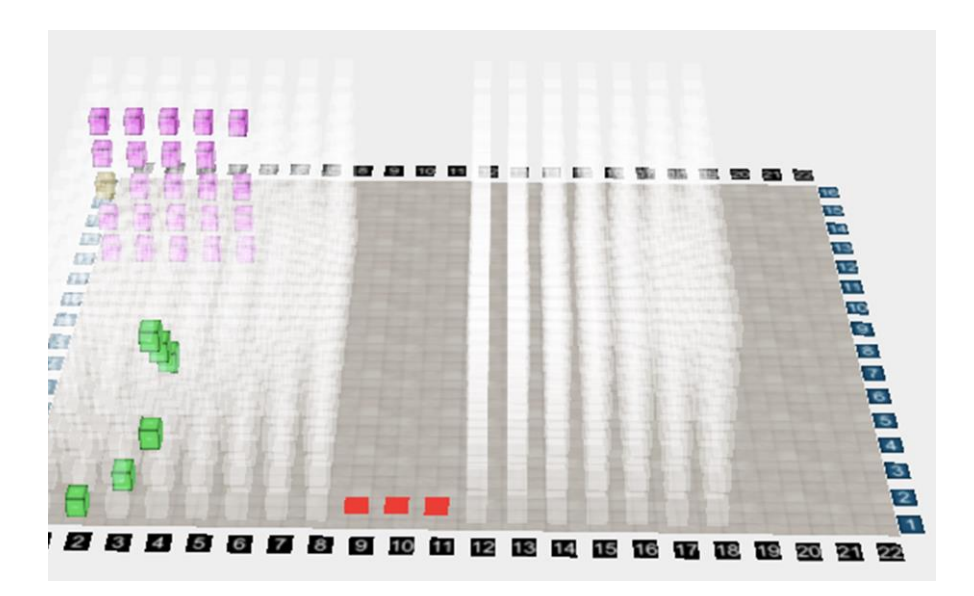

Las coordenadas para el registro de ubicación de los tanques o tinas dentro de las cámaras están dadas en función de las cuatro variables siguientes: cámara, fila, columna y nivel. Por ejemplo, la coordenada 03-01-02-01, significa que la tina está ubicada dentro de la cámara 01, en la fila 01, columna 02 y nivel 01. El nivel describe el apilamiento de las tinas, tomando el piso como la posición 01. La cantidad de niveles va a depender de la altura de la cámara frigorífica, normalmente estas enormes bodegas permiten apilar hasta seis tinas o tanques.

En la Figura III también se puede observar como mediante colores es posible tener una idea visual de la especie de pescado almacenado dentro de la tina o tanque. Así por ejemplo es posible configurar para que las tinas que poseen Yellow Fin (Thunnus Albacares) se muestren de color amarillo, BIG EYE (Thunnus obesus) de color violeta y SKIP JACK (Katsuwonus pelamis) de color verde. Siendo estas tres espcies nombradas las de mayor demanda para la elaboracion de conservas de atún.

## **Conclusión**

Se puede concluir una mejora en los puntos siguientes:

- El sistema aumentó la confiabilidad de los clientes que alquilan cámaras de servicios de frío.
- Se disminuyó la pérdida de tanques, puesto que se conoce en todo momento la rotación de estos.
- La eficiencia en el despacho fue evidente al automatizarse los procesos.
- Se identifica claramente a los responsables de los registros de datos.
- Se facilita la consulta del inventario en línea en función de diversas dimensiones como barco pesquero, especies, tallas, fechas de ingreso, cámaras, criterios de calidad, entre otros.

#### **Referencias**

Acosta, G. (Julio de 5 de 2005). *Repositorio ESPE.* Obtenido de Diseño de un sistema de comunicación y trabajo para la Balanza Toledo a través de una PC, para un control efectivo, rápido y racional del título de hilo y sus variaciones: http://repositorio.espe.edu.ec/xmlui/bitstream/handle/21000/3368/T-ESPEL-0126.pdf?sequence=1&isAllowed=y

Anastacio, J., Velasco, M., & Prieto, I. (2015). Estudio de competitividad del subsector atunero ecuatoriano: Benchmarking con la industria atunera de Tailandia.

Aristizabal, N., & Torres, M. (Enero de 2009). *Universidad Autónoma de Bucaramanga UNAB. Cuarto Congreso Colombiano de Computación 4CCC.* Obtenido de Técnicas de Levantamiento de Requerimientos con Innovación:

https://www.researchgate.net/publication/244724135\_Tecnicas\_de\_Levantamiento\_de\_Requerimient os\_con\_Innovacion

Benimeli, J. (20 de Octubre de 2016). *Universidad de Valencia.* Obtenido de Desarrollo e implementación del software de gestión para una PYME del sector de la automoción: https://riunet.upv.es/handle/10251/72500

Blanco, L. (2003). *Crystal Report para Visual Studio .NET .* España: Alhambra Eidos.

Calderón, P. (2014). *Universidad de Guayaquil.* Obtenido de La sustentabilidad de las exportaciones del atún ecuatoriano 2014 – 2020: http://repositorio.ug.edu.ec/bitstream/redug/6867/1/TESIS%20%20PEDRO%20OCTAVIO%20C ALDER%C3%93N%20P%C3%89REZ.pdf

Charte, F. (2002). *Programación con Visual Basic. net.* México: Anaya.

CONSEBRO. (2006). *Asociación de industrias agroalimentarias.* Obtenido de Guía básica de gestión de trazabilidad en el sector alimentario de Navarra: http://www.navarra.es/NR/rdonlyres/AF89D5BA-59B7-4216-909D-5B57FC8BD54C/197379/GTcarnicas.pdf

CORPEI. (19 de Mayo de 2015). *Dogma CG Consulting Group.* Obtenido de Estudio de Competitividad del sector atunero ecuatoriano: http://dogmacg.com/cnp/wp-content/uploads/2016/03/Estudiocompetitividad-at%C3%BAn-19Mayo2015.pdf

De la Torre, C., Castro, U., Barros, M., & Nelson, J. (30 de Julio de 2009). *DIGITAL.CSIC.* Obtenido de Guía de Arquitectura N-Capas orientada al Dominio con .NET: http://digital.csic.es/handle/10261/15514

Domínguez Alonso, M., García Rodríguez, C., & Arias Carrillo, J. M. (30 de Junio de 2009). *Digitla SCI.* Obtenido de Recomendaciones para la conservación y transporte de alimentos perecederos: http://hdl.handle.net/10261/15514

Gabillaud, J. (2010). *SQL Server 2008: administración de una base de datos con SQL Server Management Studio.* España: Ediciones ENI.

Gaskin, S. F. (2012). *GO! MICROSOFT OFFICE 2010.* México: Pearson.

Guerra , L., Moquilaza, S., & Vega, H. (2014). *Revista de investigación de Sistemas e Informática Universidad Nacional Mayor de San Marcos.* Obtenido de Programación en N Capas: http://revistasinvestigacion.unmsm.edu.pe/index.php/sistem/article/view/3283

Hernández, R., Fernández , C., & Baptista, P. (2009). *Metodología de la Inevstigación.* Bogotá: Mc Graw Hill.

Hernández, R., Gómez, J., & Mahecha, J. (20 de Marzo de 2013). *Universidad de La Sabana.* Obtenido de Análisis y diagnóstico de los Sistemas de Información de Agofer Ltda.: http://intellectum.unisabana.edu.co/handle/10818/6456.

Henríquez, S. D. M., Huerta, H. V., & Grados, L. A. G. (2010). Programación en N capas. Revista de investigación de Sistemas e Informática, 7(2), 57-67.

Kusch, M. (2007). *Diseño del módulo RS-232.* Obtenido de Módulos Hardware: http://ramos.elo.utfsm.cl/~elo312/modulos\_hardware/rs232.pdf

Lascano, J., & Castro, D. (2006). *Universidad Técnica de Ambato.* Obtenido de Diseño e Implementación de un Sistema de Automatización en la Balanza de Pesaje de Materia Prima: http://repo.uta.edu.ec/handle/123456789/385

Laudon, K., & Laudon, J. (2012). *Sistemas de Información Gerencial.* México: Pearson.

McAmis, D. (2004). *Professional Crystal Reports for Visual Studio. NET. .* Costa Rica: John Wiley & Sons.

Microsoft Office. (Diciembre de 2015). *Crear un diagrama de flujo de funciones cruzadas.* Obtenido de https://support.office.com/es-es/article/Crear-un-diagrama-de-flujo-de-funciones-cruzadas-88540f07-d3e2-44a6-ab10-e49beeb4bb47

Ministerio de Comercio Exterior del Ecuador. (12 de Junio de 2013). *Normas de Origen.* Obtenido de Decreto Ejecutivo N° 25 Decreto N°25: http://www.comercioexterior.gob.ec/wpcontent/uploads/downloads/2013/09/Decreto-25.pdf

Oganización Mundial del Comercio. (2016). *Organización Mundial del Comercio*. Obtenido de Información técnica sobre las Normas de Origen: https://www.wto.org/spanish/tratop\_s/roi\_s/roi\_info\_s.htm#top

Acsota Pastor, P. (Abril de 2010). *Escuela Politécnica Nacional.* Obtenido de Implementación de un sistema de pesaje de semita en la empresa Molino Electro Moderno SA: http://bibdigital.epn.edu.ec/bitstream/15000/1957/1/CD-2825.pdf

Pérez, R. (8 de Octubre de 2004). *VII Foro de Recursos Marinos.* Obtenido de La trazabilidad de los productos pesqueros: http://www.observatorioacuicultura.es/sites/default/files/images/adjuntos/libros//vii\_foro\_recursos\_marinos.pdf

Pressman, R. (2002). *Ingeniería del Software: un enfoque práctico.* España: McGraw-Hill Interamericana.

PROECUADOR. (2016). *Boletín Mensual de Comercio Exterior.* Obtenido de http://www.proecuador.gob.ec/wp-content/uploads/2016/03/PROEC\_IC\_06\_62.pdf

Rosas, M., Castrillon, A., & David, E. (2013). *Universidad Central del Ecuador.* Obtenido de Análisis, diseño, desarrollo y pruebas del módulo de monitoreo de los Medios de Comunicación para la Gobernabilidad Democrática del Ecuador SIGOB V2: http://www.dspace.uce.edu.ec/handle/25000/1279

#### **Ladys Quimí González**

Universidad Estatal de Milagro [ladylqg@hotmail.com.](mailto:ladylqg@hotmail.com) **Andrés Avilés Noles** Universidad Estatal de Milagro [mavilesn1@unemi.edu.ec.](mailto:mavilesn1@unemi.edu.ec) **Pedro Noboa Romero** Universidad Técnica de Babahoyo [gnoboa\\_20@hotmail.com](mailto:gnoboa_20@hotmail.com) **Moisés López Bermudez** Universidad Estatal de Milagro [rlopezb@unemi.edu.ec](mailto:rlopezb@unemi.edu.ec) **Daniel Vera Paredes** Universidad Estatal de Milagro dverap@unemi.edu.ec.

### **Resumen**

Los servicios tecnológicos que brindan las Universidades deben caracterizarse por ser eficientes y eficaces de modo que los usuarios obtengan sus requerimientos en el menor tiempo posible. Este proyecto está pensado para solucionar deficiencias en los servicios que brinda la Universidad Estatal Península de Santa Elena (UPSE), dando énfasis en los procesos que realiza la Unidad Administrativa Informática (UAI) como encargada de las gestiones tecnológicas de la Institución. Esta investigación identifica las causas y los efectos que provocan problemas en las labores diarias de la Universidad. En la presente investigación se establecen como principales problemas el incremento continuo de usuarios de tecnología, la escasa capacitación tecnológica al personal que labora en la institución, deficiencias en los procesos de la Unidad Administrativa Informática y el descuido de las autoridades por implementar proyectos tecnológicos que ayuden a que los usuarios internos y externos obtengan servicios de calidad. Para dar solución a la problemática encontrada se presenta la propuesta de un Modelo de Gestión de Tecnologías de la Información y Comunicación basado en Normas ISO para mejorar la calidad de los servicios en la UPSE, el cual se basa en seguir estándares de calidad en los procesos que realiza la institución, siendo este una guía para optimizar recursos humanos y tecnológicos en la Universidad.

### **Abstract**

The technological services offered by the universities must be characterized by being efficient and effective so that users get their requirements in the shortest possible time. This project is designed to address shortcomings in the services provided by the Universidad Estatal Península de Santa Elena (UPSE), with particular emphasis on the processes that performs the Administrative Computing Unit (UAI) as responsible for the technological efforts of the institution. This research identifies the causes and effects that are causing problems in the daily work of the University. In the present investigation was established as the main problems the continuous increase of technology users, the little technological training to staff working in the institution, deficiencies in the processes of the Administrative Unit Computing and the neglect of the authorities to implement technological projects that would help the internal and external users obtain quality services. To solve the problem found is the proposal for a model for the Management of Information and Communication Technologies based on ISO standards to improve the quality of the services in the UPSE, which is based on follow standards of quality in the processes carried out by the institution, being this plan a guide for optimizing human and technological resources in the University.

## **Introducción**

La información en la actualidad se ha convertido en un elemento primordial en las organizaciones y por ende se enfrentan a riesgos e inseguridades en su gestión que hace que se vuelva cada vez más complejo el manejo de la misma. Es por esto que surgen métodos y modelos para la gestión de estos procesos que tienen como objetivo final presentar la información en forma rápida de manera coherente y concisa. Estos resultados deben cumplir una serie de requisitos previos para convertirse en respuestas fiables y poder ser utilizadas posteriormente para la toma de decisiones.

La Tecnología de la Información y Comunicación (TIC) surge como herramienta para la administración de la Información, transformando la manera de realizar actividades cotidianas en las organizaciones mediante el uso de recursos tecnológicos para hacerlos más productivos.

La Organización Internacional de Normalización es una entidad no gubernamental que plantea diversos estándares que fueron creados con el fin de regular la forma en que se intercambian los diversos bienes y servicios, promoviendo también el ámbito científico, tecnológico, económico e intelectual. Así se crea la serie ISO 20000 que es la responsable de la gestión de los servicios de Tecnología de la Información y de cómo se puede aprovechar al máximo la tecnología existente en una organización.

La ISO 20000 proporciona un modelo estructurado para que una organización gestione servicios informáticos de alta calidad y de mejora continua.

Mediante un análisis previo en la Universidad Estatal Península de Santa Elena entidad donde se desarrollará el proyecto existe la Unidad Administrativa Informática que es la encargada de gestionar los servicios informáticos de toda la institución, por lo que ésta será la base para el desarrollo del modelo de gestión orientado a mejorar la calidad de los servicios tecnológicos.

La investigación se realizó a través de métodos teóricos y empíricos, basándose en acontecimientos e investigaciones relacionadas a la temática de estudio; se platearon hipótesis las cuales fueron validadas por medio de encuestas y entrevistas a la muestra representativa de la Institución.

Dentro del análisis preliminar se han identificado deficiencias en los procesos de Gestión de la Información, debido entre otras apreciaciones que gran parte del personal desconoce que existan Normas ISO específicas para Tecnología de la Información y Comunicación enfocada a tener un alto índice de calidad en el servicio.

Es por esto que la realización del presente proyecto de crear un modelo de gestión de TIC basado en Normas ISO, será la base para estandarizar los procesos que se realizan en las diversas áreas. Este modelo guiará al personal en realizar procedimientos estandarizados al recopilar, analizar, procesar y emitir resultados de datos obtenidos en las diversas actividades que realizan, y por ende en beneficio de la comunidad educativa.

## **Desarrollo**

# **Calidad**

En la antigüedad se asociaba a la calidad exclusivamente con una actividad de medida e inspección.

Una vez que se había realizado el producto, éste se comprobaba y media para asegurarse que estaba bien hecho. Los egipcios fueron pioneros en este sistema de control de calidad que aplicaron en la construcción de las pirámides.[1]

Actualmente, la calidad es un asunto importante para cualquier empresa que aspire a ser competitiva. No obstante, se trata de un concepto de definir de modo universal, puesto que puede tener significado distinto para diferentes personas. Dicho de otra forma, la calidad es algo cualitativo y subjetivo. Por ejemplo, para alguien, un coche de calidad podría ser algo así como un Rolls Royce, mientras que otros se darían por satisfechos con un Audi 4.[2]

Según el contexto, se pueden encontrar distintas definiciones de calidad:

- Aplicada al producto, se refiere a una serie de atributos deseables.
- Aplicada al uso del producto, a lo adecuado que es para la aplicación prevista.
- Aplicada a la producción, a que los parámetros del proceso tomen unos determinados valores.
- Aplicada al valor del producto, a que el comprador quede satisfecho con lo que obtiene por el precio que paga. En el lenguaje coloquial, esto es la **relación calidad-precio.**
- En un contexto más ideológico, se puede referir a la **excelencia empresarial**.[2]

Así, la frase "en el taller hay muchos problemas de calidad" quiere decir que se producen a menudo piezas defectuosas, "tenemos que competir por calidad y no por precio" significa que hay que fabricar productos de alto valor añadido, "un turismo de calidad" se refiere al de alto nivel adquisitivo, mientras que "buena relación calidad-precio" alude a una correcta proporción entre lo que se paga y la satisfacción que se obtiene.[2]

Los principales teóricos de la gestión de la calidad han propuesto cada uno su propia definición de calidad. Así, J. M. Juran hablan de adecuación al uso, mientras que, para P. B. Crosby, la calidad es el cumplimiento de los requisitos. De naturaleza distinta es la definición (negativa) de G. Taguchi: de la calidad como pérdida que el uso del producto causa a la sociedad. La idea de la calidad más extendida, en el marco de la gestión de la calidad, se corresponde con la definición de A. Feigenbaum, para quien la calidad es la satisfacción de las expectativas del cliente. Se entiende aquí el cliente en sentido amplio, incluyendo a los empleados, los operarios, los directivos, los proveedores, los accionistas, los propietarios, etc., es decir, a los distintos colectivos interesados en las actividades de la empresa.[2]

En la terminología normalizada ISO (v. ISO 9000), la calidad es la facultad de un conjunto de características inherentes de un producto, sistema o proceso para cumplir los requisitos de los clientes y de otras partes interesadas. Los requisitos de calidad (quality requirements) se obtienen al trasladar a las características del producto las necesidades o expectativas de los clientes. Una necesidad o expectativa de un cliente puede ser implícita o explícita. Una necesidad implícita se sobreentiende, sin que haya que especificarla. Por ejemplo, un envase de refresco ha de ser fácil de abrir, y el trato en un servicio telefónico debe ser amable. En cambio los requisitos explícitos de un producto o servicio se especifican en un documento, que es su especificación.[2]

Para poder identificar las necesidades o expectativas que ha de satisfacer un producto, es importante saber a quién va dirigido, es decir, quiénes son los clientes o colectivos interesados en él. Actualmente, se usa el término stakeholder, que se suele traducir por parte interesada, para referirse a cualquier colectivo interesado en la empresa o en sus productos. ISO considera como parte interesadas de una empresa a los clientes propiamente dichos, a los propietarios, al personal, a los proveedores, a los socios, a los banqueros, a la sociedad en general, etc. [2]

Podemos definir Calidad como el conjunto de elementos y características propias de un producto o servicio para satisfacer necesidades latentes (necesidades que no han sido atendidas por ninguna empresa pero que son demandadas por el público) de los clientes.

Esta es una definición de la calidad claramente centrada en el cliente. Los clientes tienen una serie de necesidades, requisitos y expectativas. Una empresa proporciona calidad cuando su producto o servicio iguala o supera las expectativas de los consumidores; si en todo momento trata de satisfacer la inmensa mayoría de sus necesidades estará proporcionando calidad.

La calidad es el nivel de excelencia que la empresa ha escogido alcanzar parta satisfacer a su clientela clave; representa, al mismo tiempo, la medida en que se logra dicha calidad.[3]

# **Calidad para la empresa:**

Sin perder de vista la calidad que afecta al cliente, el desarrollo de la calidad para la empresa se centra en los siguientes apartados:

- Mejora tecnológica de procesos: hay que reconvertir los procesos para conseguir productos y servicios de mayor calidad.
- Mejora tecnológica de procesos: hay que reconvertir los procesos para conseguir productos y servicios de mayor calidad.
- Mejora económica de procesos: esta mejora se obtiene suprimiendo partes innecesarias del proceso.
- Supervivencia como objetivo prioritario: significa que la supervivencia de la empresa se encuentra por encima del beneficio a corto plazo. Con esto se demuestra que la calidad no es un tema de oportunidad, sino estratégico, pues el objetivo es llegar a poseer una reputación de calidad, la cual representa un recurso económico más en el activo de la empresa.[4]

Finalmente, como conclusión a todo lo expuesto, podemos definir la calidad como la consecución de la satisfacción del cliente, lo que no significa ni lujo, ni precios elevados. No basta con realizar una inspección final y tirar los productos defectuosos, sino que es necesario evitar los fallos en lugar de corregirlos, y motivar al personal para que haga su trabajo a la primera.[4]

## **Metodología**

Para la investigación se plantea la interrogante de si ¿La aplicación de Normas ISO para TIC en la Unidad **Administrativa Informática** incidirá eficientemente en la calidad de los servicios de tecnología de la Universidad? La respuesta a esta pregunta conlleva a plantear las siguientes hipótesis:

- El aumento en el número estudiantes, docentes y administrativos conlleva a un incremento en el número de solicitudes de servicios de tecnología.

- La escasa capacitación sobre las herramientas tecnológicas disponibles al personal que labora en la Institución provoca un ineficiente uso de recursos tecnológicos.

- Las deficiencias en los procesos de gestión de TIC ocasiona riesgos de incidentes en los procesos y servicios de tecnología en la Universidad.

- La falta de interés de las autoridades por implementar un modelo de gestión de TIC conlleva a que la Institución sea poco competitiva dentro del ámbito de la educación superior.

El tratamiento de los datos que se encontrarán en el desarrollo de la investigación será sometido a métodos teóricos y empíricos que se mencionan a continuación:

**Método Inductivo-Deductivo:** A través de este tipo de método se identificará mediante el análisis, cada una de las falencias que se generan en la gestión de la información en la Universidad, este método permitirá basarse en hechos reales que acontecen diariamente en la Institución y poder establecer así un modelo a seguir para cumplir a cabalidad los procesos, el modelo mencionado se regirá por estándares internacionales para asegurar la calidad.

**Método Hipotético-Deductivo:** En base a este método se plantea la hipótesis sobre qué genera las deficiencias en la gestión de la información en la Universidad, basándose en el análisis empírico previo para llegar a conclusiones particulares que ayudarán a resolver el problema mediante el desarrollo de un modelo y por ende comprobando la veracidad de la hipótesis planteada.

La investigación se realizará a una población de 2.958 personas que son las que intervienen en las gestiones de información diaria que realiza la Universidad.

De acuerdo a la cantidad de población se procederá a analizar a todo el personal de la Unidad Administrativa Informática y en el caso del personal administrativo, docentes y estudiantes se tomará una muestra.

Se destacan como fuentes de información primaria a los directivos y administrativos de la Institución debido a que son ellos los encargados de gestionar la información primordial que genera la Universidad.

En relación con el total de población se procederá a dividir en grupos, al personal de la Unidad Administrativa Informática se le realizarán entrevistas a cada uno de ellos, otro grupo del que sí se tomará una muestra son los directivos, administrativos y docentes a los cuales se les realizará una encuesta, el último grupo son los estudiantes que debido a la gran población debe tomarse un muestreo.

# **Resultados Análisis Cualitativo**

Para la realización de esta tesis se tomó una muestra de 502 personas entre personal administrativo, docentes y estudiantes de la UPSE, esto con la finalidad de entender los diversos inconvenientes que surgen con las plataformas y servicios tecnológicos durante las actividades cotidianas de la Institución.

Cuando se indagó al Jefe de la UAI sobre si tiene personal adecuado para capacitar a los demás departamentos sobre el uso de plataformas o herramientas tecnológicas respondió que todo su personal está en condiciones de hacerlo, sin embargo, los demás departamentos sostienen que no reciben capacitación idónea cuando se les entrega un equipo o una plataforma para su área, indican que sólo le dan indicaciones breves. Esta sería una de las causas para que los sistemas, plataformas o recursos tecnológicos de los que disponen en cada área no les ayuden a cumplir al 100% las solicitudes que diariamente reciben, así como también los procesos que cumple cada departamento.

El encargado de la UAI manifestó durante la entrevista que el departamento tarda entre 12 horas para responder solicitudes de otras áreas, pero 79 personas de los administrativos y docentes encuestados dijeron que sus solicitudes han recibido respuestas durante las 36 horas posteriores e inclusive 23 jamás fueron atendidas.

Cuando se realizaron las diversas visitas a la UAI se pudo apreciar que no existe un correcto manejo de equipos obsoletos, estos se encuentran mezclados con los que utilizan por lo que no se puede asegurar con certeza que la respuesta dada por el Jefe de la UAI de que los recursos tecnológicos de los que disponen estén entre el 100% y 80% sea verdadera.

Se indagó también sobre la medición de la satisfacción de los diversos usuarios que tiene la Institución, donde la UAI respondió que periódicamente realiza este tipo de mediciones a lo que el personal administrativo objetó diciendo en la encuesta que hasta la fecha no han recibido ningún tipo de cuestionario por parte de dicha unidad para darles a conocer las falencias o necesidades que tienen respecto a tecnología en cada departamento.

Los estudiantes de la Universidad cuentan con una plataforma tecnológica que a decir de ellos no cubre a cabalidad las diversas necesidades que tienen durante el proceso de estudio, en la encuesta realizada ellos indicaron que casi en la totalidad de los laboratorios de la UPSE los equipos informáticos están infectados con virus o malwares que afectan a sus unidades extraíbles por lo que prefieren utilizar equipos portátiles propios para evitar inconvenientes como infecciones o pérdida de información. Esto les conlleva a gastos de traslados desde sus domicilios hasta la Institución y por ende riesgos en su seguridad debido a que existen estudiantes en jornada nocturna.

## **Análisis Cuantitativo**

En este análisis se muestran los resultados de la encuesta a directivos, personal administrativo y docentes:

# **1.- Incremento en carga de trabajo por área.**

¿Cada periodo lectivo incrementa la carga de trabajo en su área? **Tabla 1.** Incremento en carga de trabajo

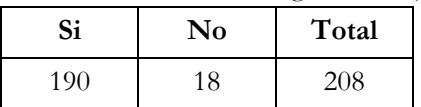

Fuente: Autores - Muestra de administrativos y docentes

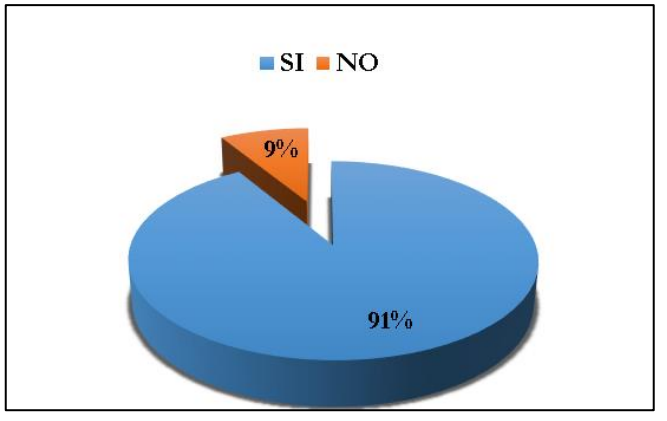

# Gráfica 1. Gráfica de la carga de trabajo por área

Fuente: Autores - Muestra de administrativos y docentes

**Análisis:** En el proceso investigativo se obtuvo que el 91% del personal que labora en la Universidad tiene un incremento periódico de su carga de trabajo cada vez que empieza un nuevo periodo académico. Este porcentaje representa casi la totalidad de la muestra seleccionada para encuestar, debido a que sólo un 9% respondió que no incrementa su trabajo.

**Interpretación:** En cada periodo lectivo se incrementa la carga de trabajo debido al ingreso de nuevos estudiantes, nuevos procesos, nuevos cambios o asignaciones al personal de la Universidad, los cuales solicitan trámites, documentos o procesos.

# **2.- Plataformas tecnológicas de apoyo al personal**

¿En qué porcentaje los sistemas o plataformas tecnológicas le ayudan a cumplir las solicitudes recibidas en su área de trabajo?

| <b>Tabla 2.</b> Flatatorinas technologicas de apoyo al personal |           |              |                 |                |              |
|-----------------------------------------------------------------|-----------|--------------|-----------------|----------------|--------------|
| $100\%$ a $80\%$                                                | 80% a 60% | $60\%$ a 40% | $40\%$ a $20\%$ | $20\%$ a $0\%$ | <b>TOTAL</b> |
| 50                                                              | .OC       |              |                 |                | 208          |
|                                                                 |           |              |                 |                |              |

**Tabla 2.** Plataformas tecnológicas de apoyo al personal

Fuente: Autores - Muestra de administrativos y docentes

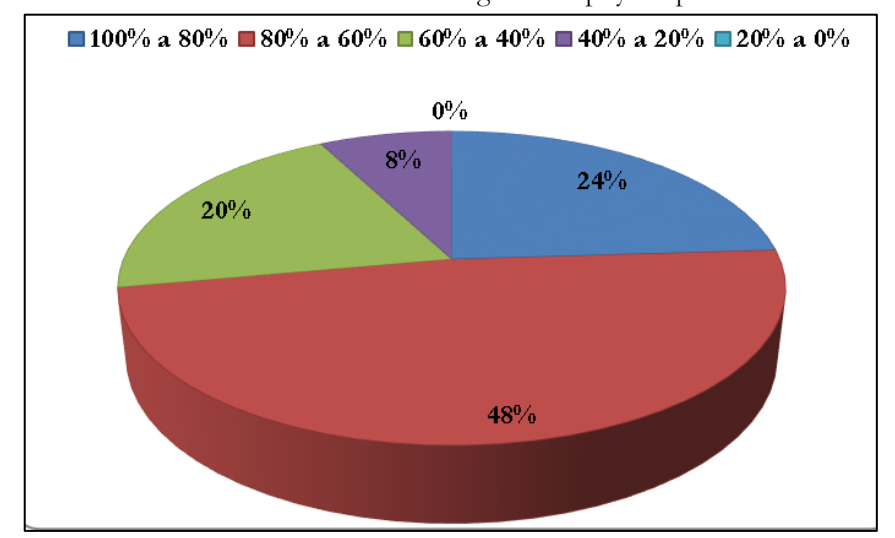

# Grafico 2. Plataformas tecnológicas de apoyo al personal

Fuente: Autores - Muestra de administrativos y docentes

**Análisis:** En la investigación se obtuvo que 48% del personal recibe apoyo de las plataformas tecnológicas en rangos de 80 a 60%, el 24% del personal obtiene entre un 100 a 80% de apoyo, el 20% del personal opina que sólo recibe entre 60 a 40%, un 8% del personal cree recibir entre 40 a 20% de ayuda para cumplir con sus actividades diarias.04165141488

**Interpretación:** Los sistemas tecnológicos de la Universidad ayudan a cumplir las solicitudes recibidas por el personal administrativo y la plana docente.

# **3.- Respuesta de la Unidad Administrativa Informática a otros departamentos.**

¿Los requerimientos que Usted ha realizado a la Unidad Administrativa Informática de la Universidad han recibido respuesta?

**Tabla 3.** Respuesta de la Unidad Administrativa Informática a otros departamentos

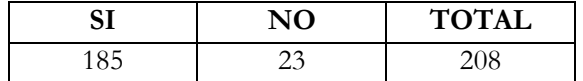

Fuente: Autores - Muestra de administrativos y docentes

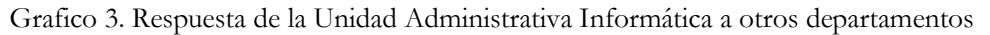

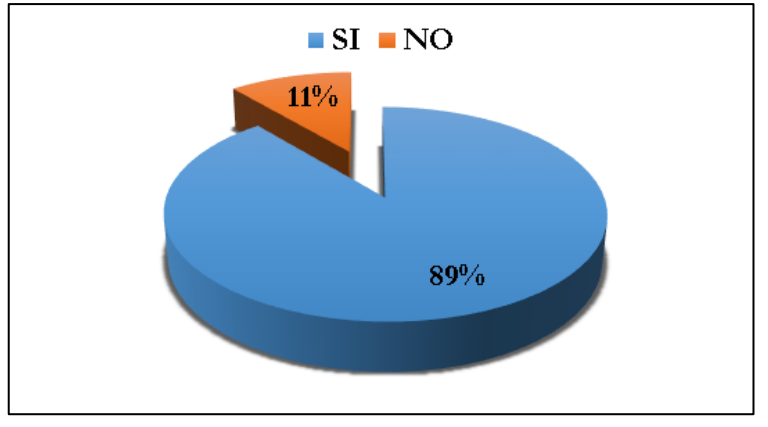

Fuente: Autores - Muestra de administrativos y docentes

**Análisis:** En los resultados encontrados durante la encuesta al personal administrativo y docentes el 89% ha recibido respuesta a las diversas peticiones que ha realizado al departamento o Unidad Informática, en este caso la gran parte de la muestra tomada ya que sólo el 11% respondió negativamente a esta pregunta.

**Interpretación:** La Unidad Administrativa Informática de la institución realiza una buena gestión para cumplir con las necesidades o requerimientos solicitados por el personal administrativo y docente.

# **4.- Tiempo de respuesta de la Unidad Administrativa Informática a otros departamentos.**

¿Cuál es el tiempo de respuesta de sus solicitudes a la Unidad Administrativa Informática?

**Tabla 4.** Tiempo de respuesta de la Unidad Administrativa Informática a otros departamentos

|                                                         |    |     | 12 horas   24 horas   36 horas   48 horas o mas   Total |     |
|---------------------------------------------------------|----|-----|---------------------------------------------------------|-----|
| 33                                                      | 84 | 70. | 12                                                      | 208 |
| Fuente: Autores - Muestra de administrativos y docentes |    |     |                                                         |     |

**Grafico 4.** Tiempo de respuesta de la Unidad Administrativa Informática a otros departamentos.

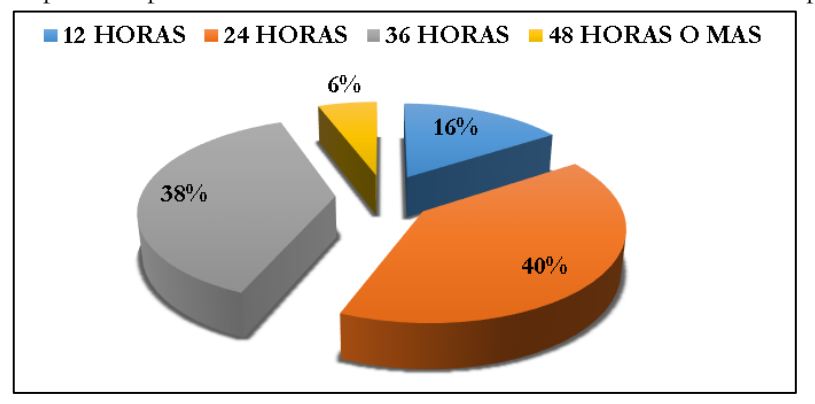

**Fuente: Autores** - Muestra de administrativos y docentes

**Análisis:** En la investigación se obtuvo que el 40% del personal administrativo y docente recibe respuesta de la Unidad Administrativa Informática durante las 24 horas siguientes a la solicitud realizada, el 38% luego de 36 horas, el 16% después de 12 horas y el 6% durante 48 horas o más incluso.

**Interpretación:** La Unidad Administrativa Informática tiene un tiempo de retraso considerable al momento de emitir una respuesta a los usuarios de otras áreas.

**5.- Capacitación tecnológica de la Unidad Administrativa Informática a otros departamentos.** ¿En el año anterior en cuántas ocasiones recibió capacitación tecnológica?

|     |  |         | Tabla 5. Capacitación tecnológica de la Unidad Administrativa Informática a otros departamentos. |              |
|-----|--|---------|--------------------------------------------------------------------------------------------------|--------------|
|     |  | 3 O MAS | SOLO CUANDO LO SOLICITÓ                                                                          | <b>TOTAL</b> |
| 132 |  |         |                                                                                                  | 208          |

Fuente: Autores - Muestra de administrativos y docentes

Grafico 5. Capacitación tecnológica de la Unidad Administrativa Informática a otros departamentos.

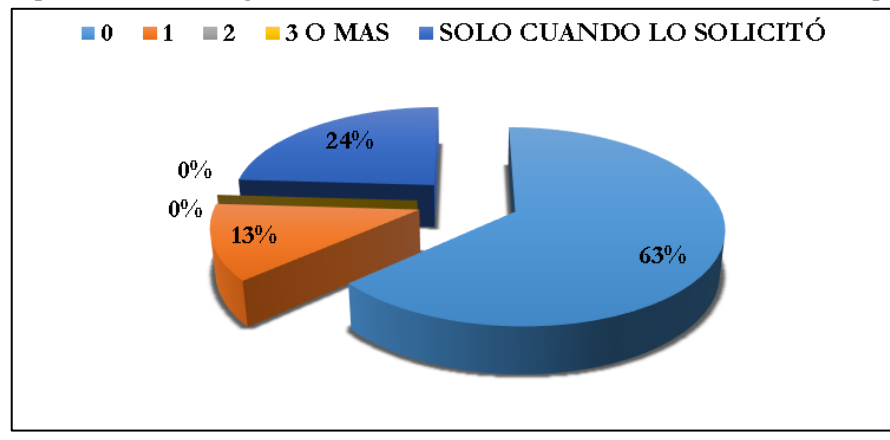

Fuente: Autores - Muestra de administrativos y docentes

**Análisis:** En esta pregunta se obtuvo como resultado que el 63% del personal no recibe capacitación tecnológica de la Unidad Administrativa Informática, el 13% recibió 1 sola vez y el 24% obtuvo capacitación sólo cuando lo solicitó.

**Interpretación:** Administrativos y docentes cuentan con escasa capacitación por parte de la Unidad Administrativa Informática, debería establecerse un plan de capacitación continua a fin de socializar y entregar conocimientos sobre los sistemas informáticos de la Universidad.

## **6.- Uso de recursos tecnológicos por departamentos.**

¿Utiliza todos los equipos tecnológicos de los que dispone en su área de trabajo?

**Tabla 6.** Uso de recursos tecnológicos por departamentos

| c: | $-10$ | Total |
|----|-------|-------|
|    |       |       |

Fuente: Autores - Muestra de administrativos y docentes

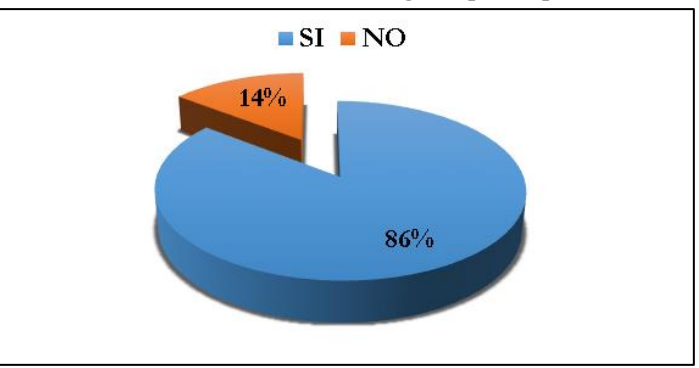

**Grafico 6.** Uso de recursos tecnológicos por departamentos.

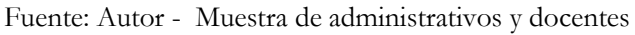

**Análisis:** Durante la investigación el 86% del personal respondió que si utilizaba los recursos informáticos con que cuenta su departamento, sin embargo, el 14% indicó que no los utilizaba completamente por lo que es un porcentaje considerable de acuerdo a la muestra.

**Interpretación:** Los recursos tecnológicos deben ser usados por todos los servidores universitarios, con la finalidad de contar con la práctica, realizar actividades y con la integración entre usuario – recurso tecnológico o sistema informático.

# **7.- Plataformas tecnológicas de apoyo a los procesos de los departamentos.**

¿En qué porcentaje las plataformas tecnológicas apoyan a cumplir los procesos que debe seguir su área?

| $100\%$ a $80\%$ | $80\%$ a 60% | $60\%$ a 40% | $40\%$ a $20\%$ | $20\%$ a $0\%$ | <b>TOTAL</b> |
|------------------|--------------|--------------|-----------------|----------------|--------------|
| 48               | 106          |              |                 |                | 208          |

**Tabla 7.** Plataformas tecnológicas de apoyo a los procesos de los departamentos.

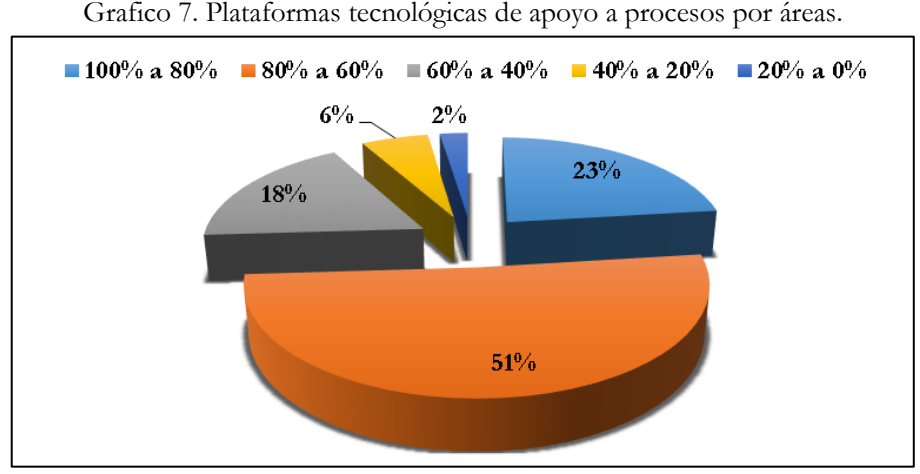

Fuente: Autores - Muestra de administrativos y docentes

Fuente: Autores - Muestra de administrativos y docentes

**Análisis:** El 51% entre personal administrativo y docentes indicaron que las plataformas tecnológicas disponibles ayudan a cumplir entre un 80 a 60% de sus procesos, el 23% entre 100 a 80%, 18% entre 60 a 40%, el 6% entre 40 y 20% y el 2% entre 20 y 0%.

**Interpretación:** Las plataformas tecnológicas en su gran mayoría, están en condiciones para cumplir con los procesos de cada una de las áreas de la Universidad.

## **8.- Socialización de planificaciones por parte de las autoridades al personal.**

¿Tiene conocimiento sobre alguna planificación para estandarizar procesos por parte de las autoridades?

**Tabla 8.** Socialización de planificaciones por parte de las autoridades al personal.

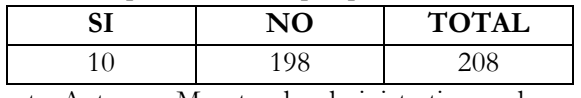

Fuente: Autores - Muestra de administrativos y docentes

### Grafico 8. Socialización de planificaciones por parte de las autoridades al personal.

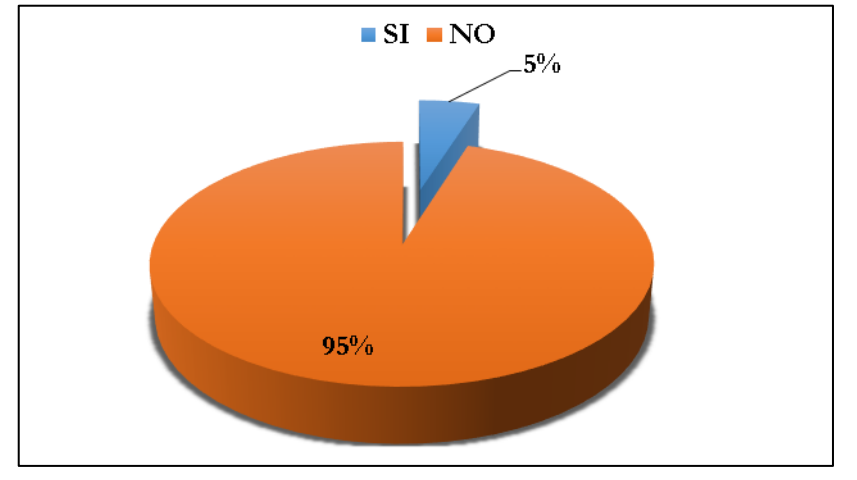

Fuente: Autores - Muestra de administrativos y docentes

**Análisis:** En la investigación realizada se pudo notar que el 95% del personal administrativo y docentes desconocen de planificaciones por procesos que las autoridades piensen implementar, sólo el 5% del personal tiene conocimiento sobre implementaciones futuras.

**Interpretación**: No hay una adecuada socialización por medio de las autoridades acerca los procesos internos de la Universidad.

A continuación, se presentan los resultados obtenidos de la encuesta realizada a los estudiantes de la Universidad:

#### **9.- Pérdida de información dentro de las dependencias universitarias.**

¿Dentro de las dependencias de la Universidad ha sufrido pérdida de información o datos?

**Tabla 9.** Pérdida de información dentro de las dependencias universitarias.

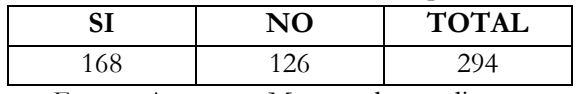

Fuente: Autores - Muestra de estudiantes

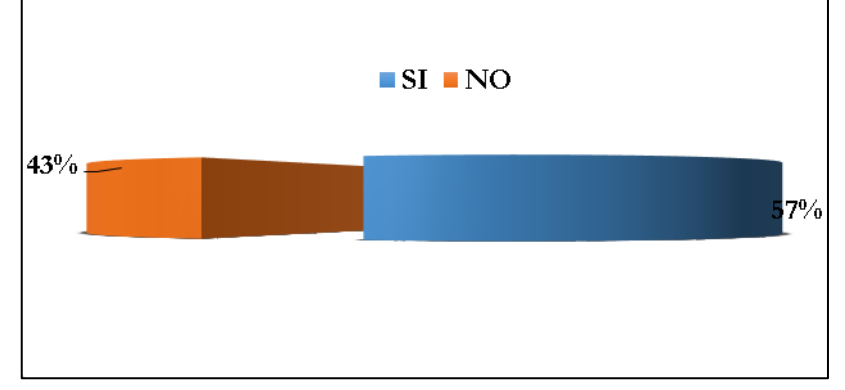

Grafico 9. Pérdida de información dentro de las dependencias universitarias

Fuente: Autores - Muestra de estudiantes

**Análisis:** Durante la investigación el 57% de los estudiantes manifestaron que han perdido información dentro de las dependencias universitarias, entendiéndose como laboratorios de computación o similares. El 43% indicó que no había perdido información o datos dentro de la Universidad. **Interpretación**: Los estudiantes universitarios en algunas ocasiones han perdido información de datos dentro de los predios universitarios.

# **10.- Daños en unidades extraíbles**

¿Sus unidades extraíbles han sufrido infecciones de virus o malware dentro de las dependencias de la Universidad?

|    | <b>Tabla To.</b> Danos en umuados extraibles |       |
|----|----------------------------------------------|-------|
| Si | No                                           | Total |
|    |                                              |       |
|    | Fuente: Autores - Muestra de estudiantes     |       |

**Tabla 10.** Daños en unidades extraíbles

| Grafico 10. Daños en unidades extraíbles |
|------------------------------------------|
| $\blacksquare$ SI $\blacksquare$ NO      |
| 11%                                      |
| 89%                                      |
|                                          |

**Fuente: Autores** - Muestra de estudiantes

**Análisis**: Durante el proceso investigativo se obtuvo que el 89% de los estudiantes han sufrido en sus unidades extraíbles infecciones de virus o malwares, hecho que ya no les parece raro dentro de los laboratorios de la Universidad. Sólo el 11% no ha sido afectado de esta manera.

**Interpretación:** La mayoría de los estudiantes que han utilizado los laboratorios de la Universidad, han estado sufrido daños de sus unidades extraíbles (discos externos, memorias USB, entre otros).

# **11.-** Respuesta de las plataformas tecnológicas a los estudiantes.¿Las solicitudes que ha realizado a las diversas plataformas tecnológicas de la Universidad han tenido respuesta?

| Si | Nο                                       | Total |
|----|------------------------------------------|-------|
|    |                                          |       |
|    | Fuente: Autores - Muestra de estudiantes |       |

**Tabla 11.** Respuesta de las plataformas tecnológicas a los estudiantes.

Grafico 11. Respuesta de las plataformas tecnológicas a los estudiantes.

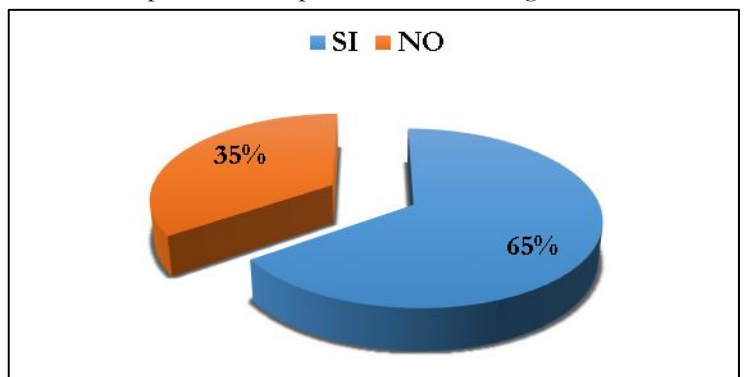

Fuente: Autores - Muestra de estudiantes

**Análisis:** El 65% de los estudiantes encuestados respondieron que han recibido respuesta a sus solicitudes por parte de las plataformas tecnológicas con que cuentan disponible en la Universidad. Sin embargo, un porcentaje considerable del 35% indicó que no recibieron respuesta de las plataformas tecnológicas.

**Interpretación:** Todos los requerimientos de los estudiantes deberían ser atendidos con normalidad por las plataformas tecnológicas.

# **12.- Cumplimiento de los servicios tecnológicos.**

¿En qué porcentaje los servicios tecnológicos de la Universidad han cumplido sus requerimientos? **Tabla 12.** Cumplimiento de los servicios tecnológicos.

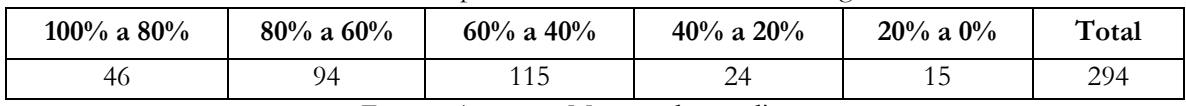

Fuente: Autores - Muestra de estudiantes

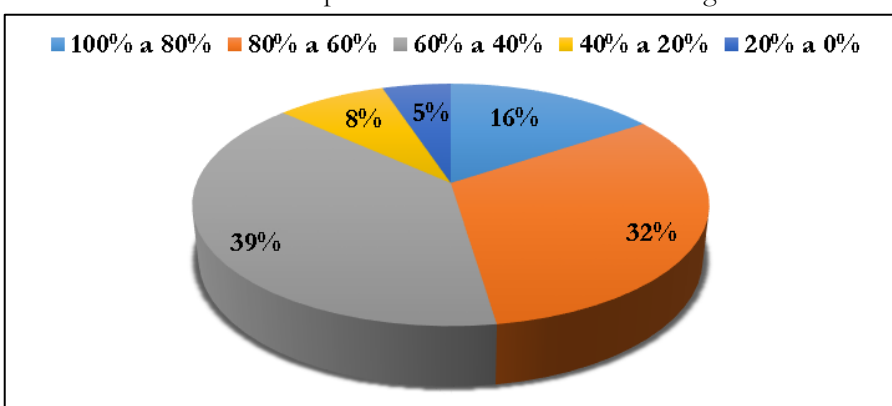

Grafico 12. Cumplimiento de los servicios tecnológicos.

**Fuente: Autores** - Muestra de estudiantes

**Análisis:** El 39% de los estudiantes encuestados consideran que los servicios tecnológicos han cumplido los requerimientos entre el 60% y el 40%, el 32% de los estudiantes lo consideran en el rango de 80 a 60%, 16% de los encuestados respondieron que el cumplimiento estaba entre 100 a 80%, el 8% dijo que estaba entre 40 a 20% y el 5% consideró un cumplimiento entre el 20 a 0%.

Interpretación: Los servicios tecnológicos han cumplido en gran parte los requerimientos de los estudiantes universitarios.

#### **13.- Socialización de autoridades sobre proyectos tecnológicos.**

¿Las autoridades socializan a los estudiantes sobre los diversos proyectos tecnológicos que se pretenden realizar en la Universidad?

|    | Tabla 13. Socialización de autoridades sobre proyectos tecnológicos. |       |  |
|----|----------------------------------------------------------------------|-------|--|
|    | No                                                                   | Total |  |
| 15 | 279                                                                  | 294   |  |
|    | Fuente: Autores - Muestra de estudiantes                             |       |  |

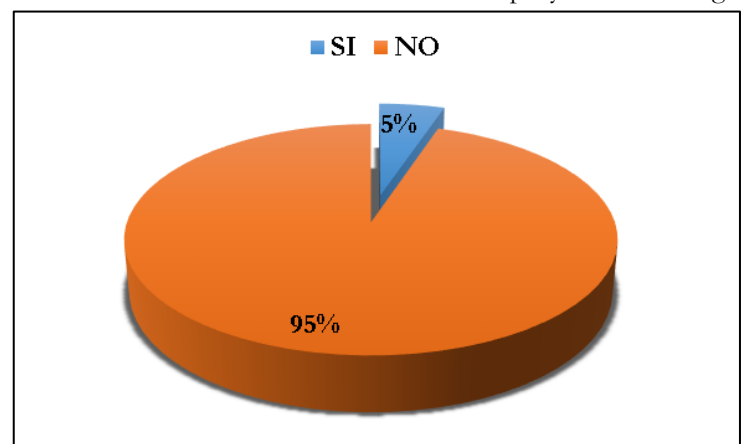

Grafico 13. Socialización de autoridades sobre proyectos tecnológicos.

Fuente: Autores - Muestra de estudiantes

**Análisis:** El 95% de los estudiantes encuestados respondieron que no han recibido ninguna socialización por parte de las autoridades universitarias sobre los nuevos proyectos tecnológicos que tiene a futuro la institución, sólo el 5% respondieron tener conocimiento sobre el tema.

**Interpretación:** Las autoridades de la Universidad no realizan una adecuada socialización de proyectos tecnológicos con los estudiantes.

# **Discusión**

En la encuesta realizada al personal administrativo y docentes la pregunta 1 el 91% respondió que sí aumenta la carga de trabajo en su área (gráfico 1), la pregunta 2 el 48% del personal indicó que las plataformas tecnológicas le ayudan a cumplir sus tareas entre un 80% a 60% (gráfico 2), la pregunta 3 el 89% contestó que sí recibe respuesta de la UAI (gráfico 3), y la pregunta 4 el 40% dice que sus solicitudes reciben respuesta dentro de las 24 horas posteriores (gráfico 4),. Con estos resultados podemos decir que la hipótesis particular 1 que el aumento en el número estudiantes, docentes y administrativos conlleva a un incremento en el número de solicitudes de servicios de tecnología queda afirmativamente verificada.

La pregunta 5 el 63% del personal administrativo respondió que no recibió ninguna capacitación por parte de la UAI el año anterior (gráfico 5), en la pregunta 6 un 14% respondió que no utiliza todos los recursos tecnológicos que dispone en su área (gráfico 6), En base a estas respuestas podemos decir que la hipótesis particular 2 que la escasa capacitación sobre las herramientas tecnológicas disponibles al personal que labora en la Institución provoca un ineficiente uso de recursos tecnológicos está comprobada de forma afirmativa.

En la pregunta 7 de la encuesta realizada al personal administrativo y docentes el 51% dijo que las plataformas tecnológicas le ayudan a cumplir los procesos de su área entre un 80% a 60% (gráfico 7), la pregunta 1 de la encuesta realizada a los estudiantes el 57% respondió que sí ha sufrido de pérdida de información o datos dentro de las dependencias universitarias (gráfico 9), la pregunta 2 el 89% de los estudiantes encuestados dijeron que sí les ha ocurrido infecciones de virus o malware en sus unidades extraíbles dentro de las dependencias universitarias (gráfico 10), la pregunta 3 un 35% dijo que no todas sus solicitudes realizadas a las diversas plataformas tecnológicas de la Universidad han recibido respuesta (gráfico 11), en la pregunta 4 el 39% expresó que los servicios tecnológicos de la Universidad han cumplido sus requerimientos entre un 60% a 40% (gráfico 12). Todas estas respuestas comprueban que la hipótesis particular 3 de las deficiencias en los procesos de gestión de TIC ocasionan riesgos de incidentes en los procesos y servicios de tecnología en la Universidad es verdadera.

En la pregunta 8 de la encuesta al personal administrativo y docentes el 95% dijo desconocer sobre alguna planificación para estandarizar procesos por parte de las autoridades (gráfico 8) y en la pregunta 5 a los estudiantes el 95% respondió que las autoridades no han socializado proyectos tecnológicos futuros en la Universidad (gráfico 13). Con esto se comprueba que la hipótesis particular 4 de la falta de interés de las autoridades por implementar un modelo de gestión de TIC conlleva a que la Institución sea poco competitiva dentro del ámbito de la educación superior, se compruebe de forma positiva.

# **Conclusiones**

Al realizarse el análisis mediante los instrumentos investigativos se puso evidenciar que existen muchas mejoras por hacerse en la institución, a niveles departamentales en cuanto a planificar, procesar, comunicar y capacitar sobre servicios tecnológicos. Es de vital importancia que las autoridades de la Universidad se hagan responsable de llevar a efecto proyectos de índole tecnológico que ayuden a que sea una institución de tercer nivel competitiva y esto se logra mediante la satisfacción de los usuarios internos y externos.

La Unidad Administrativa Informática presenta falencias en sus funciones debido a muchos casos en la falta de personal capacitado que pueda cubrir a toda la comunidad universitaria que continuamente crece con el tiempo.

Durante el proceso investigativo se comprobó que han ocurrido problemas con el almacenamiento de la información o datos de estudiantes egresados, esto hace necesario implementar a la brevedad posible nuevos procesos que eviten este tipo de problemas que generan malestar e inconformidad en los usuarios finales.

Al momento de la investigación también se notó que la institución carece de formas para evaluar los niveles de satisfacción de usuarios con lo que se evidencia la poca importancia que tienen los usuarios de los servicios tecnológicos.

### **Referencias**

Alcalde and P. A. S. Miguel, *Calidad*. Editorial Paraninfo, 2007.

E. Griful, *Gestión de la calidad*. Univ. Politèc. de Catalunya, 2005.

E. Vértice, *La calidad en el servicio al cliente*. Editorial Vértice, 2008.

S. L. Rey, *Implantación de un sistema de calidad: los diferentes sistemas de calidad existentes en la organización*. Ideaspropias Editorial S.L., 2005.

Universidad Estatal Península de Santa Elena, "Reseña Histórica de la Creación de la Universidad," 2014. [Online]. Available: http://www.upse.edu.ec/index.php/nosotros. [Accessed: 12-Nov-2014].

UNIVERSITAT POLITECNICA DE VALENCIA, "MODELO DE APORTE DE VALOR DE LA IMPLANTACIÓN DE UN SISTEMA DE GESTIÓN DE SERVICIOS DE TI (SGSIT), BASADO EN LOS REQUISITOS DE LA NORMA ISO/IEC 20000," 2012. [Online]. Available: https://riunet.upv.es/bitstream/handle/10251/16546/tesisUPV3840.pdf?sequence=1. [Accessed: 05- Mar-2015].

ESCUELA POLITÉCNICA DEL EJERCITO, "ELABORACIÓN DEL ESTÁNDAR DE APLICACIÓN DE LA NORMA ISO/IEC 12207, AL DESARROLLO DE APLICACIONES DE SOFTWARE PARA LA UTIC DE LA ESPE," 2011. [Online]. Available: http://repositorio.espe.edu.ec/bitstream/21000/4275/1/T-ESPE-032633.pdf. [Accessed: 05-Mar-2015].

Universitat de les Illes Balears, "Un Modelo para Facilitar la Integración de Estándares de Gestión de TI en Entornos Maduros," 2012. [Online]. Available: http://www.tdx.cat/bitstream/handle/10803/84137/talmc1de1.pdf;jsessionid=91BC2D347D99D11F E773326F059493D6.tdx1?sequence=1. [Accessed: 05-Mar-2015].

United Nations Publications, *Manual de Estadísticas del Comercio Internacional de Servicios*. United Nations Publications, 2003.

E. Vértice, *Atención al cliente: calidad en los servicios funerarios*. Editorial Vértice, 2010.

J. M. de A. Ferrando, *Marketing en empresas de servicios*. Ed. Univ. Politéc. Valencia, 2007.

ISAGEN S.A., "Modelo de Gestión, ISAGEN," 2015. [Online]. Available: https://www.isagen.com.co/nuestra-empresa/quienes-somos/modelo-de-gestion/. [Accessed: 24- Mar-2015].

Delpjin Project Hunting, "Definición de modelos de gestión | Web Corporativa de Delphin Project Hunting," 2012. [Online]. Available: http://delphinph.com/modelos-de-gestion/. [Accessed: 23-Mar-2015].

A. MARTINEZ, "Desarrollo y definición de un modelo de gestión como paso previo para la innovación empresarial," 2013. [Online]. Available: http://www.aec.es/c/document\_library/get\_file?uuid=9760bbb8-93ac-4de4-a201-

d5470864b3b3&groupId=10128. [Accessed: 24-Mar-2015].

CONGRESO NACIONAL DEL ECUADOR, "LEY ORGÁNICA DE TRANSPARENCIA Y ACCESO A LA INFORMACIÓN PÚBLICA," 2004. [Online]. Available: http://www.cdc.gob.cl/wp-

content/uploads/documentos/legislacion\_internacional/ley\_organica\_de\_acceso\_a\_la\_informacion\_e n\_ecuador.pdf. [Accessed: 27-Mar-2015].

REGISTRO OFICIAL, *LOES*. 2010.

# **"Impacto de la Realidad Aumentada en la Educación del siglo XXI"**

**Franklin Montecé Mosquera** Universidad Técnica de Babahoyo [fmontece@utb.edu.ec](mailto:fmontece@utb.edu.ec) **Sonia Molina Orellana** Universidad Técnica de Babahoyo [smolina@utb,edu.ec](mailto:smolina@utb,edu.ec) **Dolores Mieles Cevallos** Universidad Estatal de Milagro [dmielesc@unemi.edu.ec](mailto:dmielesc@unemi.edu.ec) **Javier Bermeo Paucar** Universidad Estatal de Milagro jbermeop@unemi.edu.ec

## **Resumen**

Los vertiginosos avances en lo que a las tecnologías de la información y la comunicación se refieren, permiten formas innovadoras para afianzar aspectos relacionados con el conocimiento. Con el transcurrir de los últimos años la Realidad Aumentada (Augmented Reality) RA se ha posicionado como una tecnología que se ha acercado a diferentes entornos de la sociedad, entornos relacionados con la publicidad, el mercadeo, videojuegos y en la educación ha generado un alto impacto. La realidad aumentada es una tecnología que aporta unos recursos al mundo, se busca determinar si la incorporación de tecnologías aporta un enriquecimiento al proceso enseñanza-aprendizaje. Considerando el análisis de trabajos relacionados con el tema, la realidad aumentada podría definirse como aquella información adicional que se obtiene de la observación de un entornocon el objetivo de innovar el proceso de enseñanza brindando una herramienta que presente al usuario: interacción, entretenimiento y motive su aprendizaje.

**Palabras Clave:** Android, Educación, Innovación, Realidad Aumentada, Tecnología Móvil, Tics.

#### **Introducción**

Las aplicaciones con Realidad Aumentada (RA) tienen su auge aproximadamente en el año 2002, con la evolución de las tecnologías de la información y las comunicaciones (Tics), que se implementaron en dispositivos móviles y se desarrollaron aplicaciones colaborativas con RA. (Posada, 2014).

De la revisión bibliográfica realizada además de la información obtenida de la consulta a expertos se logra entender que la realidad aumentada está ganando terreno constantemente y lo hace mostrando sus grandes beneficios en diferentes entornos, así como en el ámbito educativo, ya existen portales que proponen al docente el uso de herramientas tecnológicas en el aula. Su implementación en los diferentes niveles y disciplinas ha sido posible gracias a la diversidad de aplicaciones y software de RA que se están diseñando, donde el contenido de aprendizaje se muestra en modalidad virtual para complementar el contexto real y enriquecerlo. La información adicional identificada como realidad aumentada puede traducirse en diferentes formatos, por ejemplo: Puede ser una imagen, un carrusel de imágenes, un archivo de audio, un vídeo o un enlace. Es conocido que los docentes usan diversas técnicas en el proceso de enseñanza, con el enfoque colaborativo, donde los integrantes comparten información, inquietudes, conocimientos e intercambios de ideas por lo tanto la aplicación de tecnología es una puerta abierta a la espera del usuario y al creciente desarrollo de ellas.

―La tecnología se diseña como un componente de la identidad humana, una de sus expansiones constitutivas. […] A diferencia de los animales que, en muchos casos, muestran sus habilidades técnicas inscritas en su equipamiento biológico y adaptables al entorno dentro de un abanico de posibilidades predefinidas, el hombre tiene en su predisposición biológica la posibilidad de crear y usar tecnología" (Maragliano, 2008, pp.7).

Los autores (Pedro & Martinez, 2012) plantean que la RA es una alternativa metodológica en la educación primaria y parten de la idea de que toda herramienta multimedia que sirva para presentar material académico con fines educativos, complementan los métodos de enseñanza tradicionales.

El trabajo de (García & Cabero, 2016) presenta a la RA como una de las tendencias de uso que se impone y que tienen una presencia significativa en los aspectos relacionados con la formación. El objetivo del presente trabajo de investigación es pretender que el lector encuentre motivación para direccionar todo avance tecnológico que se obtenga con la realidad aumentada a la formación académica, determinando que sirva de apoyo para el proceso educativo.

En 2002 se publicó el reporte "2020 Visions, Transforming Education and Training Through Advanced Technologies", en español, "Visiones, transformando la educación y el entrenamiento a través de tecnologías avanzadas‖ que comprende una serie de artículos que plantean escenarios factibles para el año 2020 referidos a los usos de las TIC en las instituciones educativas. En ellos se plantea la transformación de la vida cotidiana de los estudiantes en las escuelas, la innovación en los métodos de enseñanza, los materiales educativos y la evaluación, así como el cambio radical de lo que hoy concebimos como espacio físico de aula y, por supuesto, la emergencia de nuevas demandas a la capacitación y funciones del profesorado.

En el último año (Hanke, 2016) se popularizó un **juego de realidad aumentada para atrapar pokemones virtuales llamada Pokemon Go,** en contextos reales, el que se ha vuelto ya un fenómeno mundial con más de 15 millones de usuarios. El videojuego permite cumplir –más bien recrear- un sueño que en nuestra infancia creíamos irrealizable: atrapar pokémons tal como lo hacían los personajes de la serie. El doctor en psicología Juan Moisés de la Serna, autor de *Ciberpsicología: relación entre mente e Internet*, habla de **una "huella" en la memoria del consumidor** que se reactiva cuando -franquicias tan influyentes lanzan un producto nuevo (Serna, 2016).

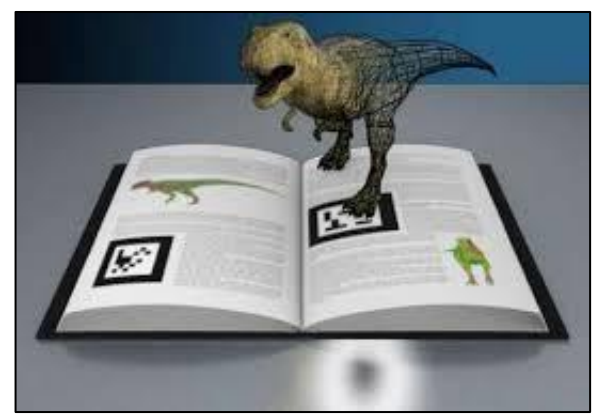

FIGURA (1)

El autor (Barriga, 2007) señala que "si valoramos la forma en que los desarrollos tecnológicos se han ido introduciendo en el campo de la educación (figura (1)), vemos que ha impactado de manera significativa la educación, en el sentido de que se está propiciando un cambio profundo en los paradigmas educativos" (p. 3).

Se considera que el aporte de este proyecto es de relevancia, debido a que prepara al lector con fundamentos teóricos y prácticos actualizados, que brindan una base para generar nuevas propuestas o ideas innovadoras en el área de la educación.

#### **Métodos**

Esta investigación se fundamenta en la modalidad *cualitativa* porque se basa en el análisis teórico de información relacionada con la Realidad Aumentada, la Investigación es bibliográfica ya que el problema planteado necesitó de sustento teórico es así que la investigación se fundamentó en *artículos científicos* publicados en revistas tecnológicas indexadas desde el 2014 hasta el presente año, así como de libros de relevancia por su contexto, autor y actualidad, detallados en las referencias bibliográficas.

Se aplicó el método analítico en vista que fue necesario comprender el modelo de enseñanza de los docentes y observar su desempeño en el ámbito educativo. Fue necesario un estudio detallado del objeto de investigación para su posterior descomposición: funcionamiento, uso, aplicaciones, enfoque y alcance del objetivo general del proyecto. Se estudiaron las posibles aplicaciones en el alumnado y en las formas de uso para definir el funcionamiento más adecuado y su contribución.

Basado en la posición teórica de (Barriga, 2007) puede afirmarse que cuando se valora el aporte que ha dado el avance tecnológico a la educación se podrán ver las posibilidades de cambio (figura (2)) que pueden ofrecerse mediante el trabajo de investigación e implementación de aportes prácticos mejorados para el ambiente educativo.

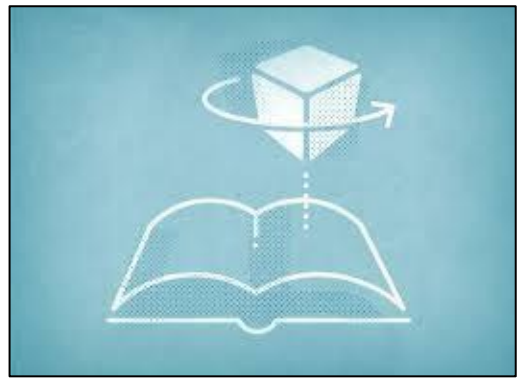

FIGURA (2)

Existe una propuesta que el proceso de programación se determinó utilizar la metodología de desarrollo de software AUP – Proceso Unificado Ágil, la cual es heredera de otros paradigmas como la programación extrema (XP); se desarrolla en fases y demanda un conjunto de iteraciones, se van emitiendo entregables y prototipos de software con miras a la culminación del producto.

Para la programación de la aplicación se investigó cuáles son las mejores herramientas para el desarrollo de realidad aumentada, teniendo como opciones de mayor relevancia: ARToolkit, ARPA, Layar, Unity 3D, Vuforia. En vista de que Unity 3D es un motor de desarrollo para videojuegos profesional, gratuito, compatible con Windows 8 y que funciona perfectamente con la librería de RA Vuforia, se determinó utilizar estas dos últimas, de acuerdo a la experiencia del autor.

Luego de la valoración respectiva se determina que este enfoque trae como beneficios la atenuación de riesgos desde ciclos tempranos del proceso, alineando las necesidades de los usuarios a las funcionalidades del producto y a su vez, promueve una correcta administración del cambio y la configuración.

A continuación, se presenta la estructura del proyecto propuesto por estudiantes de la carrera de sistemas según metodología de proceso unificado ágil:

| Т.           | Determinación de los lenguajes de programación y herramientas a utilizar   |
|--------------|----------------------------------------------------------------------------|
| $\mathbf{I}$ | Diseño y elaboración de marcadores en nivel de realidad aumentada I        |
|              | III Diseño de la base de datos online en plataforma Vuforia                |
|              | IV Diseño y preparación del contenido 3D                                   |
| $\mathbf{V}$ | Programación y pruebas de las funcionalidades de la aplicación             |
|              | VI Diseño y elaboración de marcadores en nivel de realidad aumentada II    |
|              | VII Programación y pruebas de las funcionalidades de la aplicación         |
|              | VIII Diseño y elaboración de libro de realidad aumentada                   |
|              | IX Enriqueciendo información en tiempo real digitalizada                   |
| $\mathbf{X}$ | Programación y pruebas de las funcionalidades de la aplicación             |
| XI           | Adaptabilidad para Smartphone con sistema operativo android a partir de la |
| XII          | Programación y pruebas finales de las funcionalidades de la aplicación     |

*Tabla 1. Estructura de iteración*

Es importante recalcar que en el trabajo citado se intenta profundizar el proceso de enseñanzaaprendizaje, estudiar las características que influyen en el alumnado al utilizar contenidos de RA y las ventajas de mantener la atención del alumno y los mecanismos que se activan mediante su utilización.

## **Análisis e interpretación:**

las autoridades de planteles educativos están de acuerdo que el uso de tecnologías en el aula de clases es conveniente, consideran que todo aporte tecnológico que logre un cambio positivo en el ámbito educativo es bienvenido.

Algunas autoridades han escuchado acerca de la realidad virtual, pero no sobre la aumentada. Aunque existe desconocimiento de esta tecnología no presenta inconvenientes su uso y aplicación, debido a que es simple e intuitivo, concuerdan en que el continuo cambio y actualización del modo de enseñanza es importante debido al cambiante y creciente avance tecnológico. Una herramienta como la realidad aumentada es muy atrayente para los estudiantes, especialmente de esta edad donde lo novedoso gusta y, a su vez, logra innovar el proceso de enseñanza, opinaron las autoridades de la Unidad Educativa Monterrey de Babahoyo.

## **Resultados**

En la implementación del proyecto se evidenció gran agrado e interés en el alumnado, al conocer el cambio en el paradigma de aprendizaje, haciendo uso de un teléfono móvil que permitió tener una mejor experiencia educativa al interactuar con objetos de tercera dimensión multimedia que se

despliegan en la pantalla al enfocar el libro de RA, mostrando características relevantes del objeto según la asignatura o temática. Como se definió en la introducción, existen niveles de realidad aumentada, por lo tanto, las iteraciones de desarrollo iniciaron desde el *nivel 1* por medio de marcadores a blanco y negro que servirán de *impulsador* al ser reconocido por la cámara del celular del cual hace uso la app. No cualquier marcador puede servir, se necesita hacer pruebas y analizarlas mediante la plataforma online de Vuforia quien define si es aceptable o no para ser añadida a la base de datos. El diseño fue realizado en photoshop cs6, hasta lograr que sean trackables (rastreables) por vuforia.

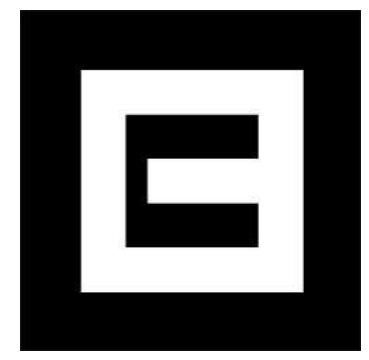

*Fuente: El Autor*

Como siguiente avance de nivel 1, se estimó reemplazar los marcadores a blanco y negro por Códigos QR como marcadores para presentar la información digital, dado que presentan una gran aceptación por la plataforma vuforia; para agilizar el proceso se optó por utilizar un generador de códigos qr vía online en el sitio [http://www.codigos-](http://www.codigos-qr.com/generador-de-codigos-qr/) [qr.com/generador-de-codigos-qr/,](http://www.codigos-qr.com/generador-de-codigos-qr/) combinando códigos qr y marcadores a blanco y negro. Así como resultado se obtuvo:

*Ilustración 1. Segundo marcador combinando código QR y marcador inicial*

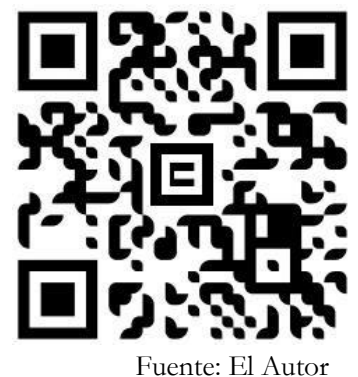

Mejorando el marcador para la base de datos trackable se combinó el logo de la aplicación con el diseño de código qr a colores, mejorando la calificación que otorga vuforia y la presentación de los marcadores. Una vez superado con éxito el nivel 1 con aproximadamente 35 compilaciones, se procedió a desarrollar en el nivel 2, realidad aumentada sin marcadores; es decir, se reemplazaron los marcadores por imágenes y formar así un libro de realidad aumentada que presente al alumno información detallada acerca de la materia a estudiar y a la vez pueda interactuar con objetos virtuales relacionados reflejados sobre el libro mediante la cámara del teléfono móvil.

## **Conclusiones**

La aplicación de la tecnología de la realidad aumentada al proceso de enseñanza- aprendizaje presenta ventajas respecto a los métodos tradicionales de enseñanza. El realismo, interactividad, motivación e interés en aprender son los factores más importantes a destacar, evidenciado en los alumnos a partir del uso de esta herramienta.

Se aporta una solución tecnológica móvil de bajo costo, con el fin de innovar el proceso de enseñanza donde los estudiantes podrán acceder a contenidos virtuales en tercera dimensión sobre los temas que están aprendiendo, generando un ambiente de trabajo diferente que motive a los alumnos a aprender. Se ofrece varias opciones de presentar los contenidos como: folletos con marcadores QR, Cubos de códigos QR y libros aumentados.

Se considera que la unión de una o varias herramientas a la realidad aumentada podrían generar mejor obtención de resultados, independientemente del área de aplicación a la que sea sometida esta tecnología.

#### **Referencias Bibliográficas**

Barrere, R., Martínez, E. C., Lucio, I. F., Gordo, A., Jacovkis, P., & Polino, C. (2015).

*Ciencia, tecnología e innovación para el desarrollo y la cohesión social - Programa iberoamericano en la década de los bicentenarios.* Madrid, España: OE.

Barriga, F. D. (2007). *Educación y nuevas tecnologías de la información: ¿hacia un nuevo paradigma educativo innovador?* (Universidad Nacional Autónoma de México ed.). México.

Cabero, J., & Barroso, J. (2016). Ecosistema de aprendizaje con realidad aumentada: posibilidades educativas. *Revista Tecnología Ciencia y Educación de Carácter Científico Multidisciplinar*(Num. 5).

Cabero, J., & Barroso, J. (2016). Posibilidades educativas de la Realidad Aumentada. *Revista de Nuevos Enfoques en Investigación Educativa, Vol. 5* (Num. 1). d[oi:http://dx.doi.org/10.7821/n](http://dx.doi.org/10.7821/)aer.2016.1.140

Cadillo, J. (2011). *Uso de la Realidad Aumentada en la Compresión de la Proceso Histórico: Libro Conociendo el Museo Arqueológico de Ancash.* Cubillo, J., Martín, S., Castro, M., & Colmenar, A. (2014). Recursos digitales autónomos mediante realidad aumentada. (L. G. Aretio, Ed.) *Revista Iberoamericana de la Educación Digital - RIED, Vol. 17*(Num. 2).

Duart, J., & Abaitua, C. (2014). Enseñar y aprender con las TIC. *Revista de Estudios sobre educación, Vol. 20*, 9-19.

Fernández, M. (2014). *Las nuevas tecnologías en la educación y Análisis de modelos de aplicación.* Universidad Autónoma de Madrid: Departamento de Didáctica y Teoría de la Educación.

García, S., & Cabero, J. (2016). Realidad aumentada: Tecnología para la formación. *Revista de medio y comunicación Pixel-Bit* (Num. 49).

Gómez, D. (2017). La innovación educativa basada en la tecnologia. *Revista Científica*

*Multi-ensayos, ciencia, tecnología y salud, Vol. 2* (Num. 4), 102-106. Hanke, J. (2016). *Fundador y Director de Pokemon Go, Google Earth, Niantic.* Heilig, M. (1957). *The Father of Virtual Reality.* Los Angeles, California.

Hernández, R., Fernandez, C., & Baptista, P. (2006). *Metodologia de Investigación* (Cuarta Edición ed.). México D.F.: Mc Graw Hill.

Inciarte, M. (2016). Tecnologías de la Información y la Comunicación. Un eje transversal para el logro de aprendizajes significativos. *Revista Iberoamericana sobre Calidad, Eficacia y Cambio en Educación - REICE, Vol. 2*(Num. 1). doi:10.15366/reice

Kato, H. (2010). *ARToolKit biblioteca GNU GPL - Creador y desarrollador.* Washington - Estados Unidos : Universidad de Washington.

Kaufmann, H. (2003). *Colaborativo: Realidad aumentada en la educación. Proc. Imagina 2003.*

*La realidad aumentada: un espacio para la comprensión de conceptos del cálculo en varias variables.* (s.f.). Medellin, Colombia: Universidad EAFIT.

Marimón, D. (2010). *El futuro de la realidad aumentada móvil.* Cuadernos de comunicación e Innovación.
Marín, V. (2016). Posibilidades de uso de la Realidad Aumentada en la educación inclusiva. Estudio de caso. *Revista Ensayos - Facultad de Educación de Albacete, 31*(2).

Pedro, D., Kato, M., & Reinoso. (2014).

Pedro, J. D., & Martinez, C. (Mayo de 2012). Realidad Aumentada: Una Alternativa Metodológica en la Educación Primaria Nicaragüense. *Revista Iberoamericana de Tecnologías del Aprendizaje, Vol. 7* (Num. 2). Posada, F. (2014). *canaltic*. Obtenido de Uso educativo de las TIC: [http://canaltic.com/blog/?](http://canaltic.com/blog/)p=1859

Prendes, C. (2015). Realidad aumentada y educación: análisis de experiencias prácticas.

*Revista de Medios y Educación Pixel-Bit*(Num. 46). do[i:http://dx.doi.org/10.12795/p](http://dx.doi.org/10.12795/)ixelbit.2015.i46.12

Rice. (2009). *Augmented vision and the decade of ubiquity.*

Rimari, W. (2015). *La Innovación Educativa como un instrumento de desarrollo.*

Ruiz, R. (2006). *Historia y evolución del pensamiento científico.* México. Serna, J. d. (2016). *Relación entre mente e Internet.*

Severin, E. (2013). *Enfoques Estratégicos sobre Tics en Educación en América Latina y el Caribe.* Santiago de Chile: Organización de las Naciones Unidas para la Educación la Ciencia y la Cultura.

Wilches, D. (2011). *Visualizaciòn de Informaiciòn Urbana Geo referenciada por medio de*

*Realidad Aumentada.*

**Estudio del uso de tecnologías en el proceso de enseñanza - aprendizaje en los colegios fiscales y particulares del Cantón Milagro**

**Ruth Farías Lema**

Universidad Estatal de Milagro [rfariasl1@unemi.edu.ec.](mailto:rfariasl1@unemi.edu.ec) **Stefanía Morán Barona**  Universidad Estatal de Milagro [stefy\\_china@hotmail.com.](mailto:stefy_china@hotmail.com) **Miguel Cedillo Fajardo** Universidad Estatal de Milagro [mcedillof@unemi.edu.ec.](mailto:mcedillof@unemi.edu.ec) **Richard Ramirez-Anormaliza** Universidad Estatal de Milagro [rramireza@unemi.edu.ec](mailto:rramireza@unemi.edu.ec) **Daniel Vera Paredes** Universidad Estatal de Milagro [dverap@unemi.edu.ec.](mailto:dverap@unemi.edu.ec)

### **Resumen**

El objetivo principal de la investigación fue identificar los factores que inciden en la deficiente interacción entre docentes y estudiantes en el proceso enseñanza - aprendizaje en los Colegios del Cantón Milagro. Cabe mencionar que para la realización de este trabajo, se realizó diferentes maneras de investigación, como la descriptiva y de campo. También se aplicó entrevistas a los directivos de cada institución y encuestas a los estudiantes y docentes de la misma, con la finalidad de obtener información cualitativa que nos permitió enriquecer este proyecto. La encuesta fue realizada a 377 estudiantes y 275 docentes. Esta investigación generará un impacto social, mejorando la calidad de enseñanza-aprendizaje y haciendo el uso respectivo de las herramientas tecnológicas.

**Palabras clave:** Interacción dinámica, Calidad de enseñanza-aprendizaje, herramientas tecnológicas

### **Abstract**

The main objective of the research was to identify factors that affect the poor interaction between teachers and students in the teaching - learning process in the schools of the Canton Milagro. It is noteworthy that for this project have carried out different ways to research, such as descriptive field. Interviews was also applied to the management of each institution and student surveys and faculty of it, in order to obtain qualitative information that allowed us to enrich this project. The survey was conducted to 377 students and 275 teachers. This research will generate social impact, improve the quality of teaching and learning and making the respective use of technological tools.

**Keywords:** dynamic interaction, quality of teaching and learning, technology tools.

#### **Introducción**

Actualmente nos encontramos en plena Sociedad de la Información y Comunicación, donde cada día nos vemos rodeados de nuevas herramientas tecnológicas (TIC´S), que cumplen con la función de ayudarnos en las distintas áreas de nuestra vida, tanto en el ámbito personal como profesional. [1]

En la época actual, se ha podido comprobar de manera segura, al paso de los años, cómo Internet y todos sus recursos han ido convirtiéndose, en una herramienta necesaria para el individuo.

Las TIC'S son un conjunto de herramientas y dispositivos avanzados las cuales se encargan de almacenar, procesar y transmitir datos, por lo tanto, estas, han llegado a convertirse en una de las necesidades primordiales dentro de la sociedad. [2][3]

Debido a la importancia básica que integra la comunicación y la falta de contacto del docente con el aula, se ve la necesidad de desarrollar un medio de comunicación y expresión que permita a los mismos, mostrar las habilidades que nace en el ámbito educativo, de tal forma, que los docentes puedan hacer uso de tales herramientas que sirvan como soporte para la educación actual, logrando de esta manera, motivar al estudiante hacia sus obligaciones, creando un espacio virtual en el que tanto el educando como el educador se sientan más atraídos hacia la enseñanza-aprendizaje, y mejorar la comunicación entre los mismos, teniendo como ayuda las herramientas tecnológicas hacia la educación. [4]

El manejo de la tecnología dentro del aula, no solo contribuye a contar con los recursos que sirven de mucha ayuda al docente y al estudiante en el aprendizaje, sino que también cumple con la misión de poder adaptarse a nuevas metodologías de enseñanza, convirtiéndose en un complemento para el docente al momento de dar su clase. [5]

El crecimiento del proceso de desarrollo tecnológico que se ha dado en los últimos tiempos ha cubierto los sectores donde se desenvuelven las personas, logrando de esta manera la facilidad del desempeño de sus actividades. [6]

El uso de tecnología como soporte para la educación ayudará a que el estudiante tenga una enseñanzaaprendizaje más dinámica y productiva, no obstante, según el estudio realizado en muchos centros educativos del Cantón Milagro de la Provincia del Guayas, nos encontramos con la problemática de la Inexistencia del uso de tecnología en dichos colegios.[7]

Visto de esta manera debemos analizar en qué momento debe comenzar esta preparación, iniciando desde los niveles básicos de la educación, ya que esta nueva tecnología lleva inmersa en sí la evolución de nuevos métodos de enseñanza, convirtiéndose así, en una razón primordial para el análisis de las herramientas tecnológicas como soporte educativo que ayudará al trabajo comunicativo e interacción de un ambiente dinámico entre alumnos y docentes; haciendo de esta manera que el estudiante pueda obtener un mejor entusiasmo por adquirir conocimientos que le serán de mucho provecho. [8]

La principal interrogante que la investigación planteó resolver fue: ¿Qué factores inciden en el limitado uso de tecnologías en el proceso enseñanza - aprendizaje de los Colegios del Cantón Milagro?

Este estudio se realizó en los colegios fiscales y particulares de la Ciudad de Milagro, Provincia del Guayas, Ecuador, mediante encuestas y entrevistas a los estudiantes y docentes de las instituciones de nivel medio.

El desarrollo de las tecnologías de la información y la comunicación (TIC) ha desarrollado un impulso para la autonomía en la educación, creando un espacio de interacción y aprendizaje. Los mismos que permiten el diseño didáctico de actividades orientados a la colaboración entre los participantes para una formación o aprendizaje a distancia. [9]

Las TIC han creado en las personas una dependencia tecnológica que hace un tiempo atrás no existía. Ahora, en la actualidad, la gran mayoría de personas son capaces de realizar y redactar una solicitud, un trabajo, una presentación en un ordenador, ya sea en Word, Power Point o Excel, de esta misma forma actualmente han aumentado los usuarios en cuanto al manejo de redes sociales, registros de diferentes páginas web, debido a la disponibilidad que la personas tienen para acceder a internet.

Ya que hoy en día el gran porcentaje de ellas cuentan con una computadora en casa, facilitando de esta manera los trabajos que muchas veces envían de tarea en las instituciones educativas. [10]

La presente investigación plantea la hipótesis en la que se divisa que la incorporación de herramientas tecnológicas de comunicación profesor-alumno mejorará el nivel del cumplimiento de tareas.

El objetivo principal en el cual se basa la investigación es identificar los factores que inciden en la deficiente interacción entre docentes y estudiantes en el proceso enseñanza - aprendizaje en los Colegios del Cantón Milagro.

# **Revisión de la literatura**

La Escuela Superior Politécnica Del Litoral, Centro De Investigación Científica Y Tecnológica. Realizó el diseño e implementación de un Aula Virtual con el objetivo de mejorar el rendimiento académico de los estudiantes, la cual permite un desarrollo de tecnología y comunicación de manera eficaz. El aula virtual contiene un sistema de página web, que permite realizar publicaciones en internet, Acceder a diferentes tipos de información como son: Identificación, Contenidos, Bosquejos e Investigación.

La implementación de esta herramienta ha cambiado en gran medida una de las metodologías de trabajo tanto del estudiante como del docente.

Permite interactuar de forma dinámica en el aula o fuera de ella, ya que esta funciona desde cualquier lugar, permitiendo acceder a cualquier hora del día a las consultas, contenidos o servicios que esta tecnológica ofrece.

A la vez el aula virtual nos brinda muchos objetivos como son: permitir exponer la importancia del aula virtual y las diferentes estrategias de la misma. [11]

Por otro lado, La Universidad Estatal de Milagro (Unemi) utiliza un aula virtual para permitir que los estudiantes y docentes interactúen y así poder ayudar a mejorar la educación usando nuevas tecnologías, ya que a través de este medio el estudiante podrá conocer nuevas estrategias y conocimiento de la enseñanza – aprendizaje, se puede acceder a ella desde cualquier punto que tenga disponibilidad de internet, el objetivo de la misma es ayudar a capacitar a los docentes de manera eficaz.

La Unemi consta de recursos necesarios como son los laboratorios que permiten el acceso a este medio de manera fácil. Esta aula es utilizada por medio de una plataforma tecnológica, la cual es usada por los docentes y estudiantes.

Cuenta con un módulo de seguridad, ya que cada docente y estudiante tiene una clave y usuario para el acceso correspondiente al aula. Los servicios que ofrece la plataforma se la puede visualizar en l[a Tabla 3.](#page-220-0)

| <b>Servicios</b> |                |
|------------------|----------------|
| Lecciones        | Búsquedas      |
| Talleres         | Calificaciones |
| Exámenes         | Chat           |
| Archivos         | Foros          |

Tabla 3. Servicios a ofrecer

<span id="page-220-0"></span>Otra Herramienta tecnológica que se usa es la plataforma **EDMODO**, la cual tiene un número alto de usuarios. [12]

Cumple con el objetivo de facilitar un poco el trabajo del maestro y el alumno, es un espacio virtual similar a una red social con diferentes características y misiones.

Fue fundada en el año 2008 y conforme avanza el tiempo, ha logrado que unas que otras instituciones formen para de ella, ofrece varios servicios que están acoplados a la necesidad del cliente, en el que se pueden compartir mensajes, trabajos, ideas a través de foros mediante un usuario y una clave. Cuenta con un entorno fácil, sencillo y amigable, permite la interacción entre el docente y el alumnado a través de internet. [13]

# **Materiales y Métodos**

La presente investigación corresponde a la investigación descriptiva porque se encarga de dar a conocer cómo se produce el comportamiento y reacciones determinadas de la investigación, según su finalidad es considerada aplicada, ya que parte de un impacto mencionado con conocimiento generado, a la vez decimos que al ser aplicada ésta se puede dividir en dos, como fundamental y tecnológica. [14]

Esta investigación según su contexto es considerada de Campo porque se desarrolla una investigación directamente de la realidad en las Instituciones Educativas, porque es allí donde surge el problema. [15]

La presente, se efectuará a los estudiantes, docentes y padres de familia de las Instituciones Educativas del Cantón Milagro en cuanto al proceso de enseñanza – aprendizaje mediante el uso de las herramientas tecnológicas, el cual se realizará a 19433 estudiantes, 962 docentes y 100 Representantes de las instituciones educativas de nivel medio del Cantón Milagro.

Nuestro tipo de muestra será probabilística, ya que vamos a seleccionar una determinada población de las instituciones, los cuales serán encuestados a una parte de estudiantes, docentes y padres de familia tomados al azar, a la vez cabe recalcar que los encuestados serán alumnos de cada uno de los centros educativos con sus respectivos docentes y representantes.

Después de efectuar las formulas correspondientes indicamos que las encuestas serán realizadas a 377 estudiantes, 275 docentes y 100 padres de familia.

Para el cumplimiento de estas tareas se utilizarán los siguientes métodos de investigación:

Inductivo deductivo**,** porque se necesita estudiar las diferentes causas particulares a causas generalizadas y de causas generalizadas a particulares con el objetivo de conseguir un buen proceso de enseñanza-aprendizaje. [16]

Hipotético deductivo porque realiza un análisis de las hipótesis proyectadas en los objetivos.

Se realizó el método de Observación directa, la ejecución de encuestas, entrevistas y estudios documentales.

La información obtenida pasó por un proceso sistemático de selección, tabulación y análisis de resultados y para ello, se procede con los siguientes pasos.

- a) Aplicación de los instrumentos
- b) Recolección de datos
- c) Selección de la información
- d) Tabulación de la información
- e) Diseño de cuadros, gráficas y tablas estadísticas
- f) Análisis e interpretación de resultado

## **Resultados**

Mediante las encuestas realizadas llegamos a la conclusión que no existe un adecuado uso de herramientas tecnológicas como soporte en la enseñanza-aprendizaje de los colegios de la ciudad de Milagro.

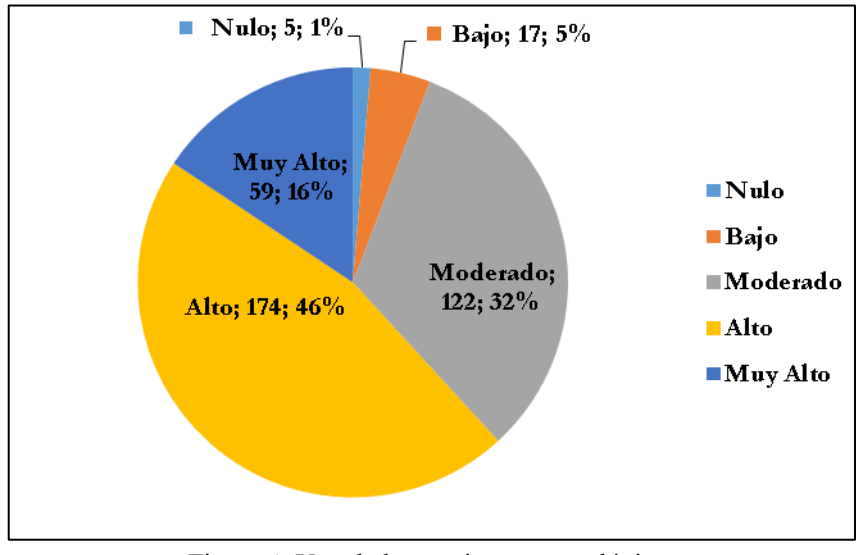

Figura 4. Uso de herramientas tecnológicas *Nota:* Encuesta realizada a los estudiantes de nivel secundario

<span id="page-221-0"></span>De los 377 estudiantes encuestados, 174 contestaron un **46,15%** que alto, 122 a un 32,36 moderado, 59 a 15,65% muy alto, 17 a 4,51% bajo y 5 a 1,33% nulo; esto quiere decir que un porcentaje alto tiene interés en las herramientas tecnológicas tal como lo muestra la [Figura 4.](#page-221-0)

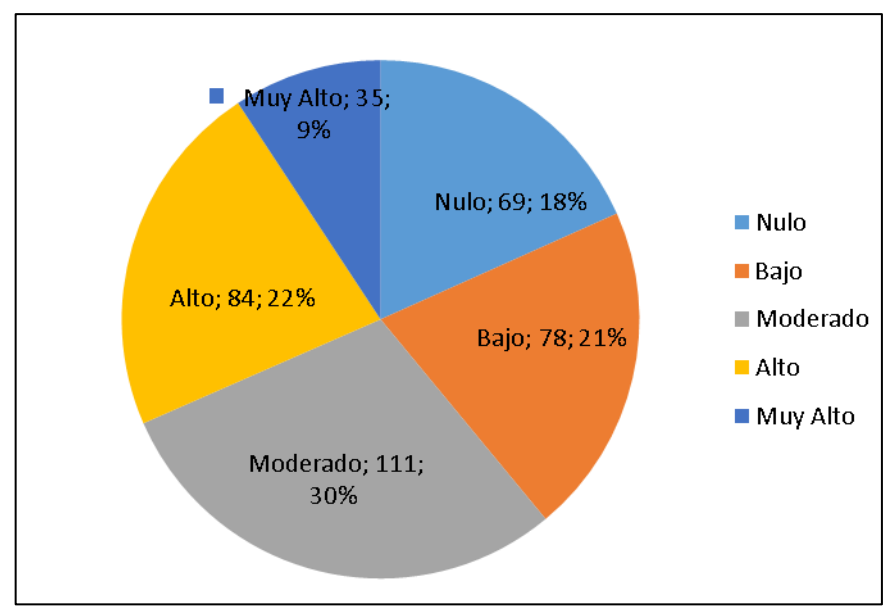

Figura 5. Manejo de cursos de aprendizaje vía online *Nota:* Encuesta realizada a los estudiantes de nivel secundario

<span id="page-222-0"></span>Según la [Figura 5.](#page-222-0) Muestra que, de los 377 estudiantes encuestados, 111 tienen un **29,44%** que contestaron moderado, 84 un 22,28% que alto, 78 un 20,69% que bajo, 69 un 18,30% que nulo y 35 un 9,28% que muy alto; esto quiere decir que el porcentaje más alto de estudiantes no ha realizado cursos vía-online.

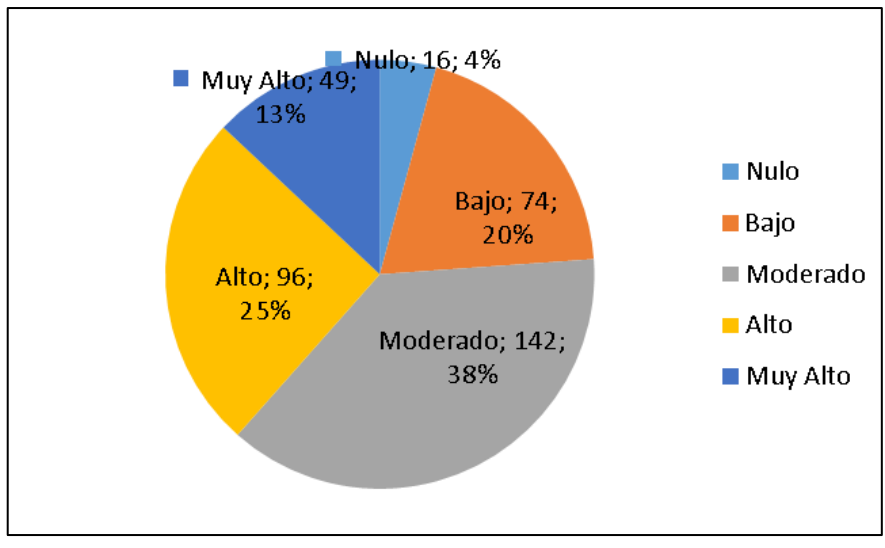

Figura 6. Estimación de entrega de reportes estadísticos de calificaciones *Nota:* Encuesta realizada a los estudiantes de nivel secundario

<span id="page-222-1"></span>La [Figura 6](#page-222-1) indica que, de los 377 estudiantes encuestados, 142 contestaron un **37,67%**moderado, 96 a un 25,46% alto, 74 a 19,63% bajo, 49 a 13,00% muy alto y 16 a un 4,24% nulo; esto quiere decir que un porcentaje moderado de estudiantes piensan que los reportes de calificaciones están bien.

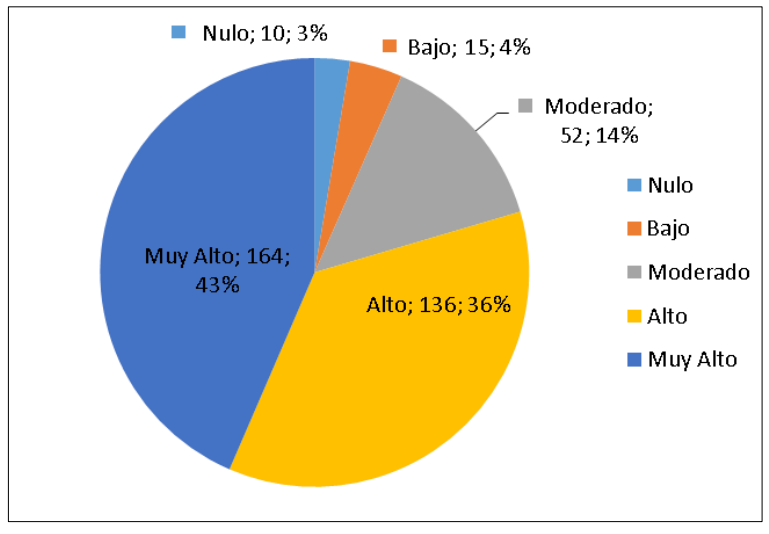

Figura 7. Sistema online para el proceso de estudio *Nota:* Encuesta realizada a los estudiantes de nivel secundario

<span id="page-223-0"></span>De los 377 estudiantes encuestados, 164 contestaron un **43,50%**muy alto, 136 un 36,07% alto, 52 a un 13, 79% contestaron moderado, 15 un 3,98% bajo y 10 un 2,65% nulo; esto quiere decir que un porcentaje muy alto piensan que el realizar un sistema on-line ayudara mucho a los estudios tal como muestra la [Figura 7.](#page-223-0)

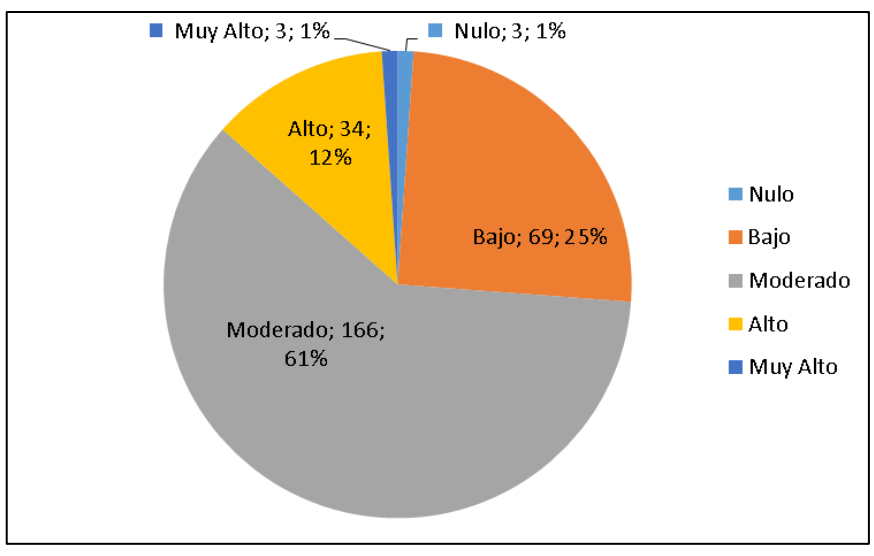

Figura 8. Calificación de evaluaciones a través de papel y lápiz *Nota:* Encuesta realizada a los docentes de nivel secundario

<span id="page-223-1"></span>La [Figura 8](#page-223-1) indica que, de los 275 docentes encuestados, 166 contestaron un **60,36%** que moderado, 69 a un 25,09 bajo, 34 a 12,36% alto, 3 a 1,09% que corresponde a muy alto y nulo; esto quiere decir que un porcentaje muy alto cree que la toma de evaluaciones en papel y lápiz es moderada.

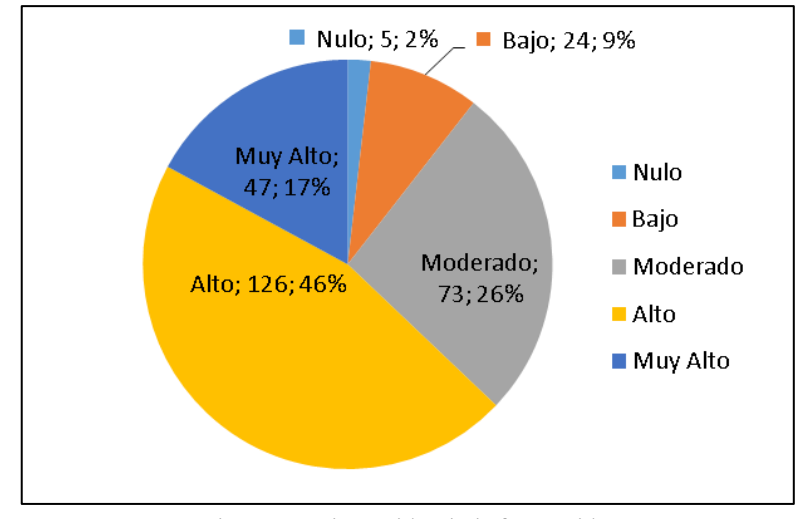

Figura 9. Dispersión de información *Nota:* Encuesta realizada a los docentes de nivel secundario

<span id="page-224-0"></span>De los 275 docentes encuestados, 126 contestaron **45,82%** a alto, 73 a un 26,55% moderado, 47a 17,09% muy alto, 24 a un 8,73%bajo, 5 que equivale al 1,82% nulo; esto quiere decir que los docentes piensan que es muy alto la causa de la dispersión de información no bien archivada tal como muestra la [Figura 9.](#page-224-0)

# **Discusión**

En la elaboración de la presente investigación, se ha establecido una interrogante en la que se da a conocer, sobre las limitantes en el uso de herramientas tecnológicas que poseen los profesores de los niveles secundarios en el Cantón Milagro. Se evidencia poca comunicación virtual entre profesor – estudiante, deficiencia en el uso de las TIC en los procesos de inter-aprendizaje y debilidades en competencias tecnológicas por parte de los profesores: estos factores contribuyen a los siguientes resultados.

Se confirma la entrega física de trabajos autónomos por parte de los estudiantes, el control de tareas es desarrollada de forma tradicional. Además, la difusión de materiales es poco visible e información dispersa, siendo de poco aporte para el control de actividades y evaluaciones propias de los cursos.

Los estudiantes son considerados como nativos digitales, por tanto, ellos poseen habilidades desarrolladas en la manipulación de tecnología, lamentablemente aquella oportunidad de fortalecer y enriquecer las clases no son aprovechadas por los profesores, quienes, de acuerdo a los resultados expuestos, se deduce que al menos el 50% establecen resistencia al cambio educativo, utilizando como complemento las TIC.

Finalmente, la implementación de un aula virtual, el cual ayude con el trabajo operativo del docente, sirviendo como repositorio digital para los recursos educativos, siendo amigable con el usuario, experimentar un ciclo de capacitación para los actores del proceso educativo en conjunto con el acompañamiento respectivo, permitirá potencializar las habilidades y destrezas tanto de profesores como estudiantes. En conclusión, se alcanzarán los objetivos propuesto en una planificación de forma productiva.

### **Bibliografía**

R. Katz, *El papel de las tic en el desarrollo*. Madrid-España, 2009.

E. Rojas, "Las Herramientas tecnológicas en la educación," 2011. [Online]. Available: http://herramientastecnologicas2011.blogspot.com/2011/03/las-herramientas-tecnologicas-enla.html. [Accessed: 07-Aug-2014].

J. H. Sánchez, ―Integración Curricular de las TICs : Conceptos e Ideas,‖ *Dep. Ciencias la Comput. Univ. Chile.*, pp. 1–6, 2001.

Edukative, "Edukative," 2016. [Online]. Available: http://www.edukative.es/beneficios-del-uso-de-latecnologia-en-la-educacion/. [Accessed: 15-Mar-2015].

J. Miranda, "Importancia de la educación para el desarrollo," 2011, 2011. [Online]. Available: http://www.elinformador.com.co/index.php?option=com\_content&view=article&id=17256:importa ncia-de-la-educacion-para-el-desarrollo&catid=39:columnas-de-opinion&Itemid=399. [Accessed: 07- Aug-2014].

A. García-Valcárcel Muñoz-Repiso, "Herramientas Tecnológicas Para Mejorar La Docencia Universitaria. Una Reflexión Desde La Experiencia Y La Investigación," *RIED v*, vol. 10, no. 2, pp. 125–148, 2007.

A. Moya Martinez, "Las nuevas tecnologías en la educación," *Innovación y Exp. Educ.*, pp. 1–9, 2009.

[C. S. Arasa, *El método didáctico a través de las TIC: un estudio de casos en el aulas*, Nau Libres. Valencia: Nau Llibres, 2009.

J. Cabero, J. Salinas, A. Duarte, and J. Domingo, "Nuevas tecnologías aplicadas a la educación," Vicerrectorado de profesorado- Ciencias economicas, 2013.

V. Ramos, "El impacto de la tecnología en el mundo educativo. Ventajas y desventajas.," 2007. [Online]. Available: http://eclecticedu.blogspot.com/2007/03/el-impacto-de-la-tecnologa-en-elmundo.html. [Accessed: 07-Aug-2014].

A. V. Villacrés and A. Espinoza, "Implementación de aula virtual en centro educativo de la ciudad de Guayaquil," Escuela Superior Politecnica, 2009.

[Edmodo, "Edmodo," 2016. [Online]. Available: https://www.edmodo.com/?language=es. [Accessed: 10-Mar-2015].

A. Garrido, "Introducción | Edmodo. Redes sociales para el aula," 2010. [Online]. Available: http://edmodo.antoniogarrido.es/introduccin.html. [Accessed: 07-Aug-2014].

M. T. y Tamayo, *El proceso de la investigación científica*, Editorial. Mexico, 2001.

R. Hernández Sampieri, C. Fernández-Collado, and P. Baptista Lucio, *Metodología de la Investigación*, Cuarta. México - México: McGraw-Hill, 2006.

[L. Alvarez, "Fundamentos y metodología." pp. 1-11, 2003.

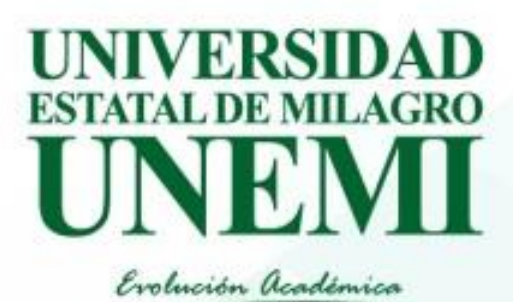

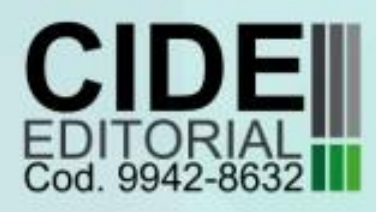

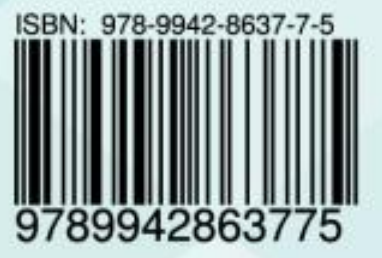